## Planning and Development

### TCS ION for HRMS

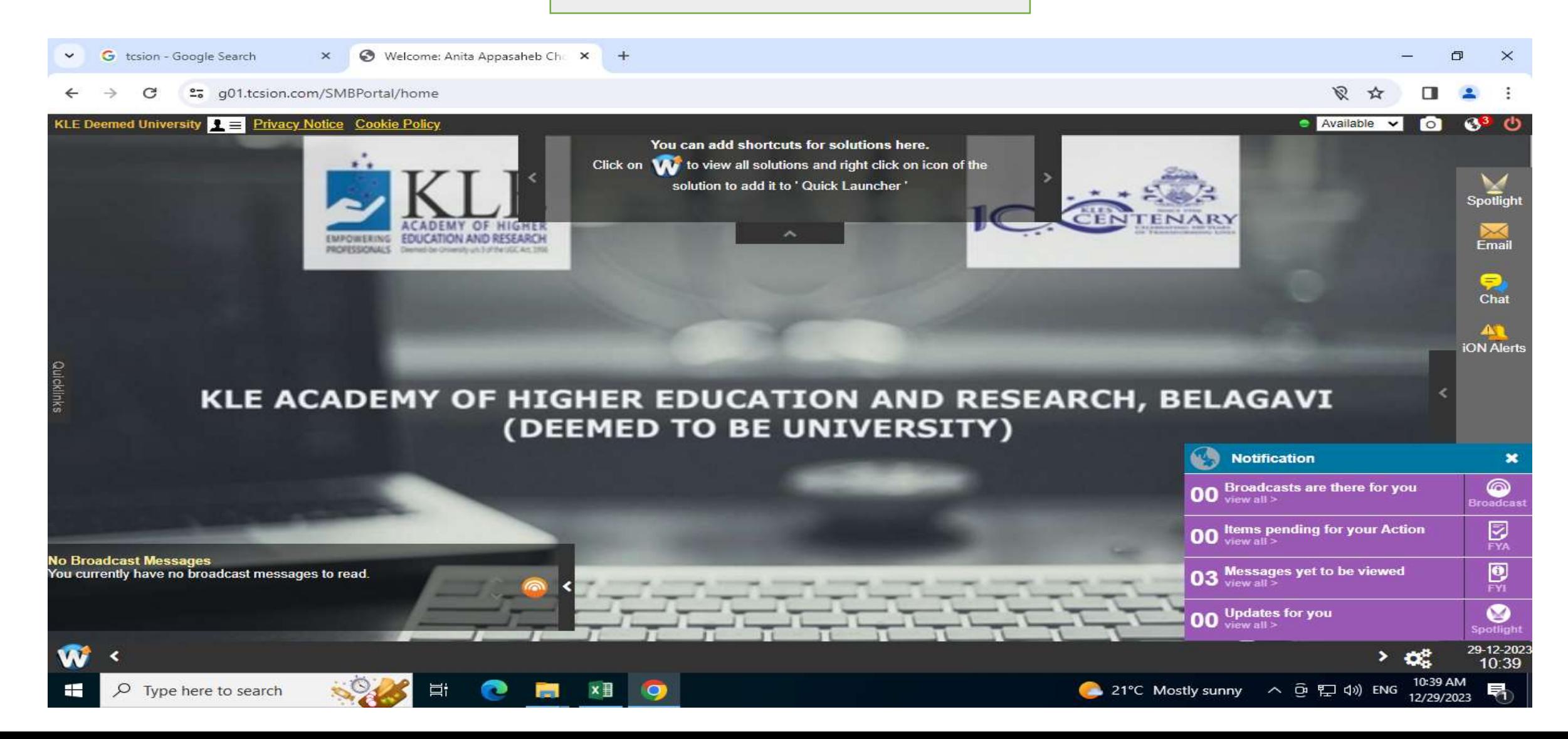

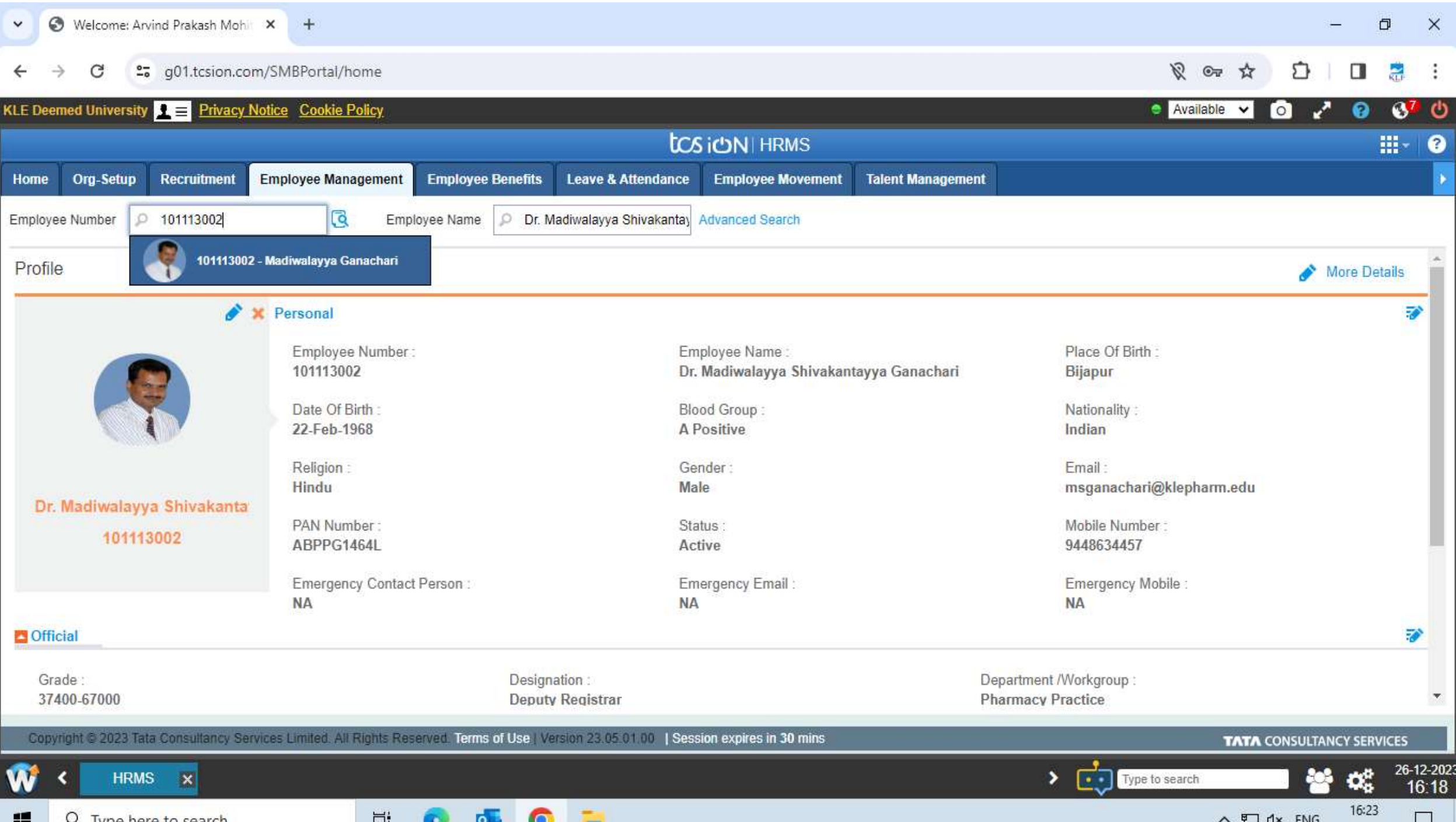

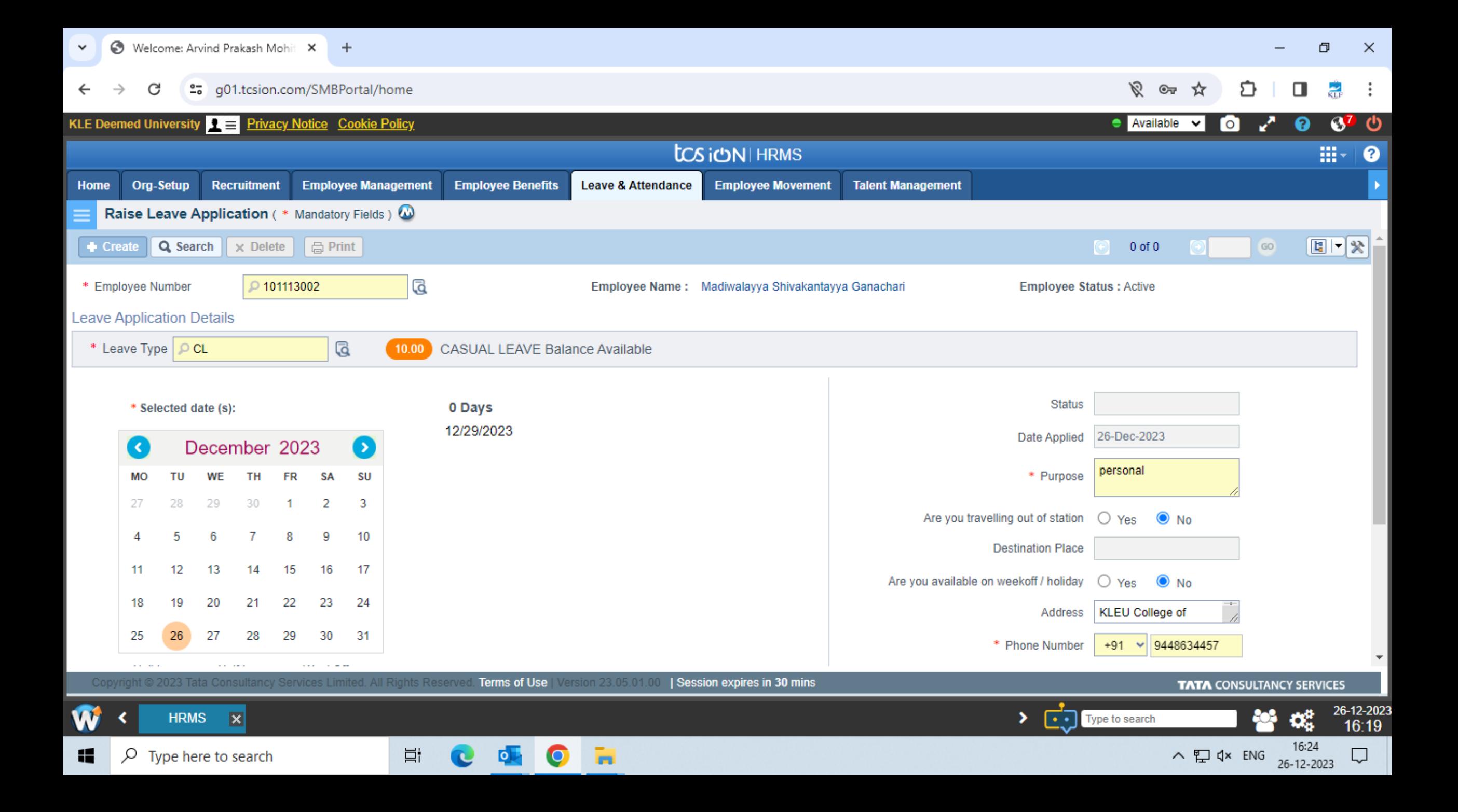

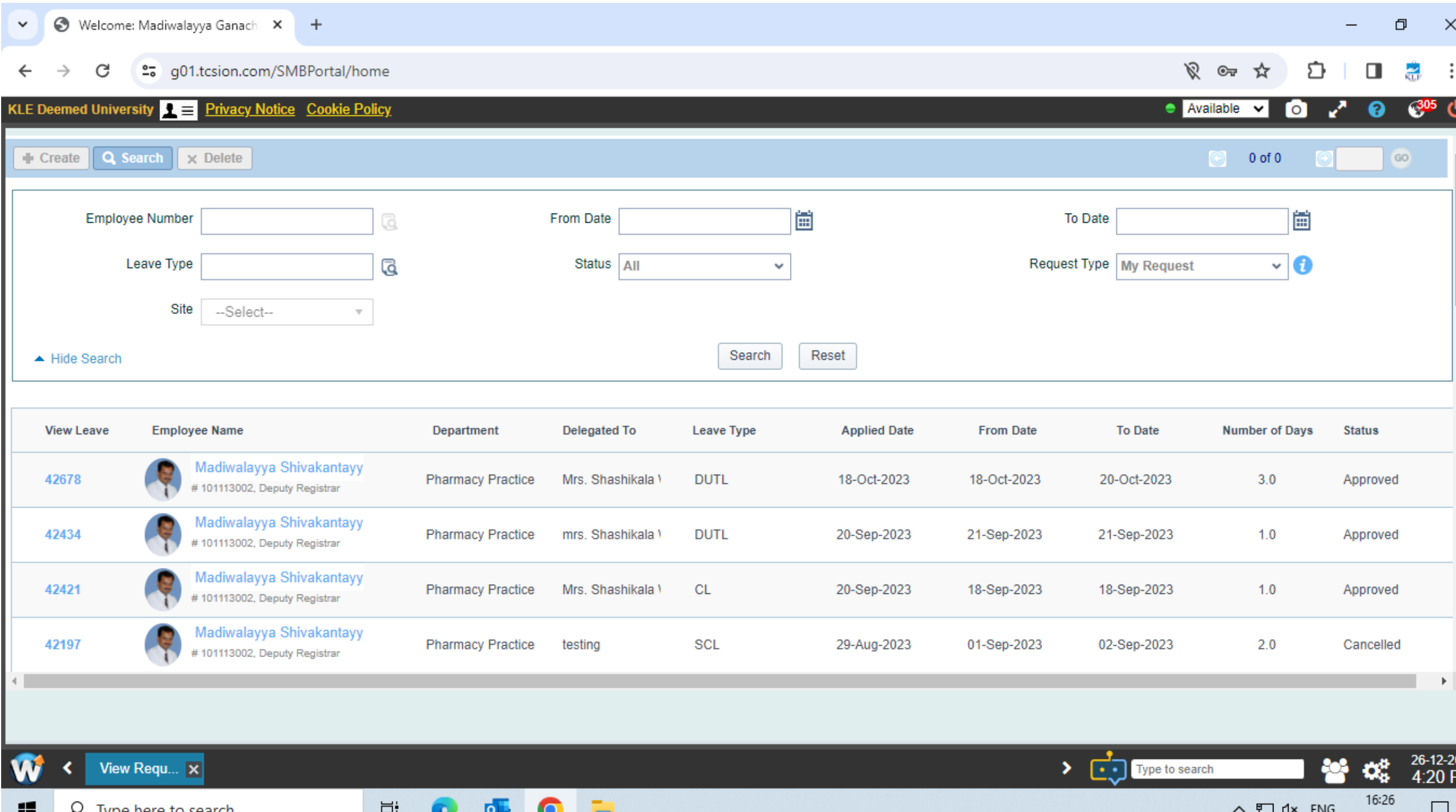

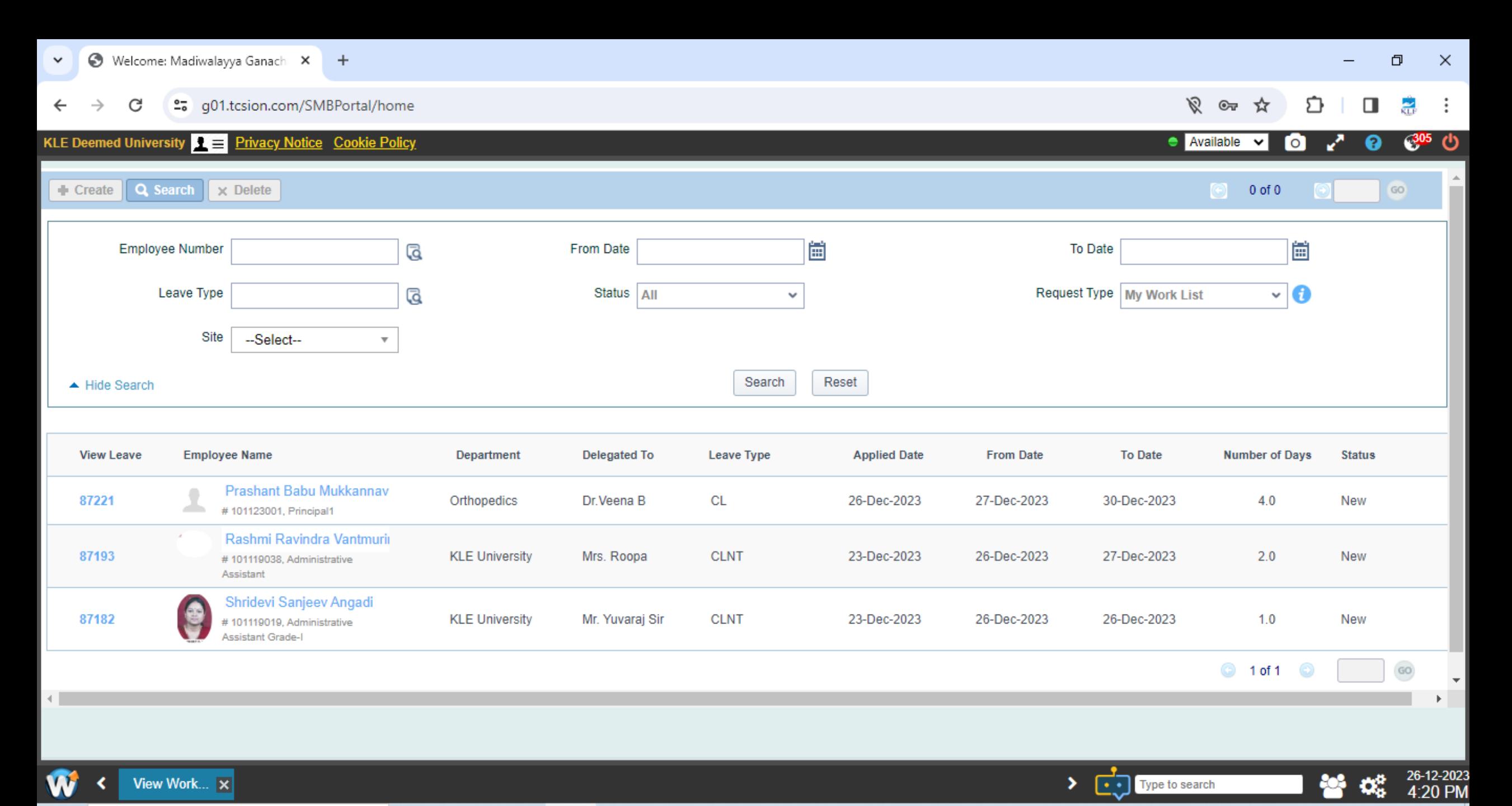

16:26

26-12-2023

 $\Box$ 

∧ ロ d× ENG

H ₽ Type here to search

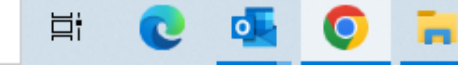

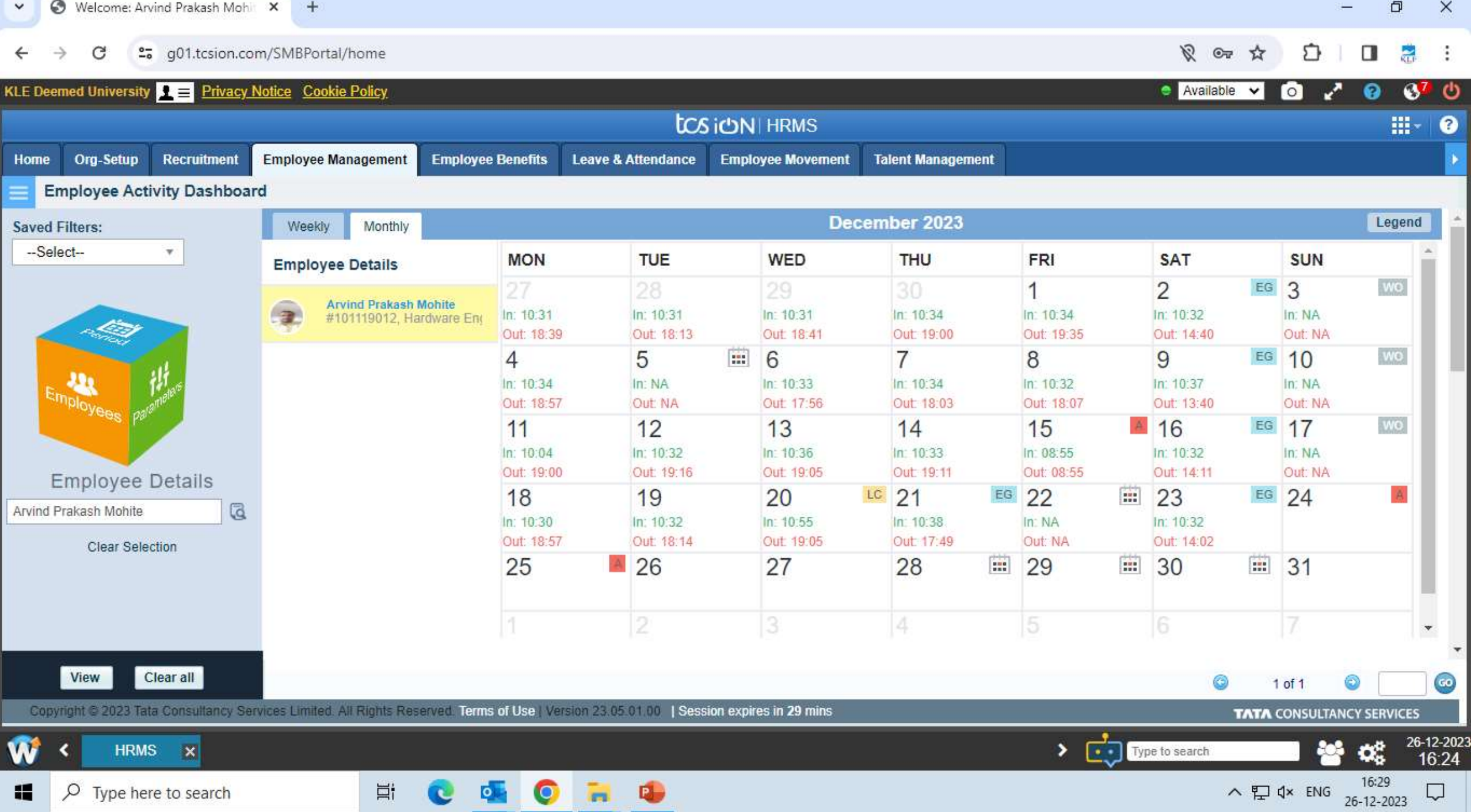

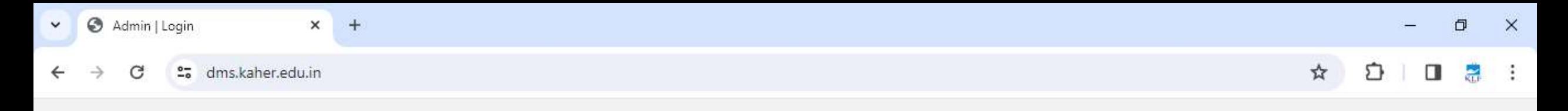

KAHER

### **INWARD / OUTWARD REGISTER**

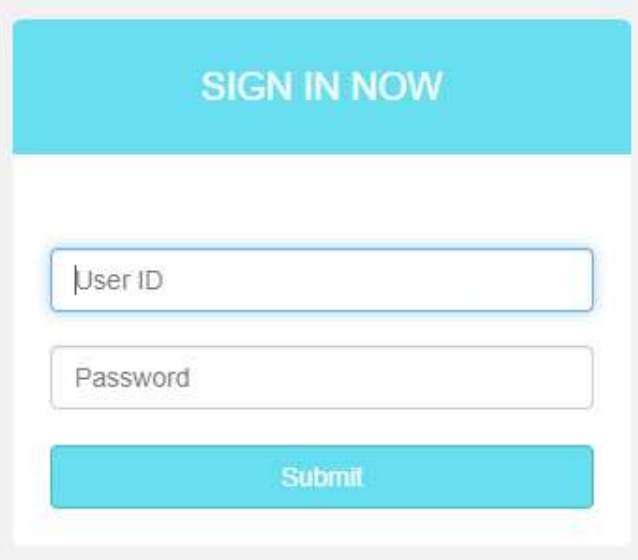

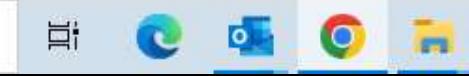

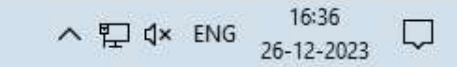

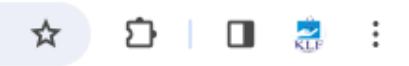

### $\equiv$  USER

 $\rightarrow$ 

 $\leftarrow$ 

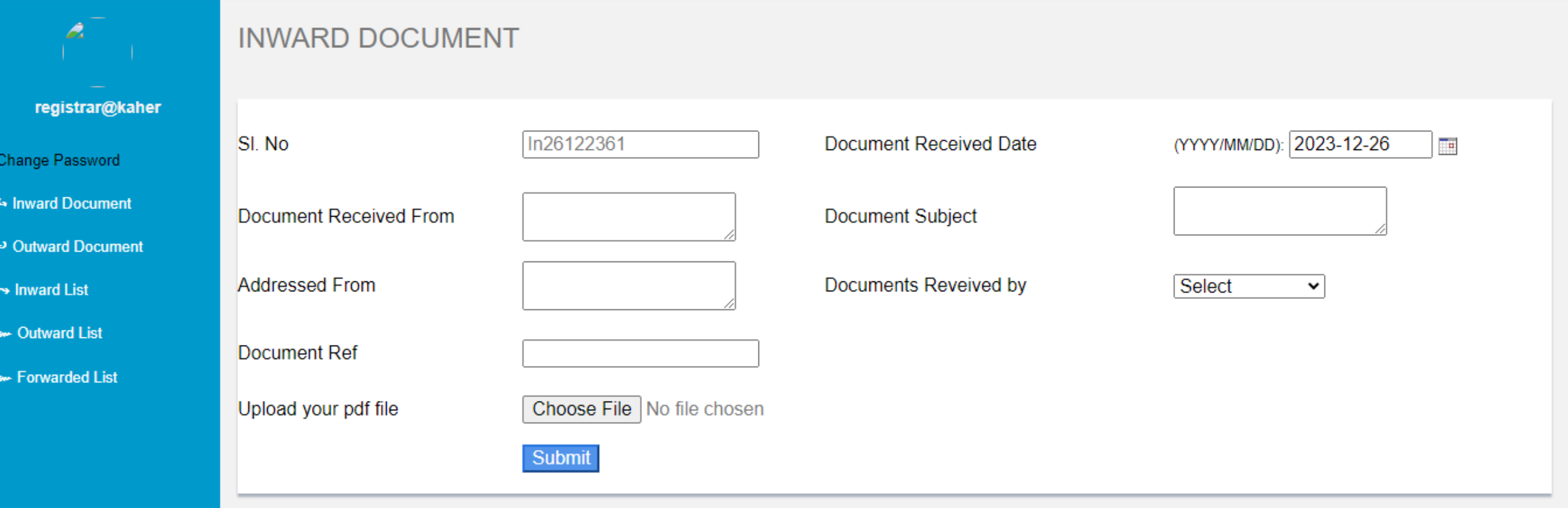

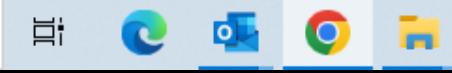

### $\equiv$  USER

 $\rightarrow$ 

 $\leftarrow$ 

G

S Inward List

Cutward List

Forwarded List

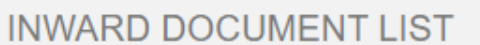

#### Select the Date Range

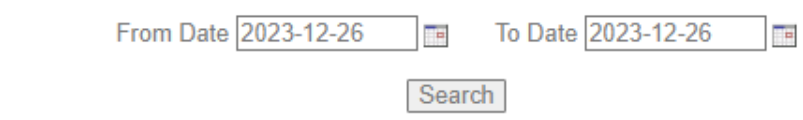

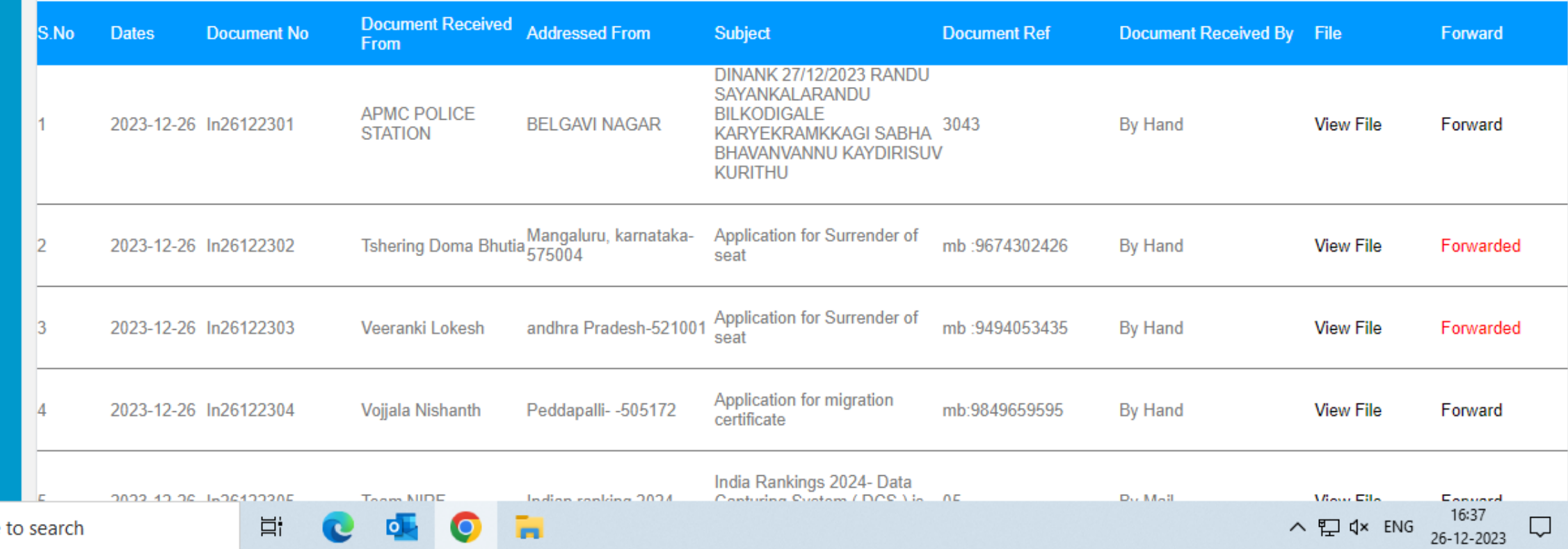

 $\Box$ 

 $rac{1}{815}$ 

 $\Box$ 

 $\qquad \qquad -$ 

÷

Ò.

Q ☆

 $\mathsf{X}$ 

 $\ddot{\cdot}$ 

### $\equiv$  USER

→

←

 $\times$ 

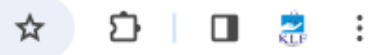

#### À **OUTWARD DOCUMENT** registrar@kaher Out26122302 (YYYY/MM/DD): 2023-12-26 Document Sent No **Document Sent Date** H. Change Password Inward Document Document sent to Document Subject → Outward Document Addressed to Remarks → Inward List • Outward List CC to Inward Document Ref. Number • Forwarded List Documents sent by Select  $\checkmark$ Upload your pdf file Choose File No file chosen Submit

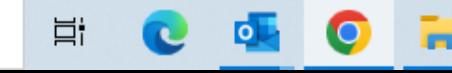

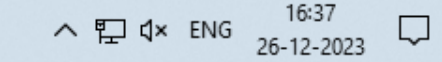

#### $\equiv$  USER

 $\rightarrow$ 

 $\leftarrow$ 

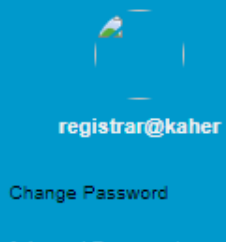

4 Inward Document

P Outward Document

S Inward List

Cutward List

Forwarded List

 $\blacksquare$ 

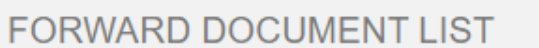

#### Select the Date Range

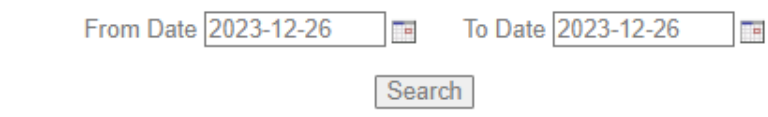

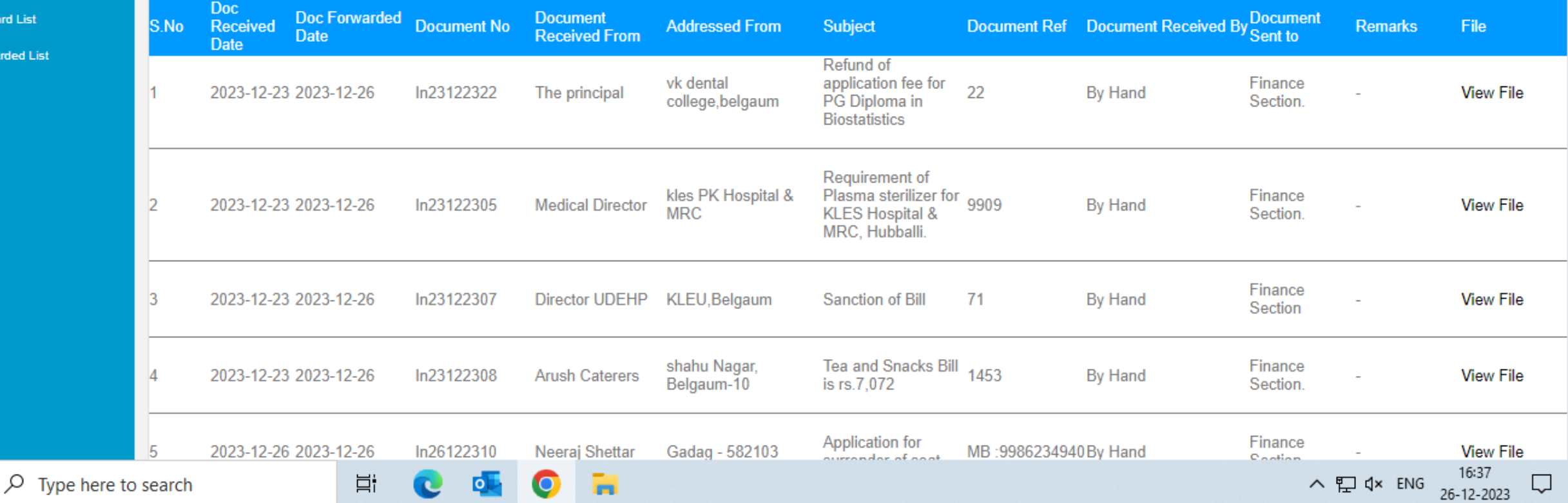

 $\Box$  $\mathsf{X}$  $\overline{\phantom{m}}$ 

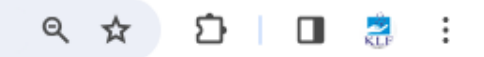

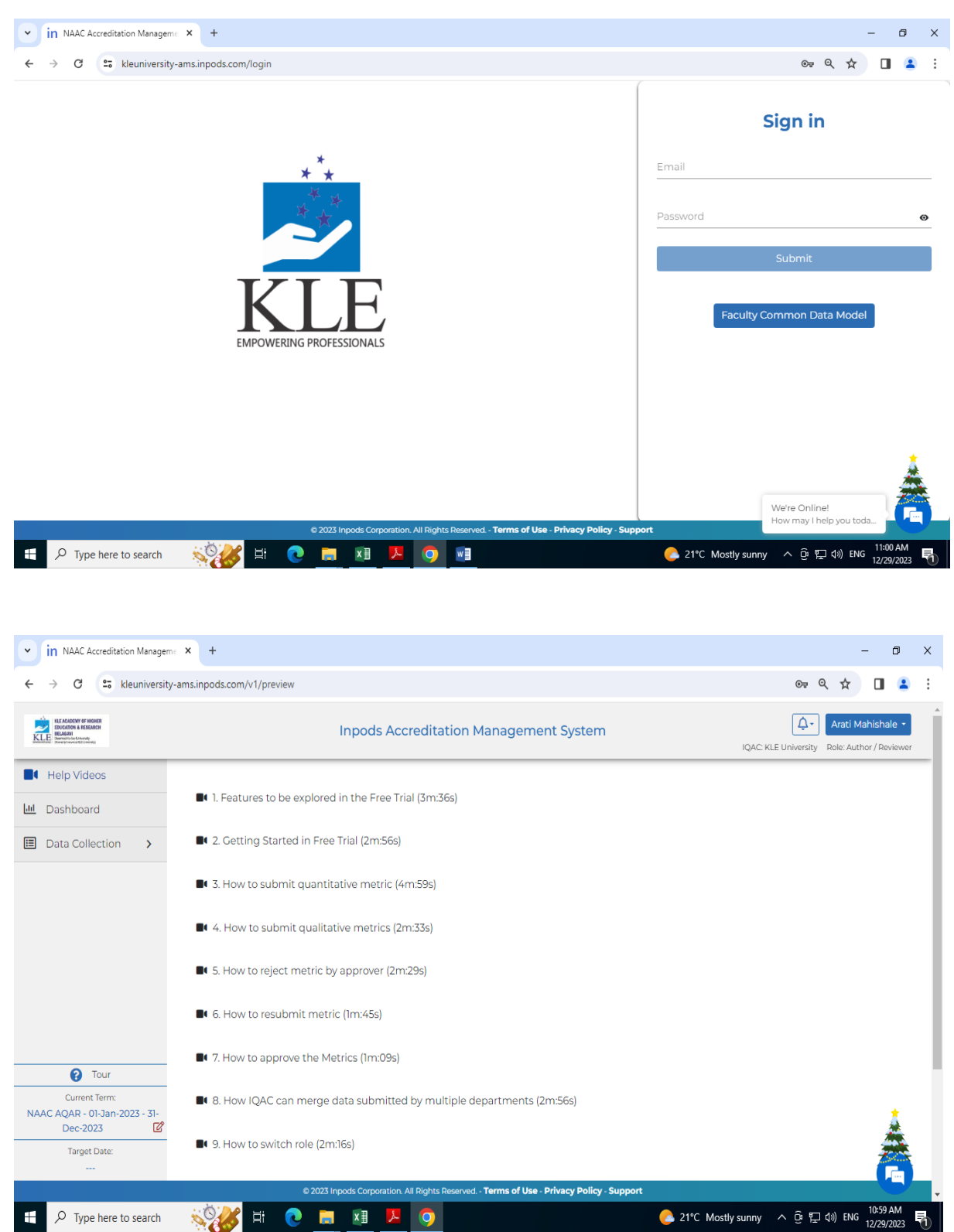

### **Inpods Accreditation Management System**

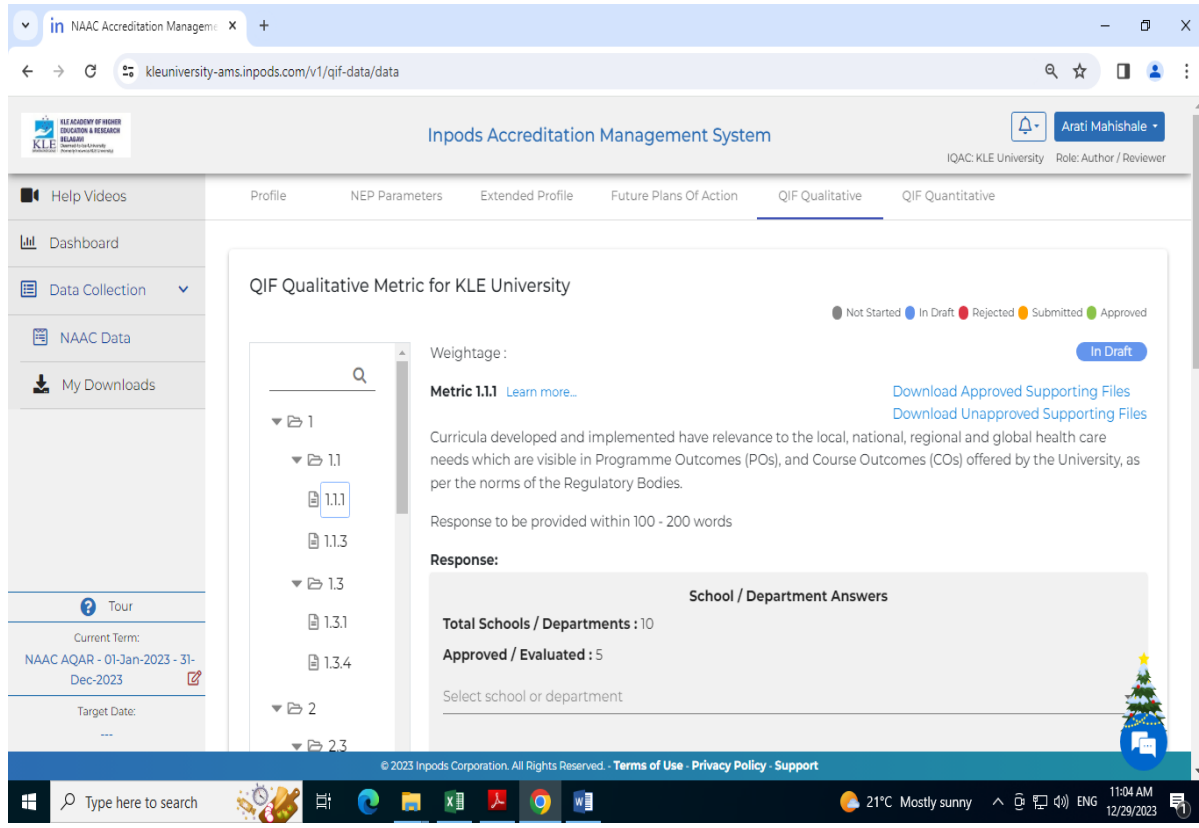

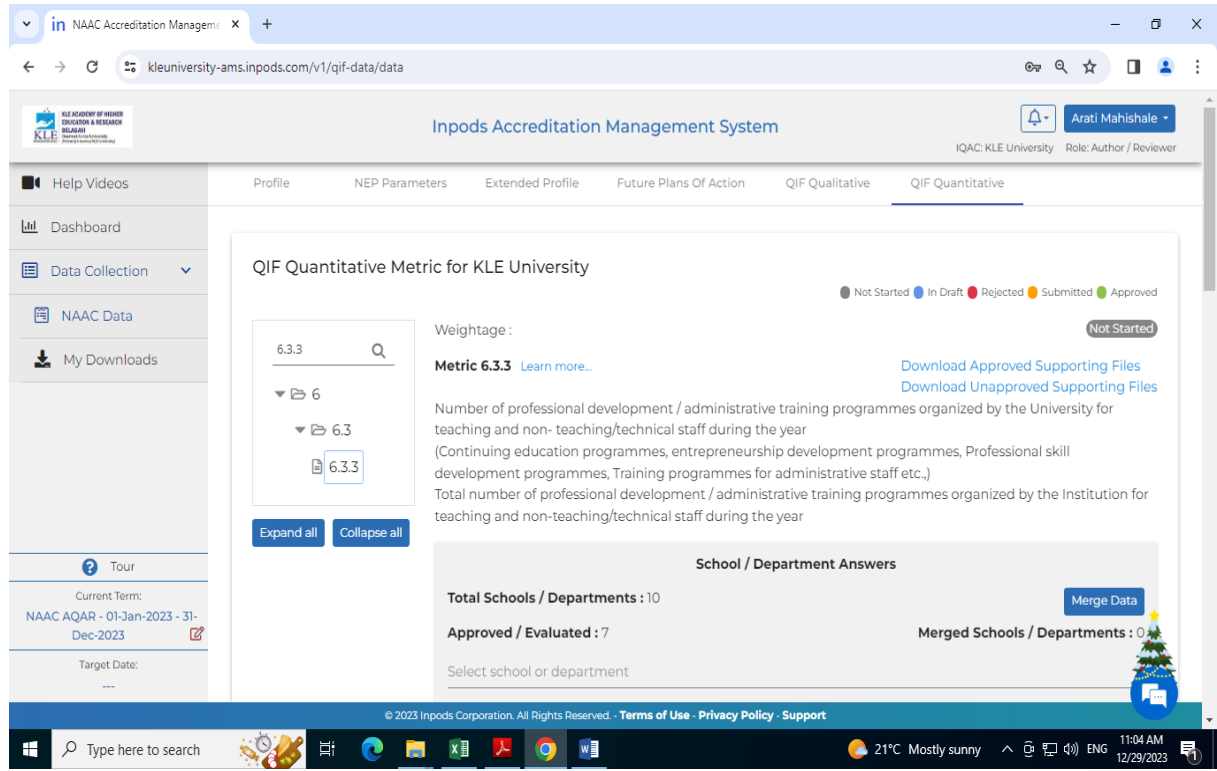

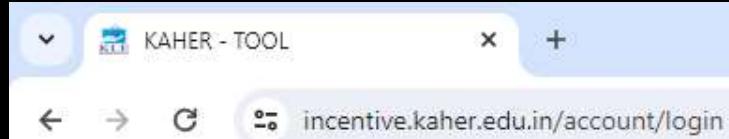

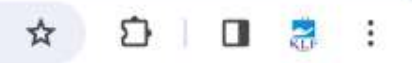

### Incentive Software

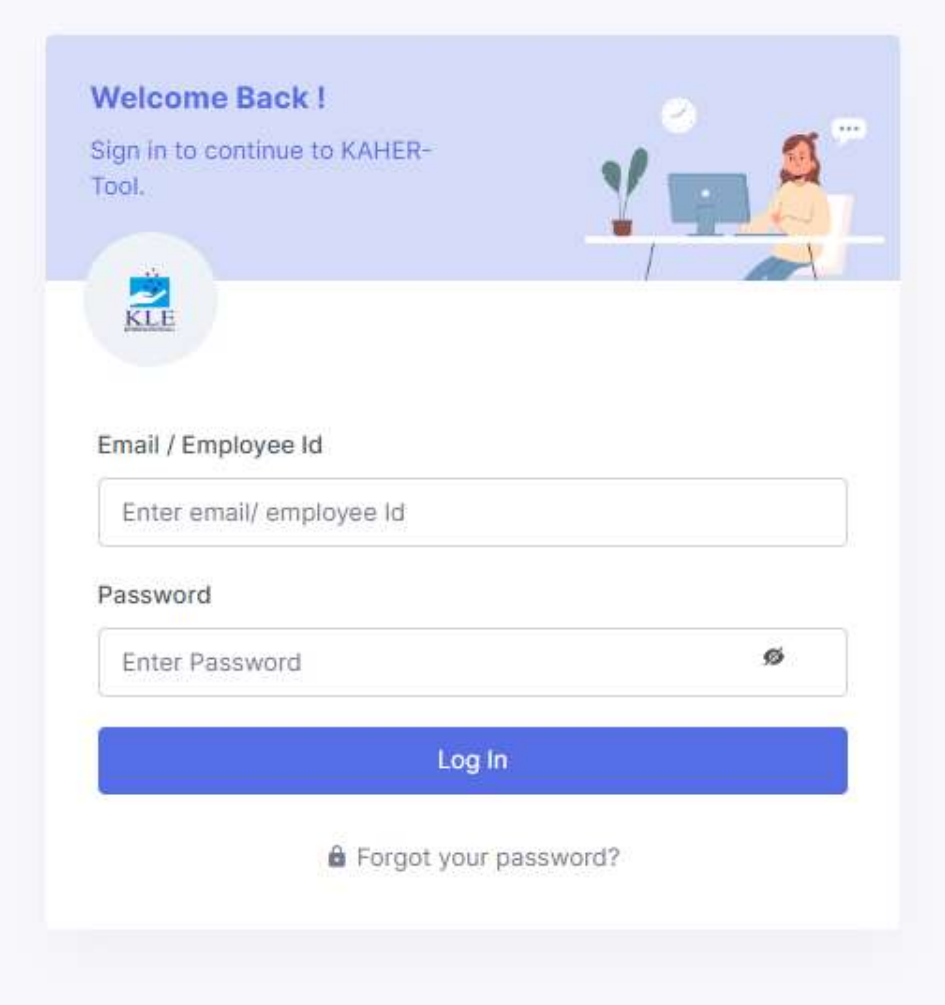

@ 2023 KAHER-Tool

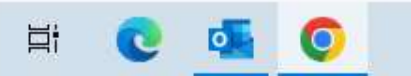

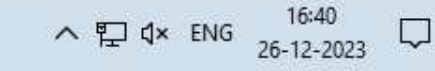

 $\mathbf{v}$ 

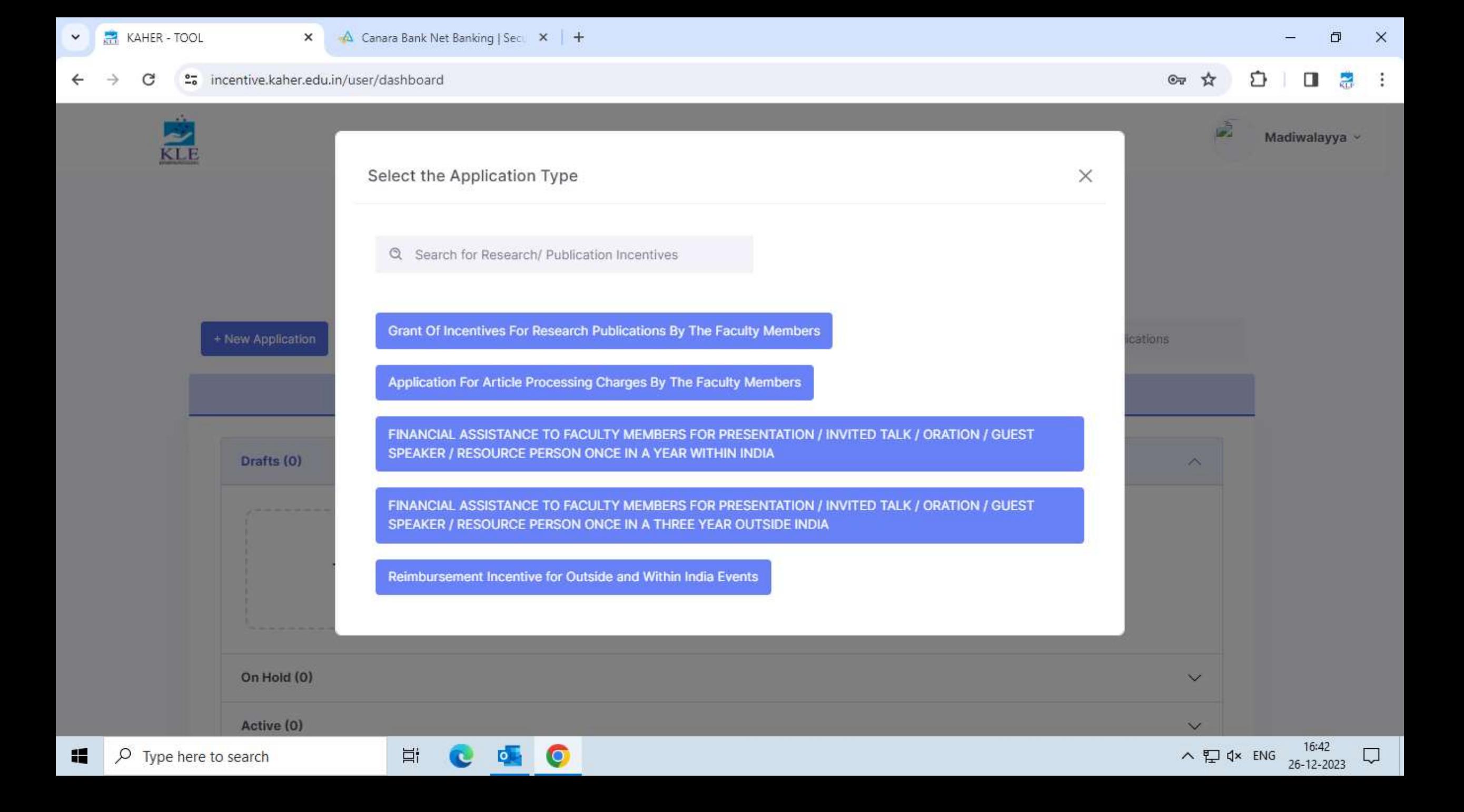

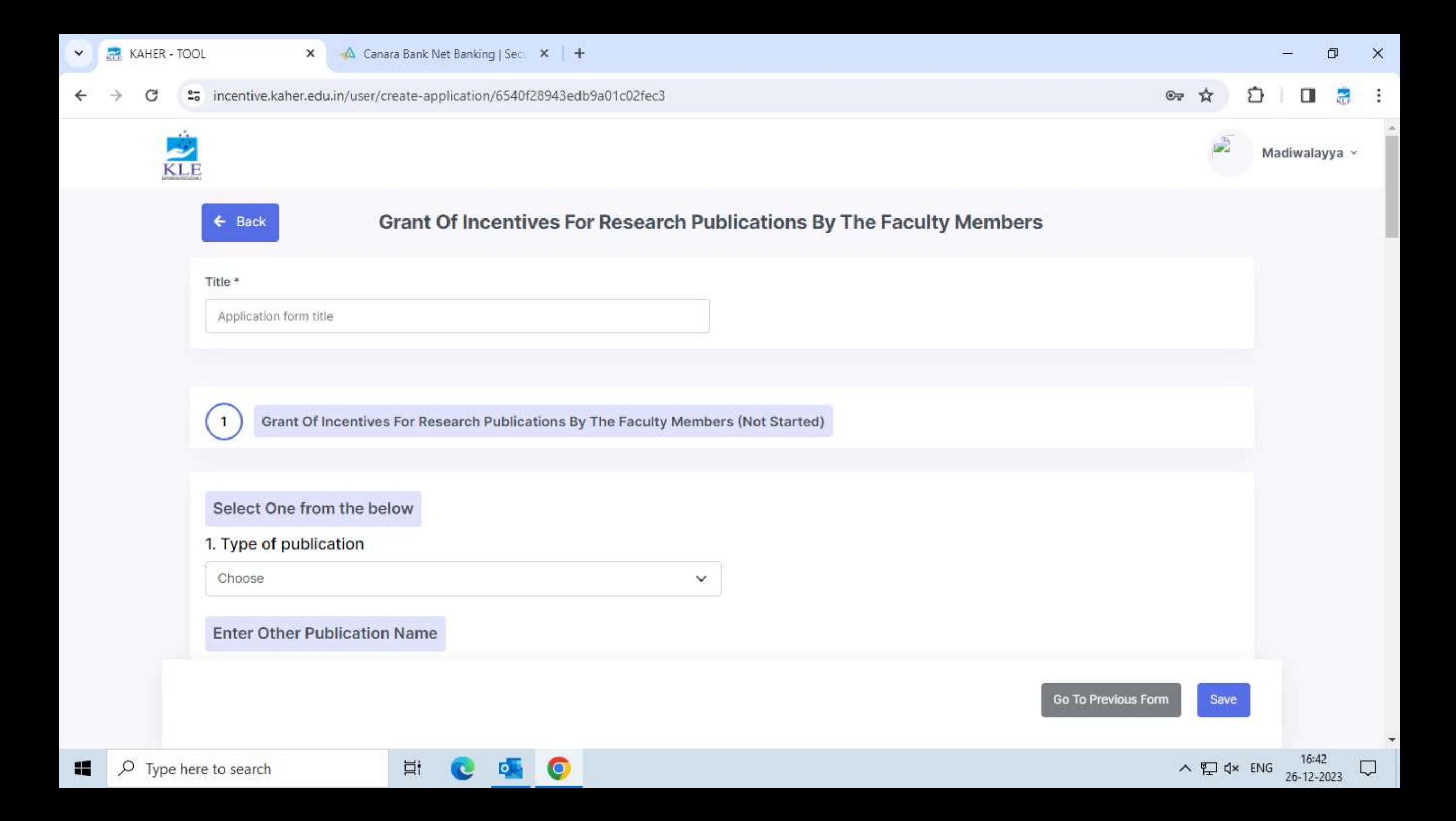

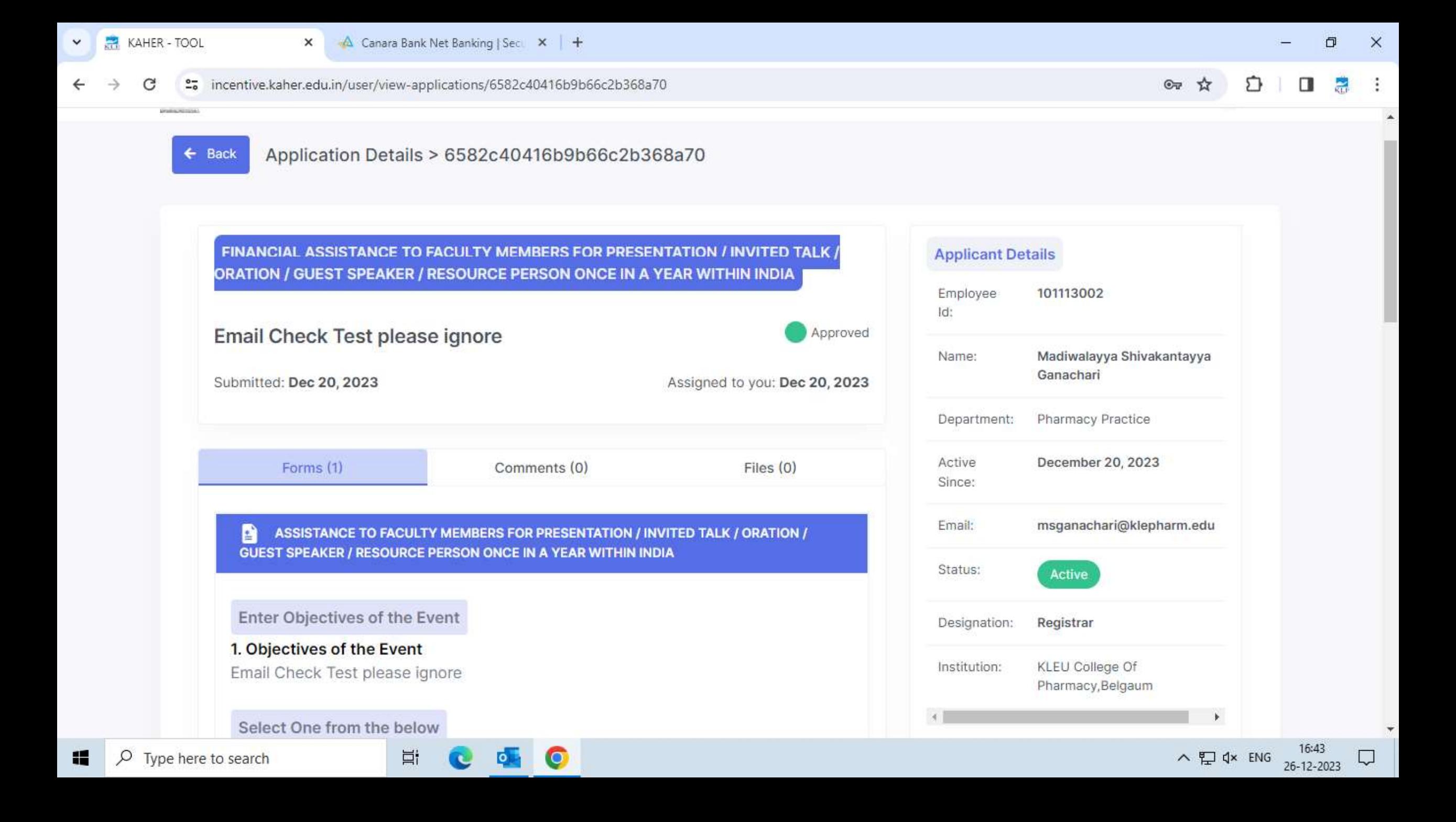

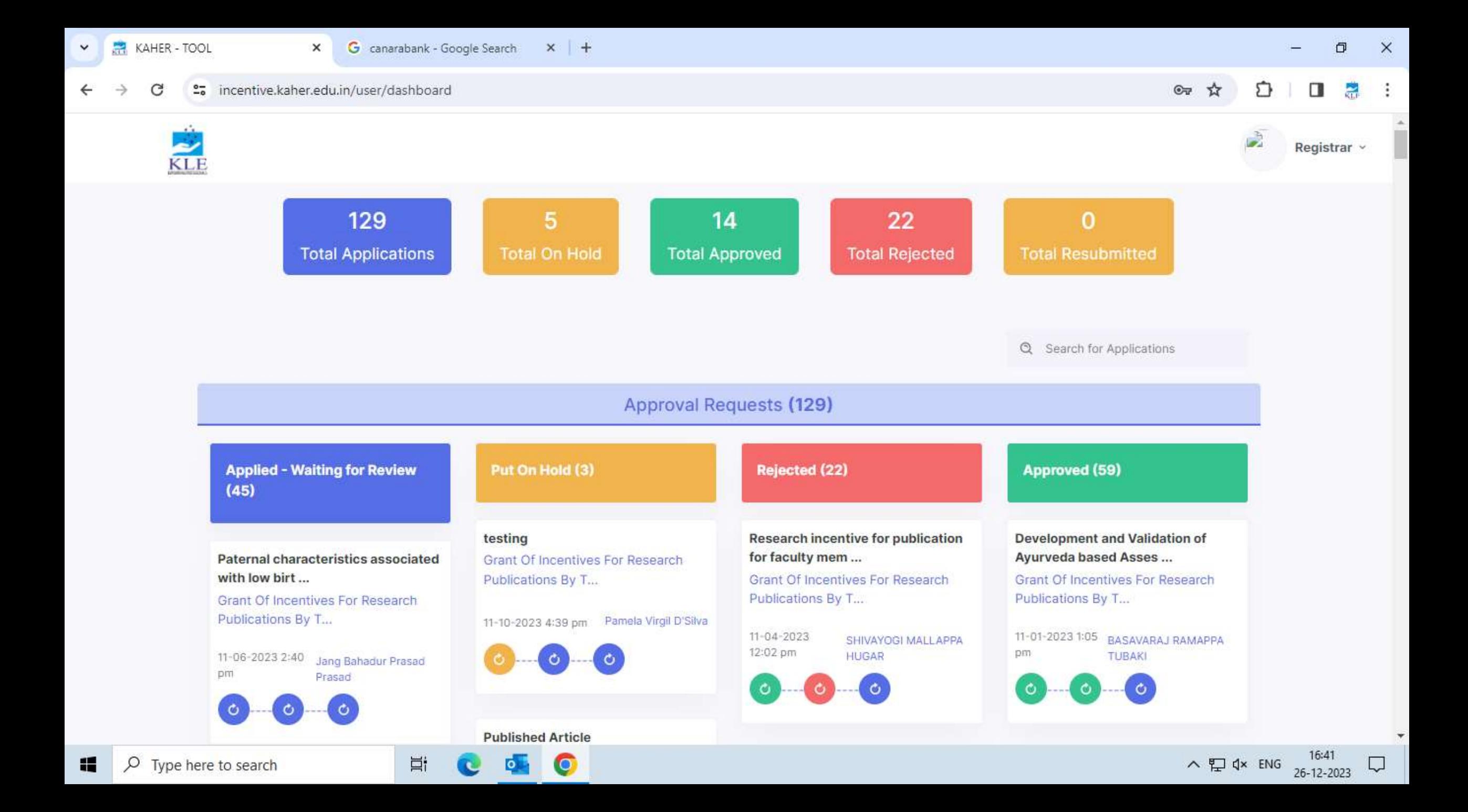

## Administration

### TCS ION for HRMS

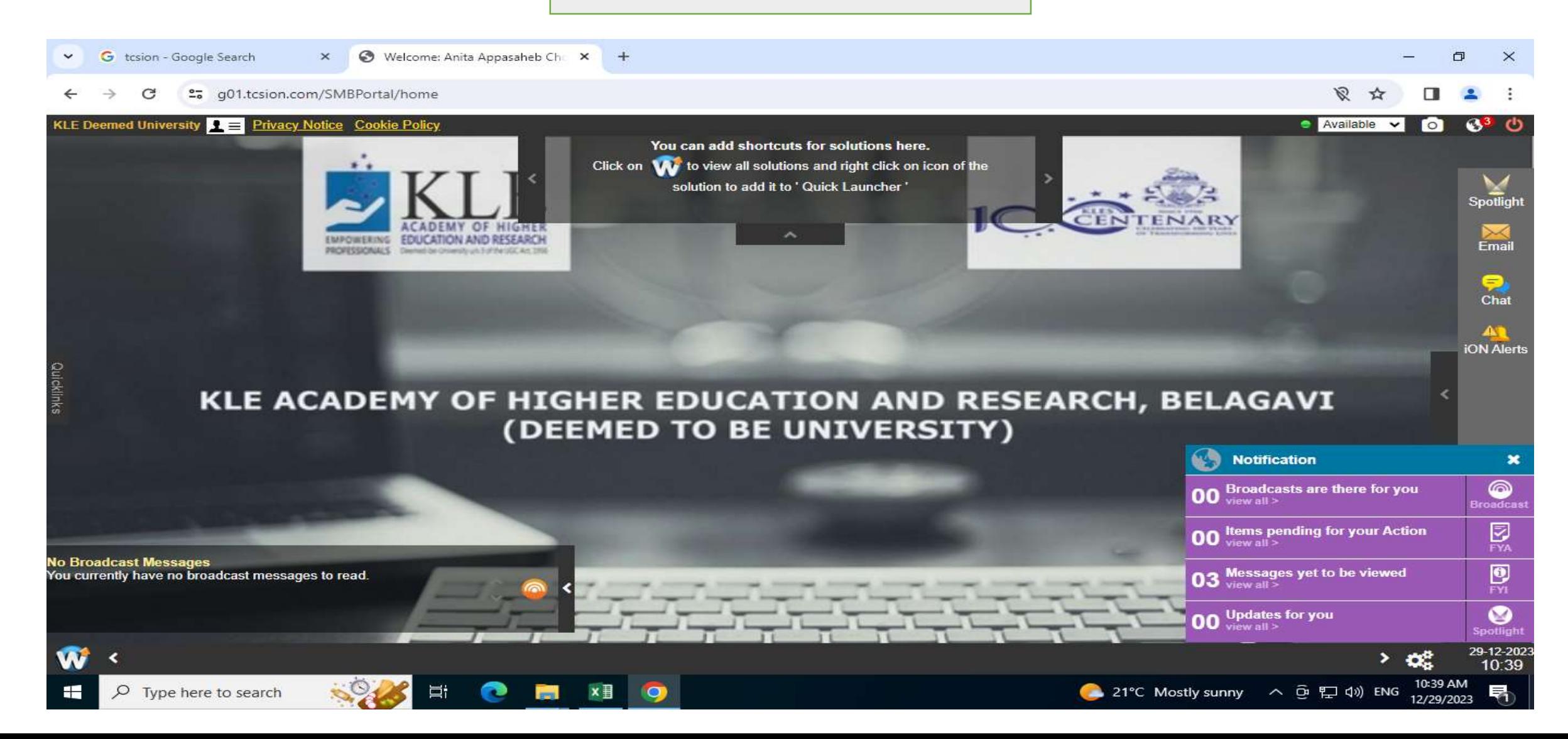

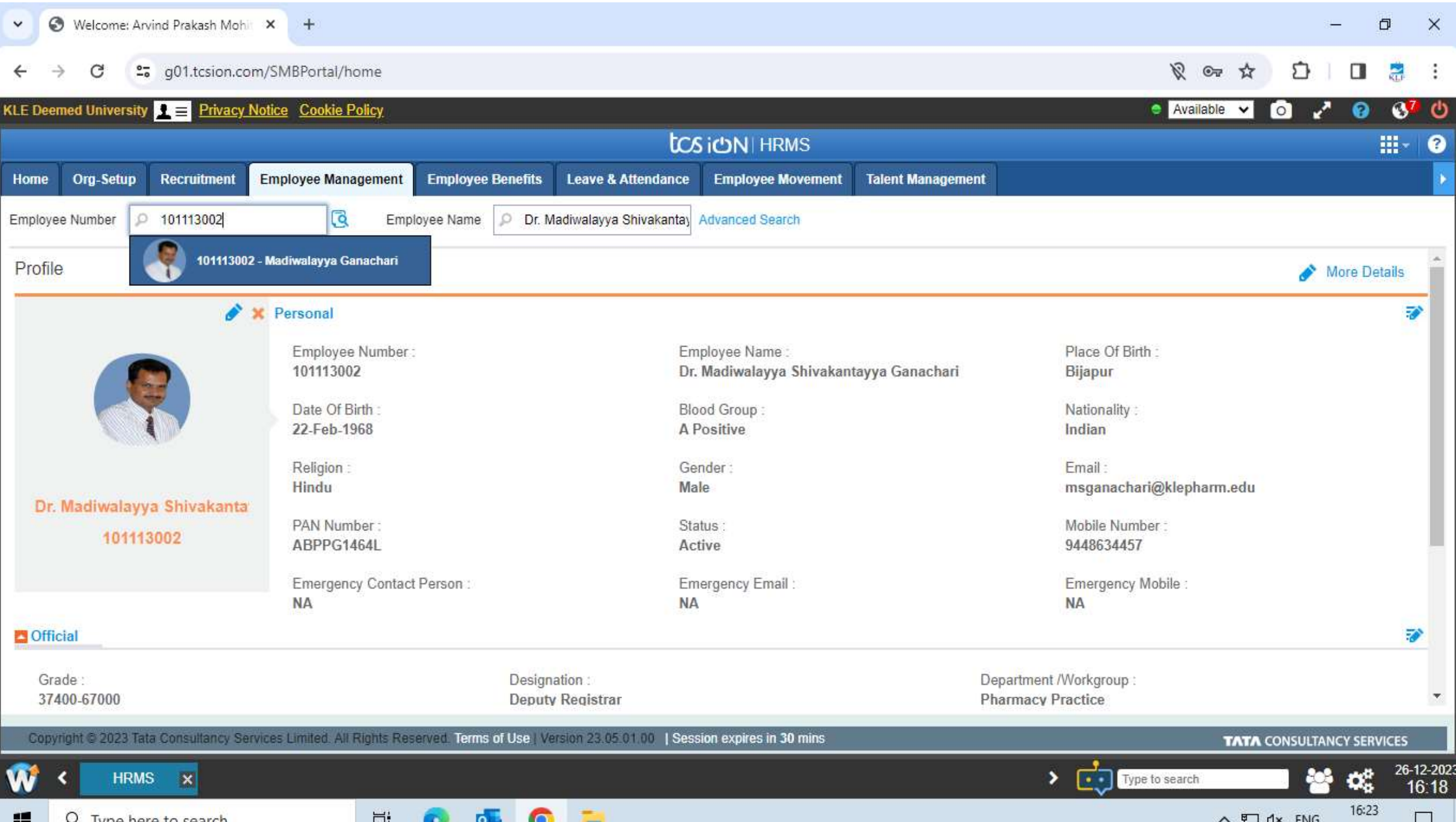

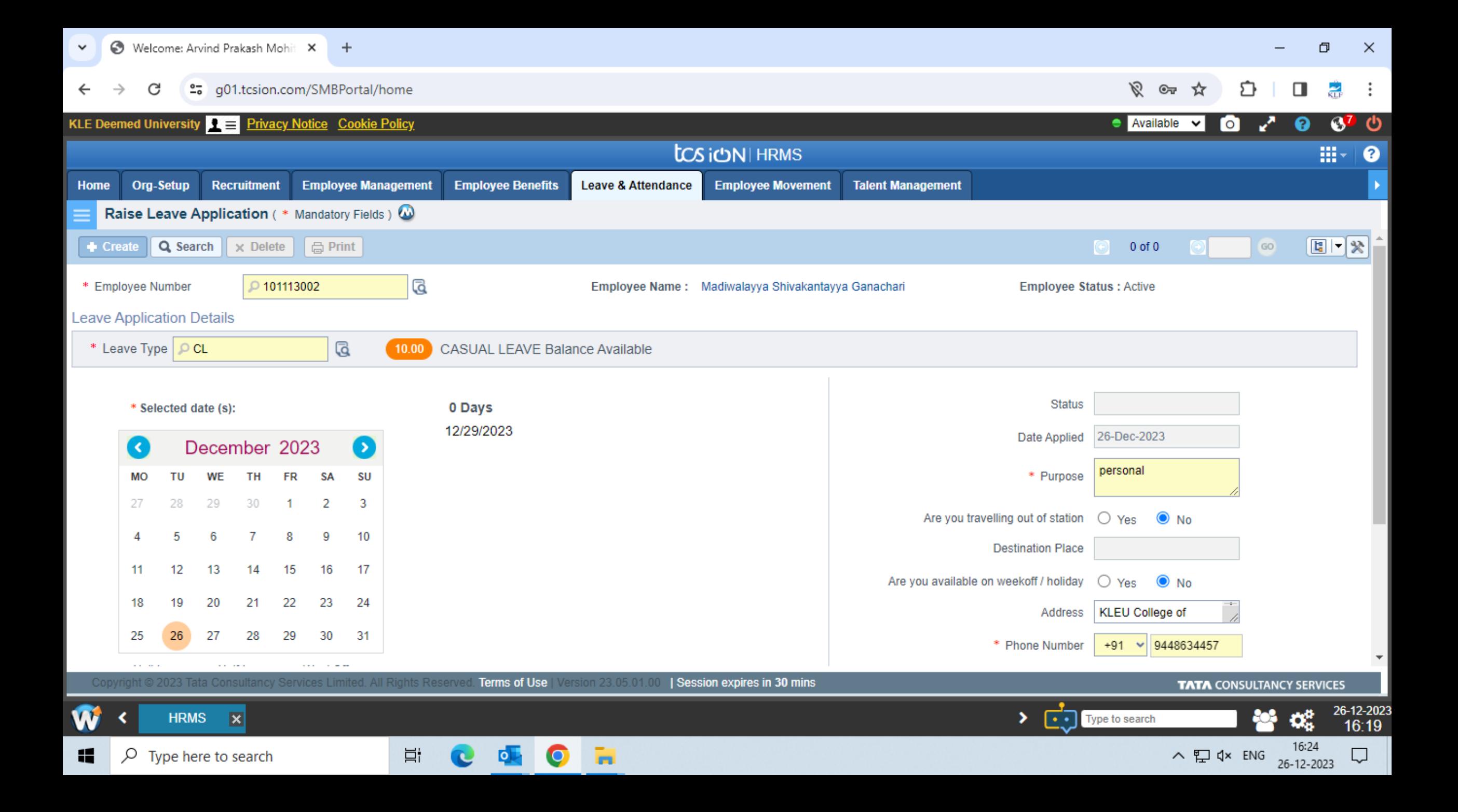

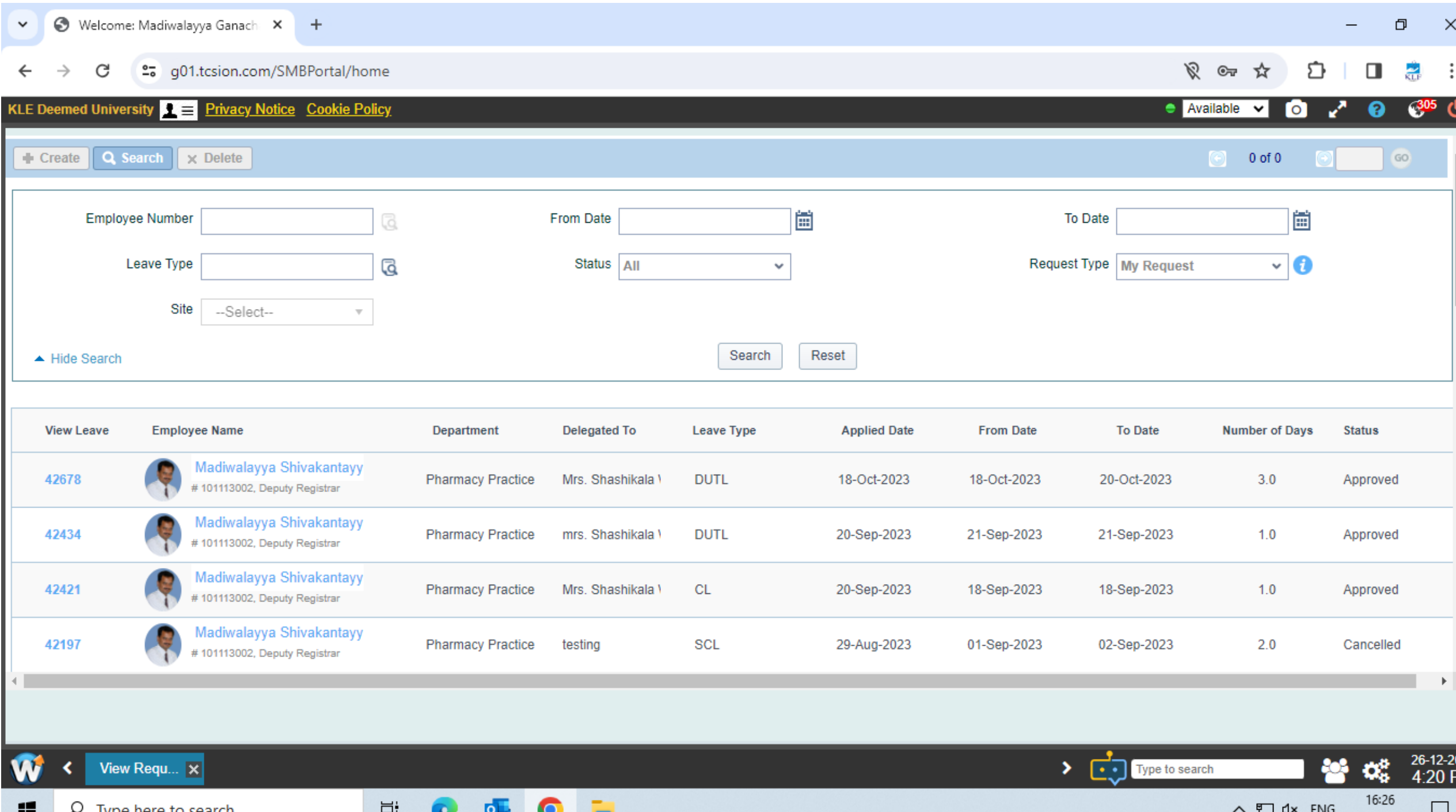

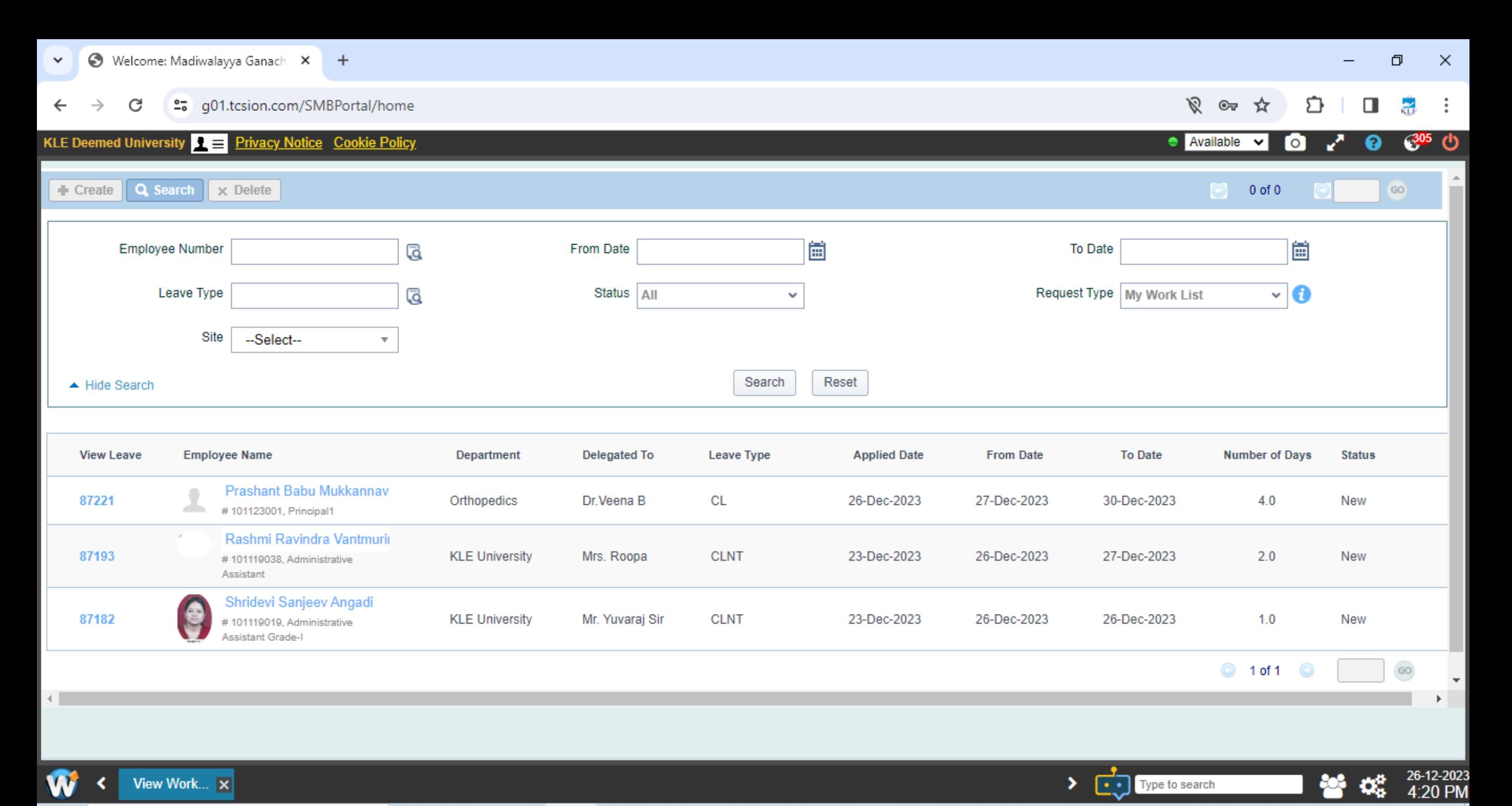

16:26

26-12-2023

 $\Box$ 

∧ ロ d× ENG

H ₽ Type here to search

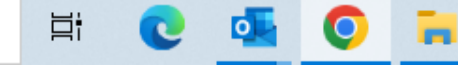

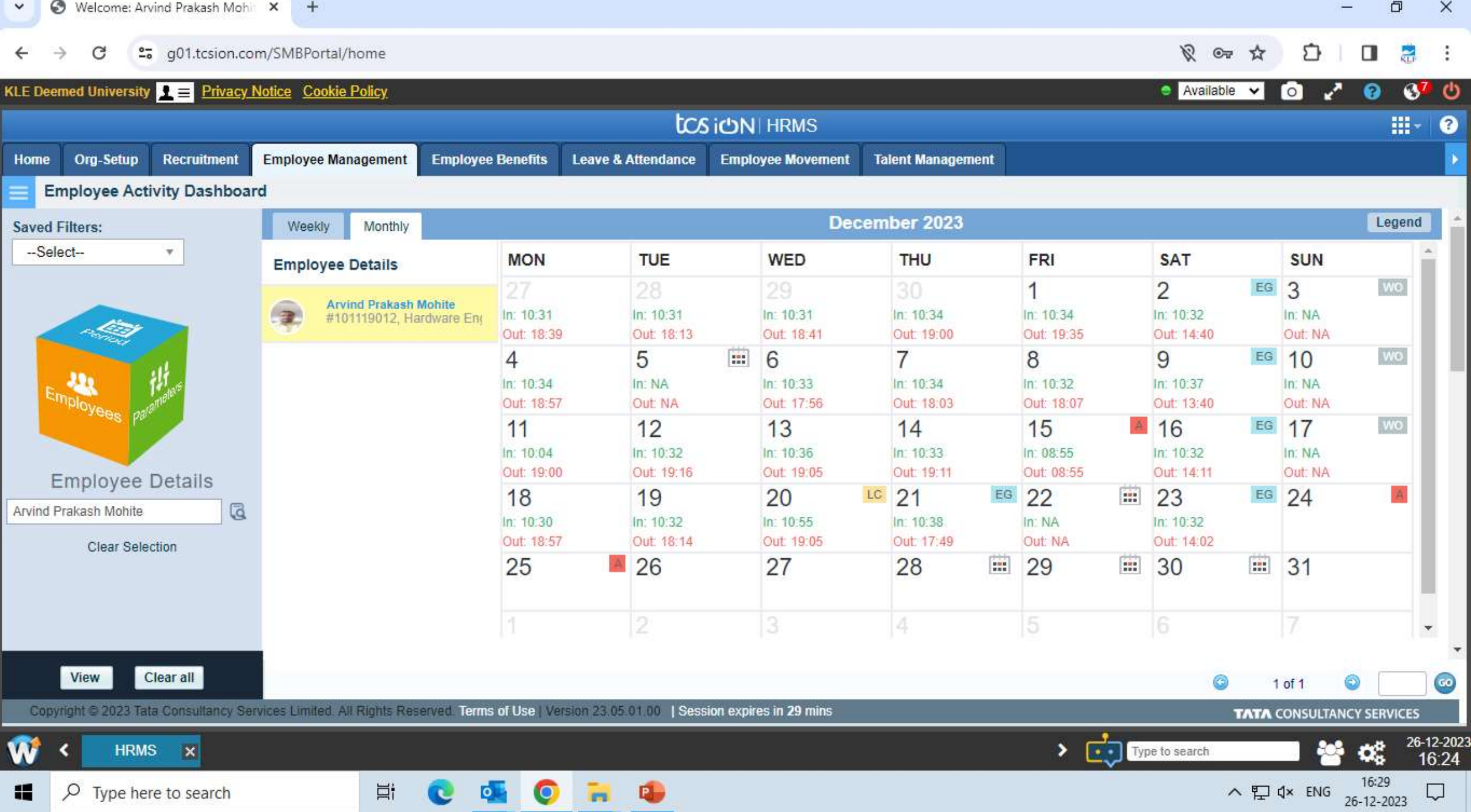

## Spine technologies for HRMS Hospital

## **Human Resource Mangement Record**

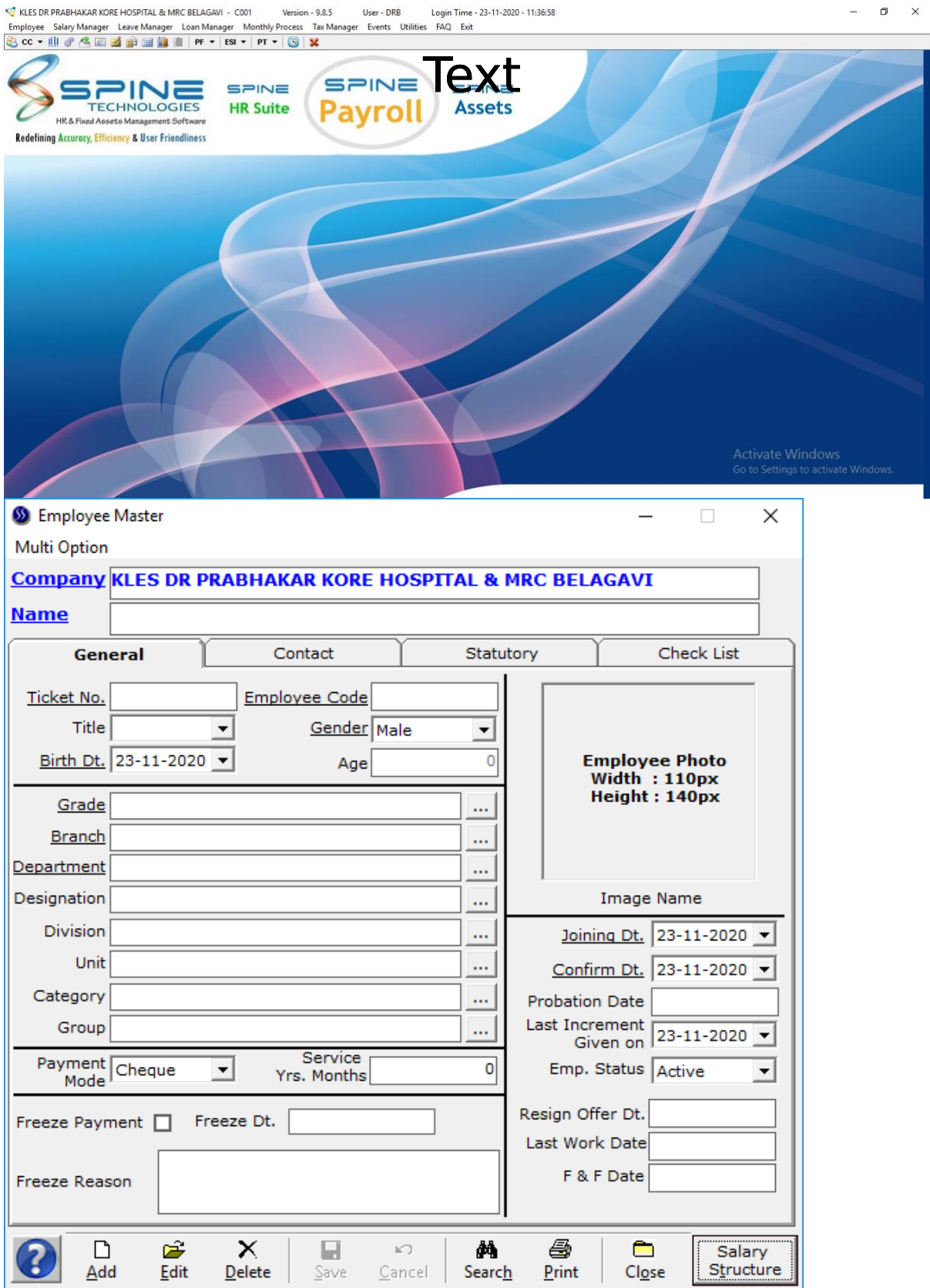

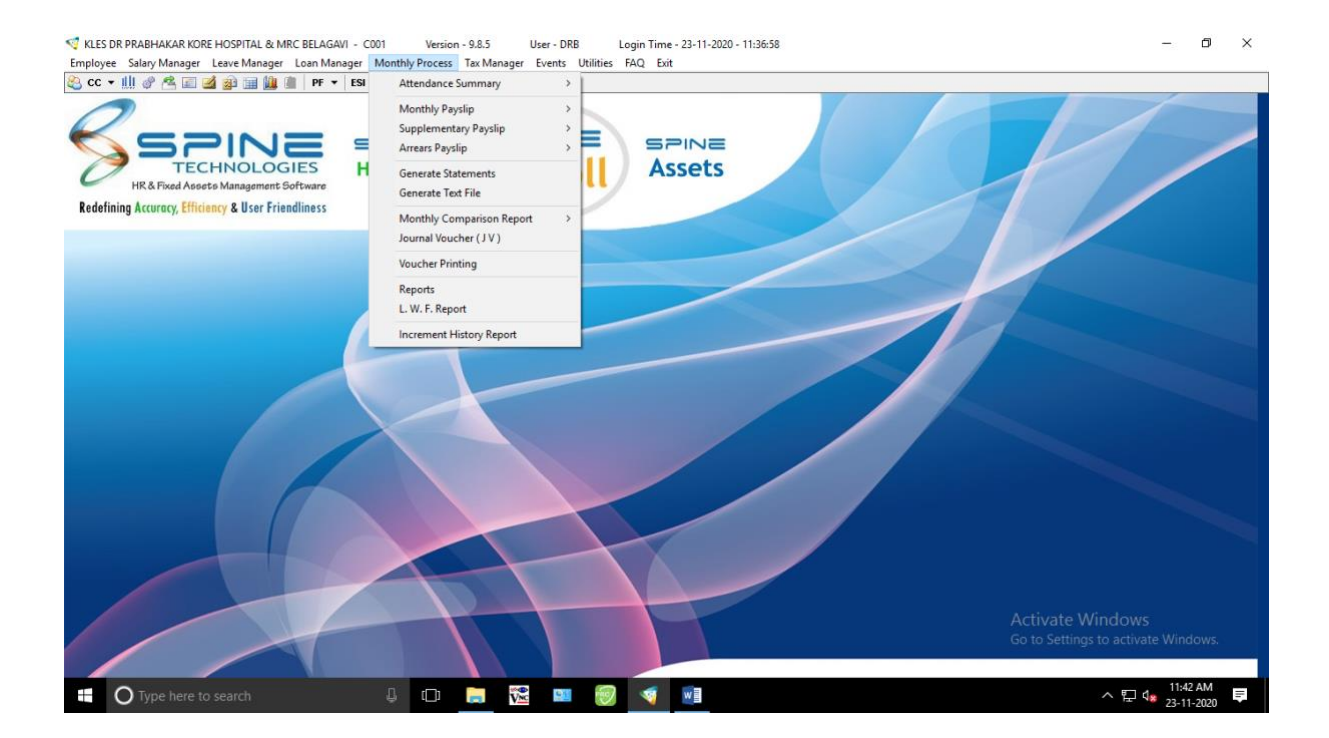

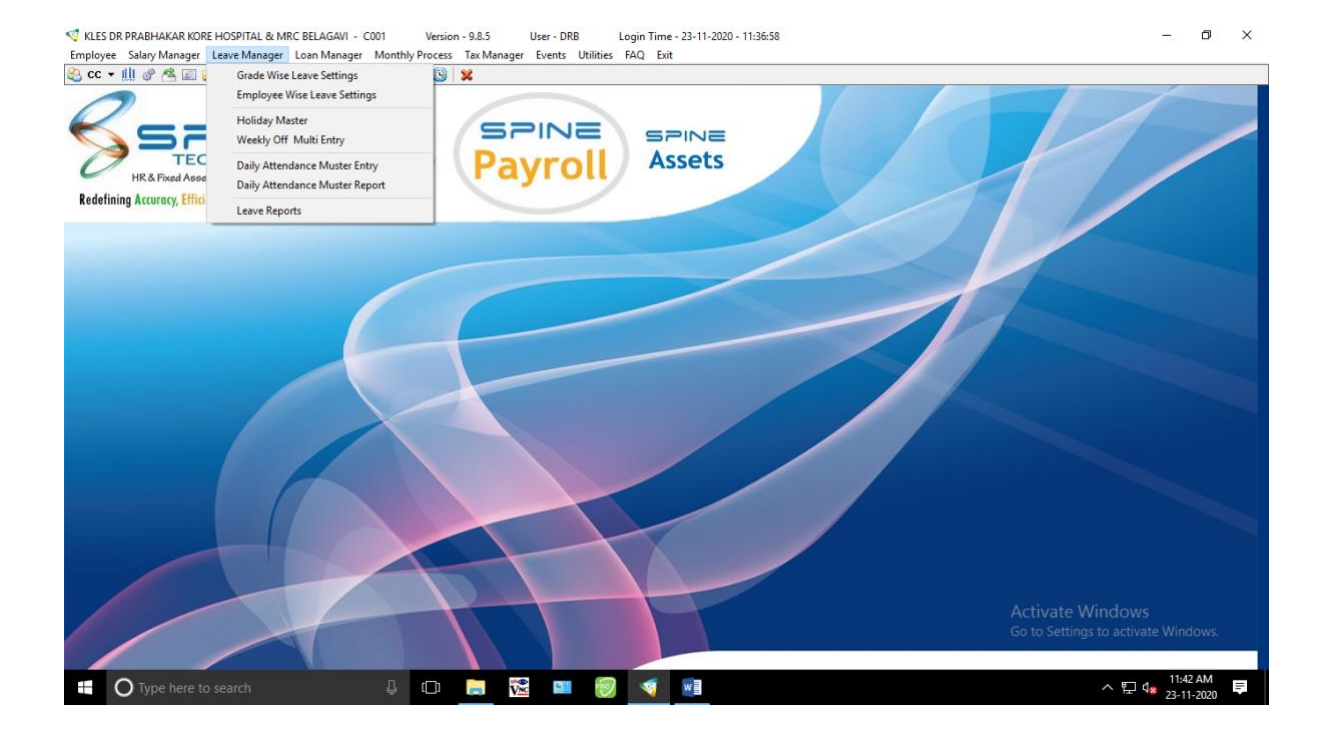

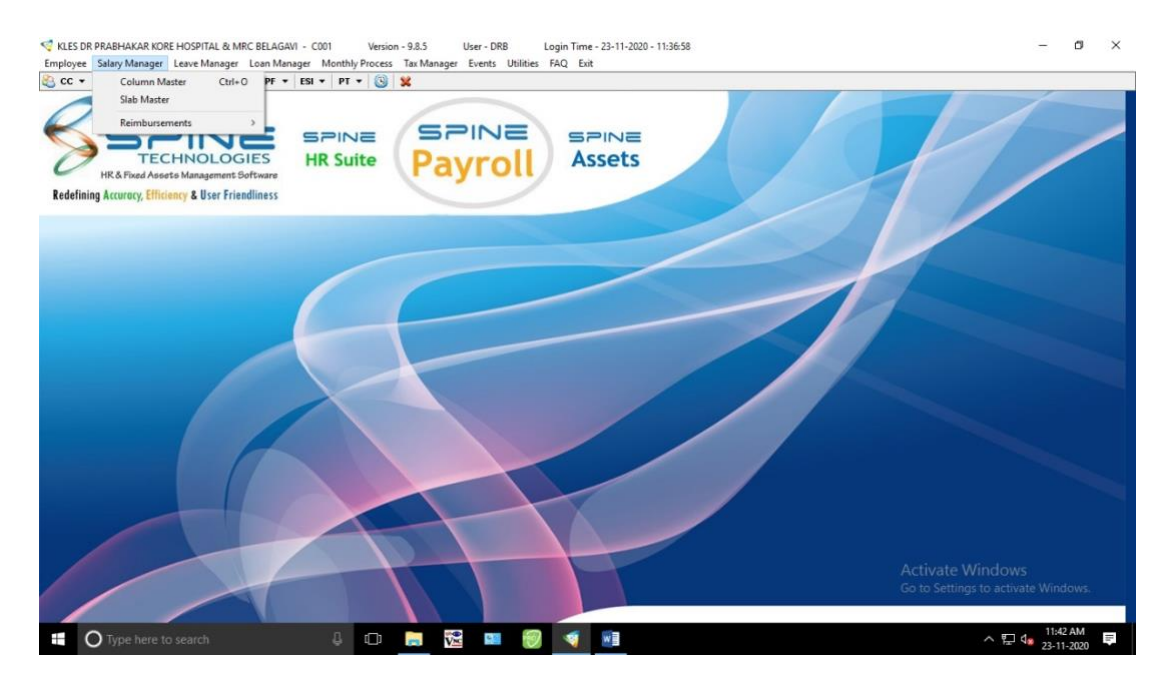

### **Purchase Order Copy for HRMS system**

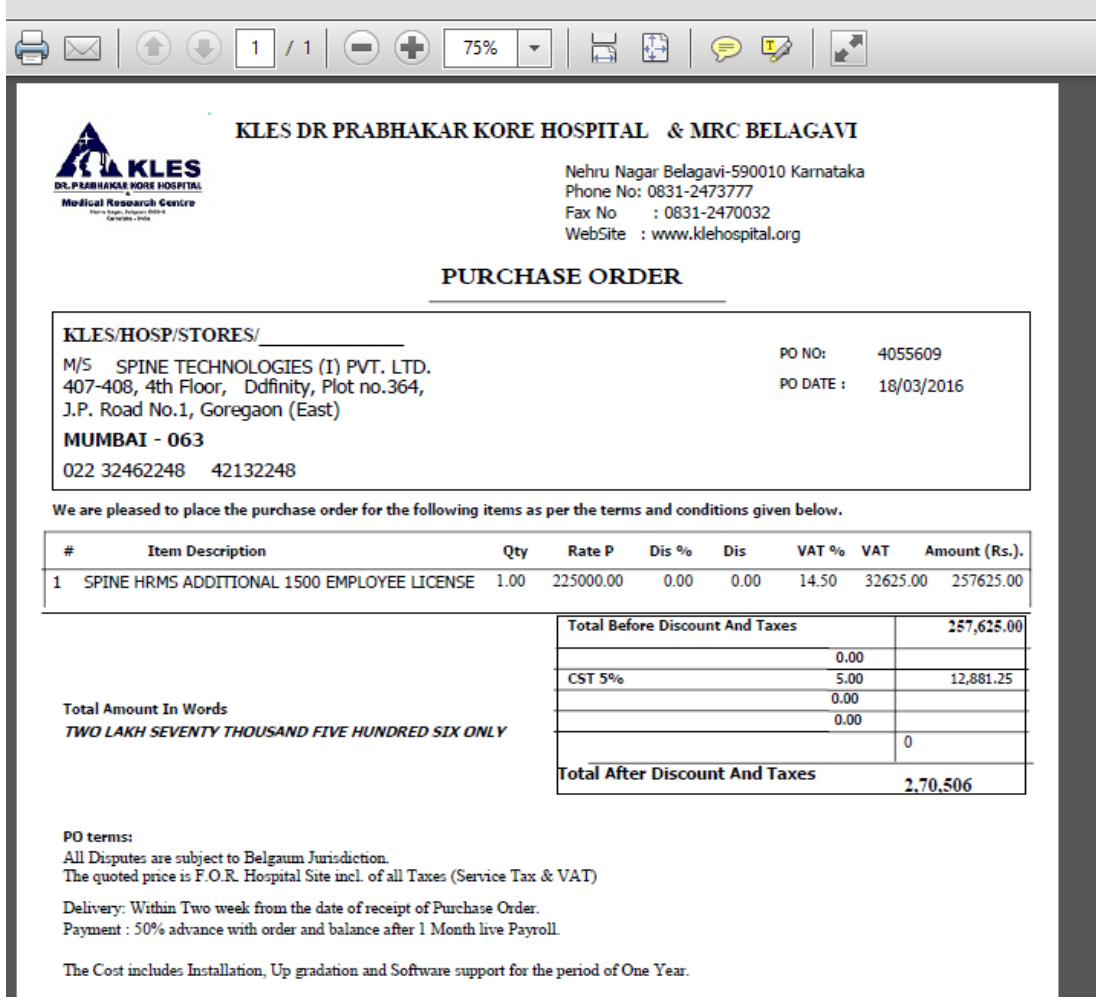

## **Medical Record Department**

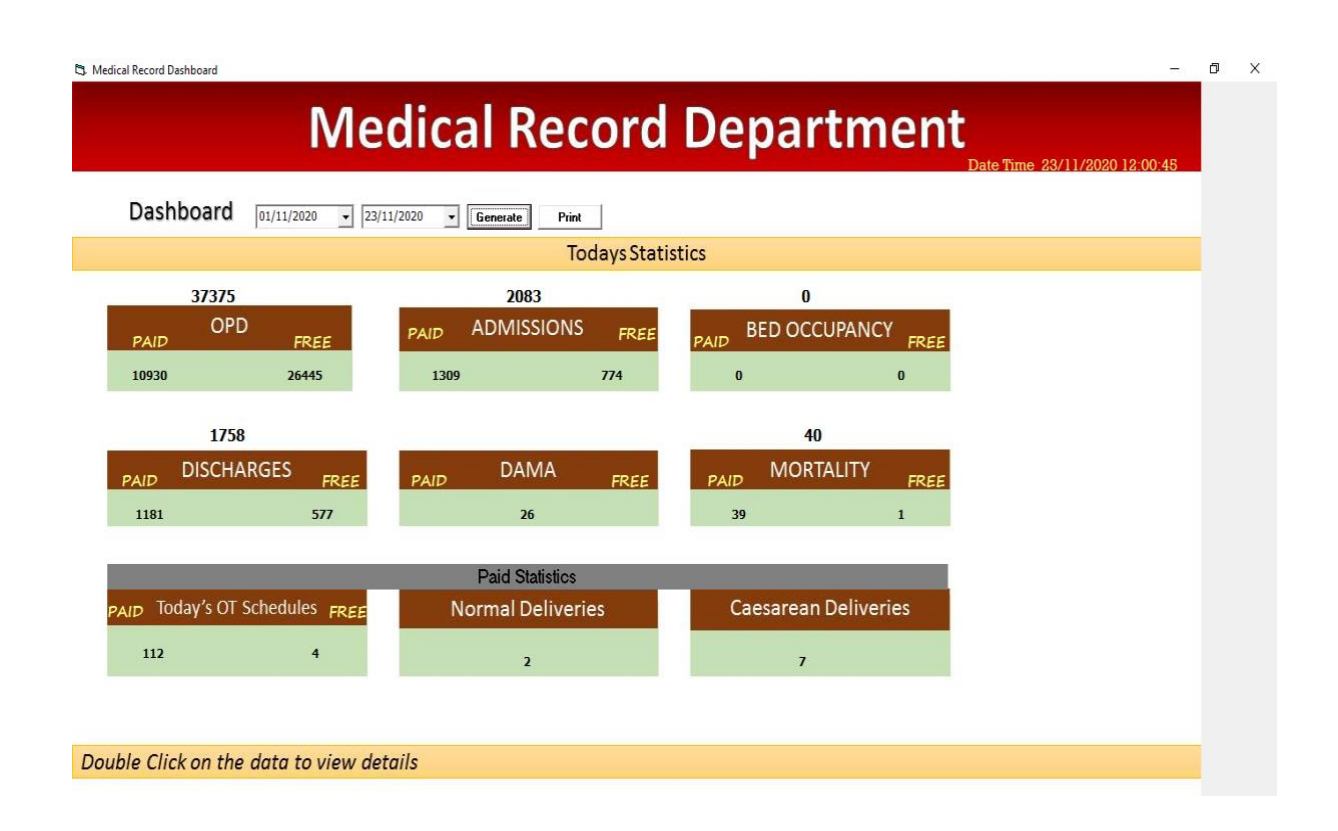

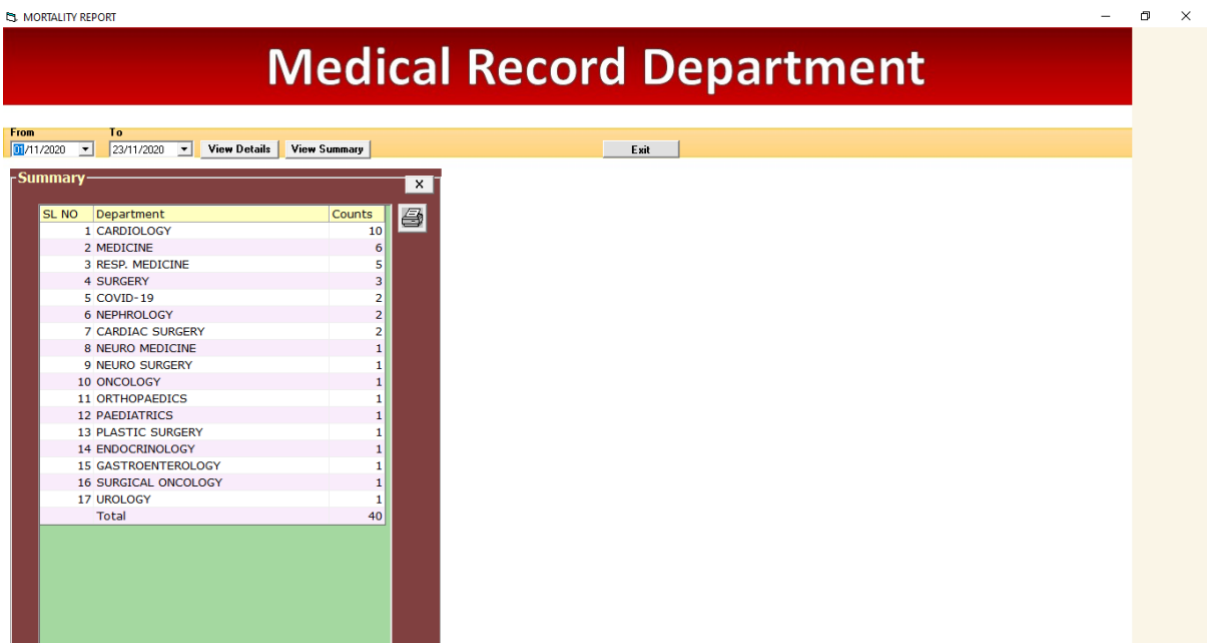

**ES** OPD VISITS STATISTICS

## **Medical Record Department**

 $\bar{\sigma}$  $\times$ 

**OPD VISITS** 

FROM  $\boxed{01/11/2020 \rightarrow}$  TO  $\boxed{23/11/2020 \rightarrow}$   $\boxed{5}$ 

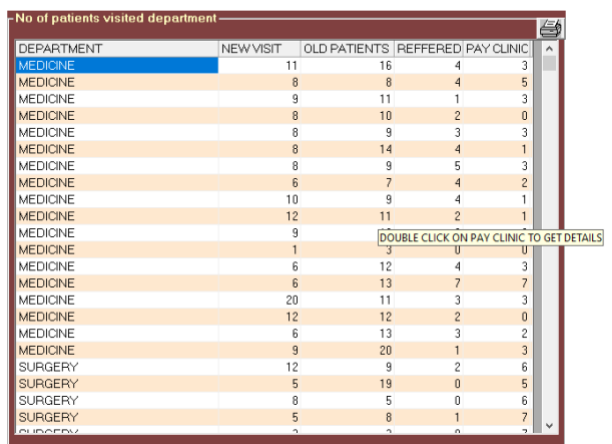

### Document Management Record System For Scanning And Retrieval of MRD **Records**

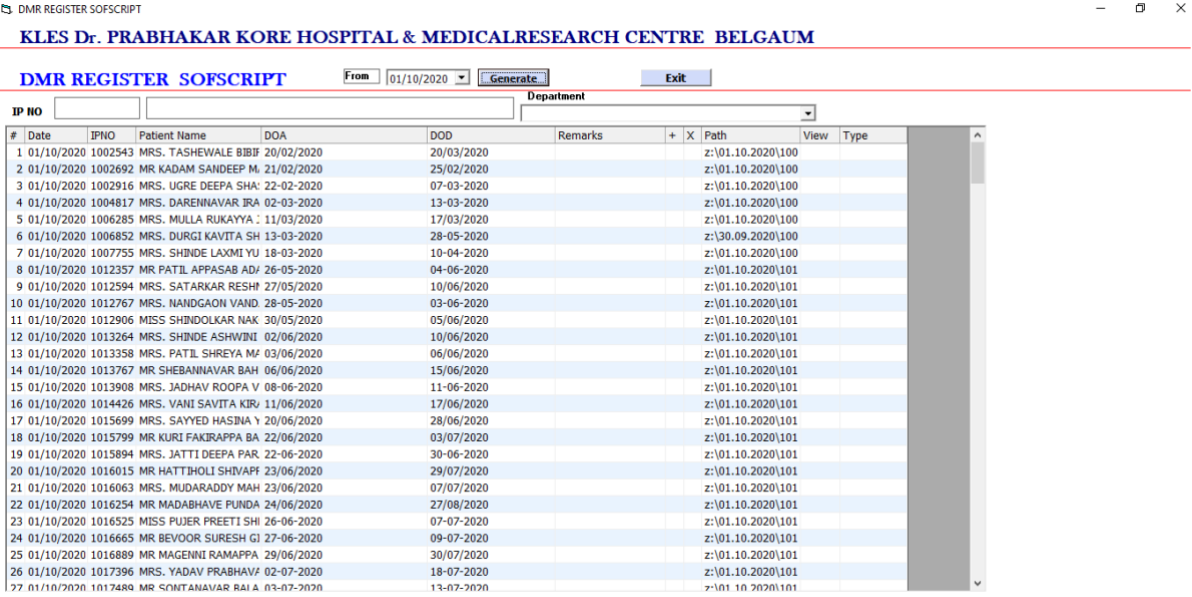

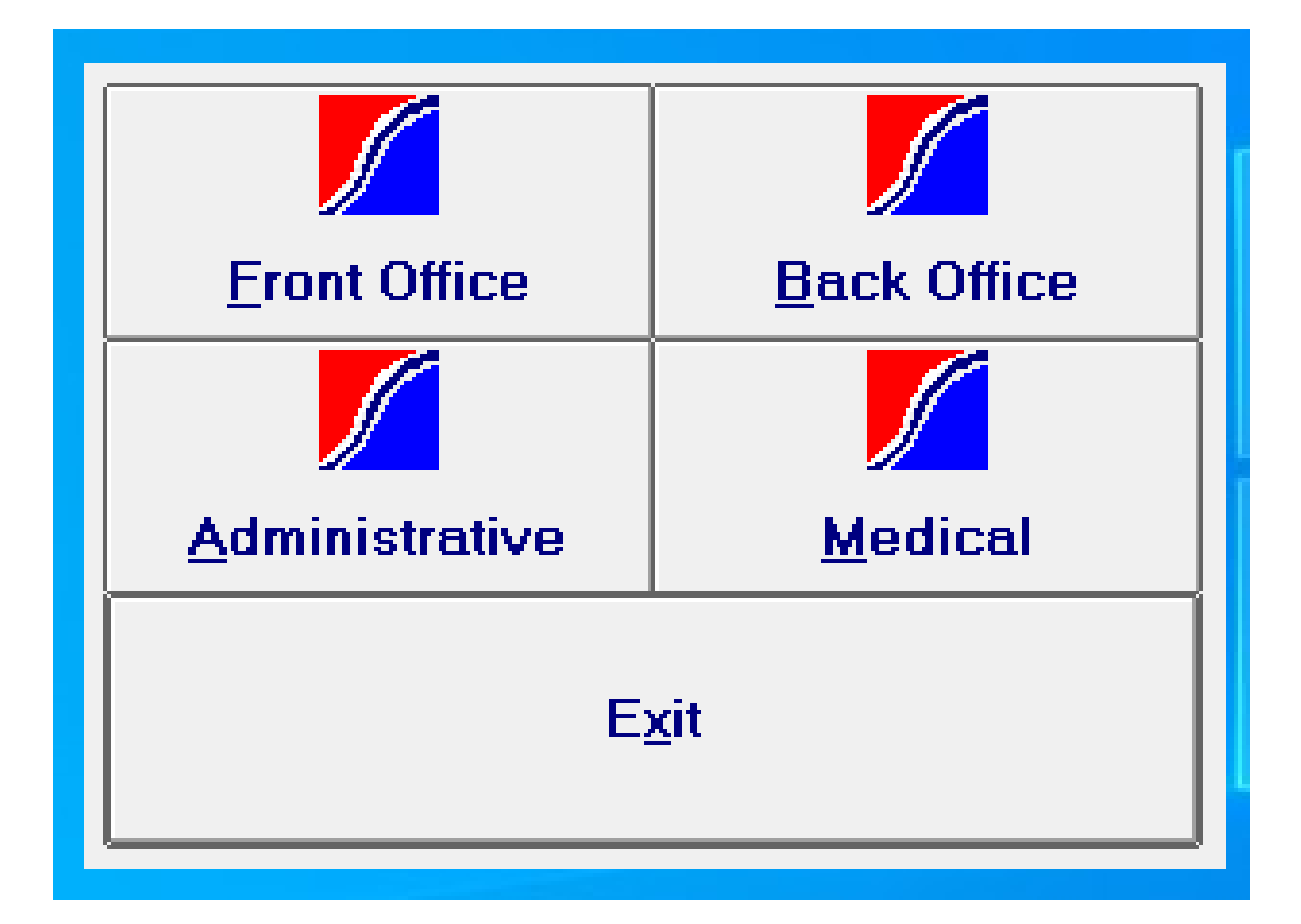

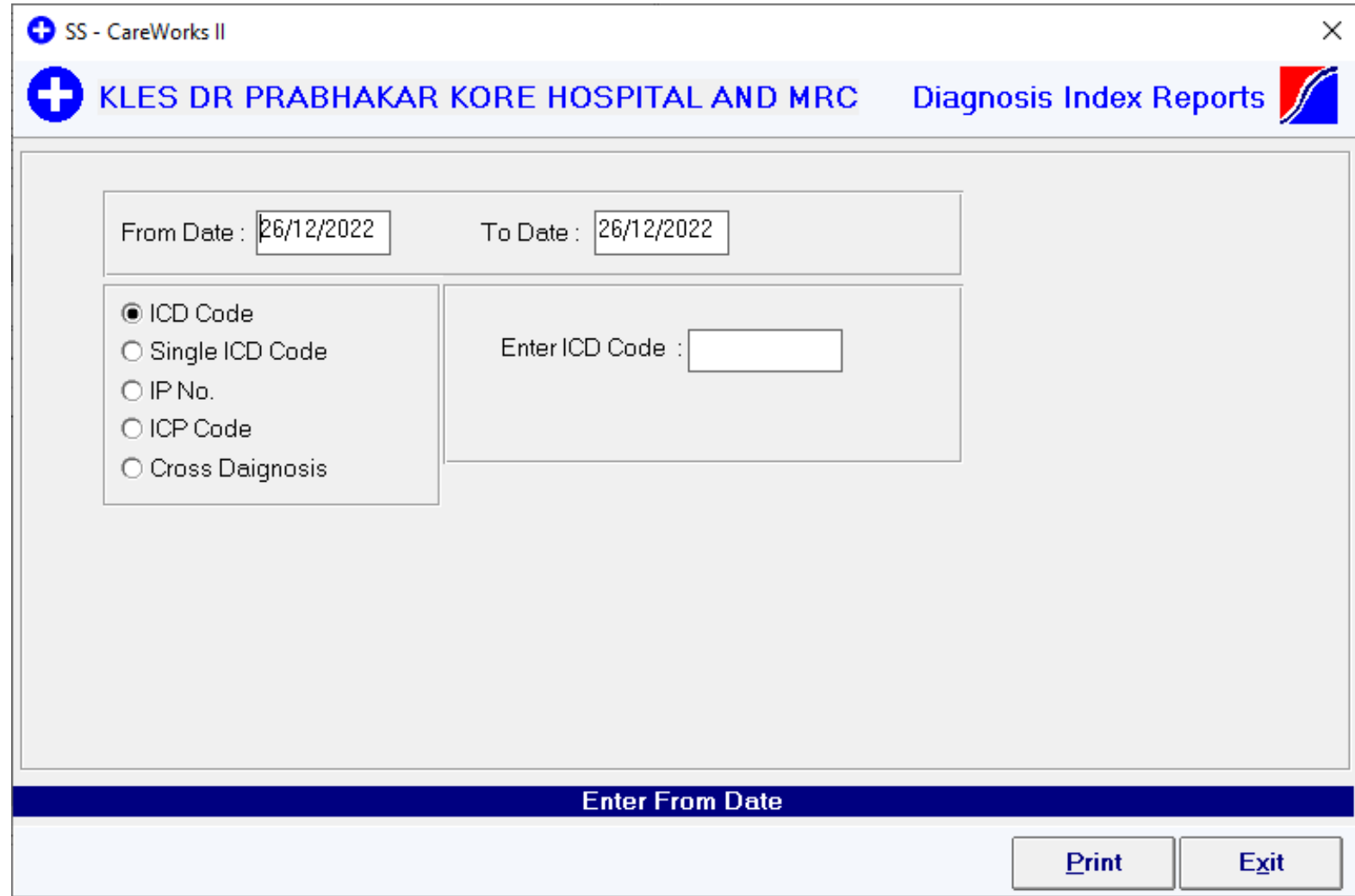

#### SS - CareWorks II

A

### KLES DR PRABHAKAR KORE HOSPITAL AND MRC

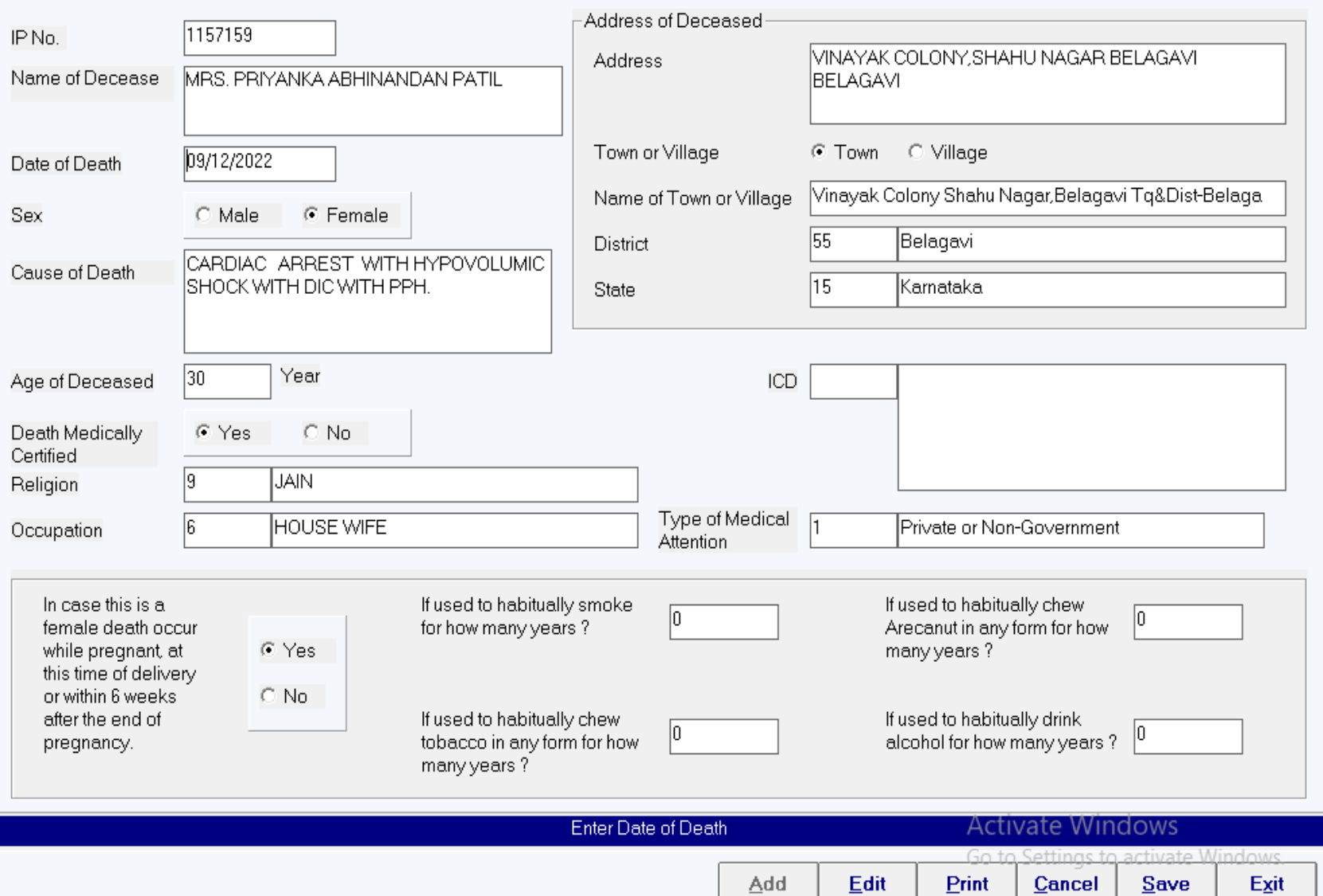

 $\mathsf{X}$ O

Death Rep<sup>or</sup>

#### SS - CareWorks II

## C KLES DR PRABHAKAR KORE HOSPITAL AND MRC

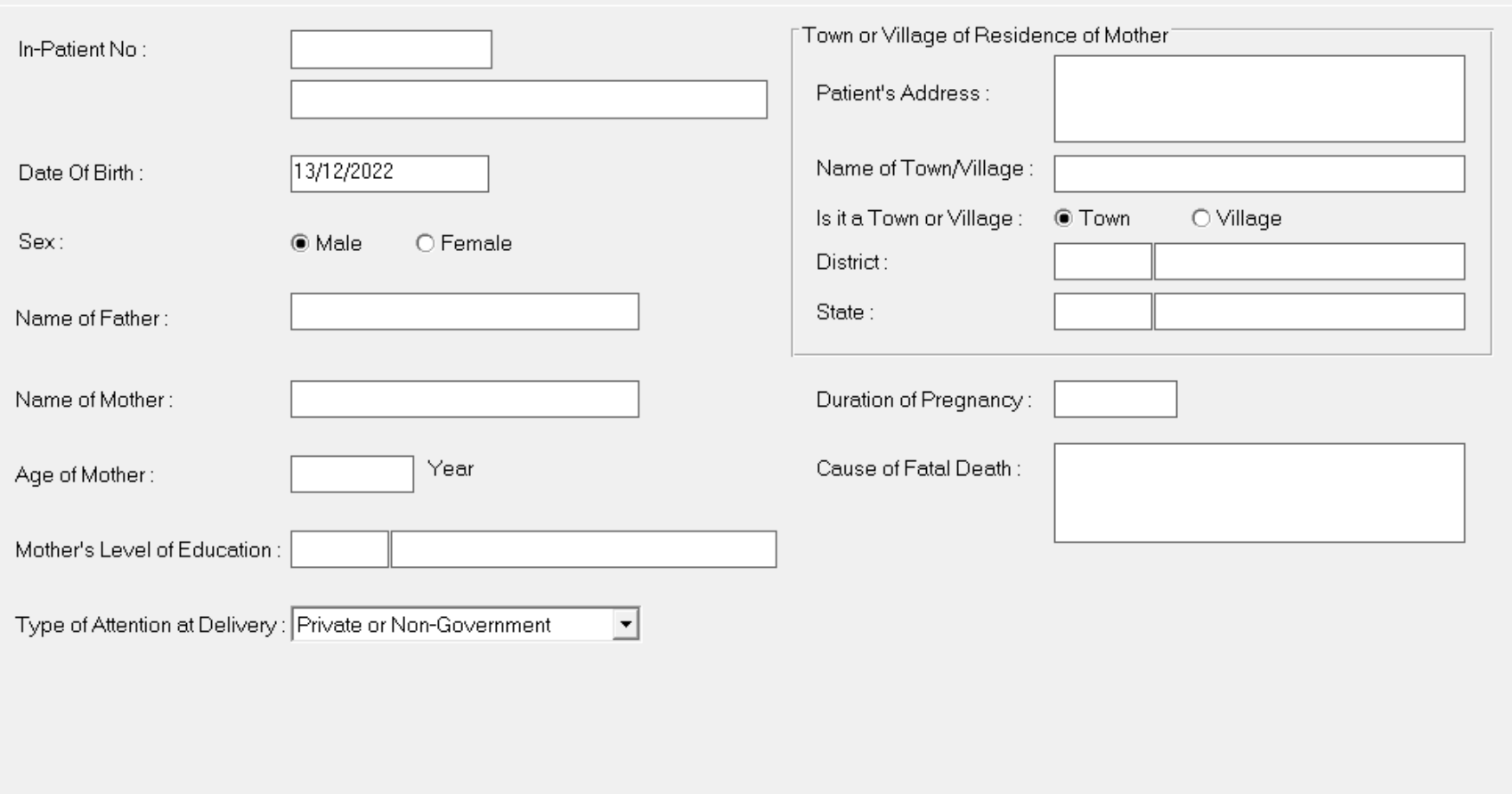

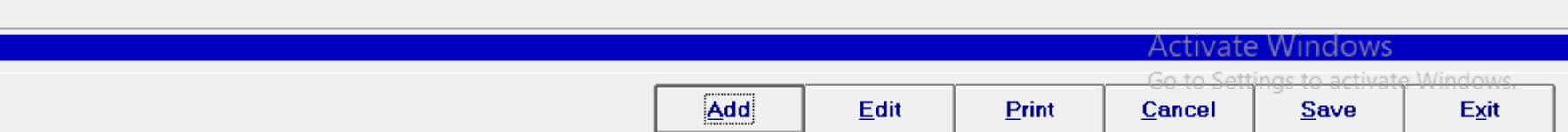

Φ

Still Birth Report

 $\overline{\mathsf{x}}$ 

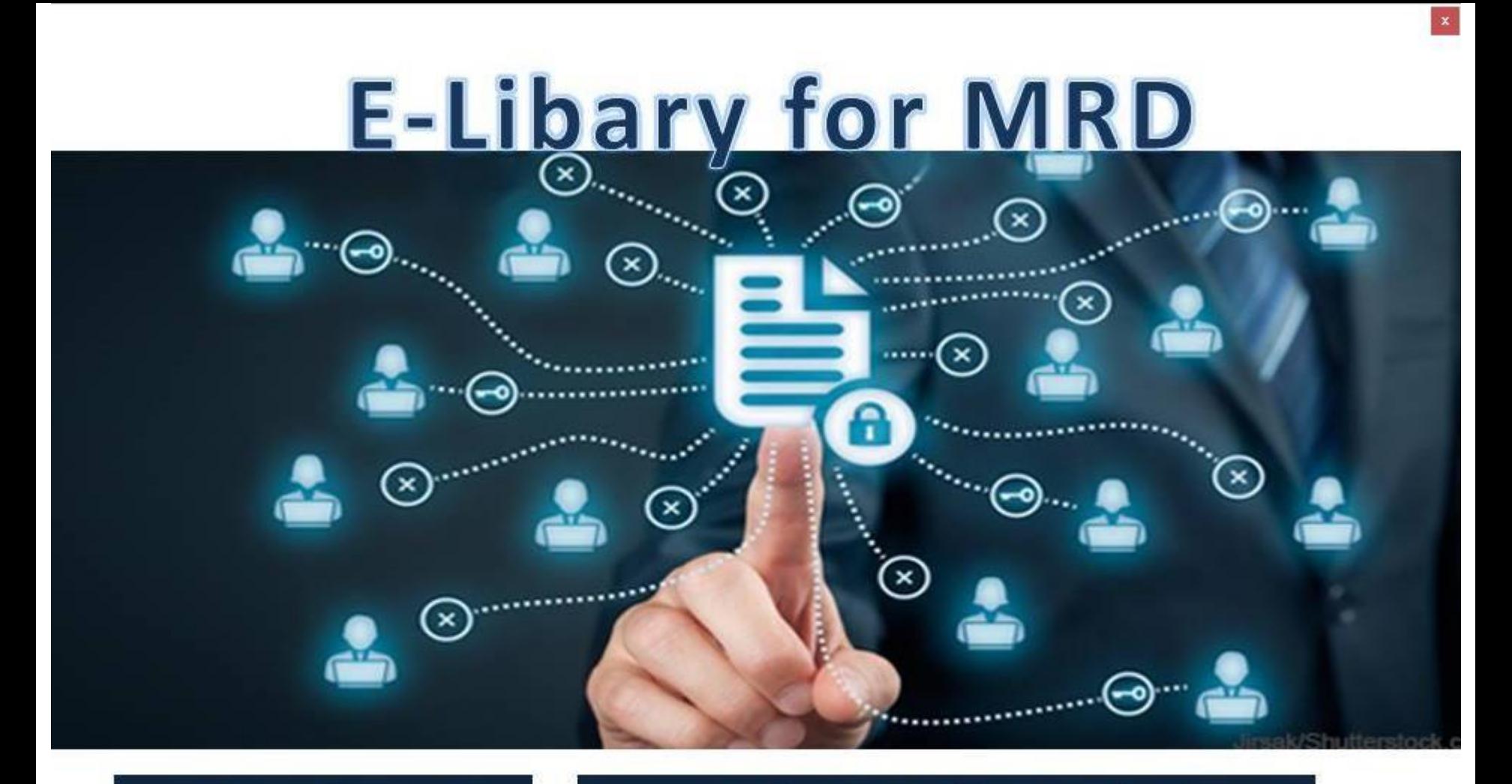

# **ICD Indexing**

# **MLC & Mortality Indexing**

**User Creation** 

**Close** 

Activa

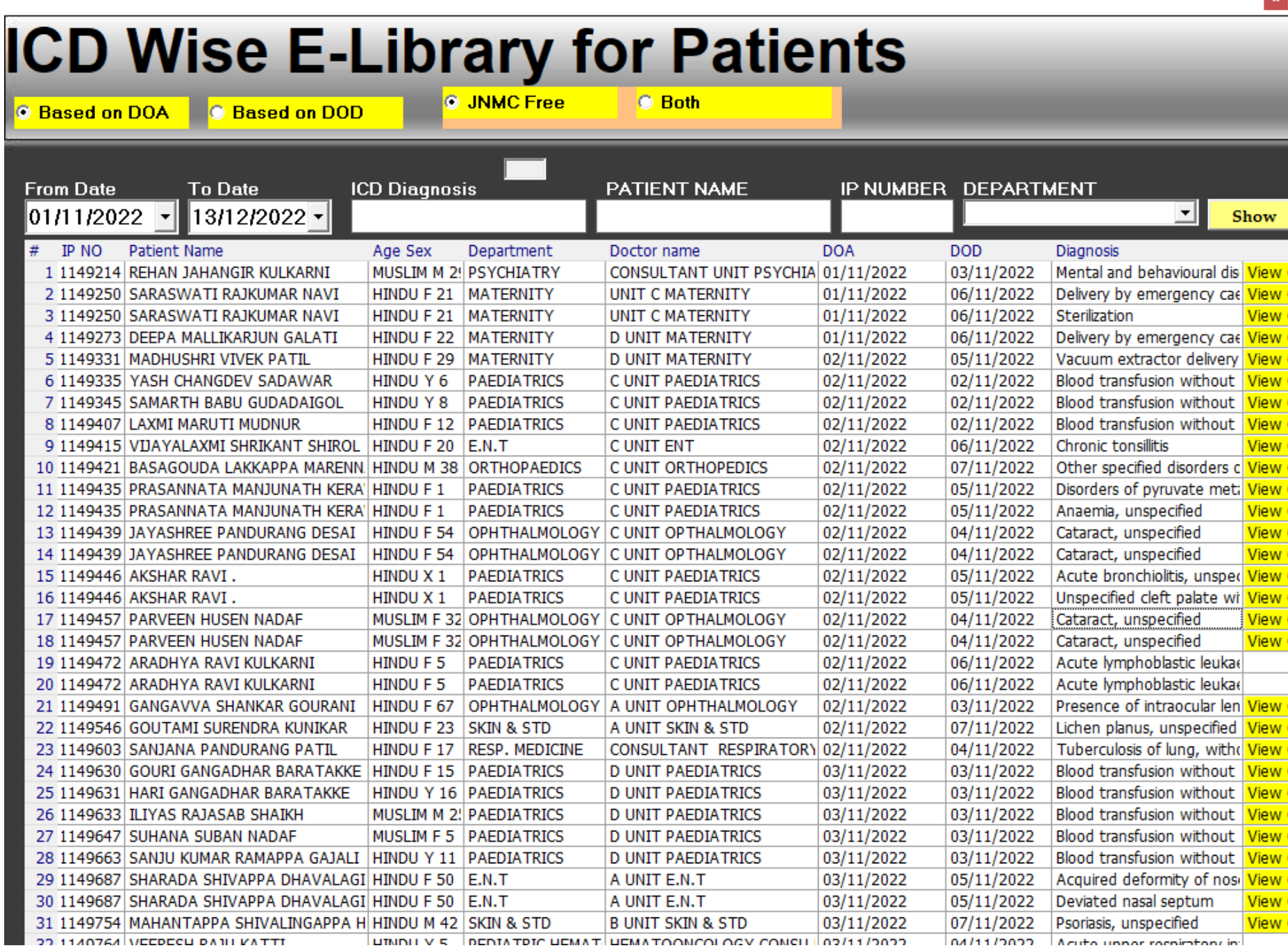

 $\mathbf{r}$ 

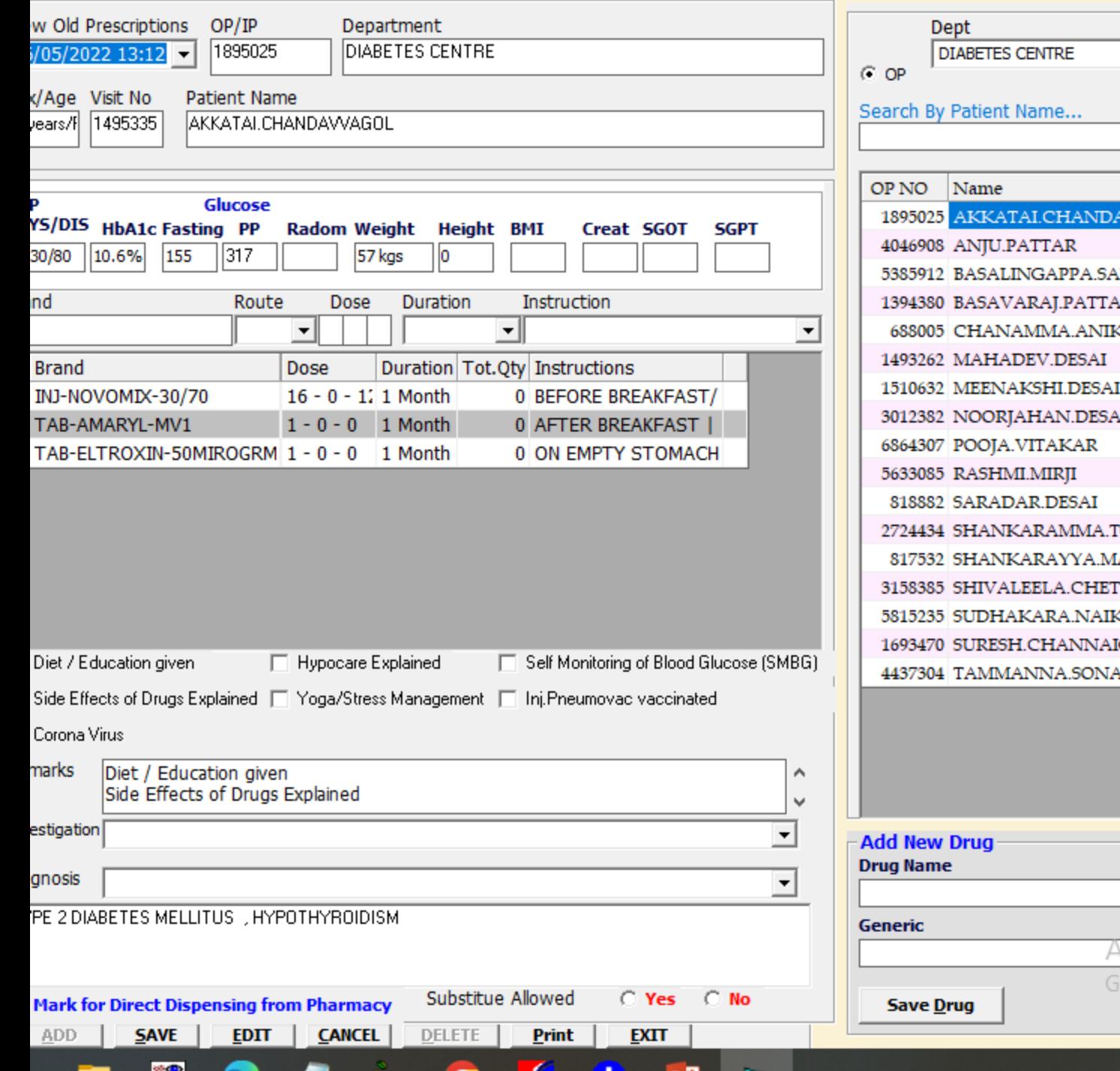

⊡  $24/12/2022 - 24/12/2022 -$ Search By Patient N Visit No Status Age NVVAGOL 56years/1 1495335 40years/1 1495478 NKANNA 39years/1 1495423 50years/1 1495470 ιR. CIVI 83years/1 1495379 53years/1 1495460 46years/1 1495355  $\mathbf{H}$ 57years/1 1495526 37years/1 1495357 22years/1 1495427 72years/1 1495528 **OTAR** 67years/1 1495278 ALAYANI 77years/1 1495451 TY 42years/1 1495366 Ċ. 55years/1 1495387 51years/1 1495393 GOL WALKAR 83years/1 1495413

From

To

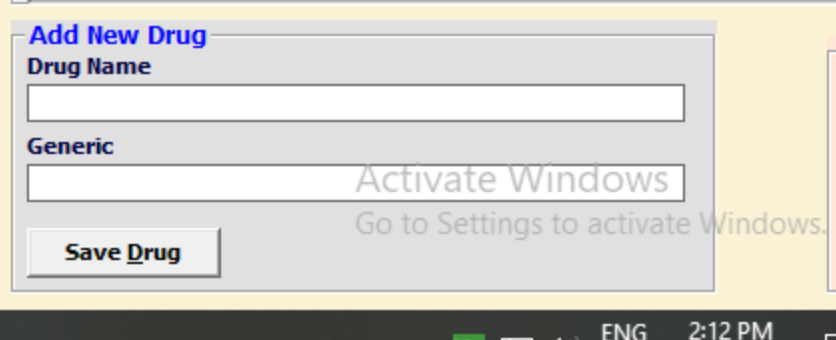
## **Medical Records**

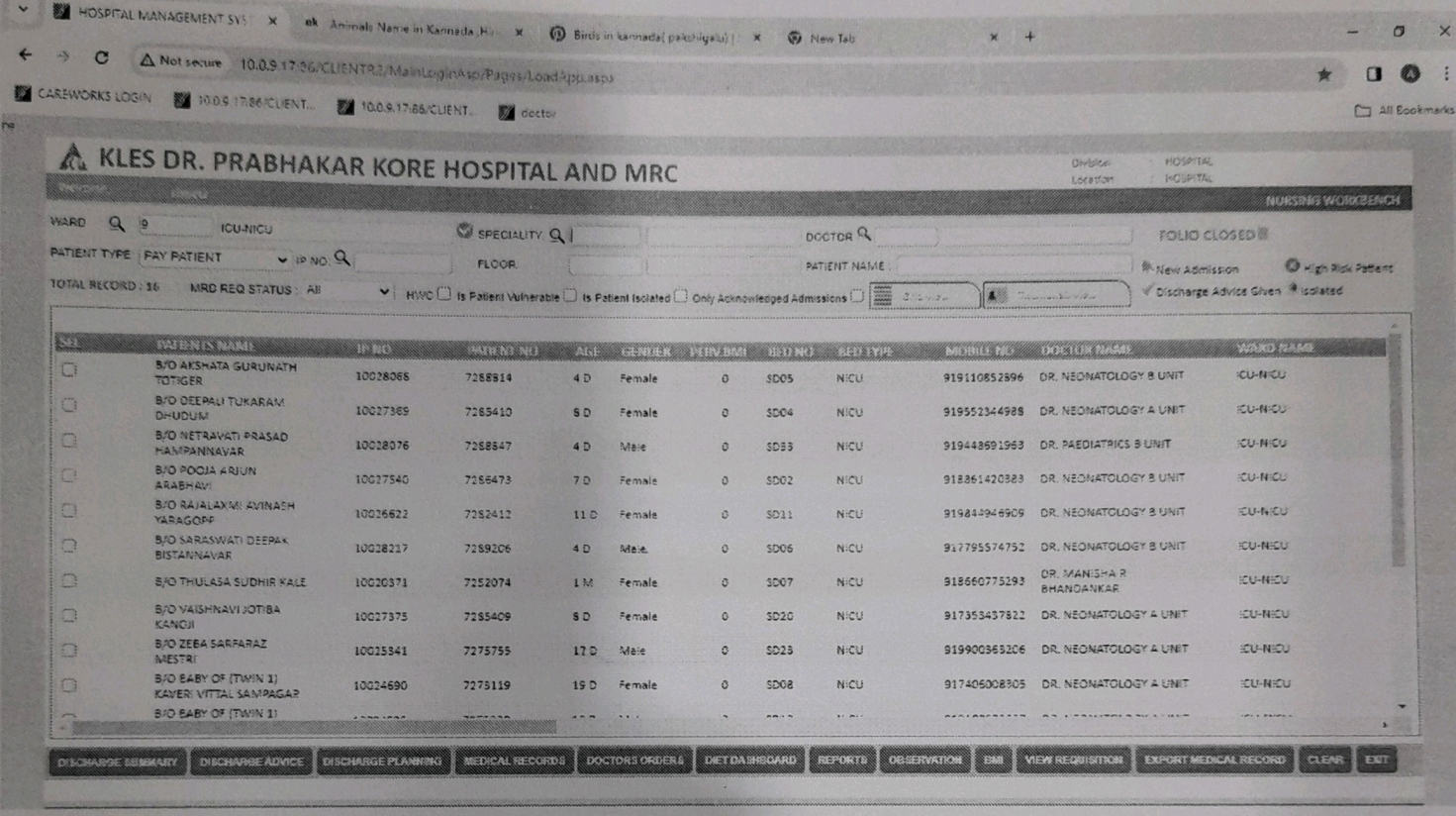

**O G B B** '<sub>X</sub> Ÿ.

疆

 $\mathbb{R}^2$ 网 

 $\land$   $\mathbb{Z} \nrightleftharpoons$  4  $\circ$   $\circ$   $\circ$   $\circ$   $\circ$ 目

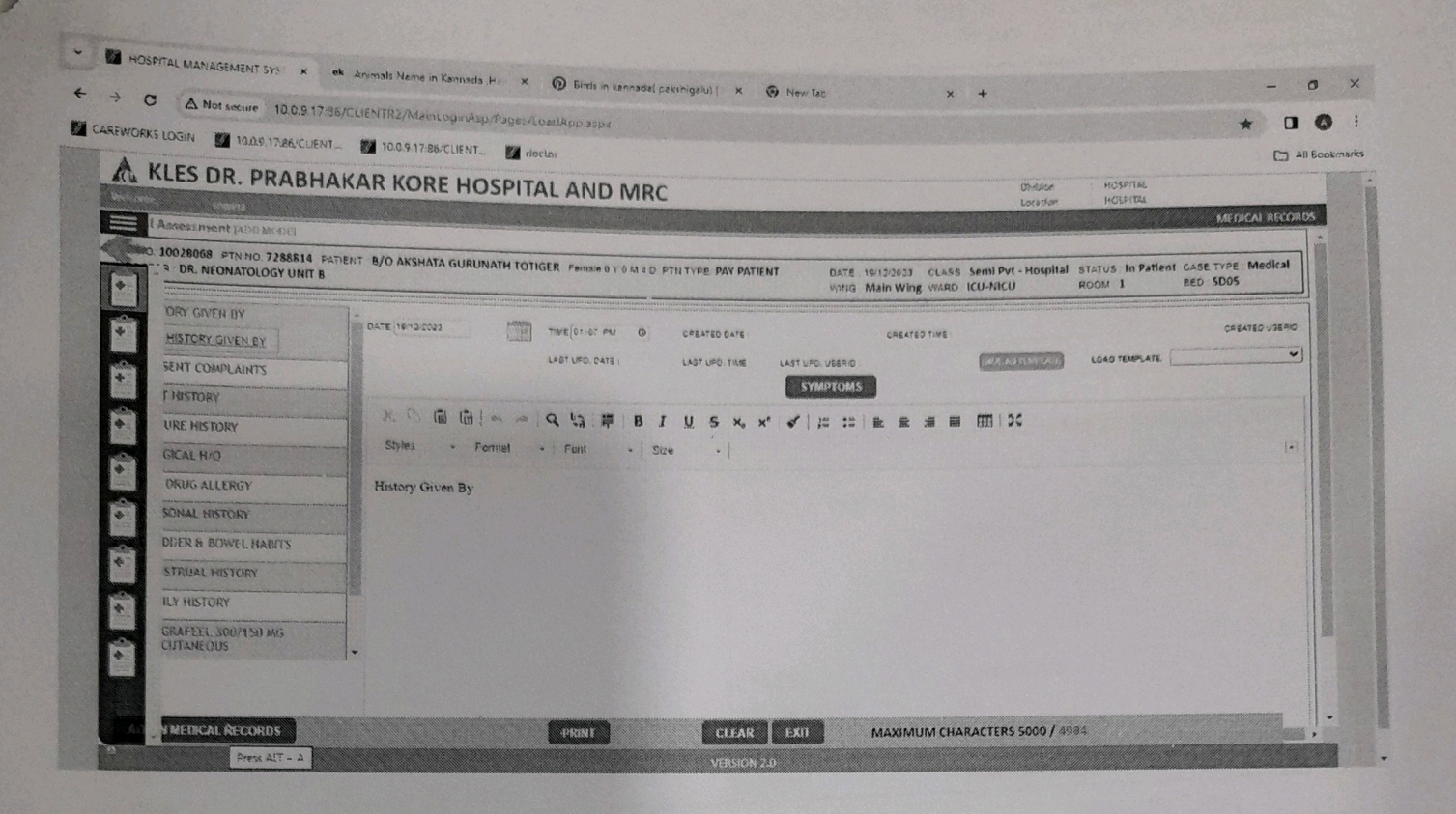

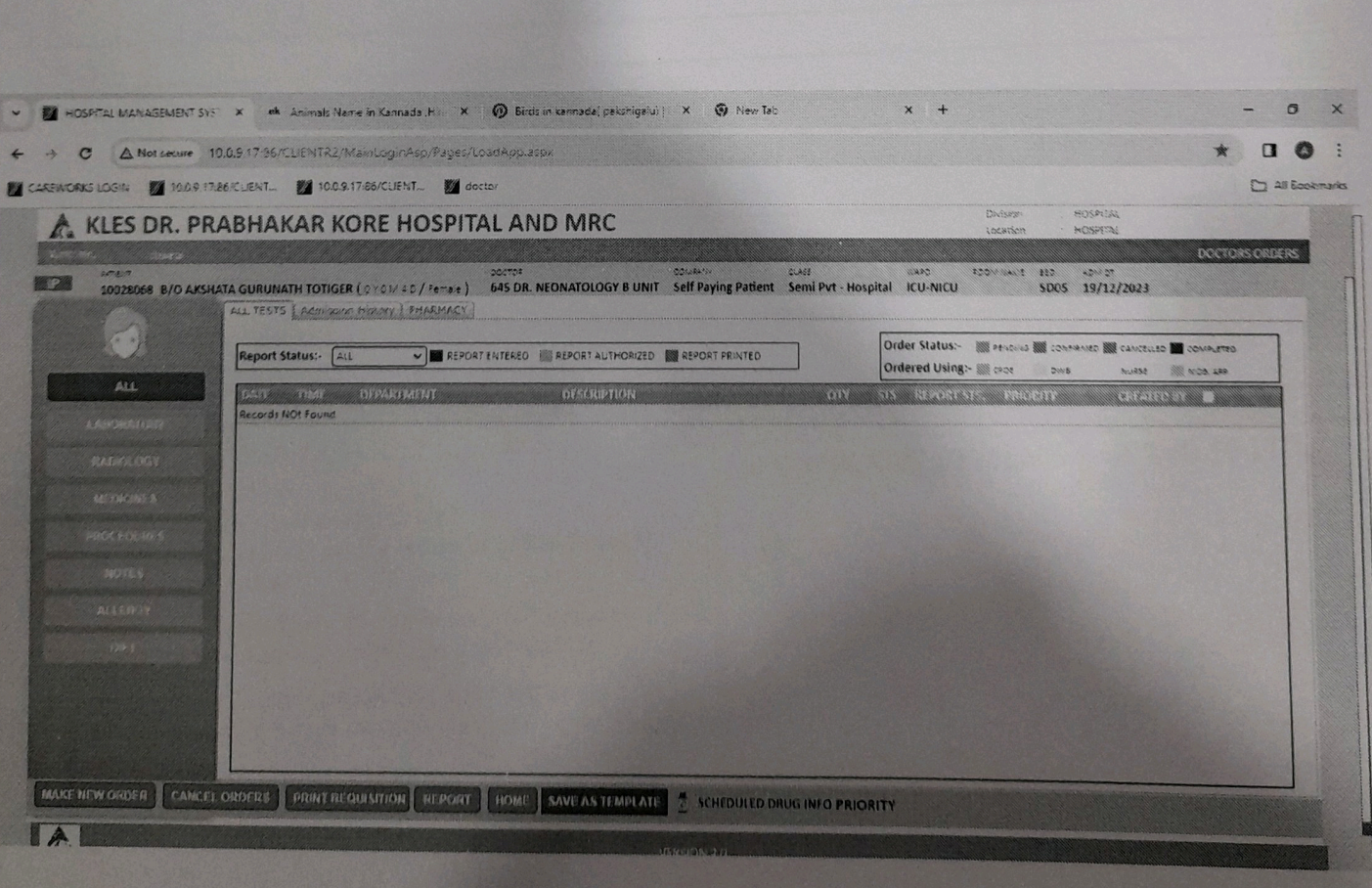

**SIV COBBSCHE** 

 $\sim \text{W} \oplus \text{C}_2 \oplus \text{C}_3 \oplus \text{C}_4 \oplus \text{C}_5$ 

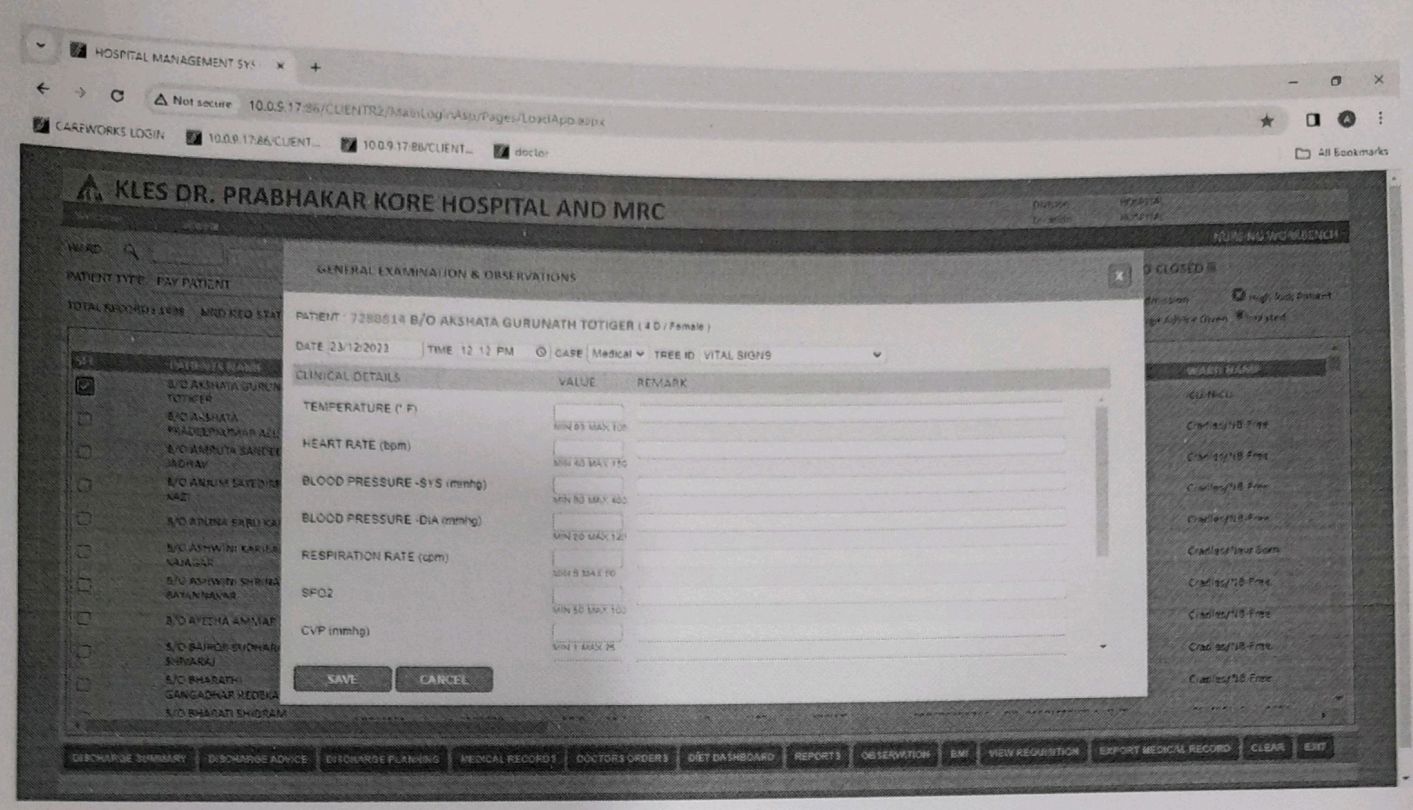

 $\blacksquare$   $\blacksquare$   $\blacksquare$   $\blacksquare$   $\blacksquare$   $\blacksquare$   $\blacksquare$   $\blacksquare$   $\blacksquare$   $\blacksquare$   $\blacksquare$ 

 $\begin{picture}(180,10) \put(0,0){\line(1,0){10}} \put(10,0){\line(1,0){10}} \put(10,0){\line(1,0){10}} \put(10,0){\line(1,0){10}} \put(10,0){\line(1,0){10}} \put(10,0){\line(1,0){10}} \put(10,0){\line(1,0){10}} \put(10,0){\line(1,0){10}} \put(10,0){\line(1,0){10}} \put(10,0){\line(1,0){10}} \put(10,0){\line(1,0){10}} \put(10,0){\line($ 

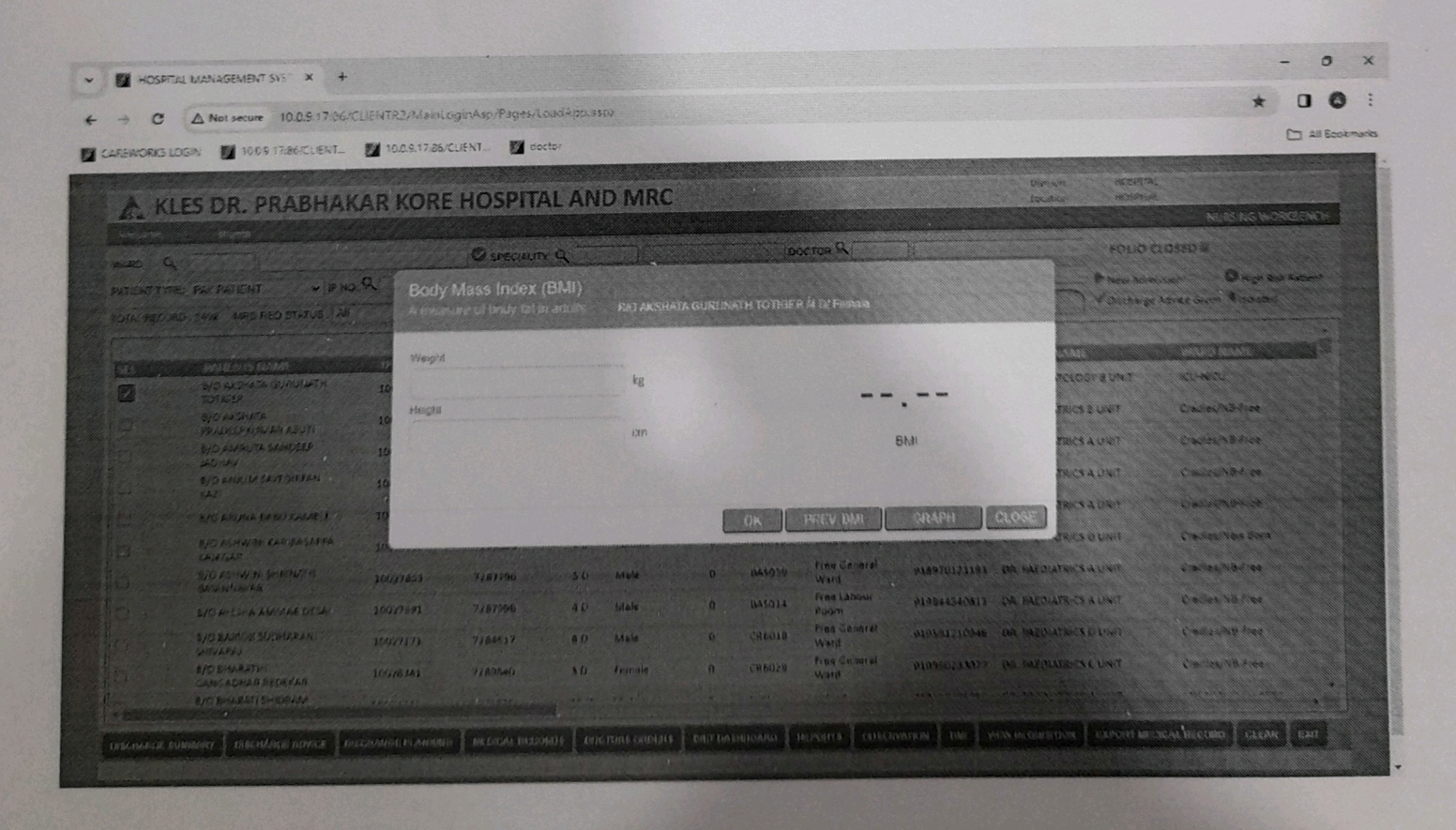

### **Electronic Medical Records**

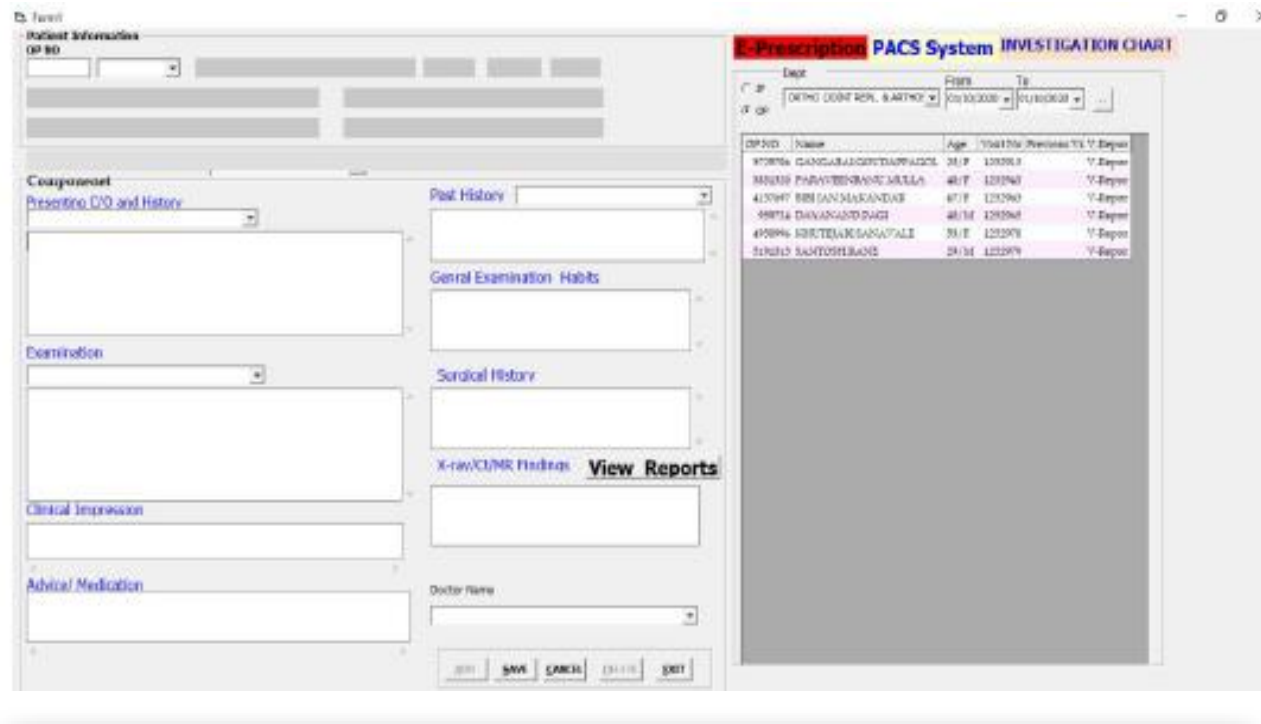

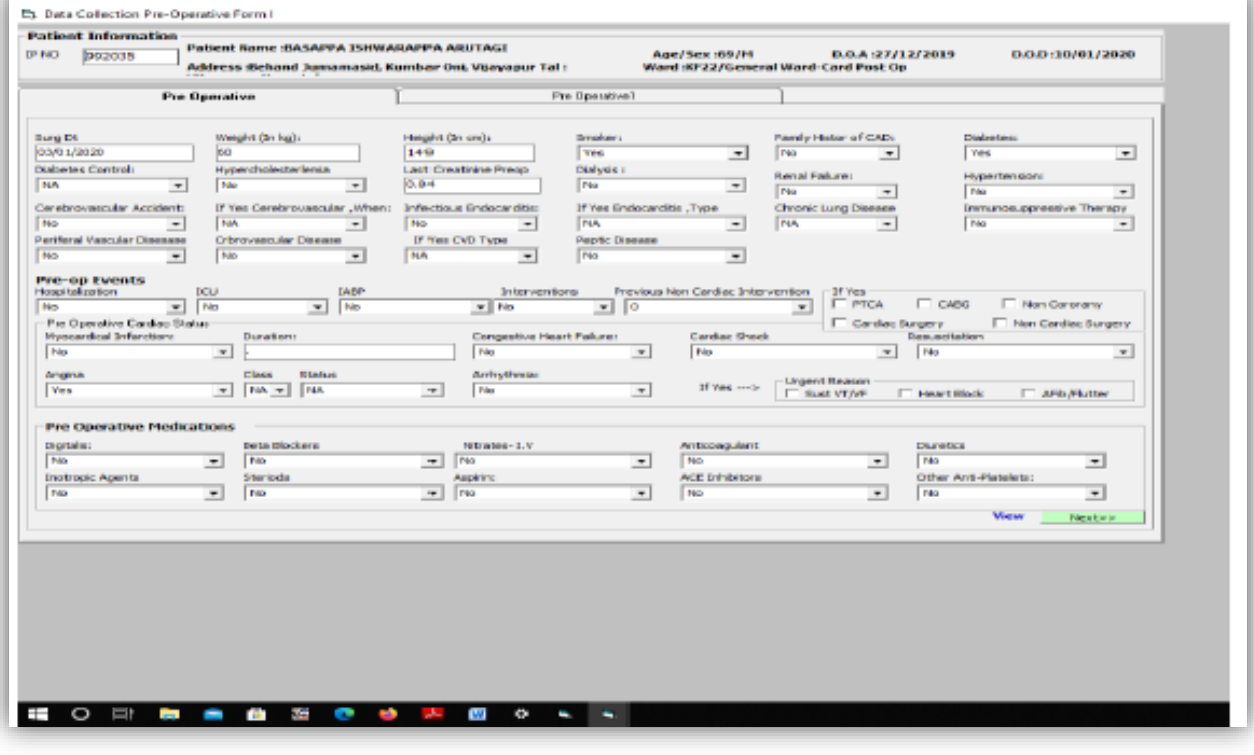

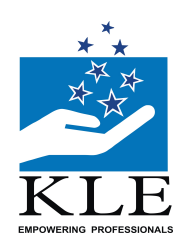

## **KLE V.K. Institute of Dental Sciences**

(A Constituent unit of KLE Academy of Higher Education & Research Deemed-to-be-University u/s 3 of the UGC Act, 1956) Nehru Nagar, Belagavi-590 010 INDIA

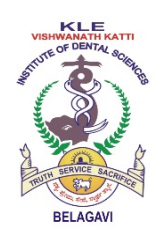

#### **Accredited 'A+' grade by NAAC (3rd Cycle) & Placed in Category 'A' by MoE (GoI)**

 !: 0831-2470362 **Web**: http://www.kledental-bgm.edu.in **FAX**: 0831-2470640 **E-mail**: [principal@kledental-bgm.edu.in](mailto:principal@kledental-bgm.edu.in)

**Date** : 13.12.2023

#### **ORION Patient Management Software**

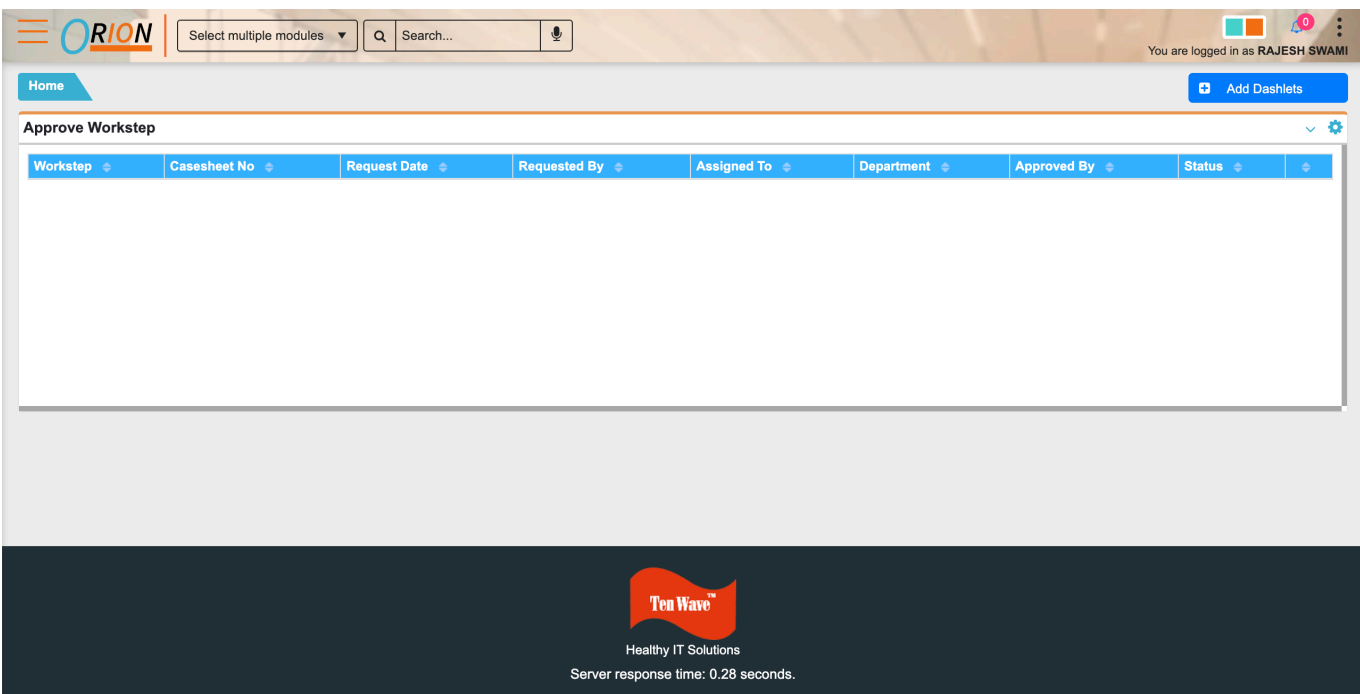

Mhakale

**Dr Alka Kale MDS, Ph.D** Principal KLE VK Institute of Dental Sciences Belagavi

### **Insta HMS Software**

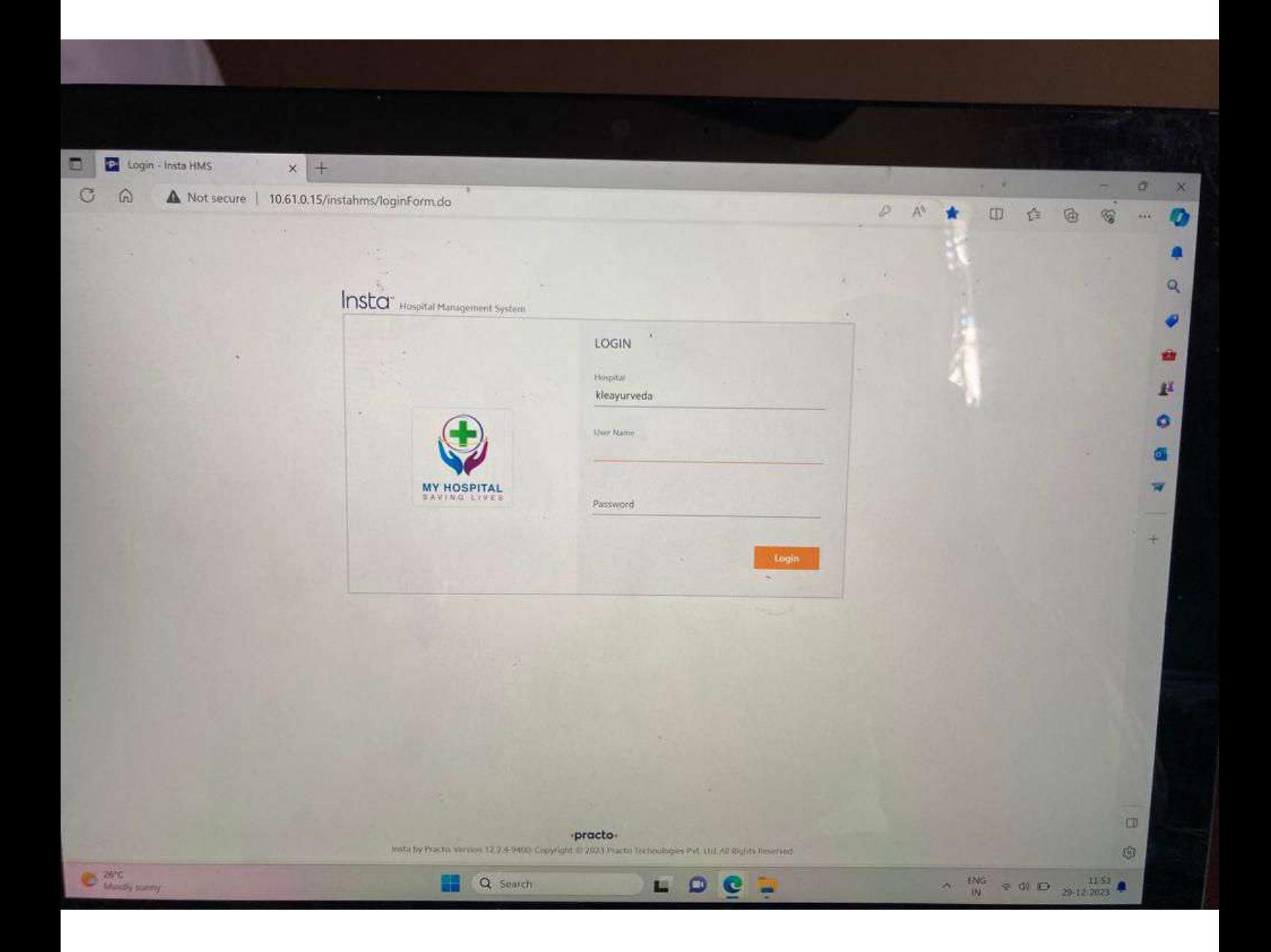

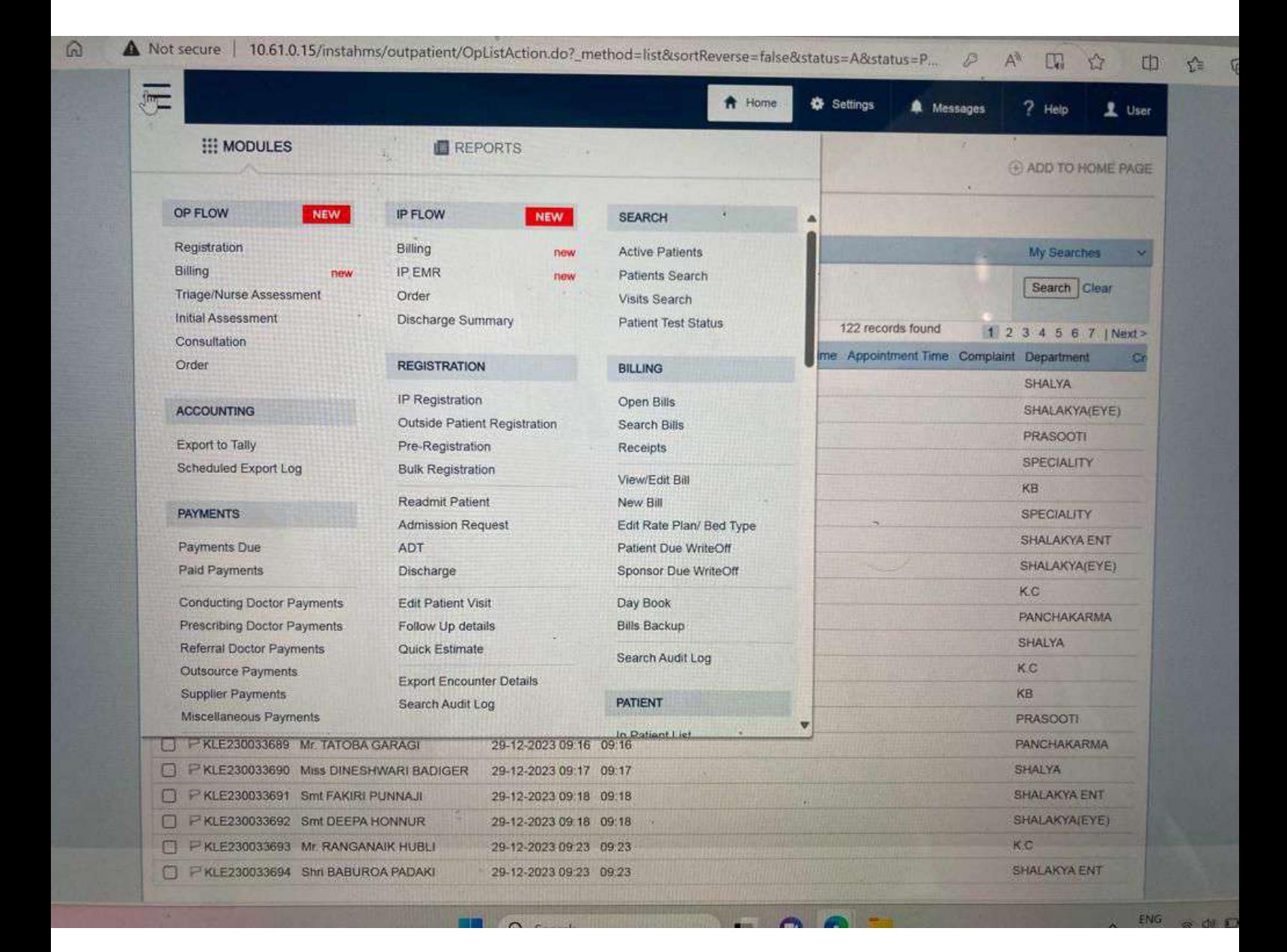

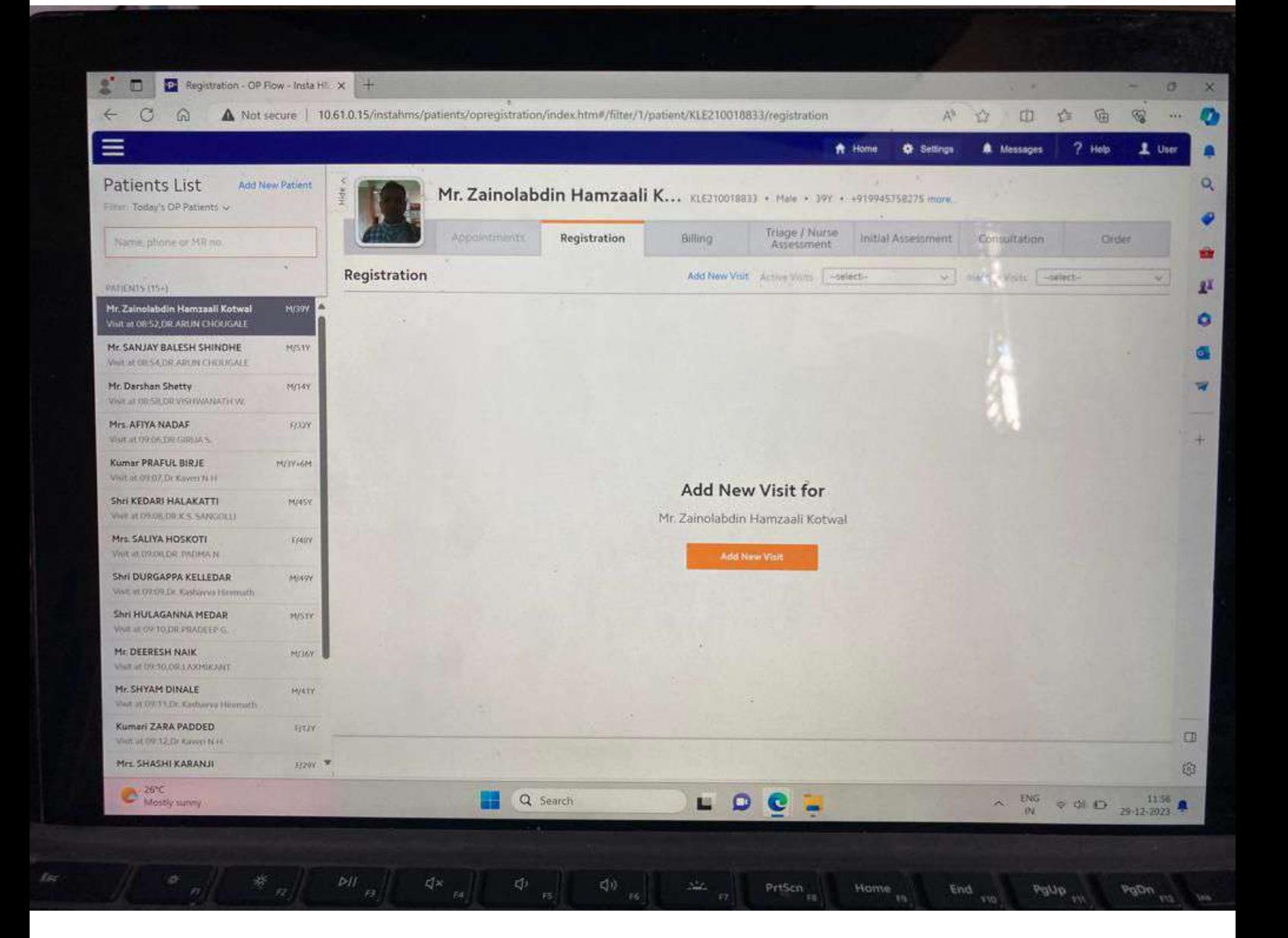

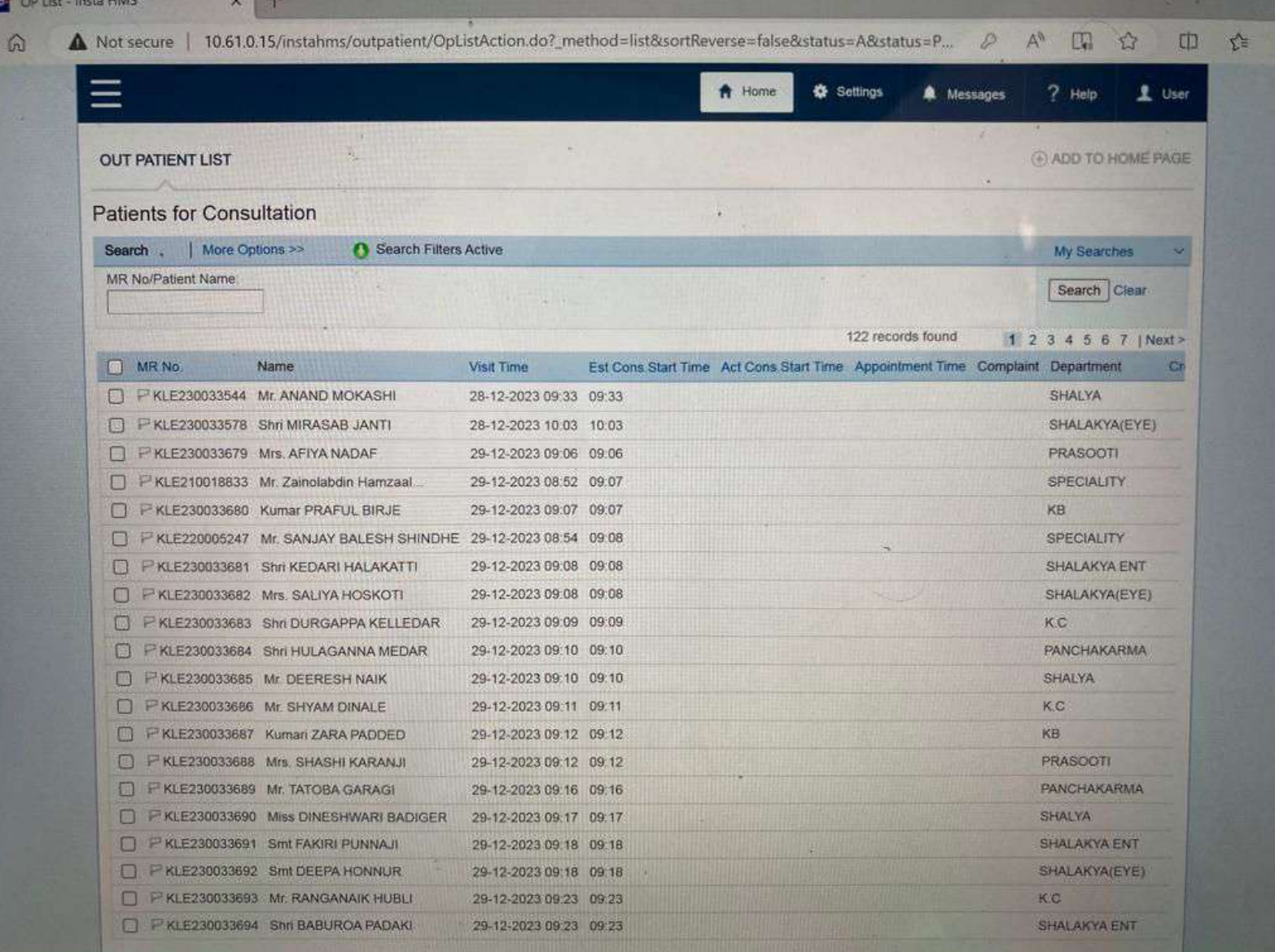

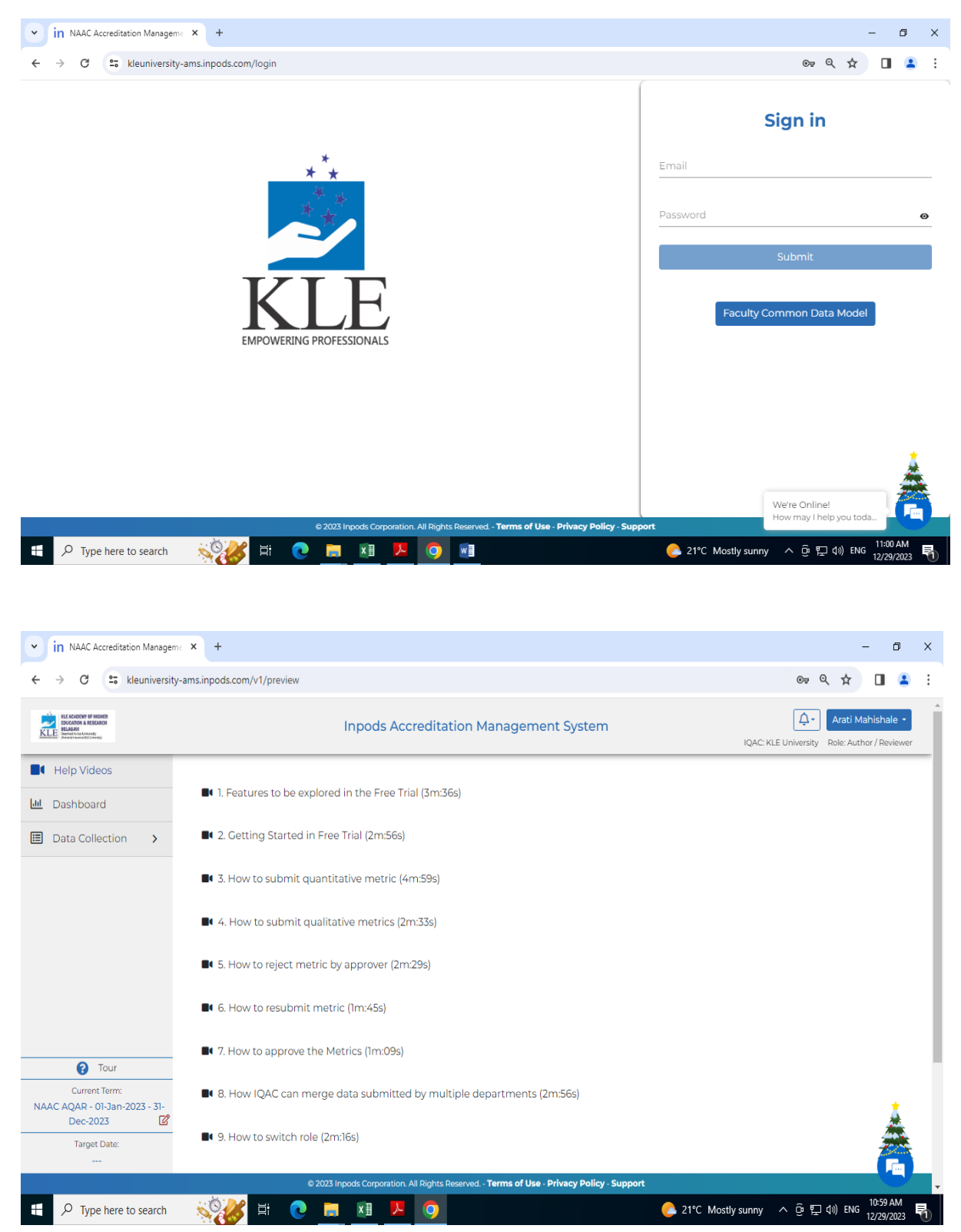

### Inpods Accreditation Management System

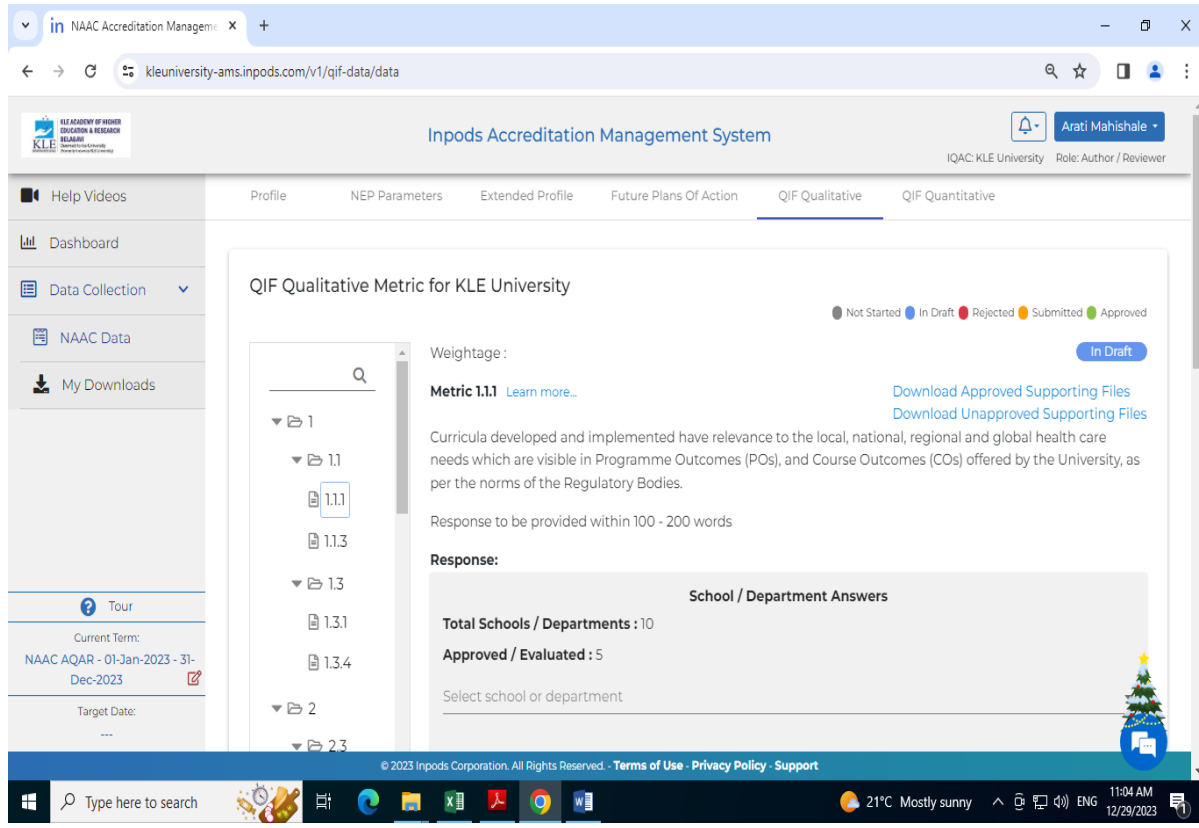

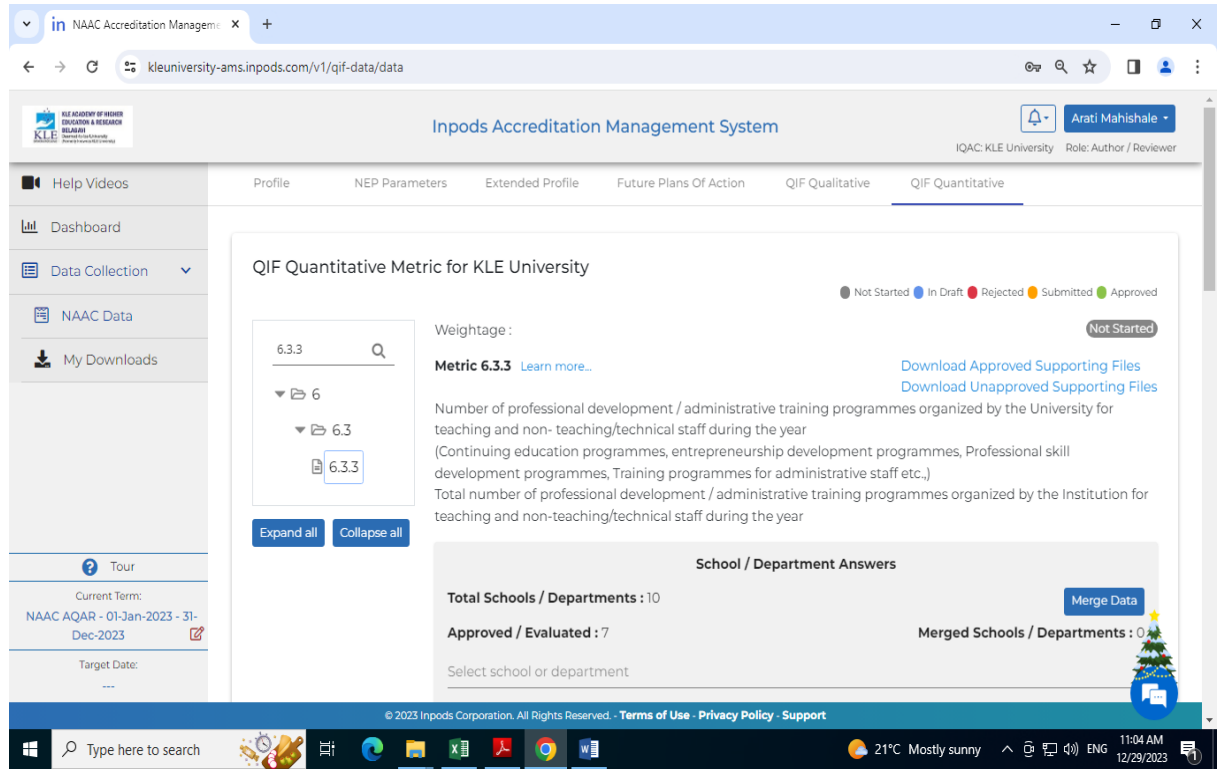

### Finance and Accounts

### Tally Software

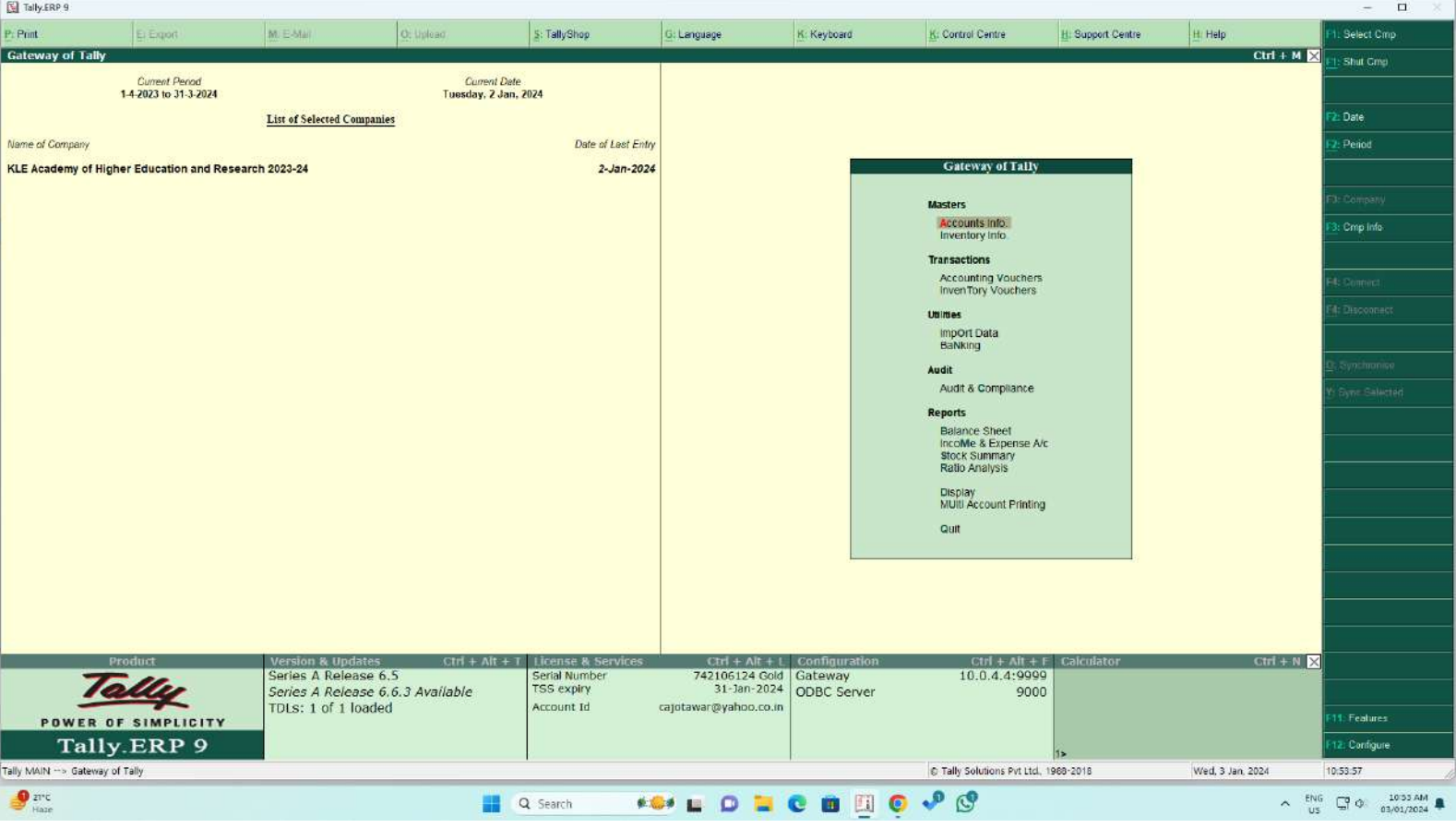

### **Master Mind**

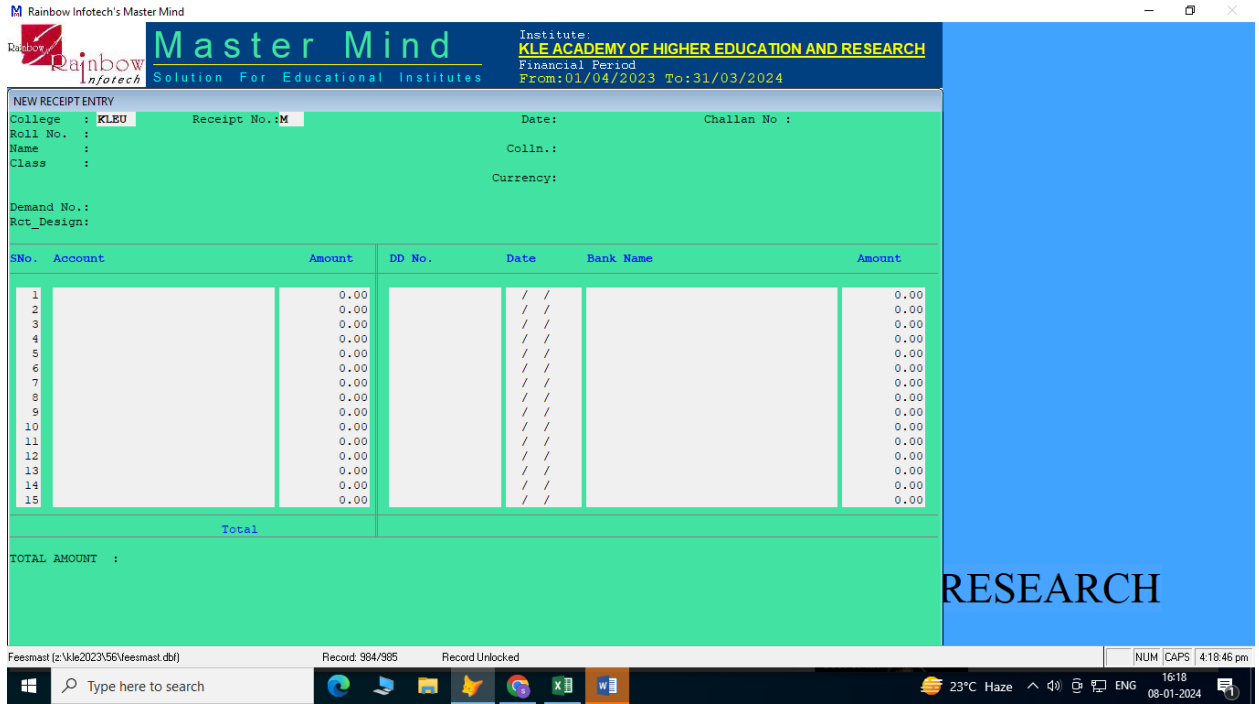

#### M Rainbow Infotech's Master Mind

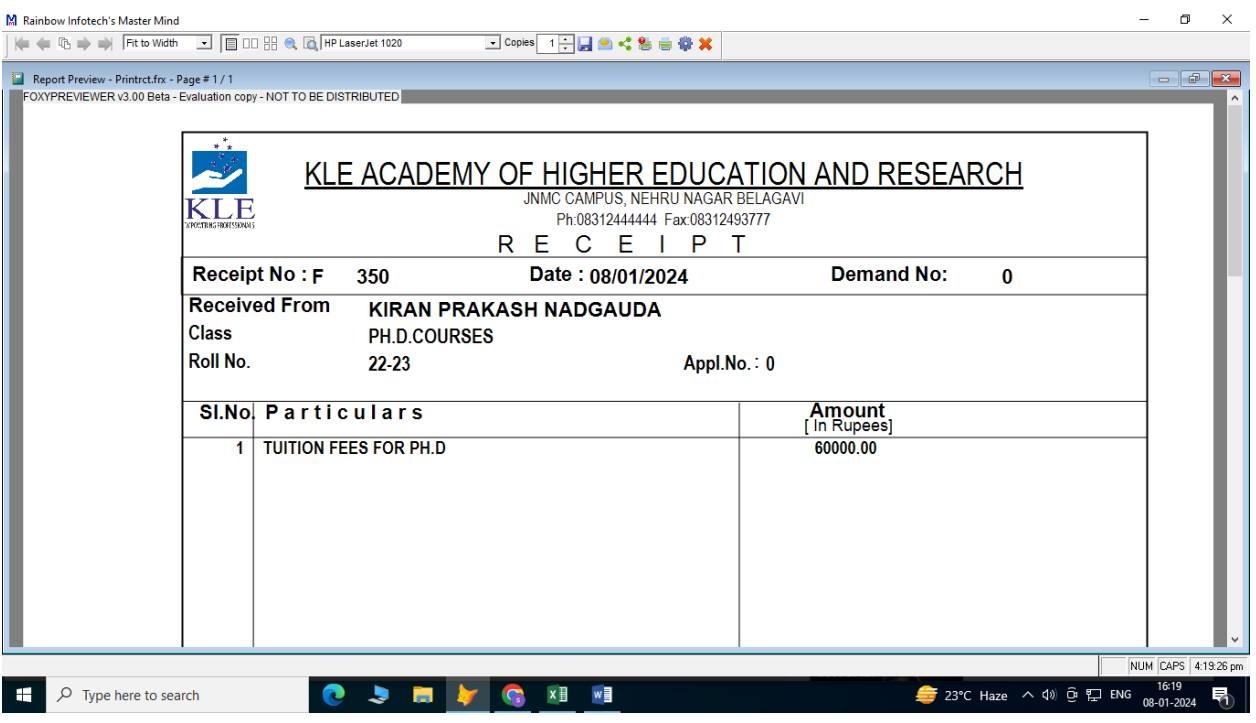

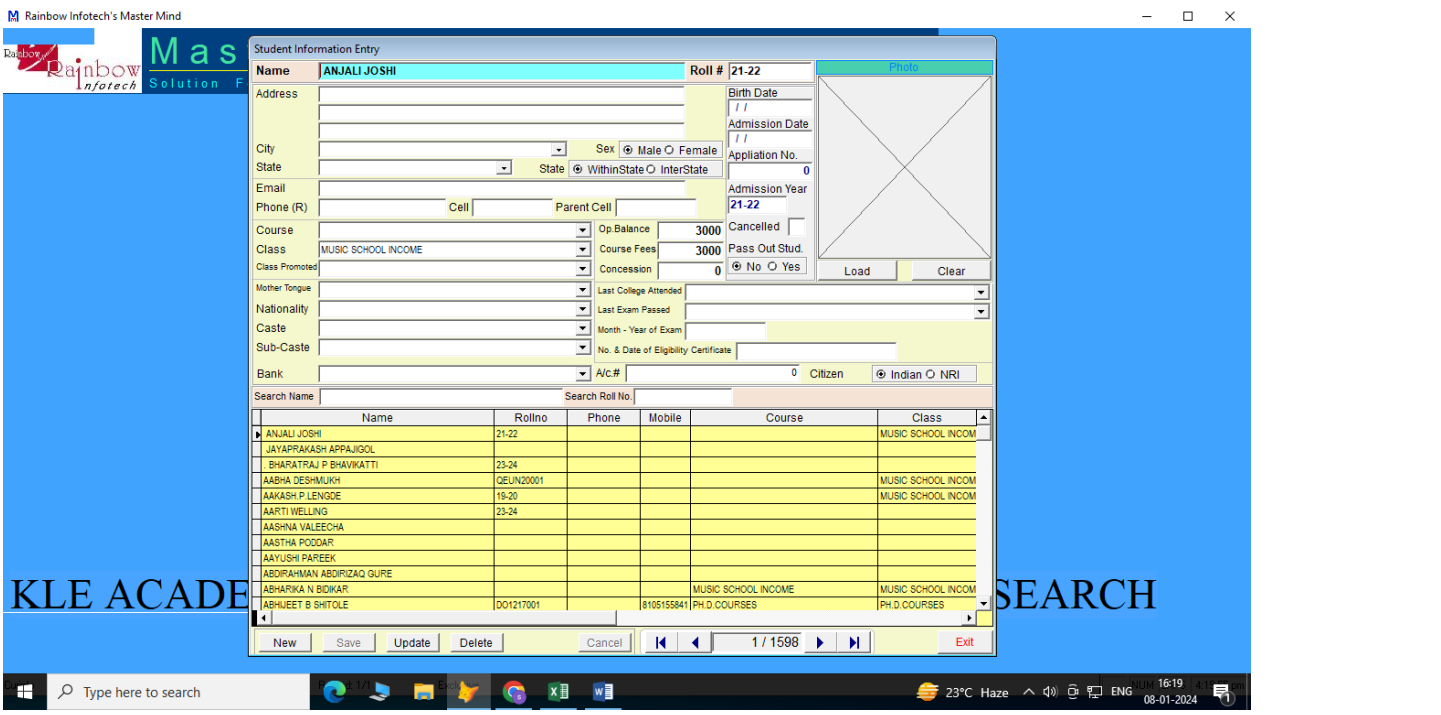

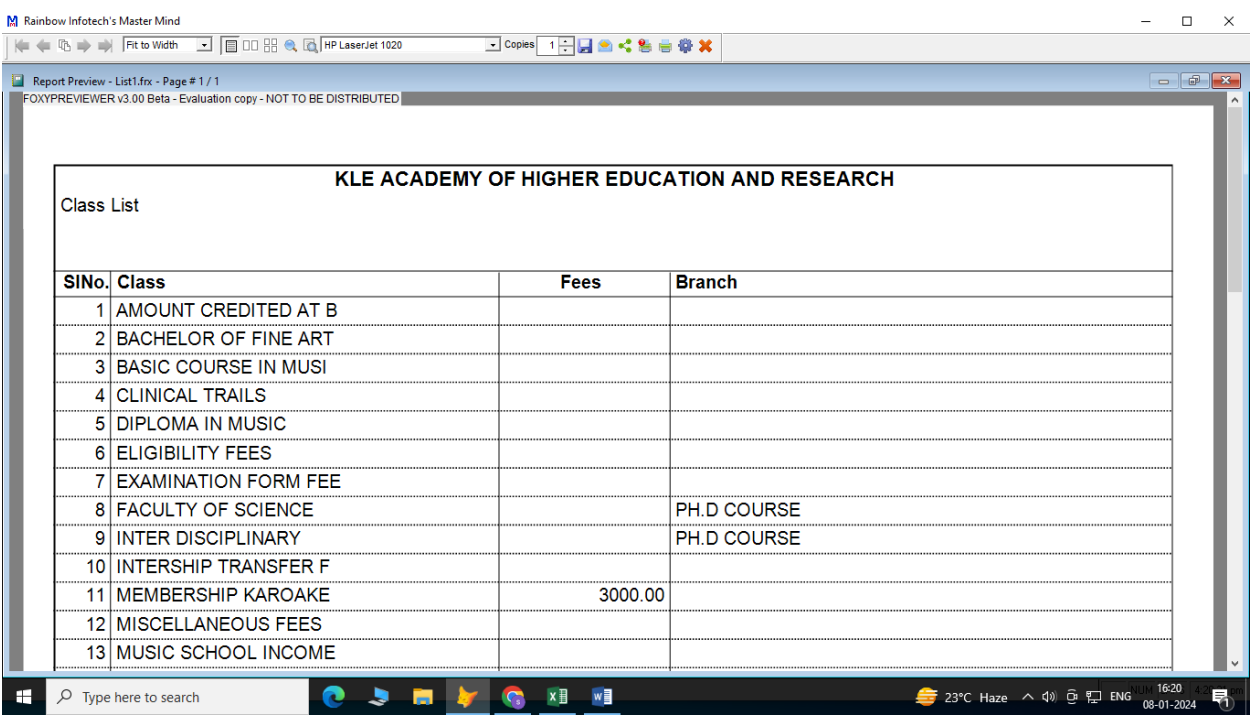

# **Student Admission and Support Contineo software for Student Admission**

# **Admission User Manual**

## **Login Page**

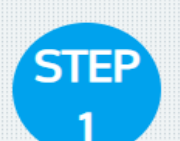

**Enter Register Here for New Admission**

#### Register Here for New Admission

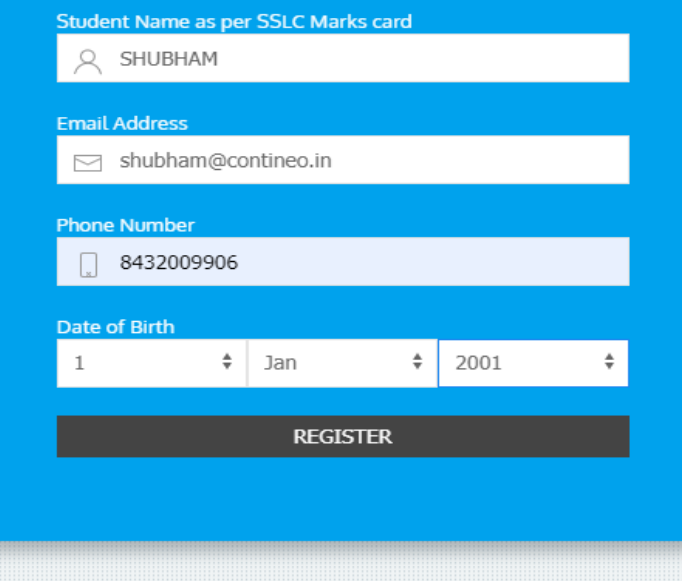

Copyright © Powered By Contineo

## **Login Page**

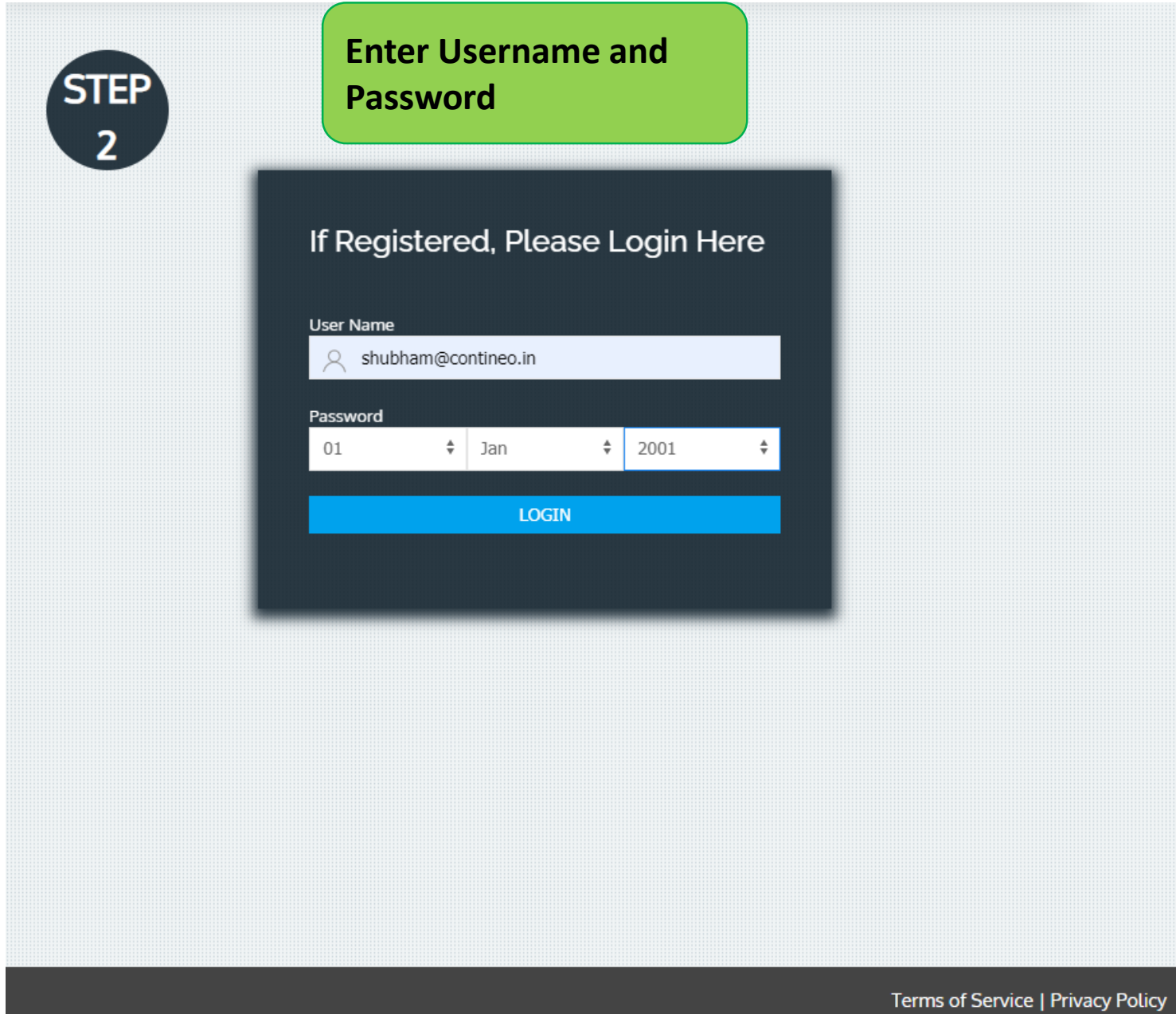

## **Enter Core Student Details**

REPORT ISSUE TO CONTINEO HELPDESK

Cancel

**Next** 

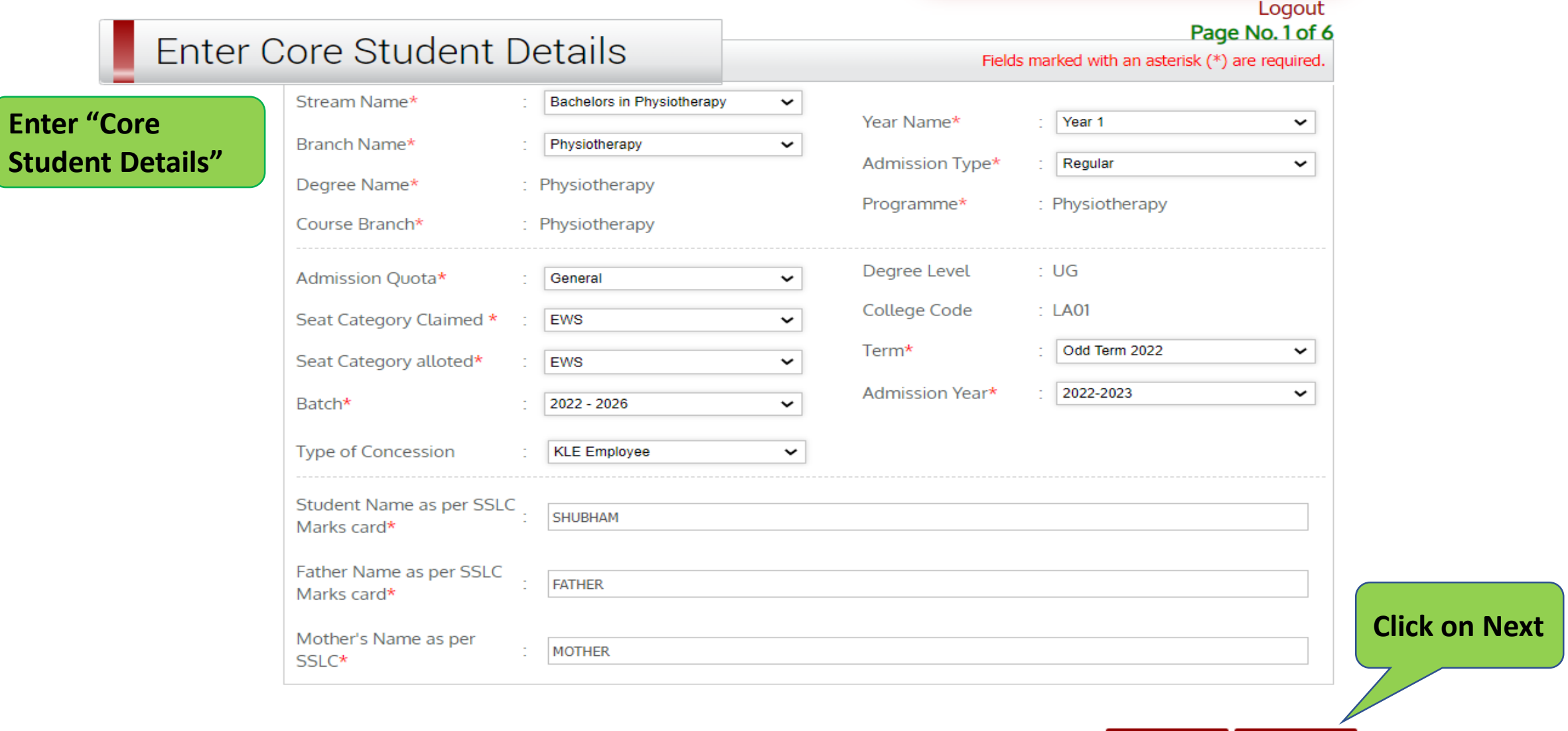

## **Enter Student Contact Details**

**Enter** "

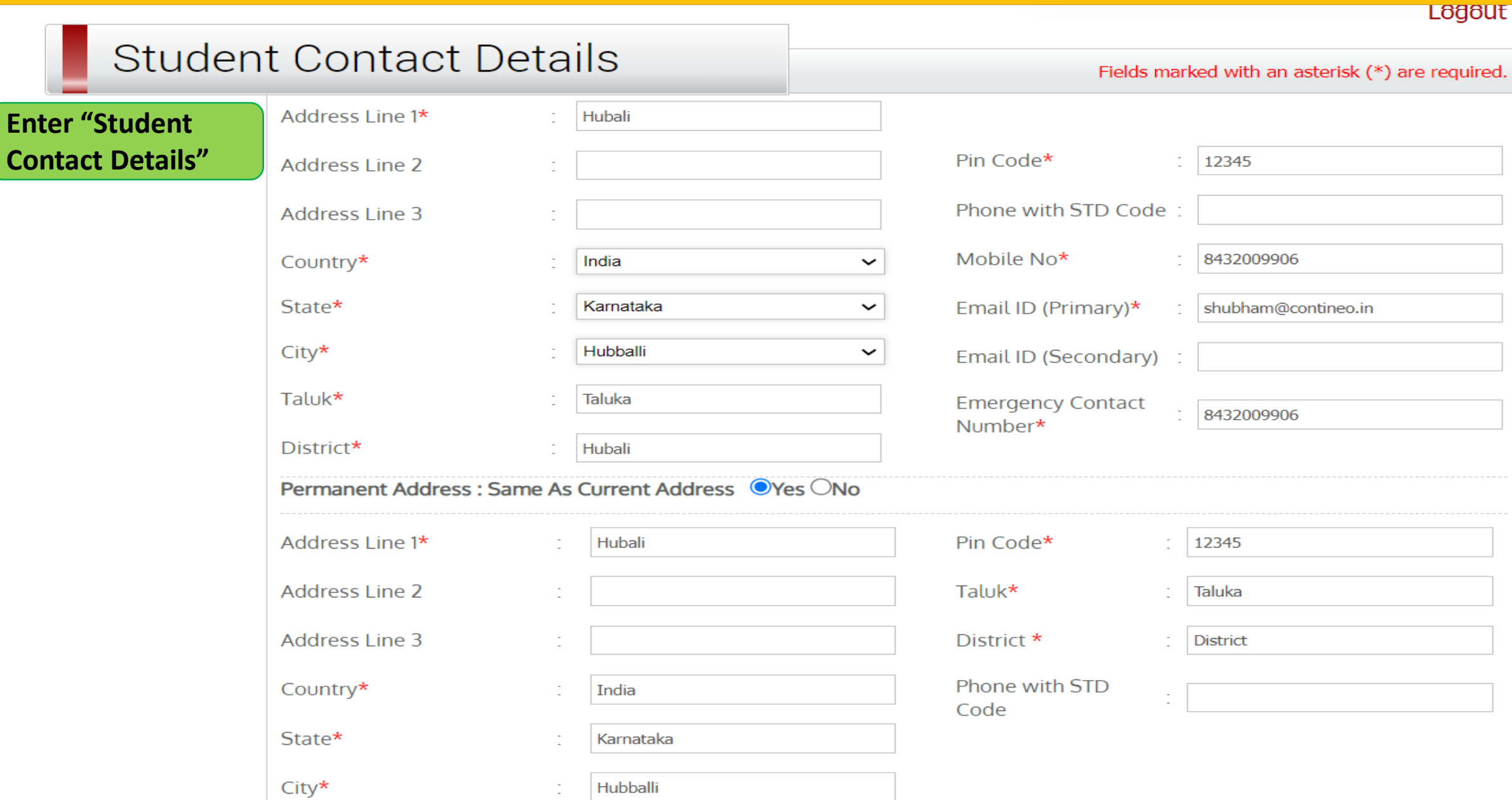

## **Enter Student Miscellaneous Details**

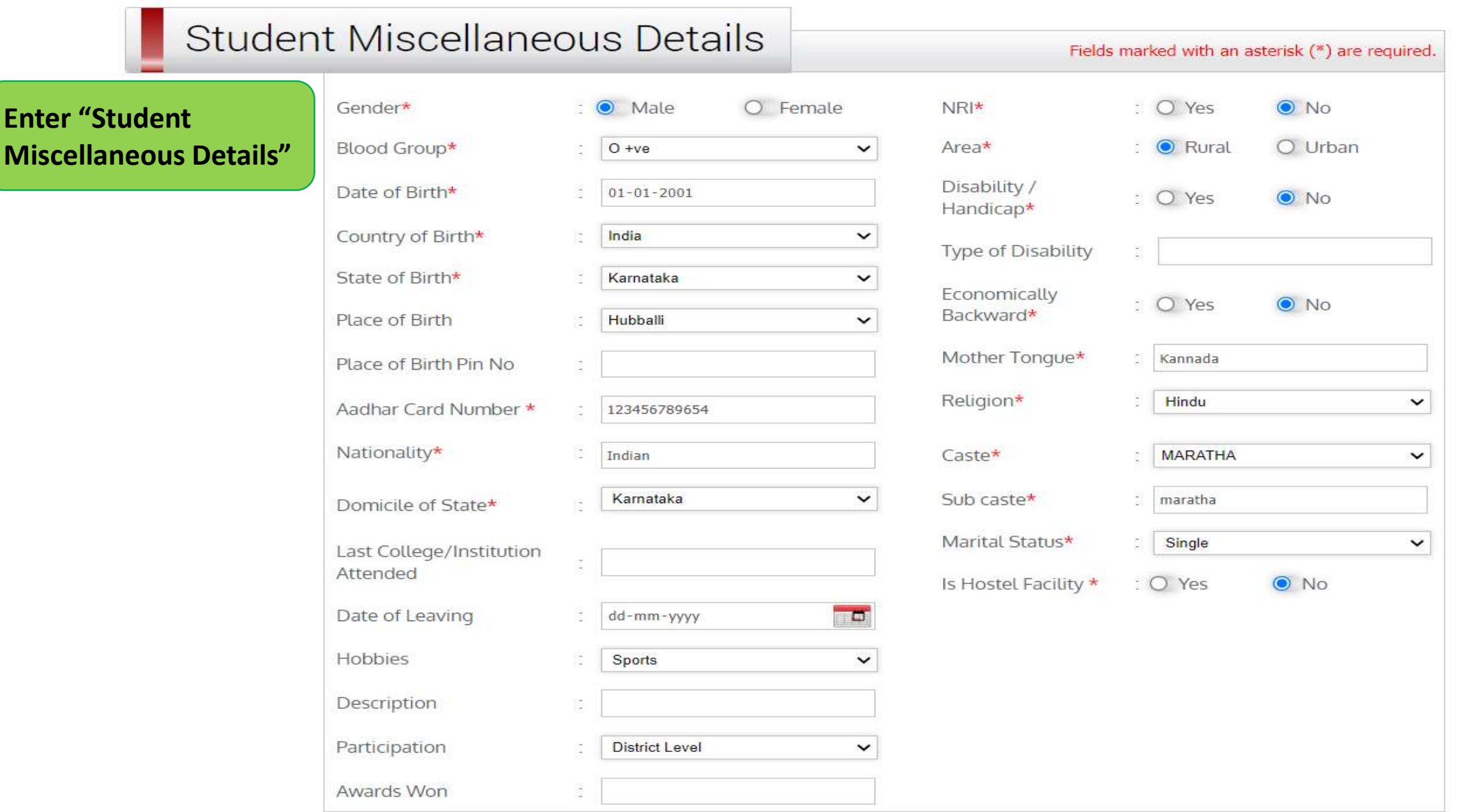

## **Enter Fees Remitance Details**

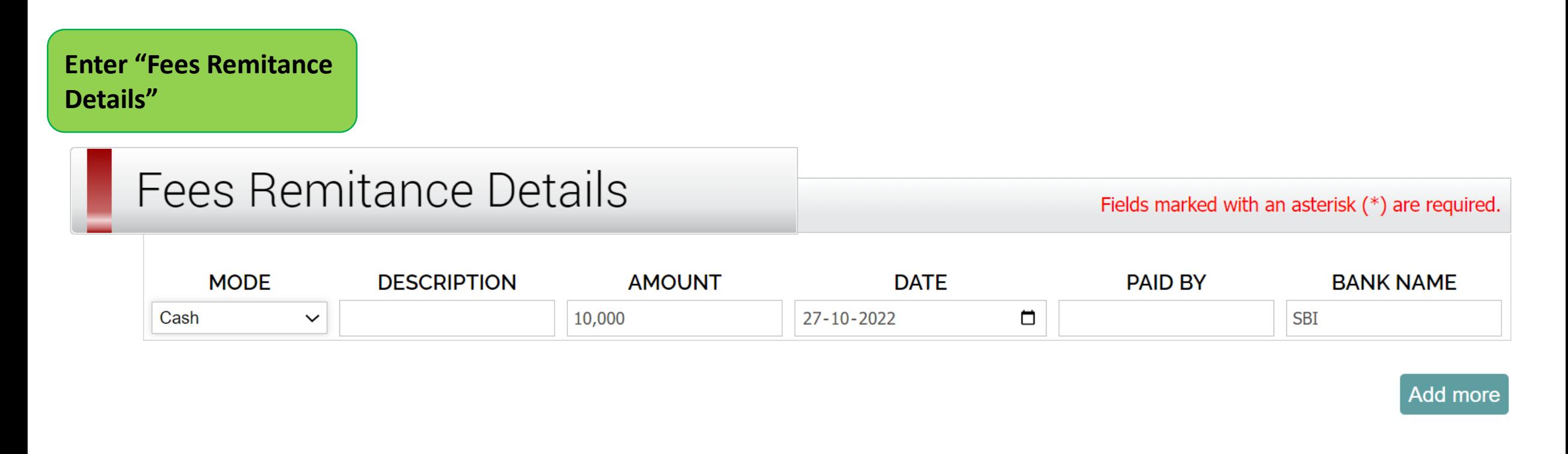

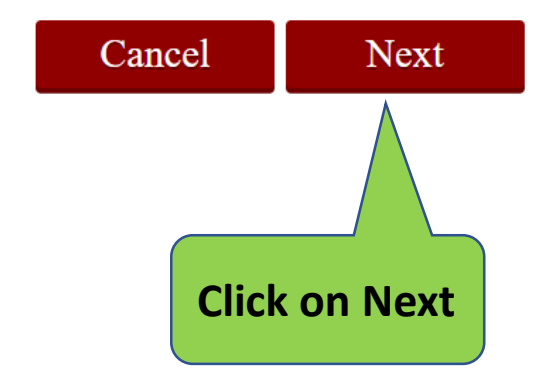

## **Enter SSC/10th Standard Details**

REPORT ISSUE TO CONTINEO HELPDESK

Logout

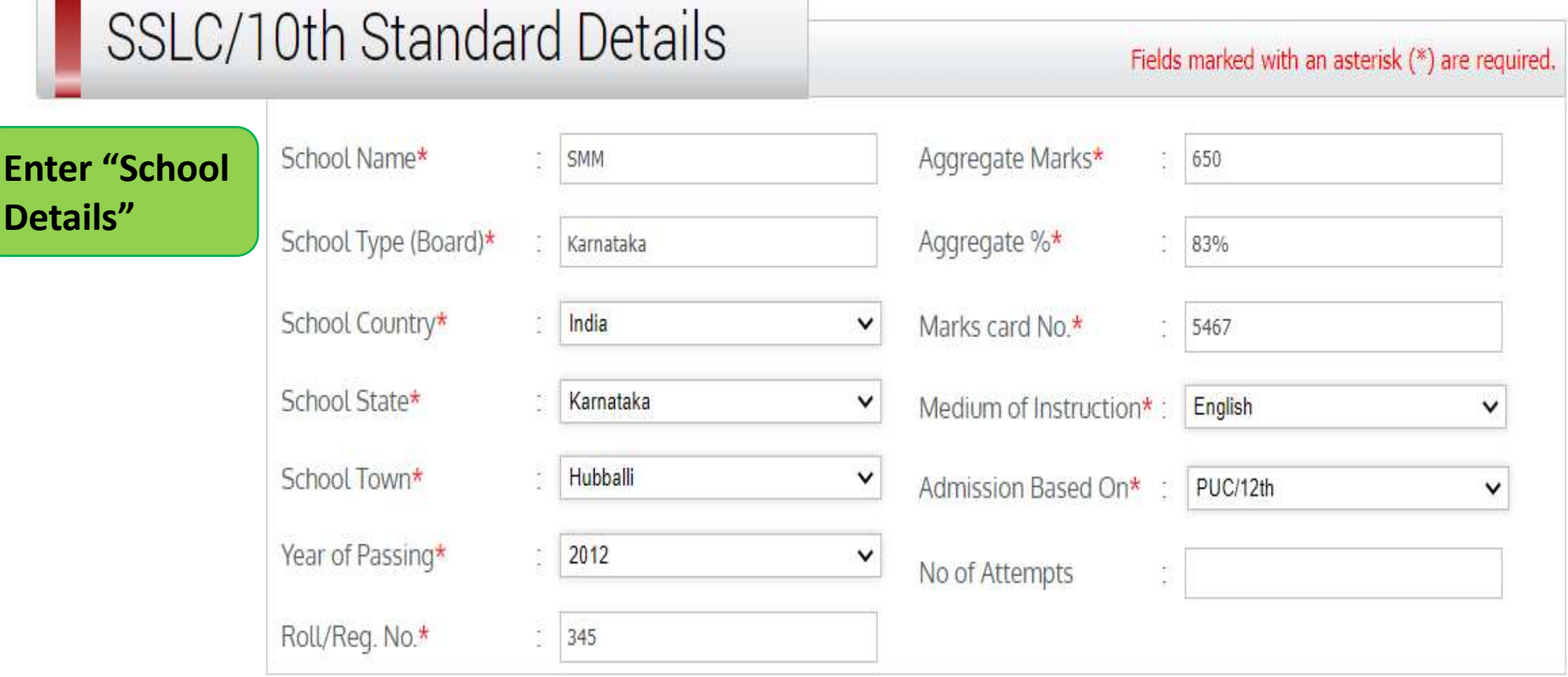

## **Enter 12th/HSC Details**

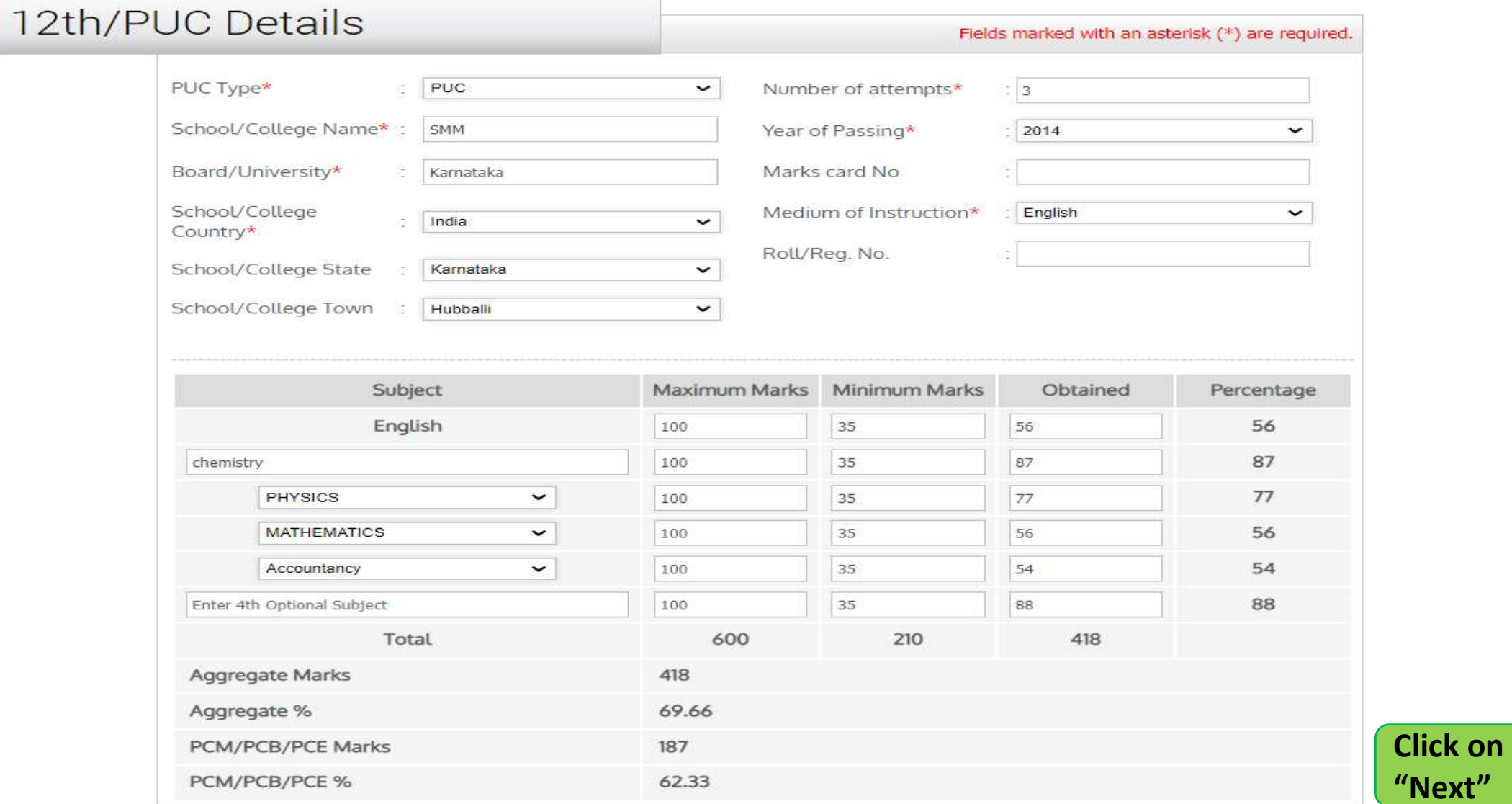

Cancel Next

## **Enter Parent Details**

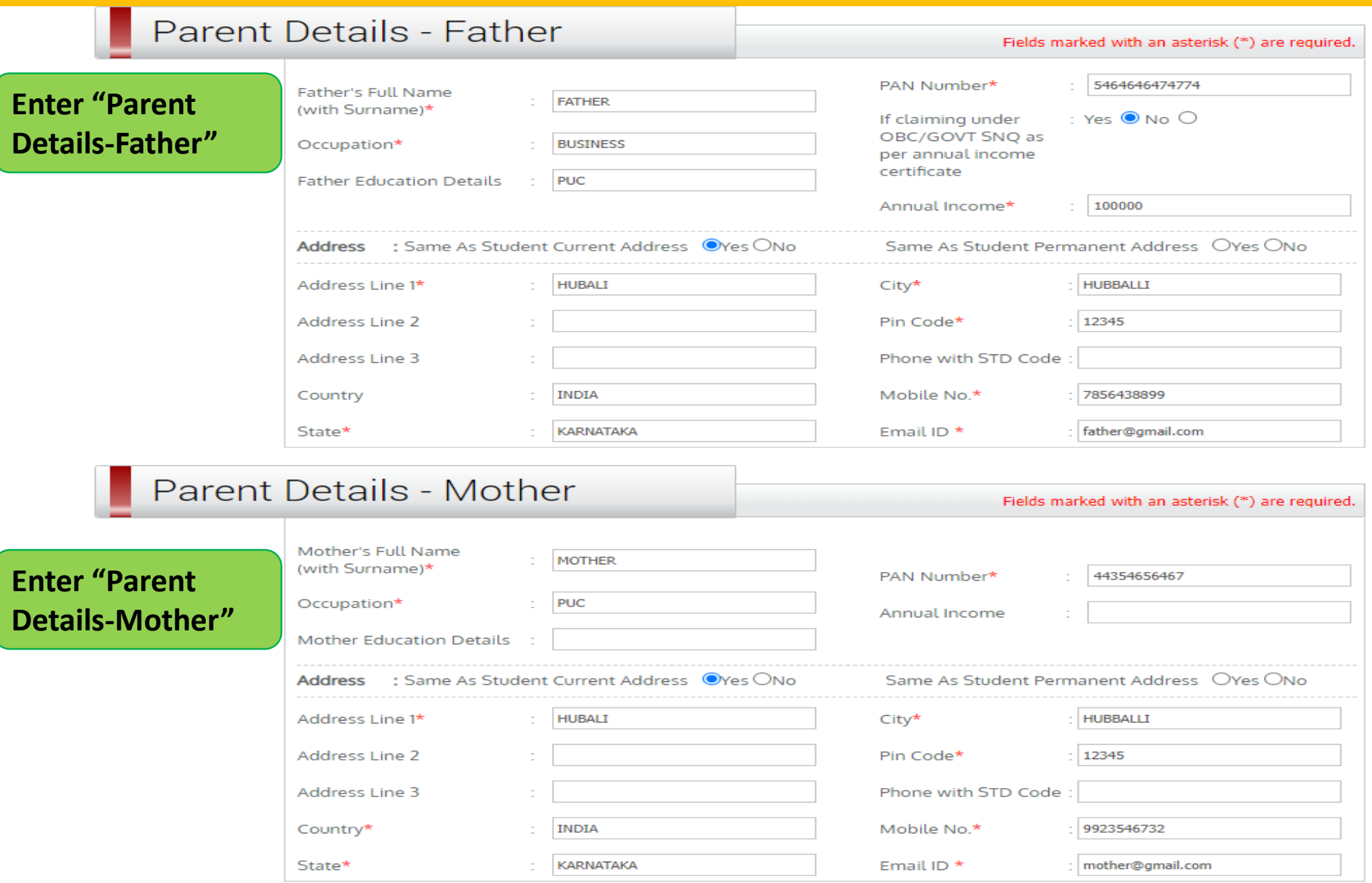

## **Upload Image**

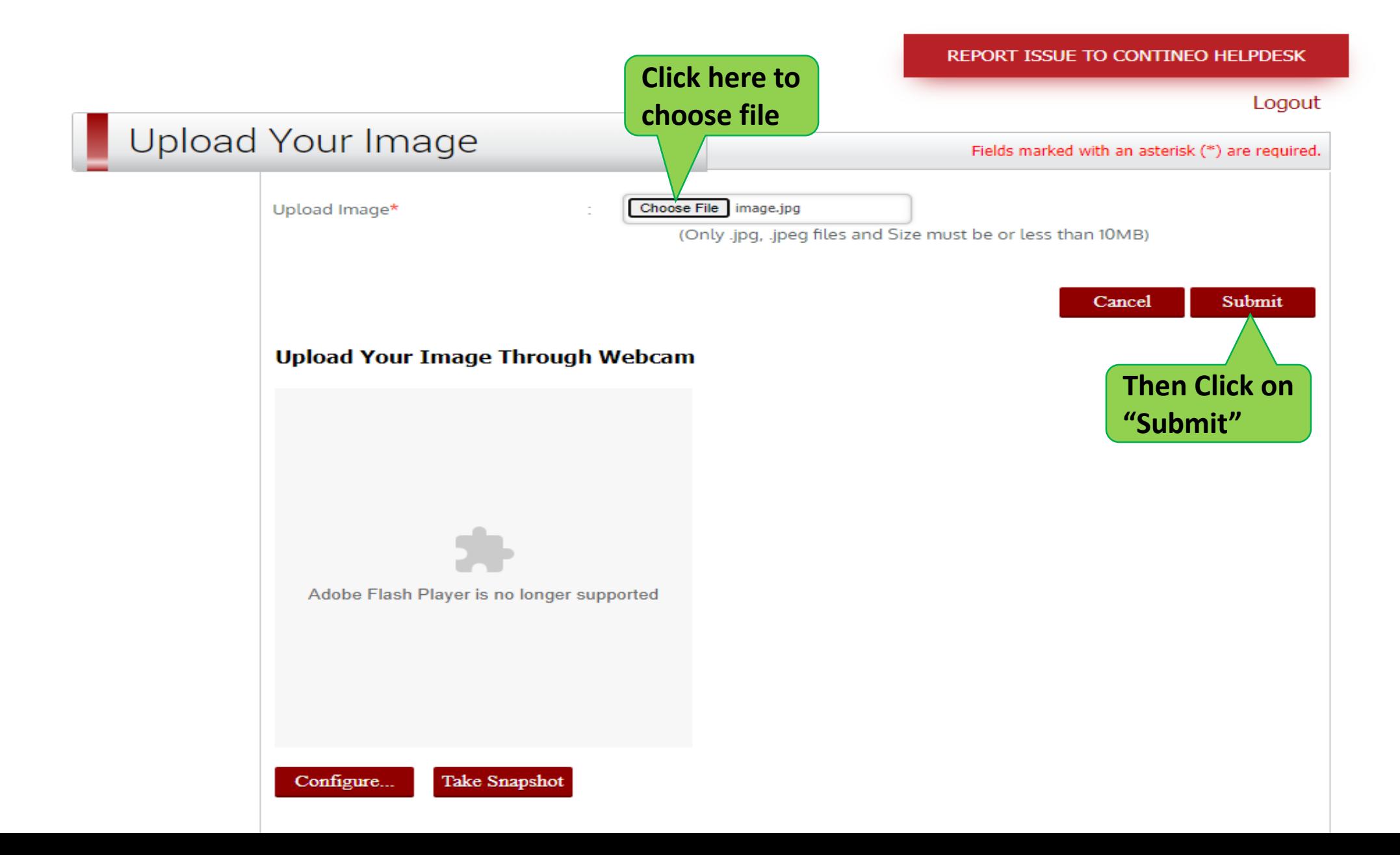

## **Document Verification**

#### Student Document Verification

Student Name: SHUBHAM

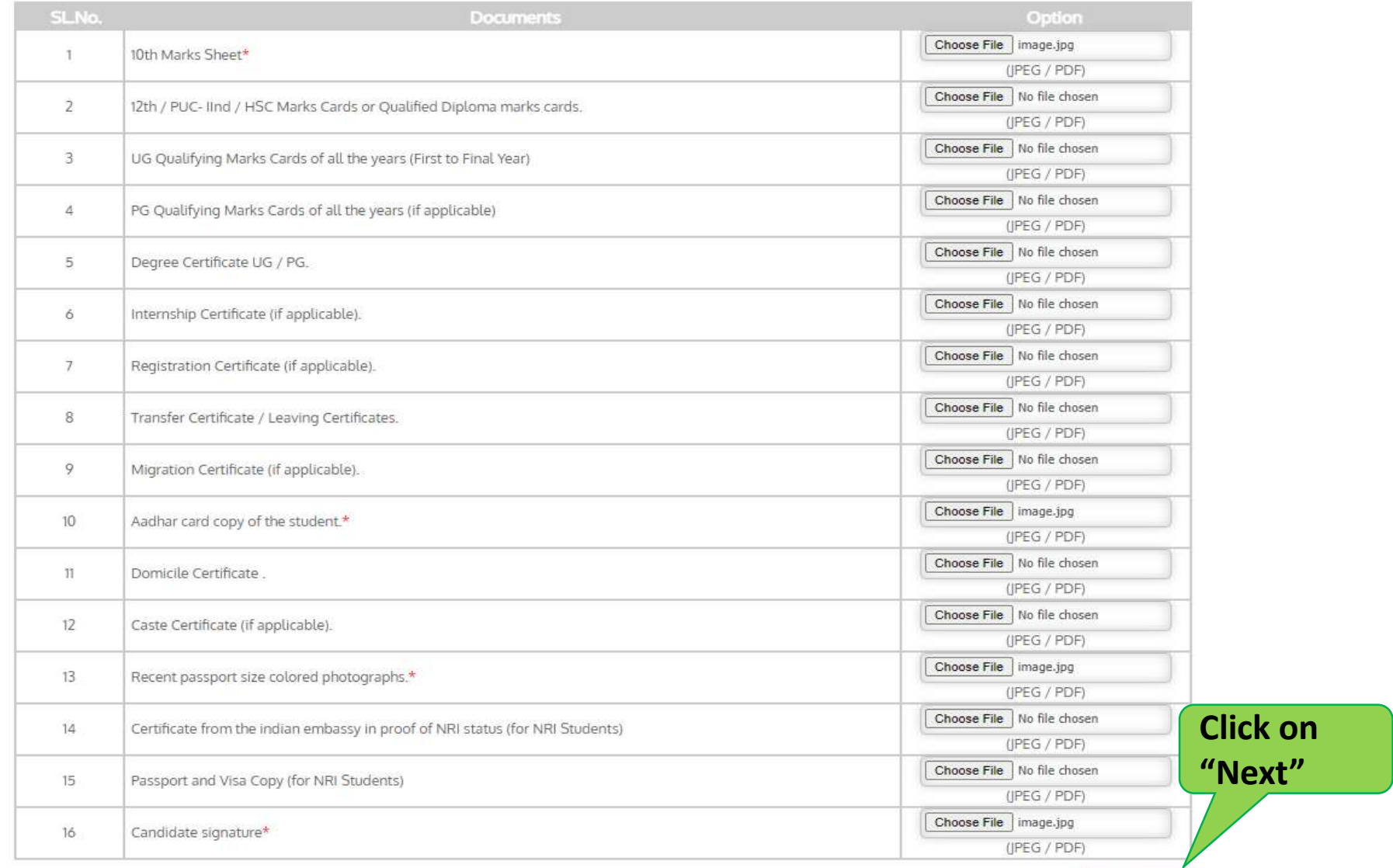

Next

#### $\frac{1}{2}$ €  $\Box$ 昂

 $\Box$ 

 $\times$ 

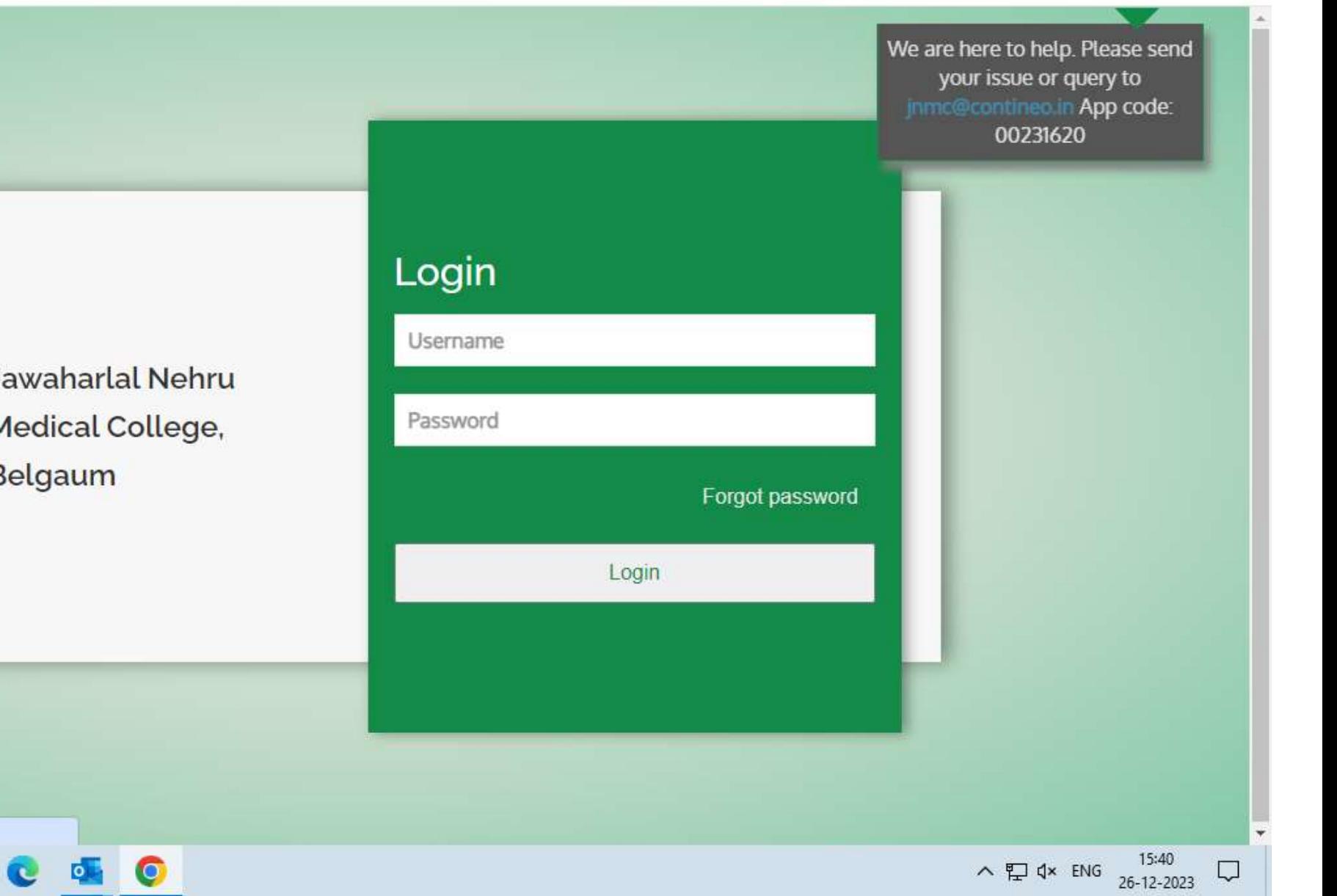

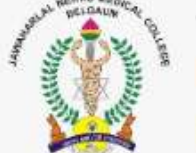

Ħ

Jawaharlal Nehru Medical College, Belgaum

Waiting for play.google.com...

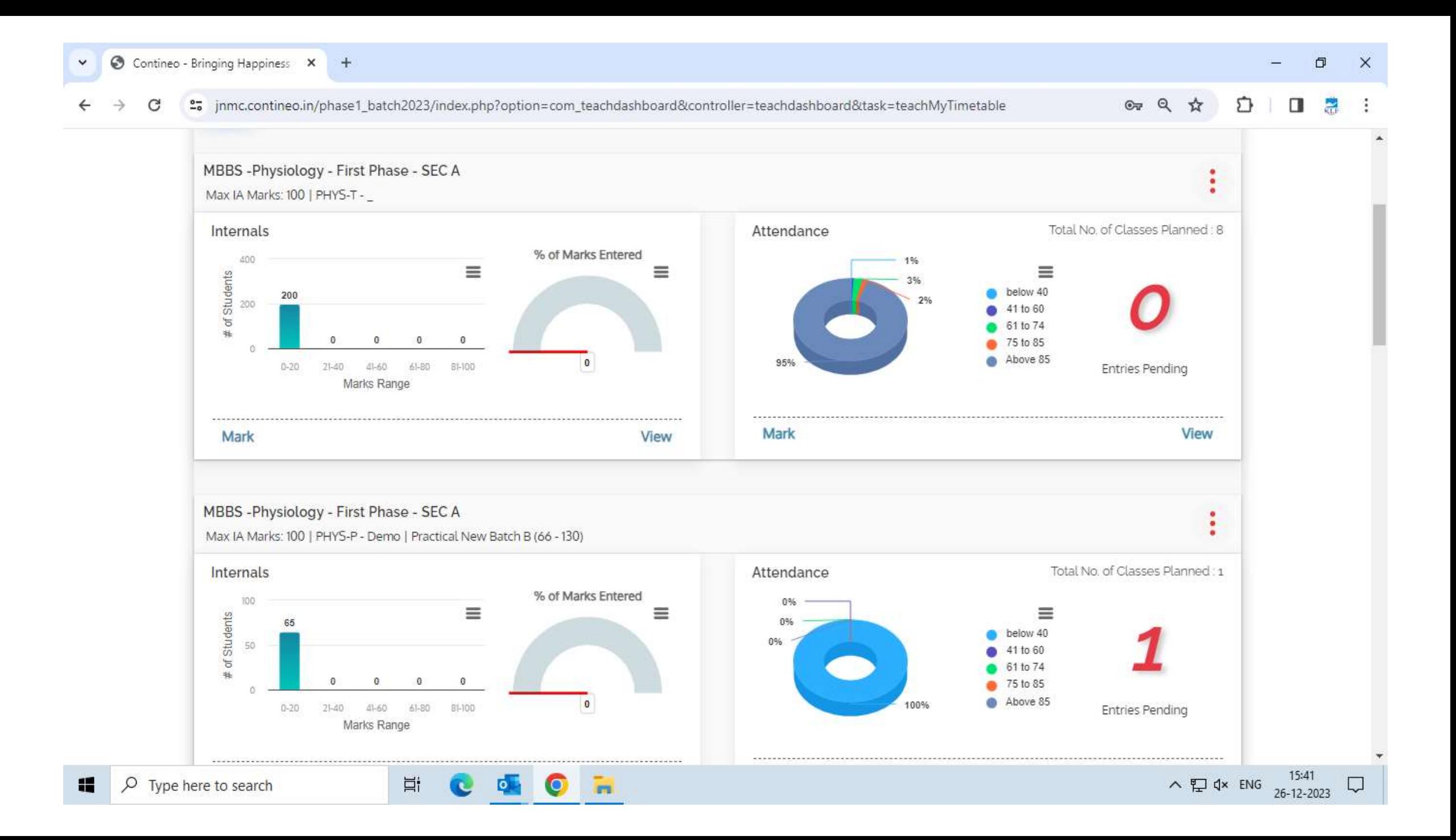

#### Contineo - Bringing Happiness X

 $\check{ }$ 

æ

 $+$ 

#### "> jnmc.contineo.in/phase1\_batch2023/index.php?option=com\_teachdashboard&controller=teachdashboard&task=teachMyTimetable

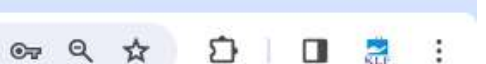

 $\Box$ 

 $\times$ 

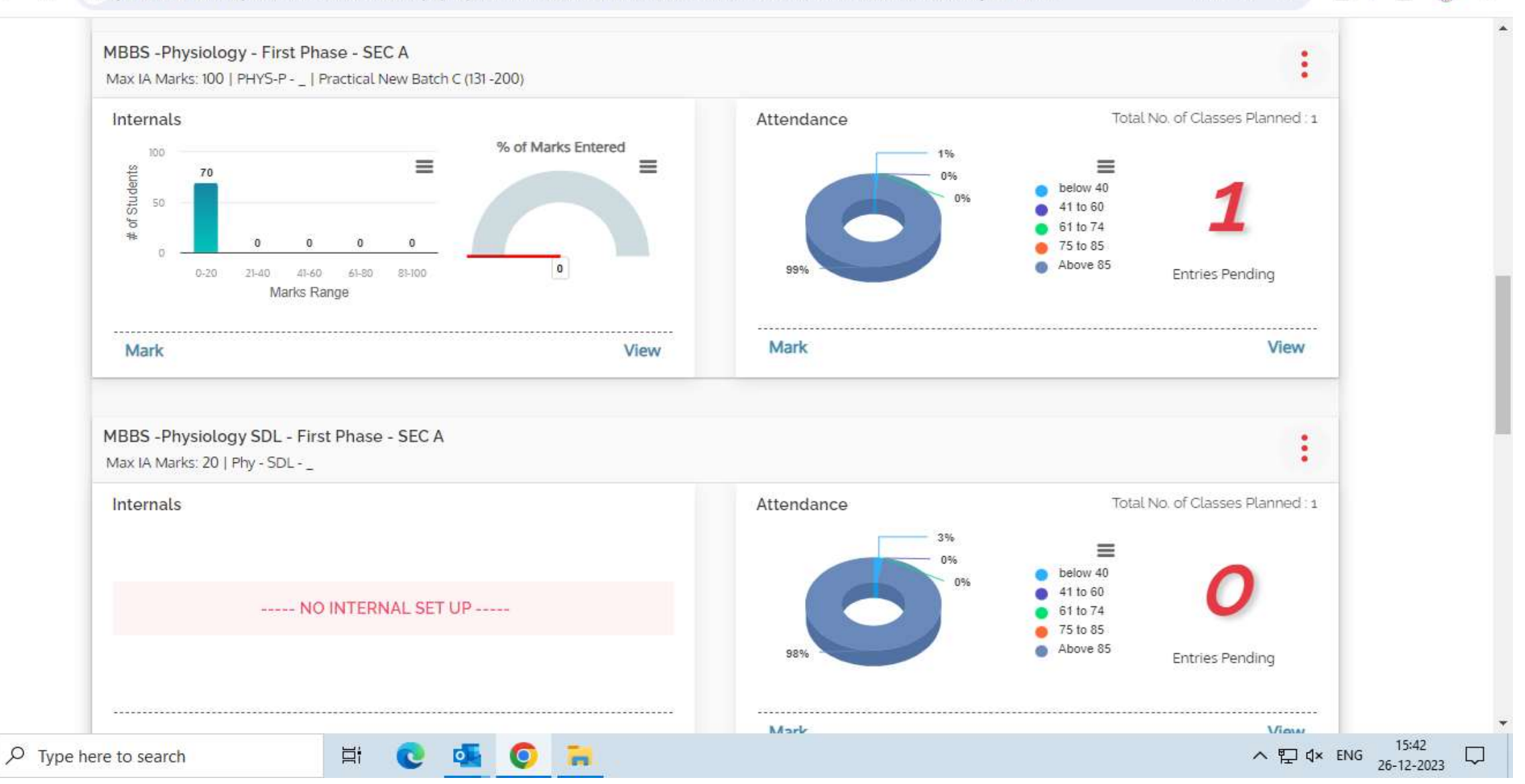

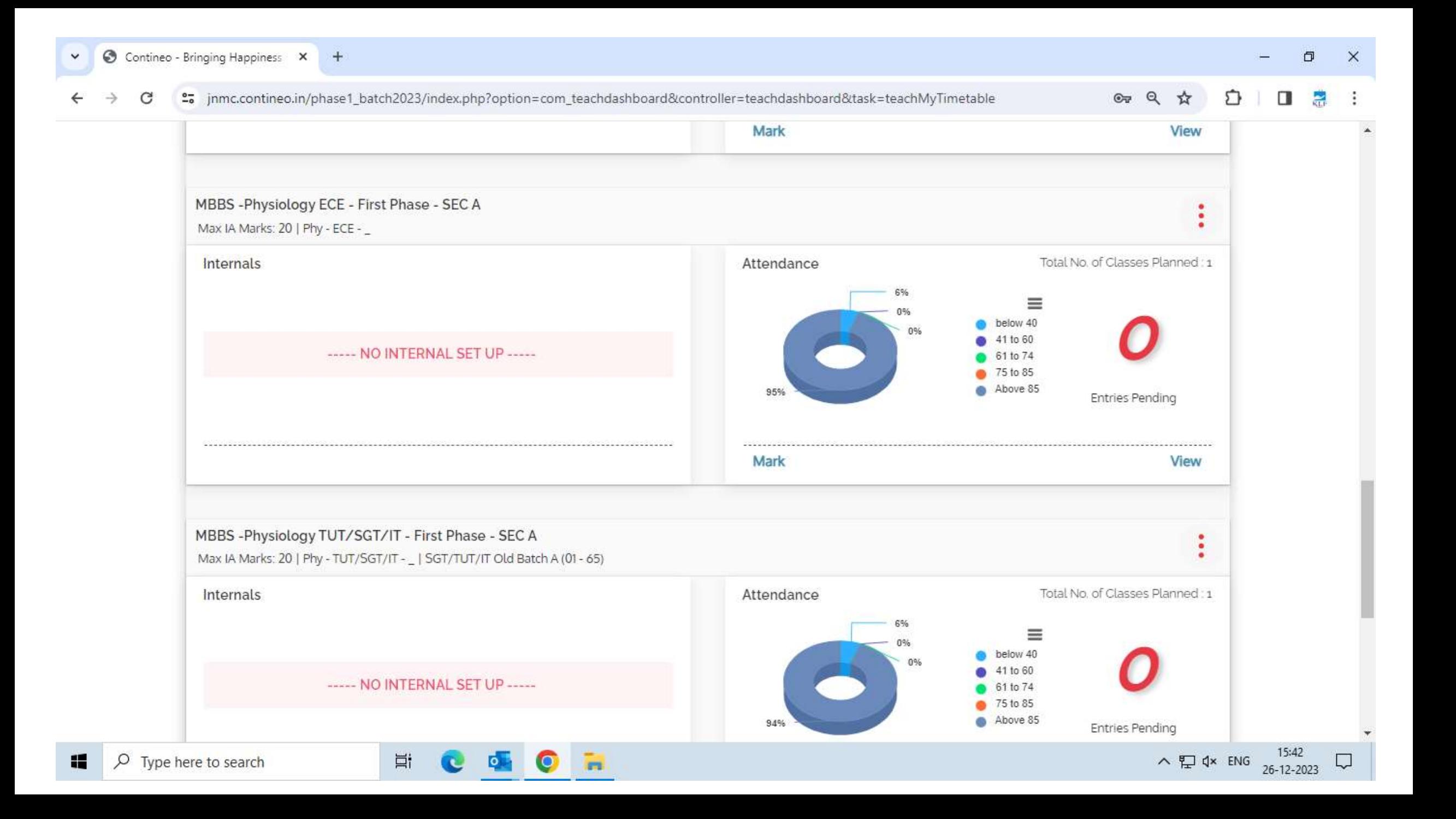

 $+$ 

#### ☆ ภ

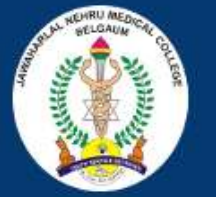

### **KAHER Jawaharlal Nehru Medical College Belgaum**

#### Welcome to JNMC

Jawaharlal Nehru Medical College, Belgaum (JNMC) is a constituent medical school of KLE University. It is located at Belgaum in Karnataka state. The college was earlier affiliated to the state unitary Rajiv Gandhi University of Health Sciences.

#### Notice Board

You can view your wards performance by logging onto our academic system here

**Ei** 

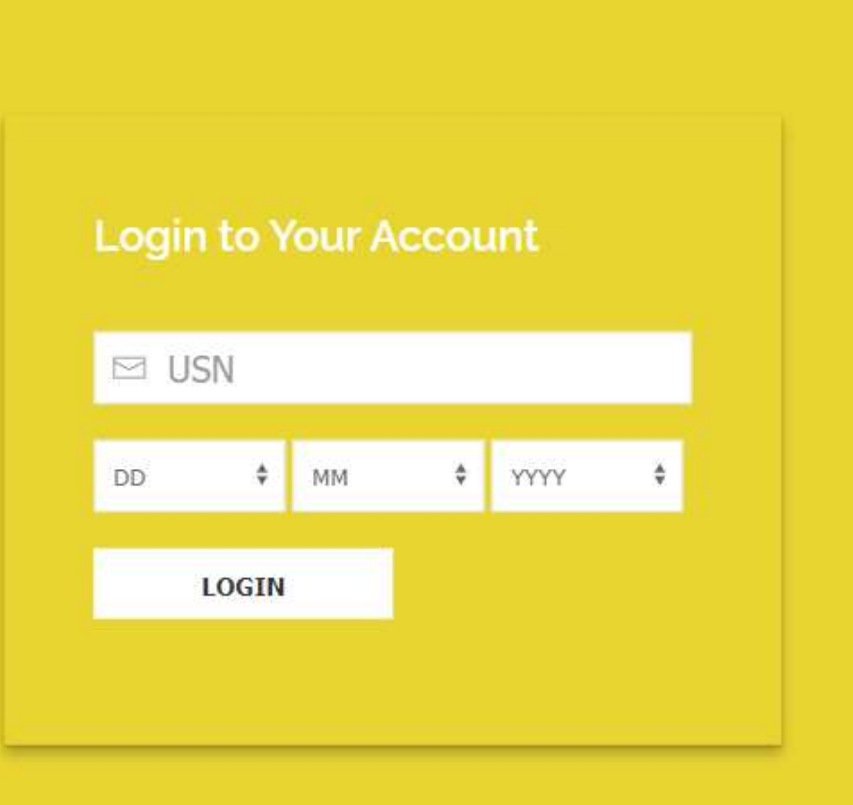

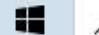

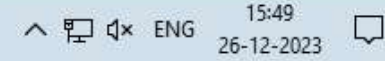

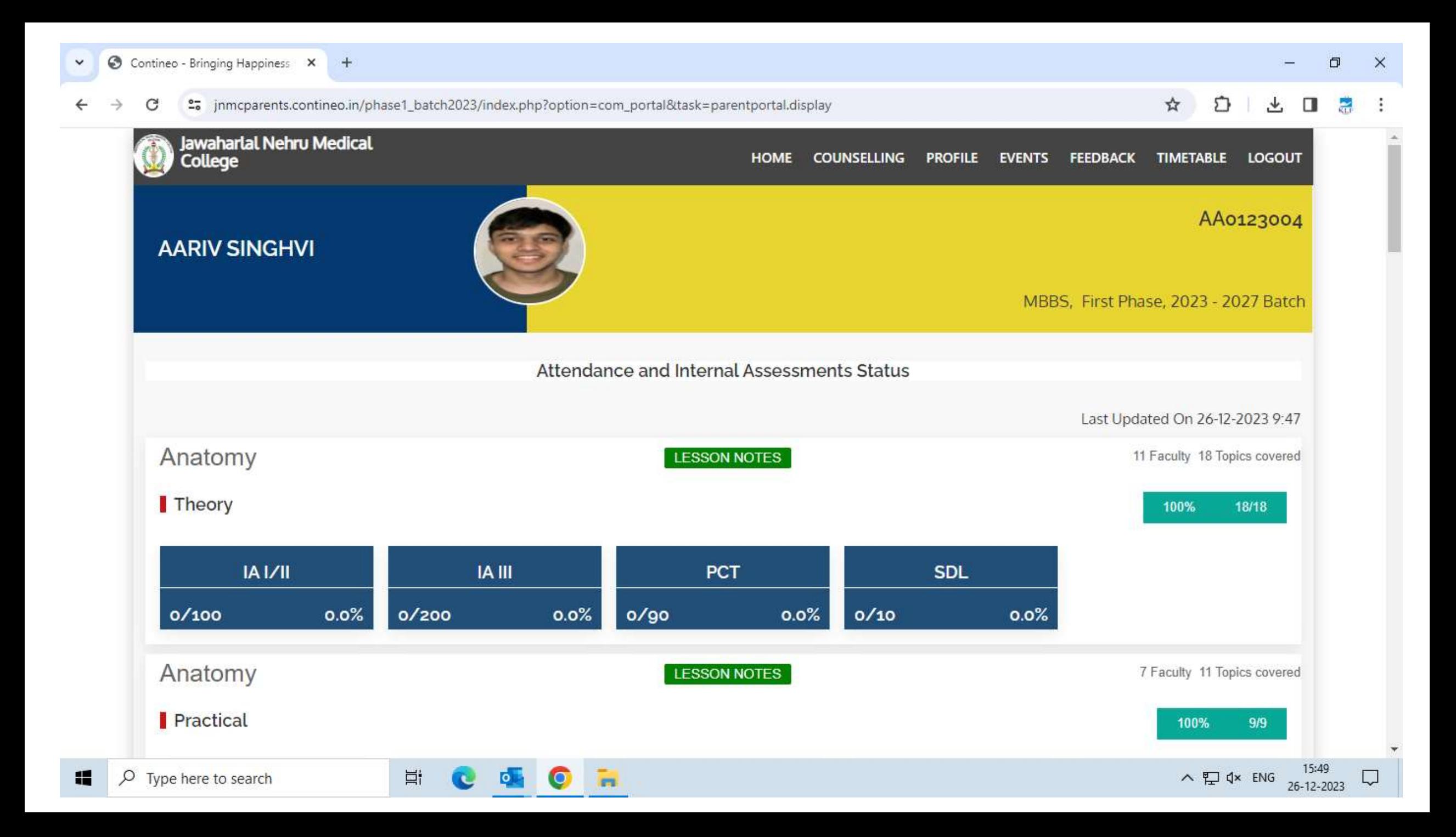

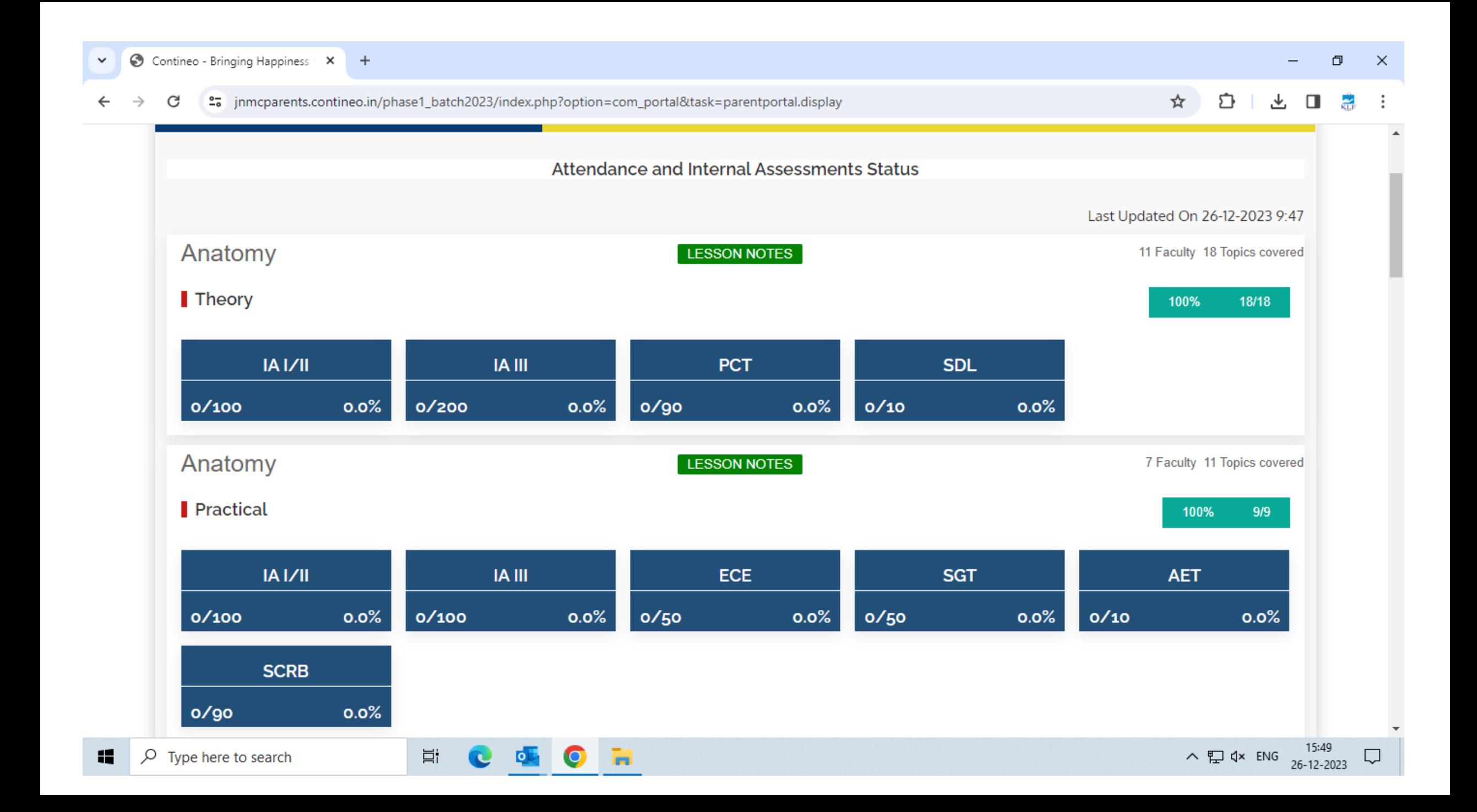

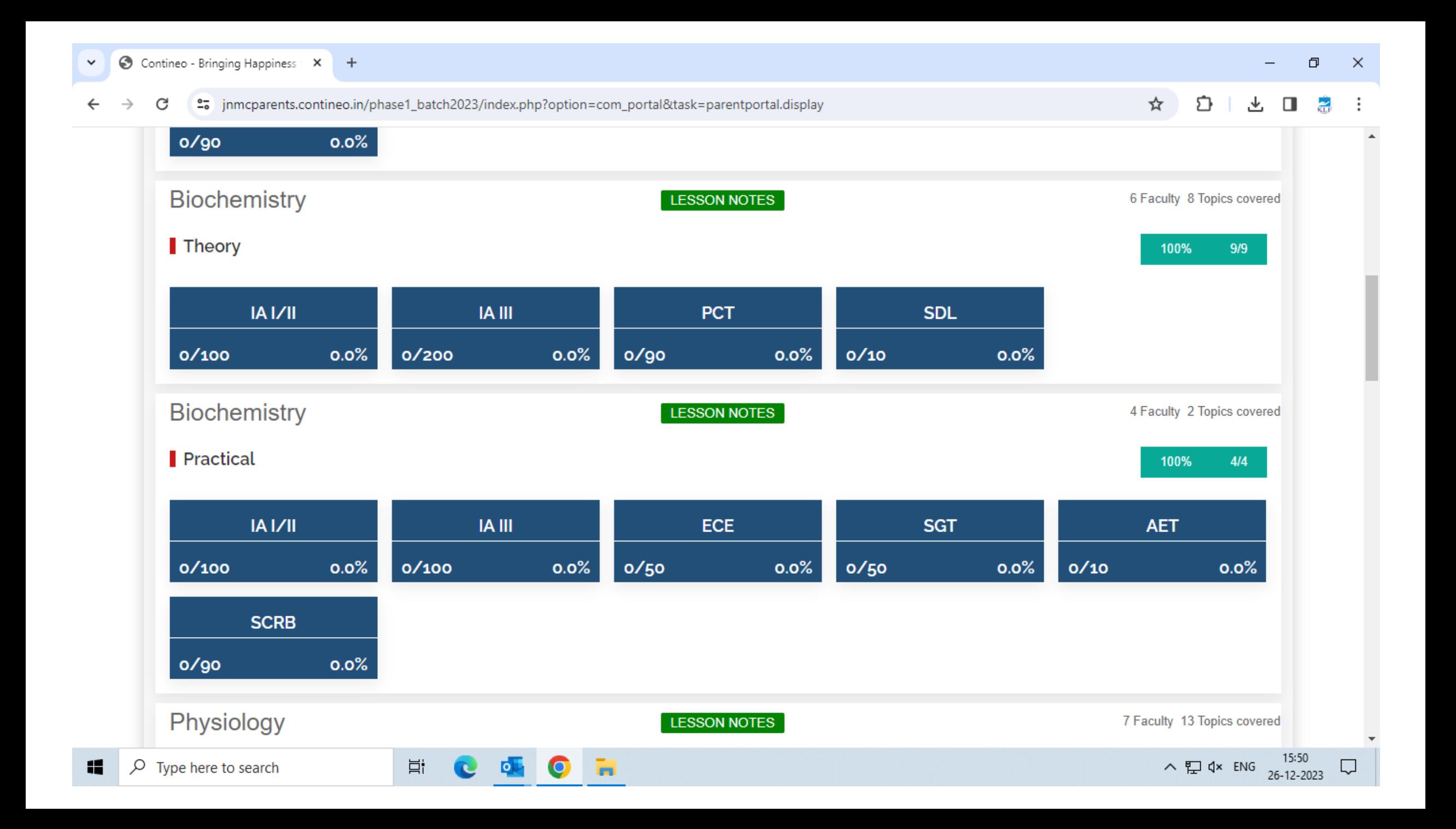

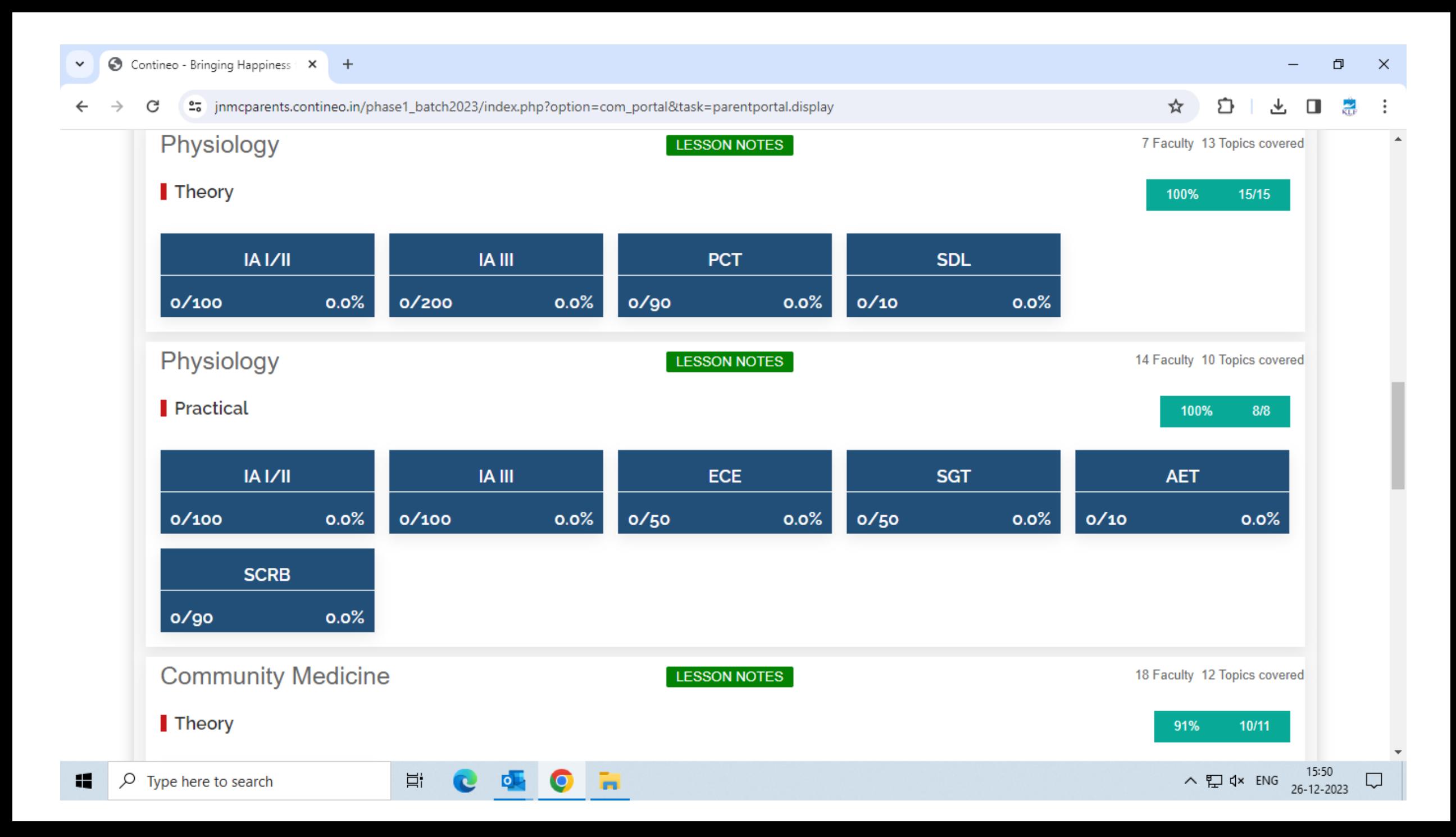

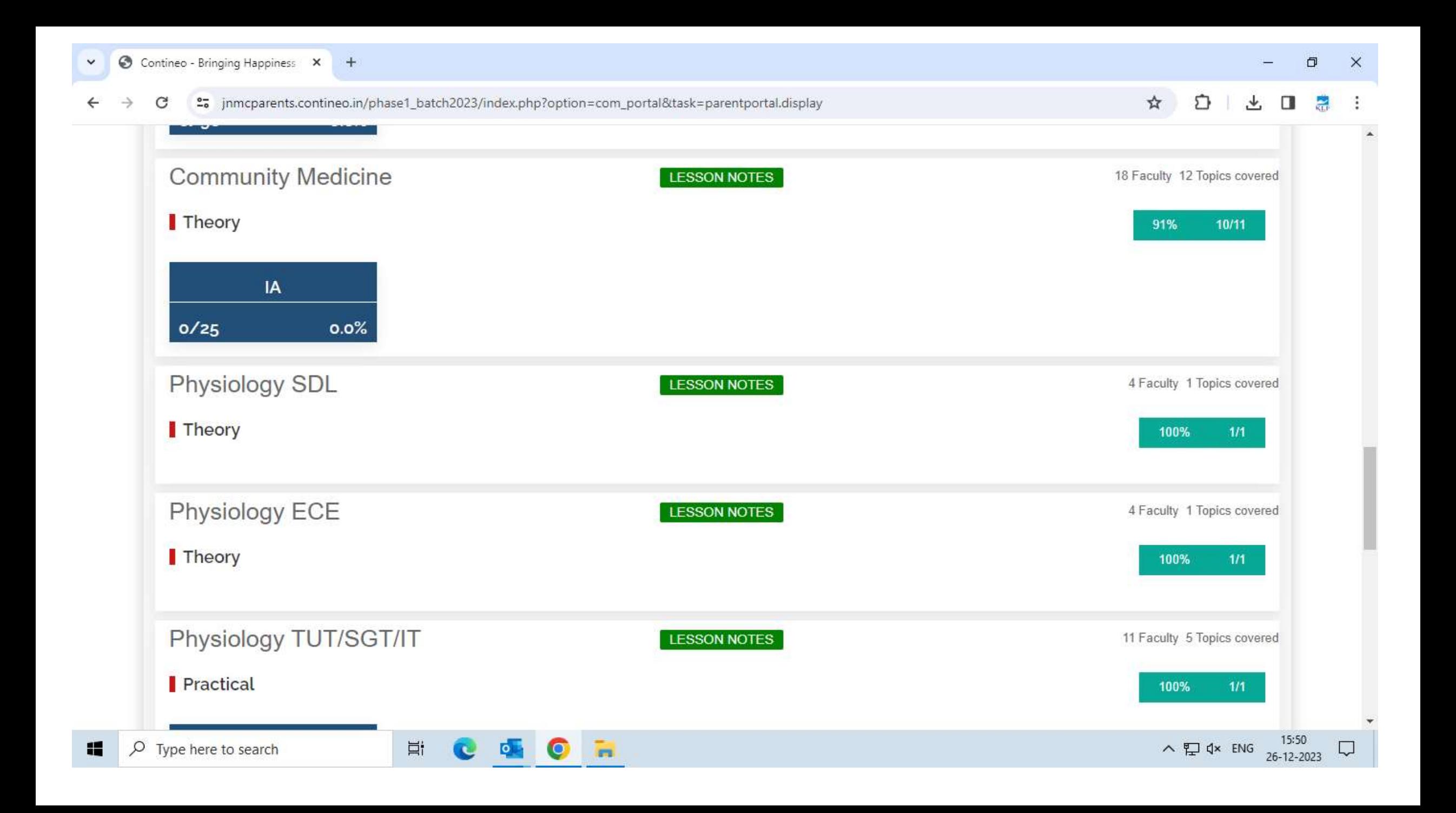
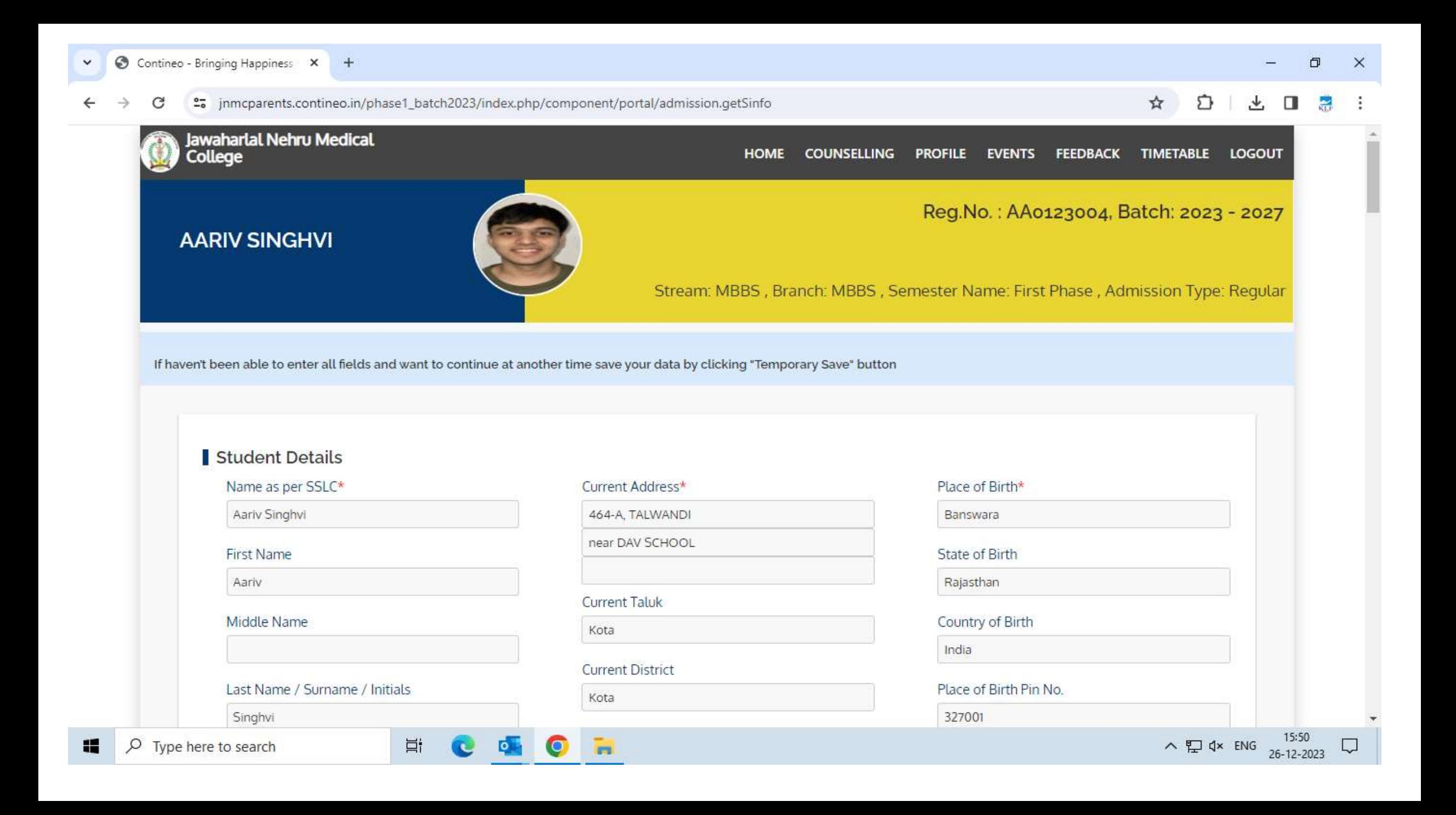

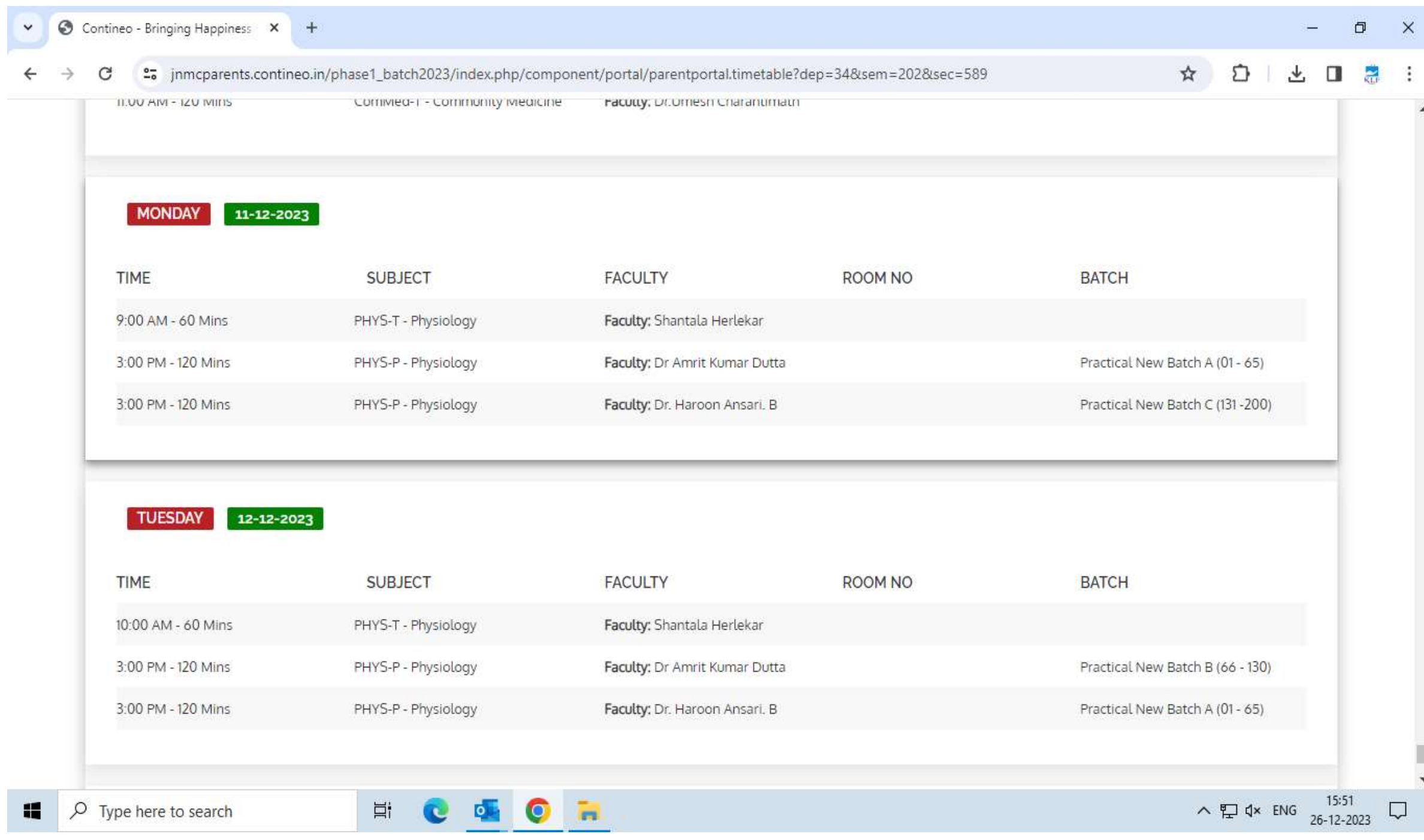

## **Faculty Dashboard**

### **Faculty Dashboard**

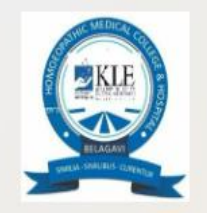

Bachelor of Homoeopathic Medicine and Surgery

We are here to help. Please send your issue or query to klehomoeo@contineo.ir App code: 00331803

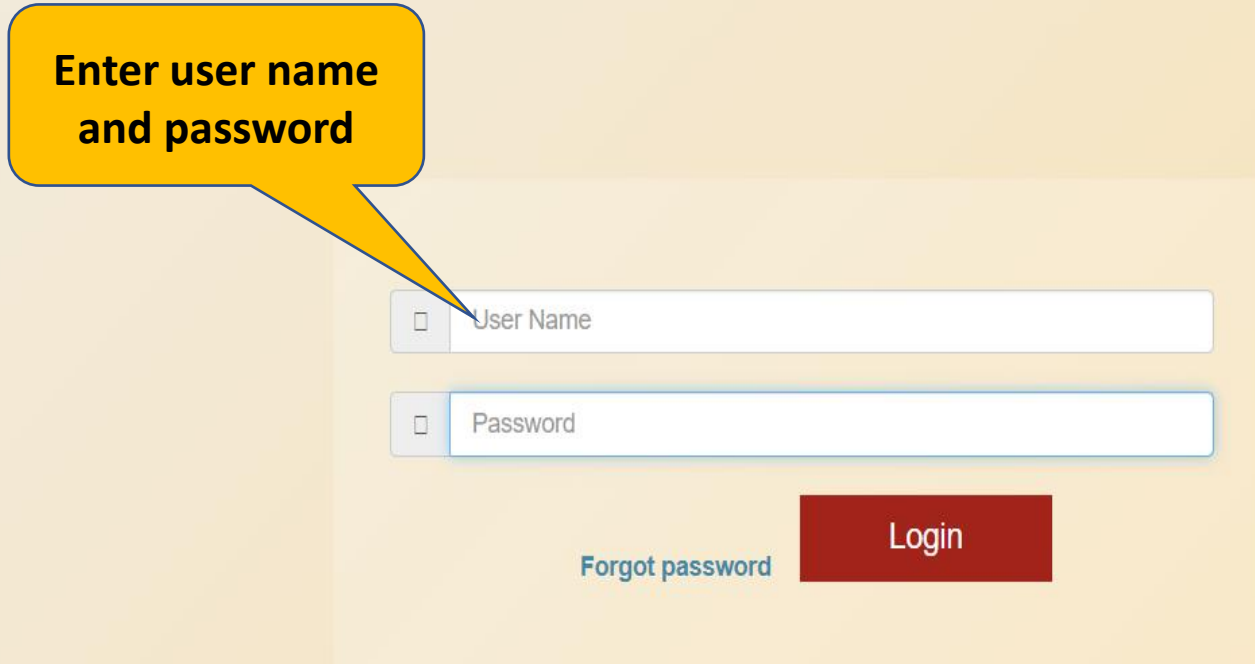

Powered by Contineo

### **How to take the Attendance?**

### **Faculty Dashboard**

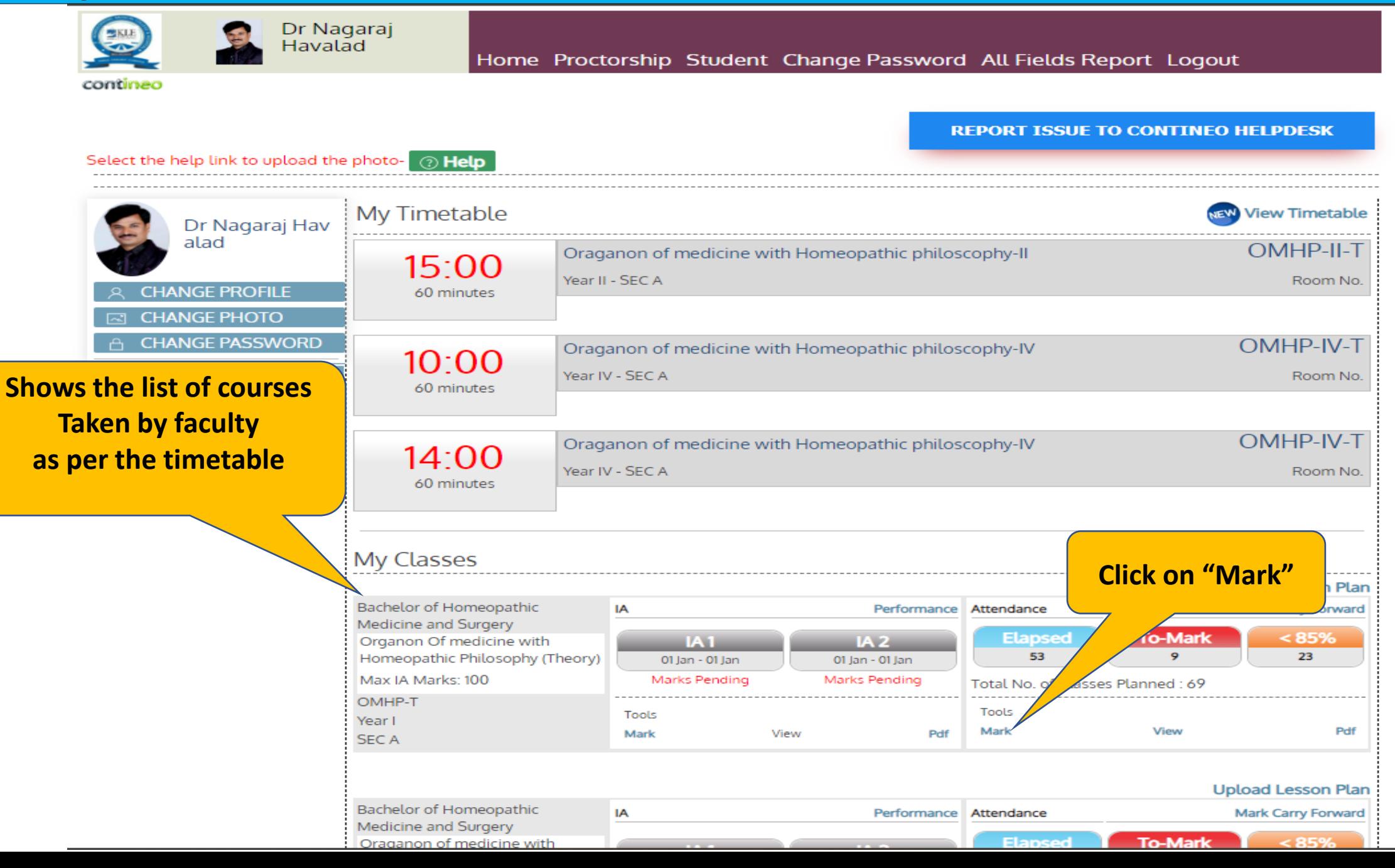

### **Take Attendance Page**

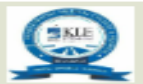

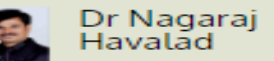

Home Proctorship Student Change Password All Fields Report Logout

\_\_\_\_\_\_\_\_\_\_\_\_\_\_\_\_\_\_\_\_\_\_\_\_\_

contineo

#### **REPORT ISSUE TO CONTINEO HELPDESK**

**Attendance Summary** 

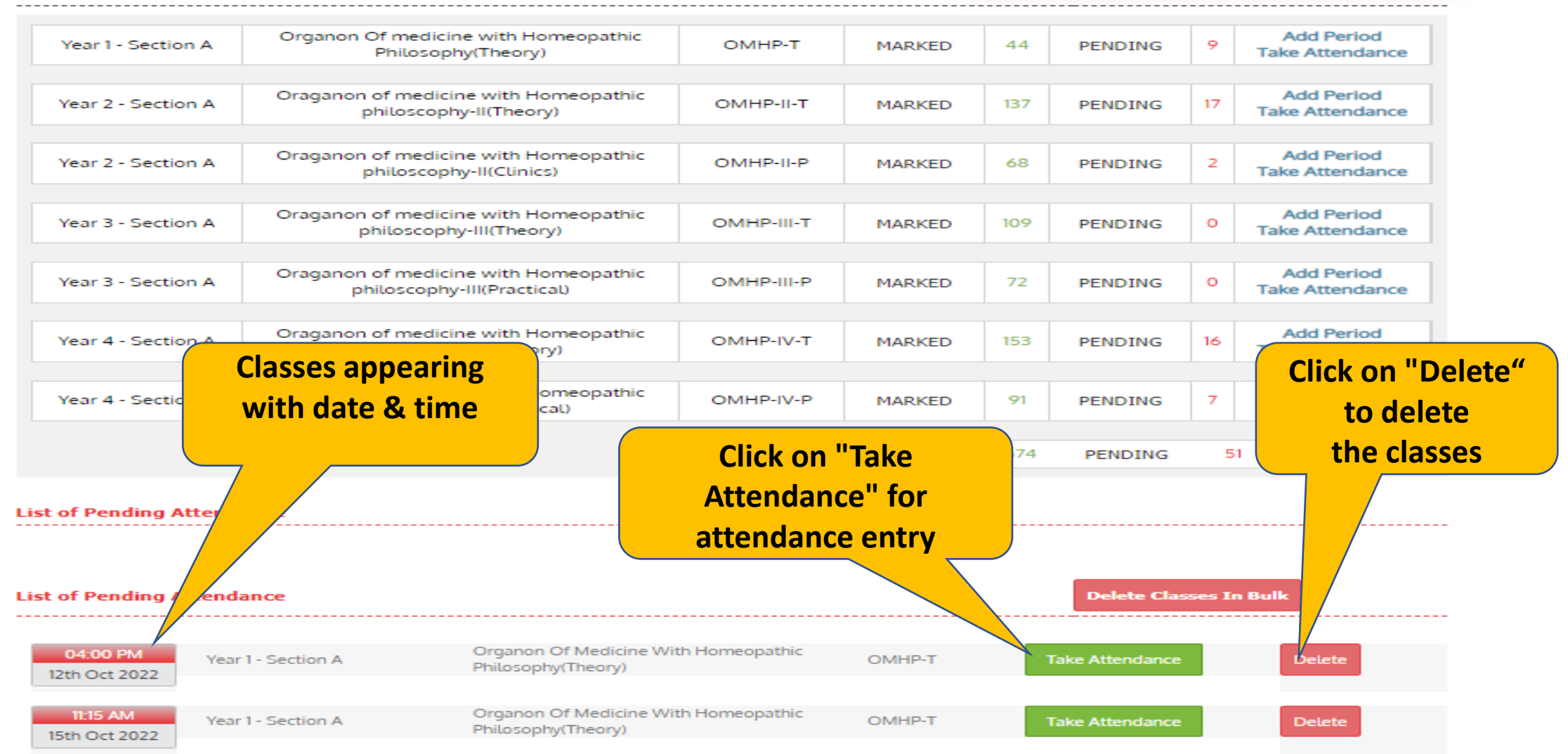

### **Take Attendance Page**

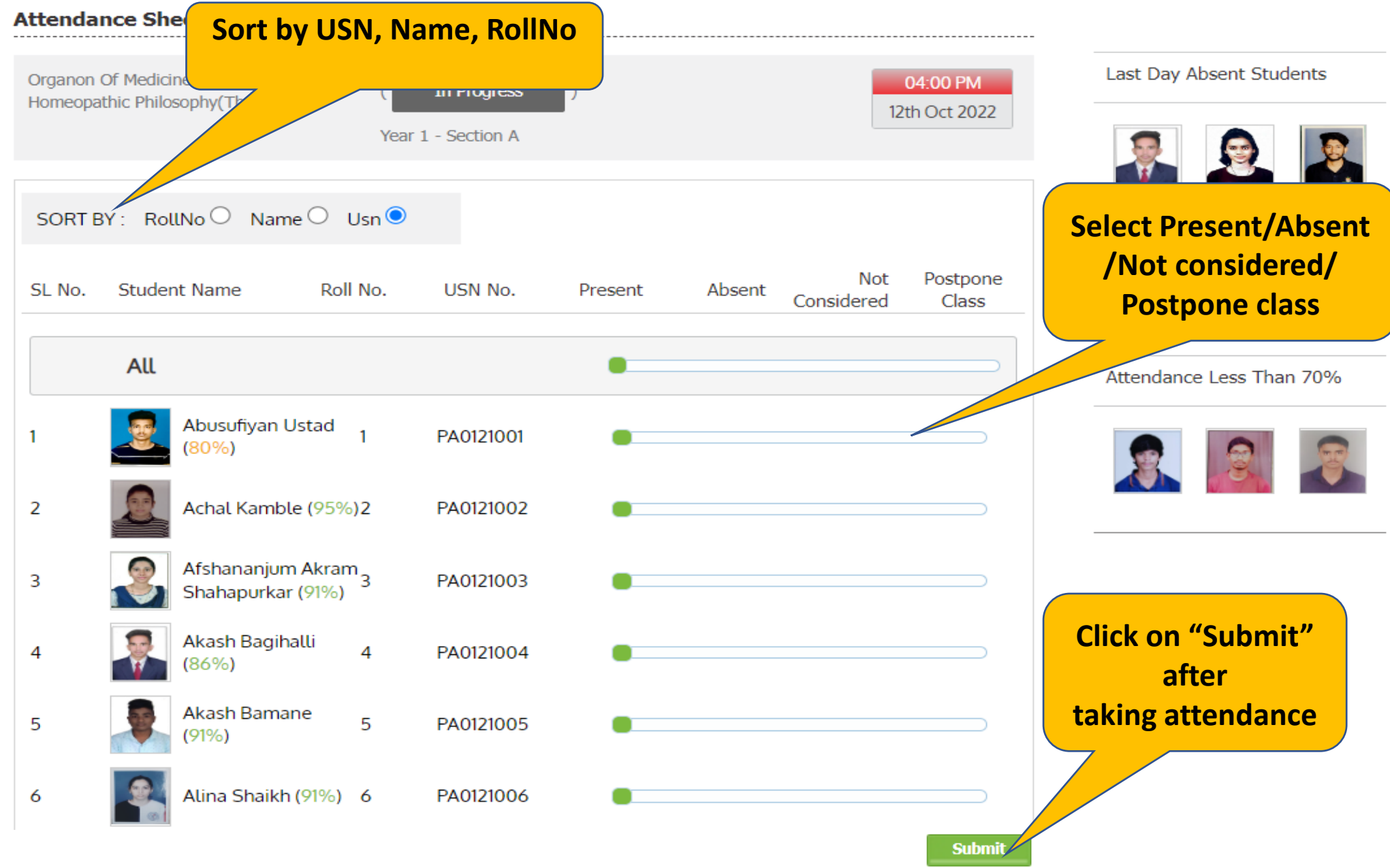

### **How to Add the Period?**

### **Add period for a particular class**

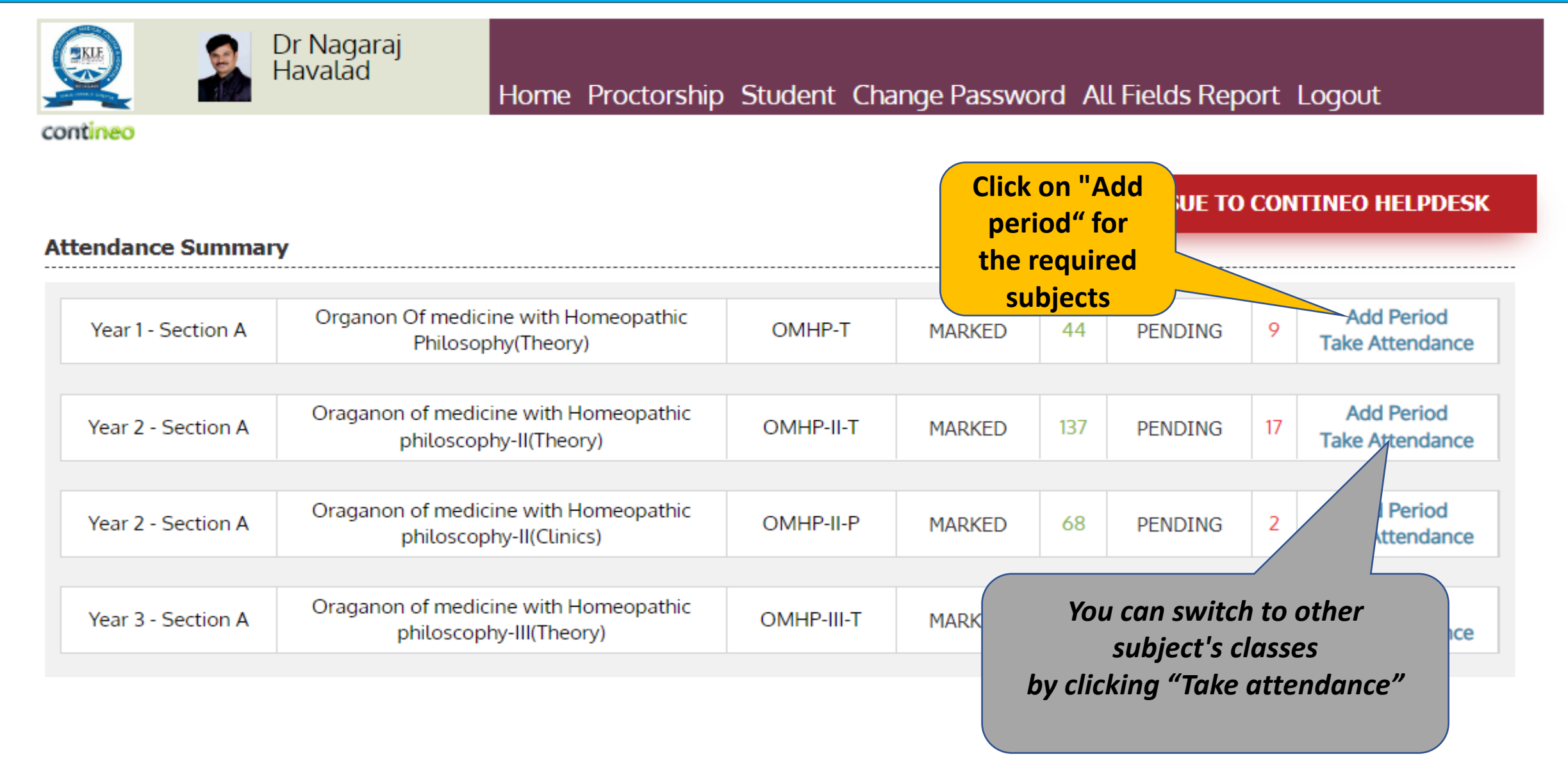

### Add period for a particular class

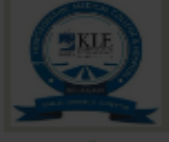

Dr Nagaraj<br>Havalad

Home Proctorship Student Change Password All Fields Report Logout

contineo

#### **REPORT ISSUE TO CONTINEO HELPDESK**

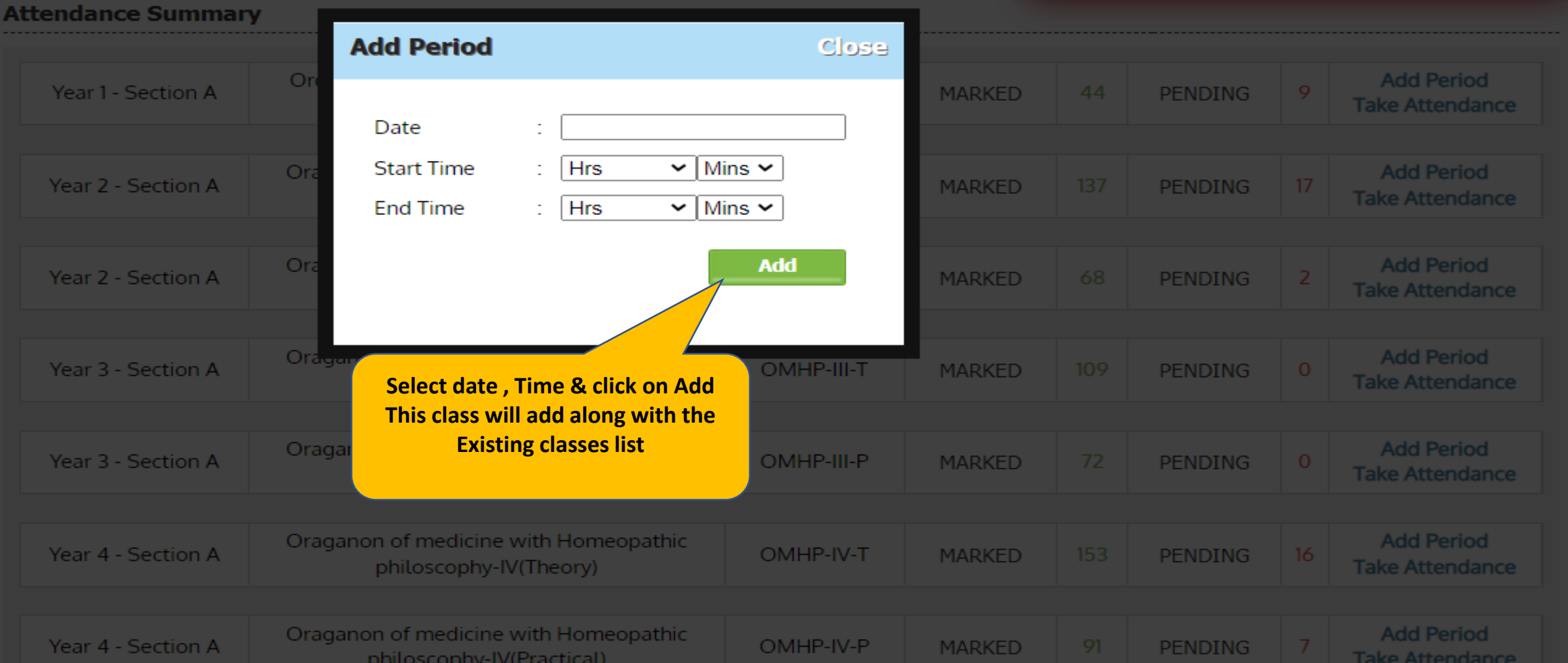

### **How to View and Edit the Attendance?**

### **How to View and Edit the Attendance**

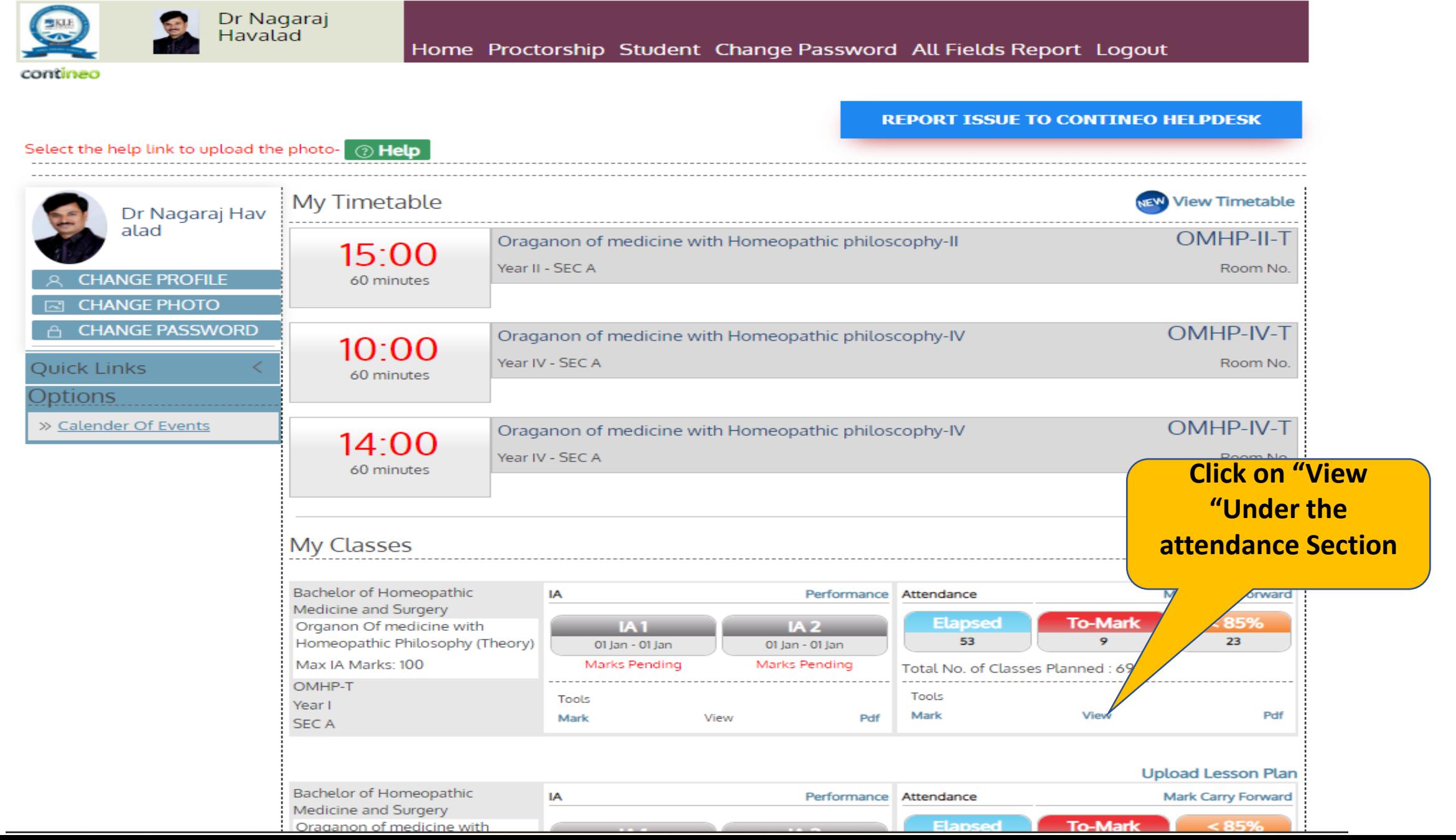

### **View Attendance Page**

5

PA0121005

 $\Omega$ 

 $\circ$ 

45

41

91%

91%

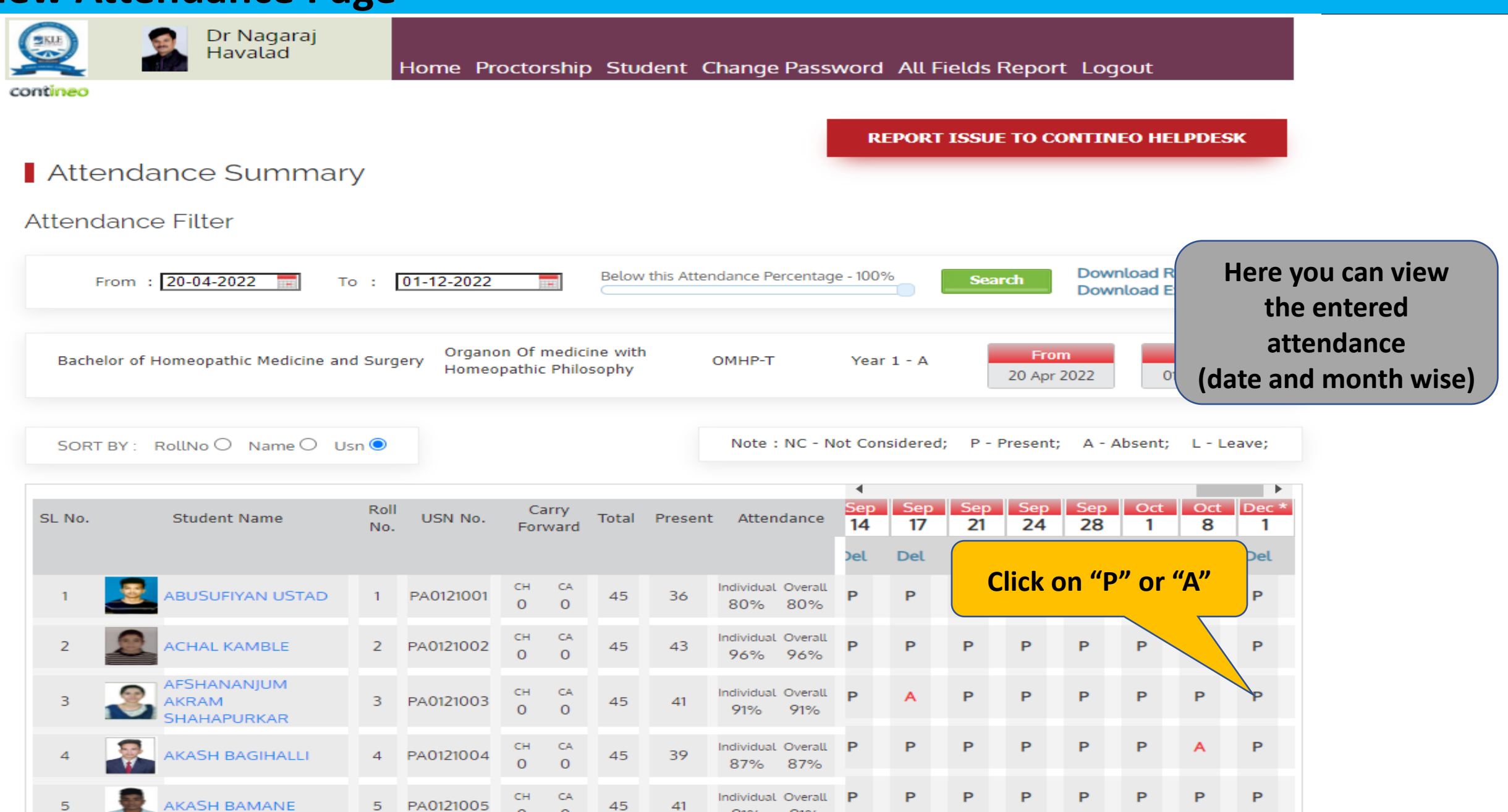

### **View Attendance Page**

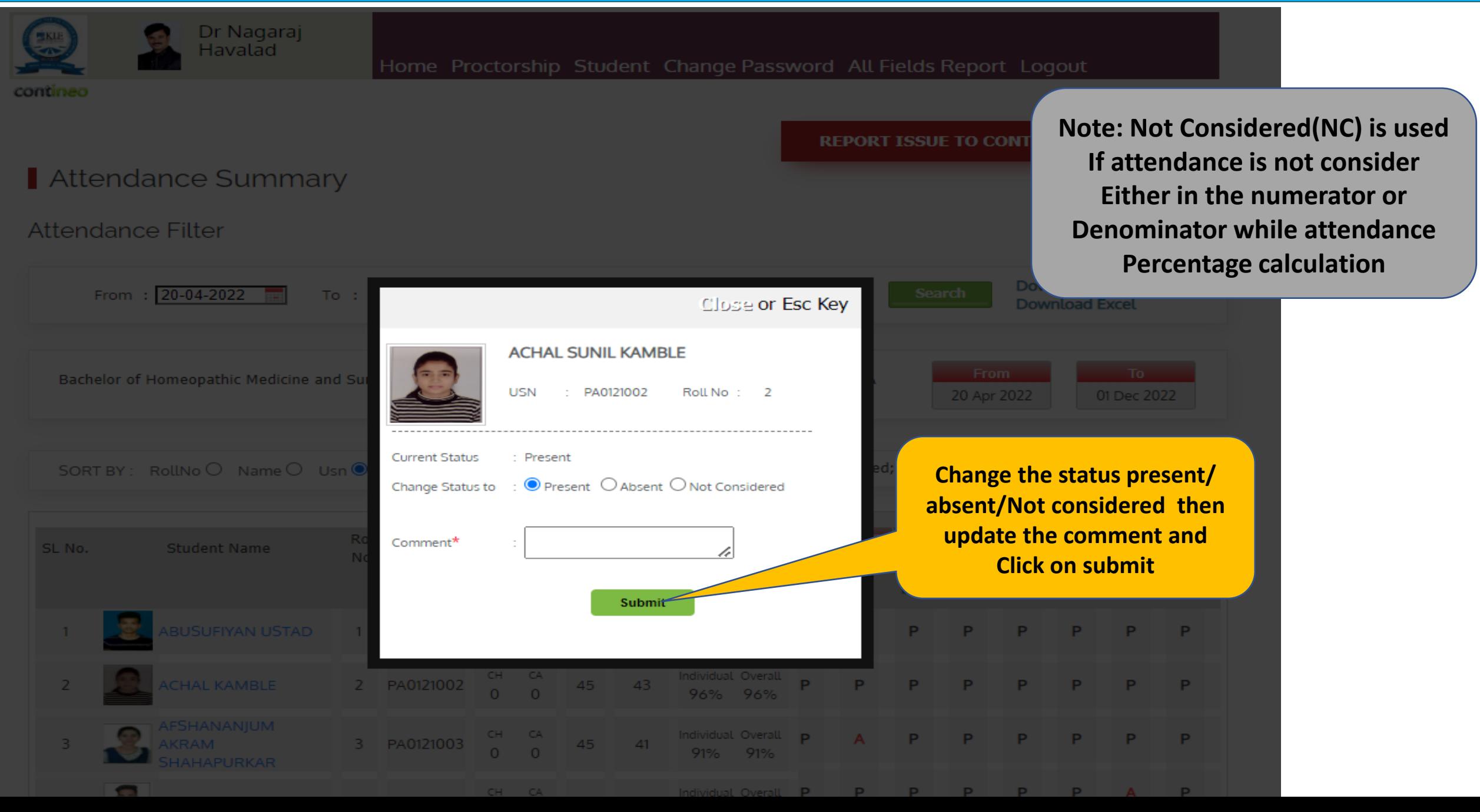

### **After Change Attendance Page**

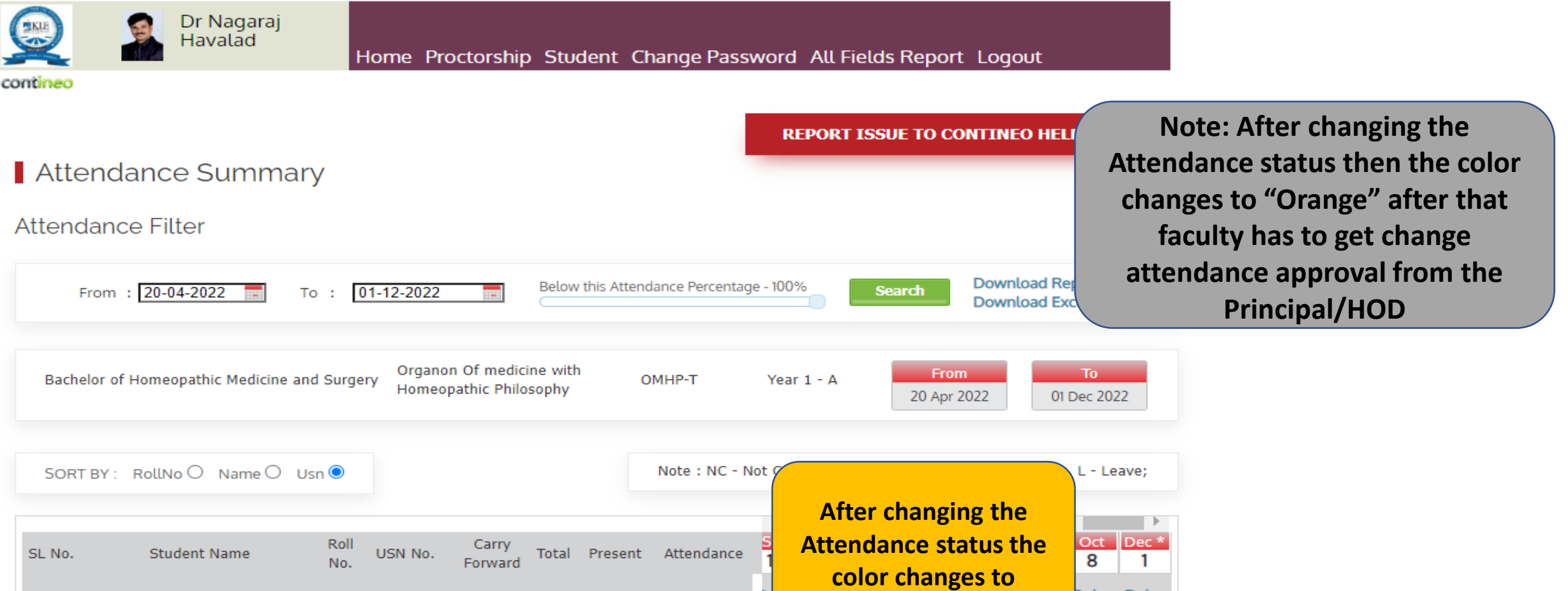

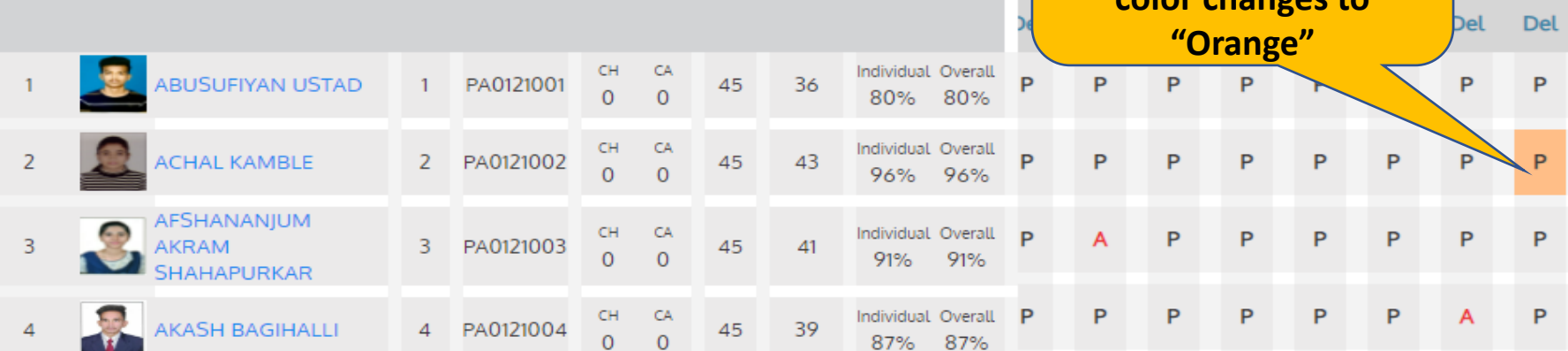

### **After Change Attendance**

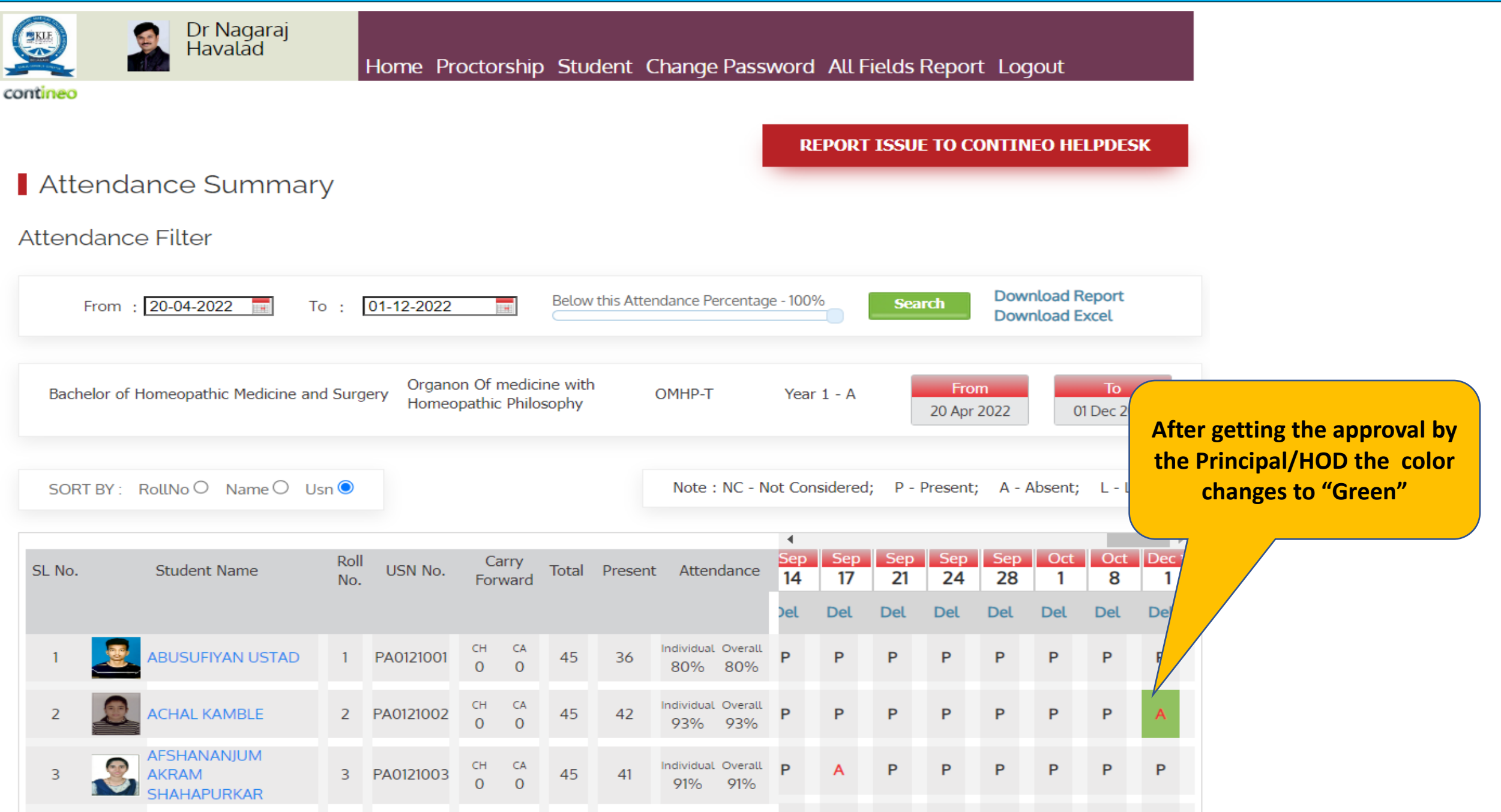

## **How to update mentorship?**

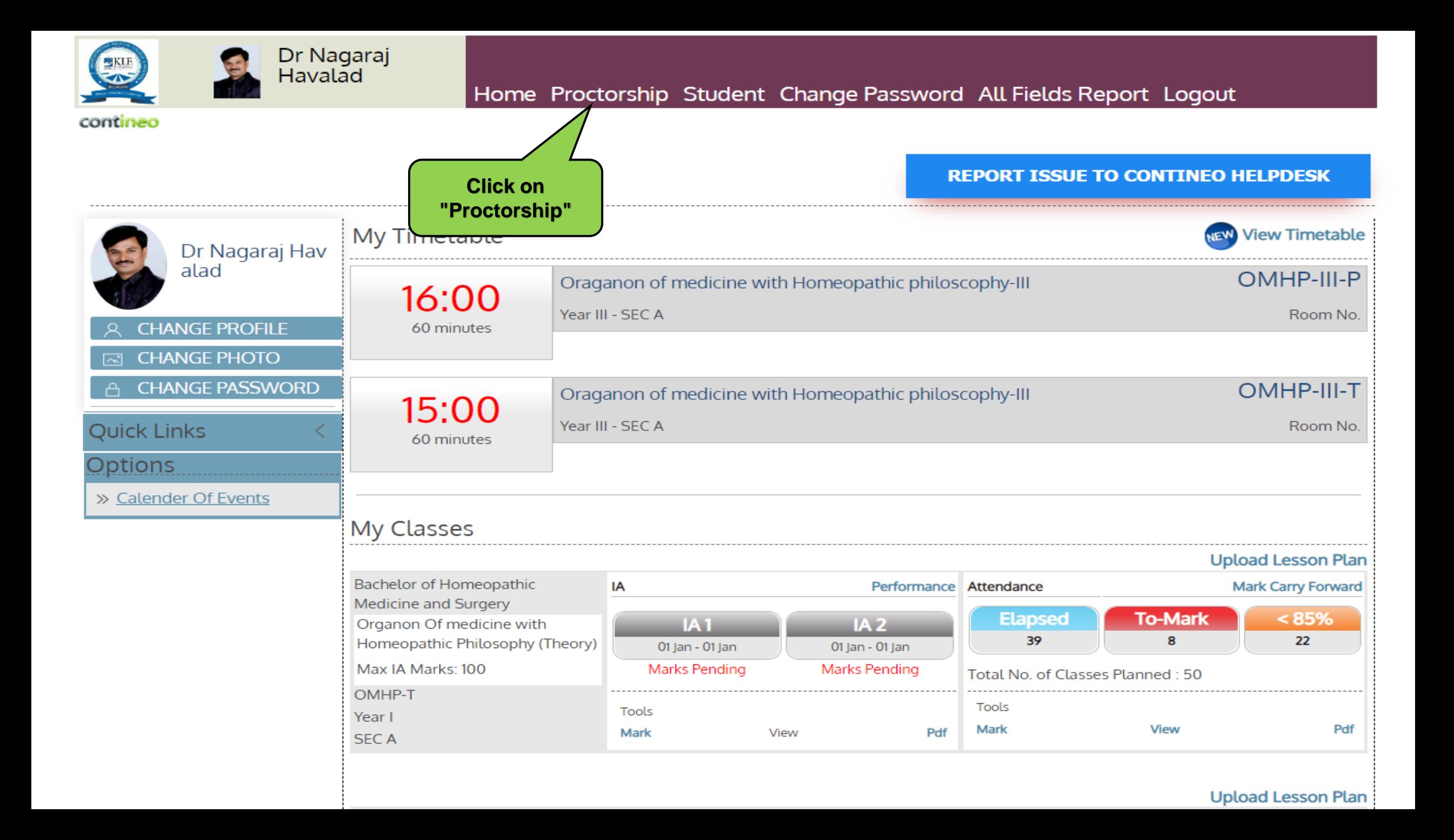

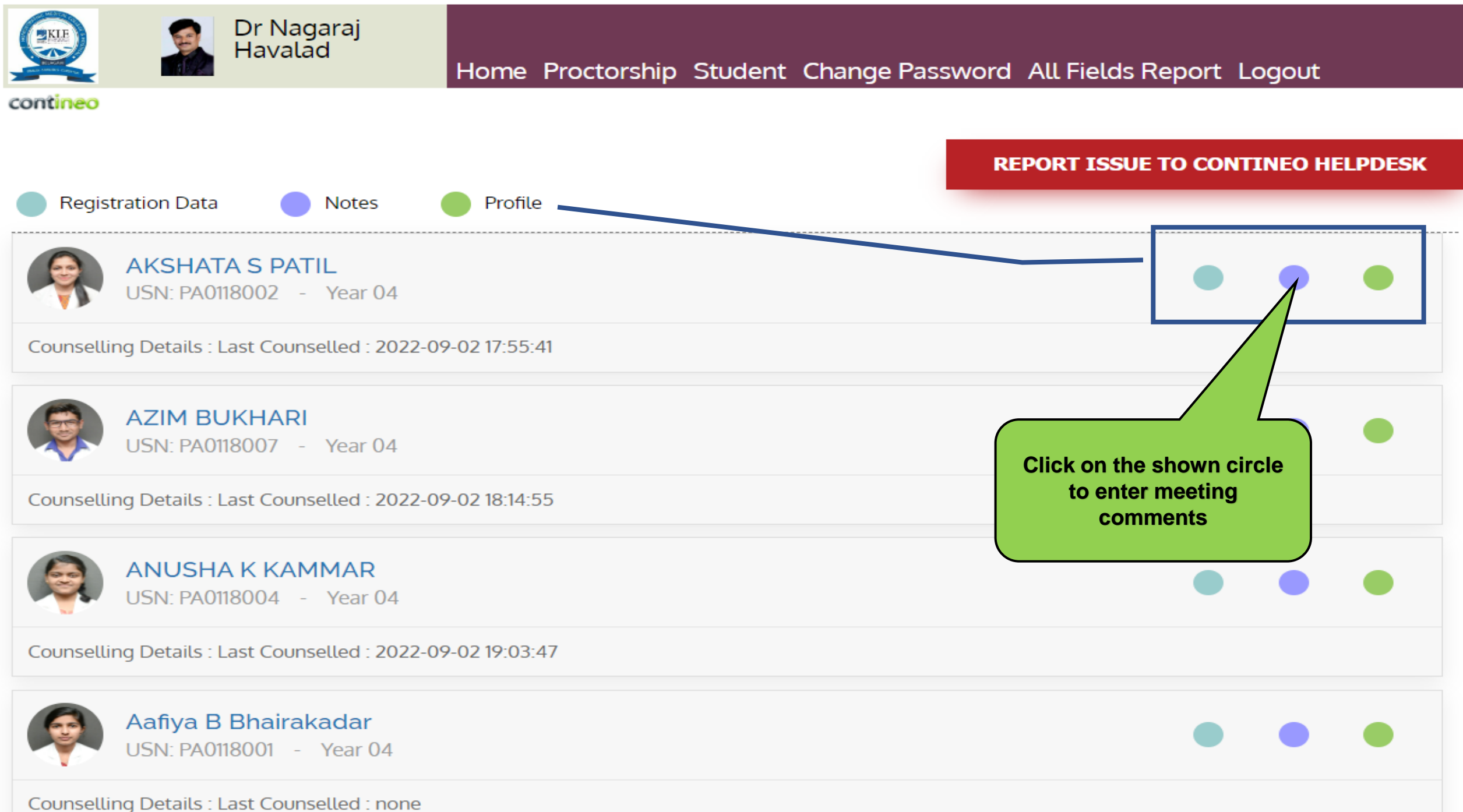

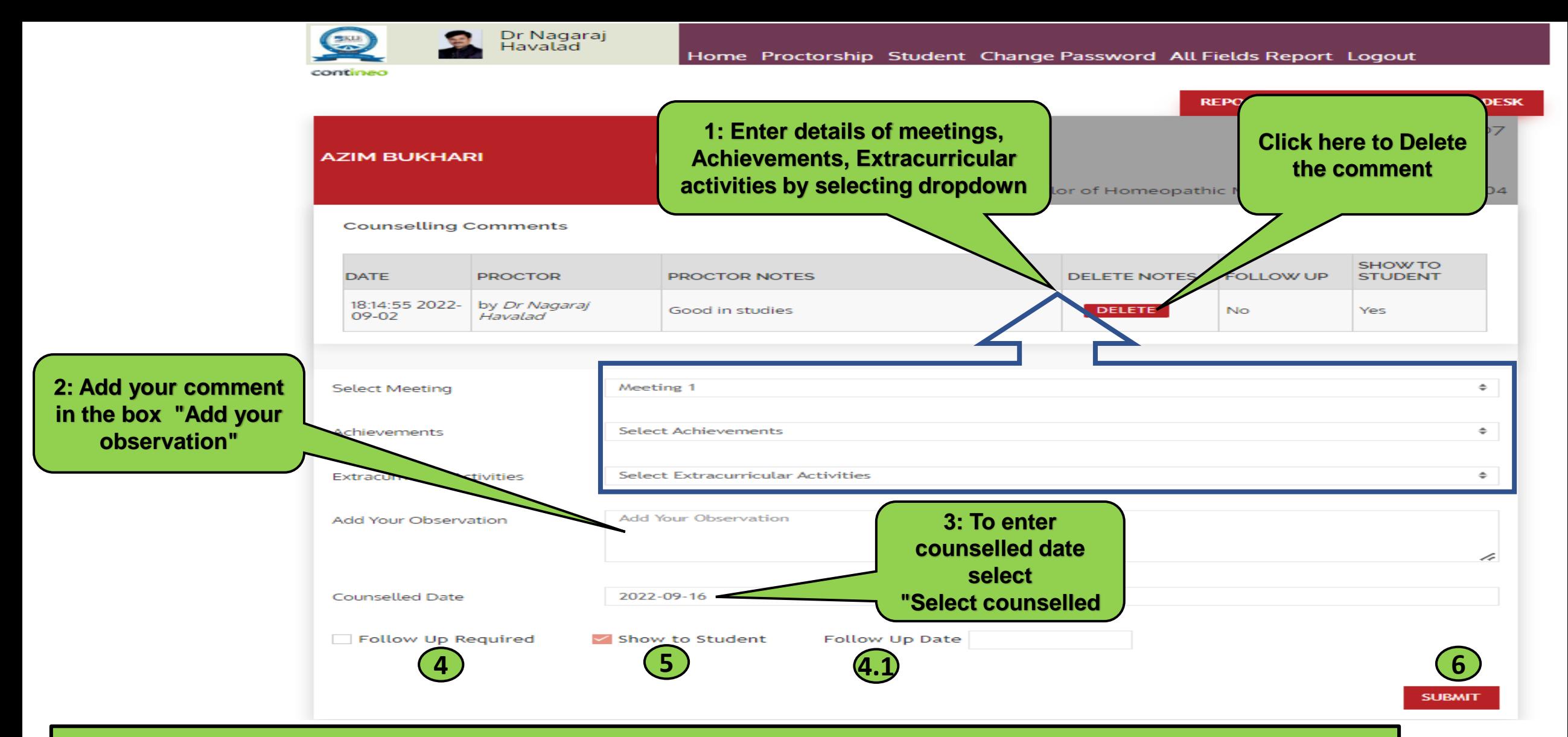

**Contineo**

**4: If follow-up required Select " Follow up requited check box" and " follow up date" (4.1) 5: If you want to show entered notes to student/parent via portal, select " Show to students check box" 6: Select "submit button" to save the notes**

# How to Access KLE Homeopathy Belagavi **Student and Parent Portal**

https://homoeopathy.contineo.in/parents/ OR from University website

**News & Events** 

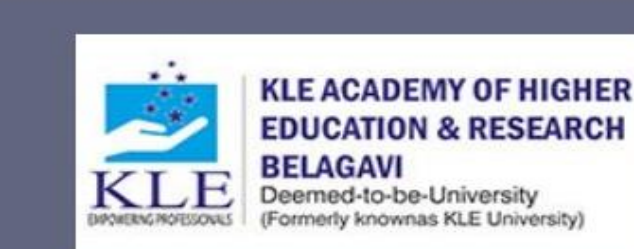

ABOUT KLE ADMINISTRATION CONSTITUENT ADMISSION COLLEGES **PROSPECTUS** 

> 2016 A 3.34

2010 A 3.16

DEPARTMENTS ALUMNI VIRTUAL TOUR SYLLABUS COVID-19 ADMISSION-2022

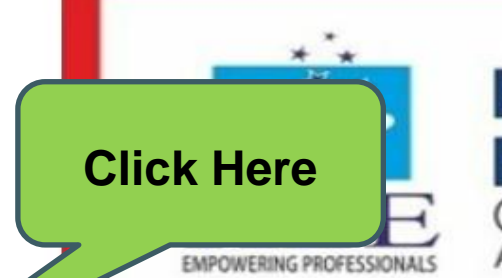

### **KLE ACADEMY OF HIGHER EDUCATION AND RESEARCH, BELAGAVI** (Deemed-to-be-University)

Accredited at A+ Grade by NAAC (3<sup>rd</sup> Cycle)

## **arents / Students Login KING PRIDE IN A GLOWING** ENDOWMENT.

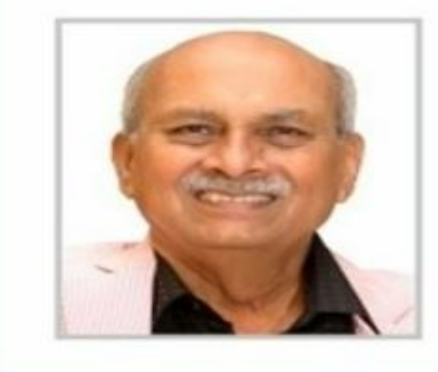

https://kledeemeduniversity.edu.in/e-content/

**Dr Prabhakar B Kore CHAIRMAN KLE SOCIETY &** 

CHANCELLOR, KAHER, BELAGAVI

Dental | Pharmacy | Ayurveda | Nursing | Physiotherapy | Homeopathy Medical

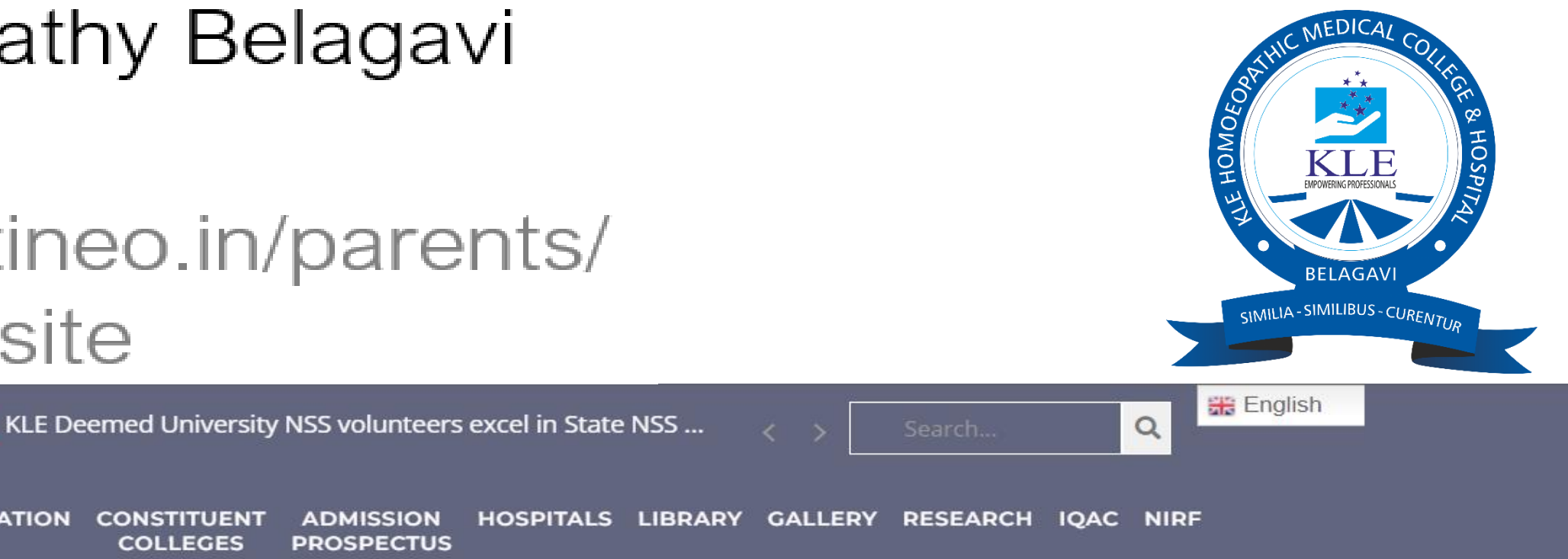

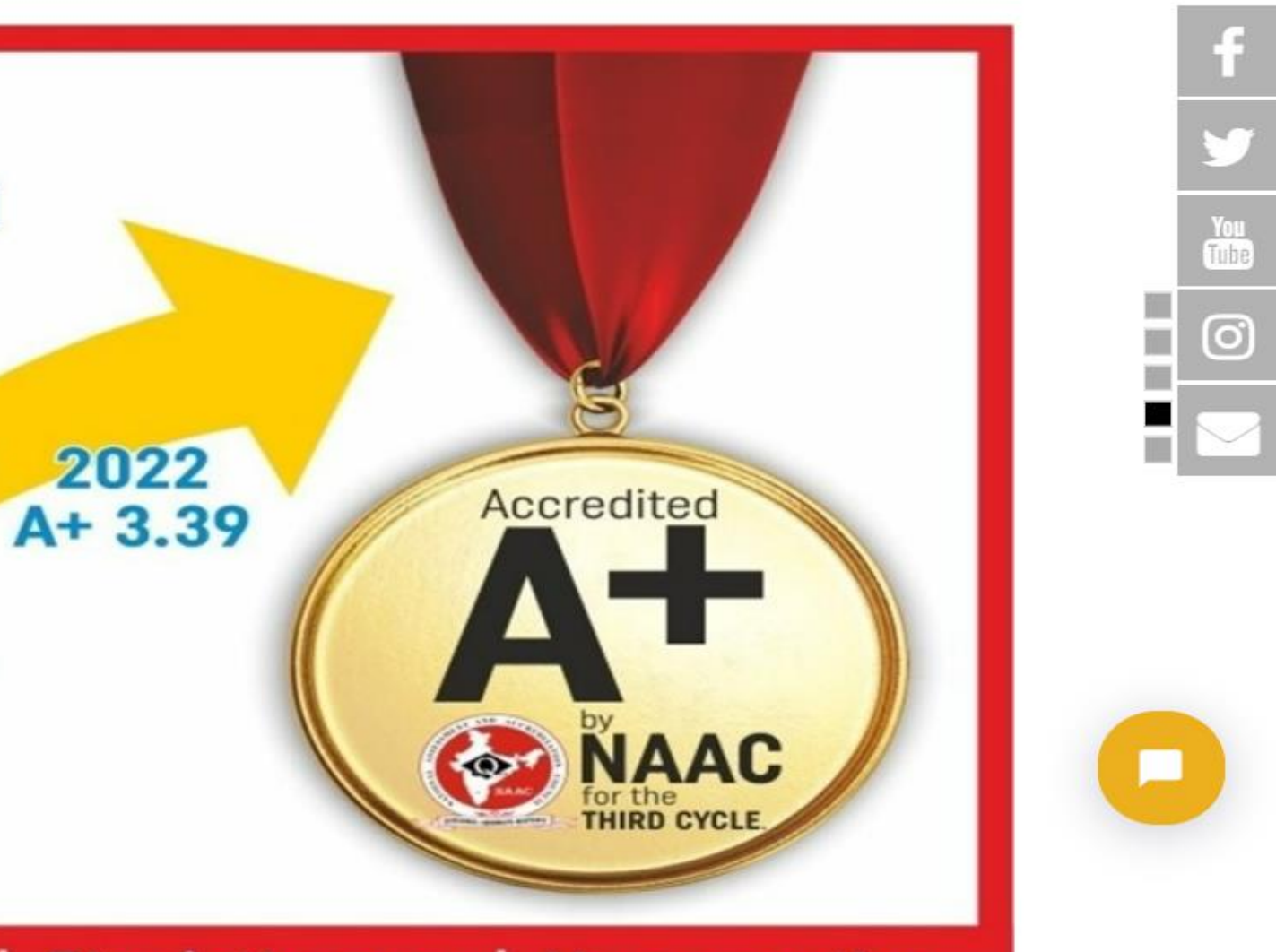

# **How to Access Parent Portal Link**

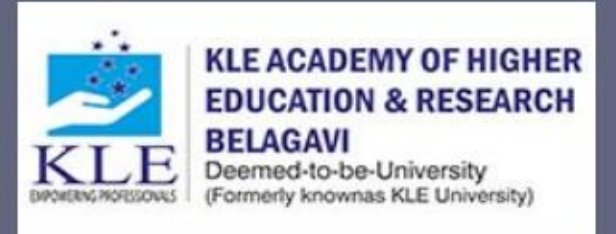

7th National Level Field Workshop on Medical Plants of th... **News & Events** 

ABOUT KLE ADMINISTRATION CONSTITUENT ADMISSION HOSPITALS LIBRARY GALLERY RESEARCH IQAC NIRF **COLLEGES PROSPECTUS** 

Home > E Content

E Content

**CONTINEO STUDENT MANAGEMENT SYSTEM** 

**IMPARTUS VIRTUAL CLASSROOMS** 

**YOUTUBE CHANNELS** 

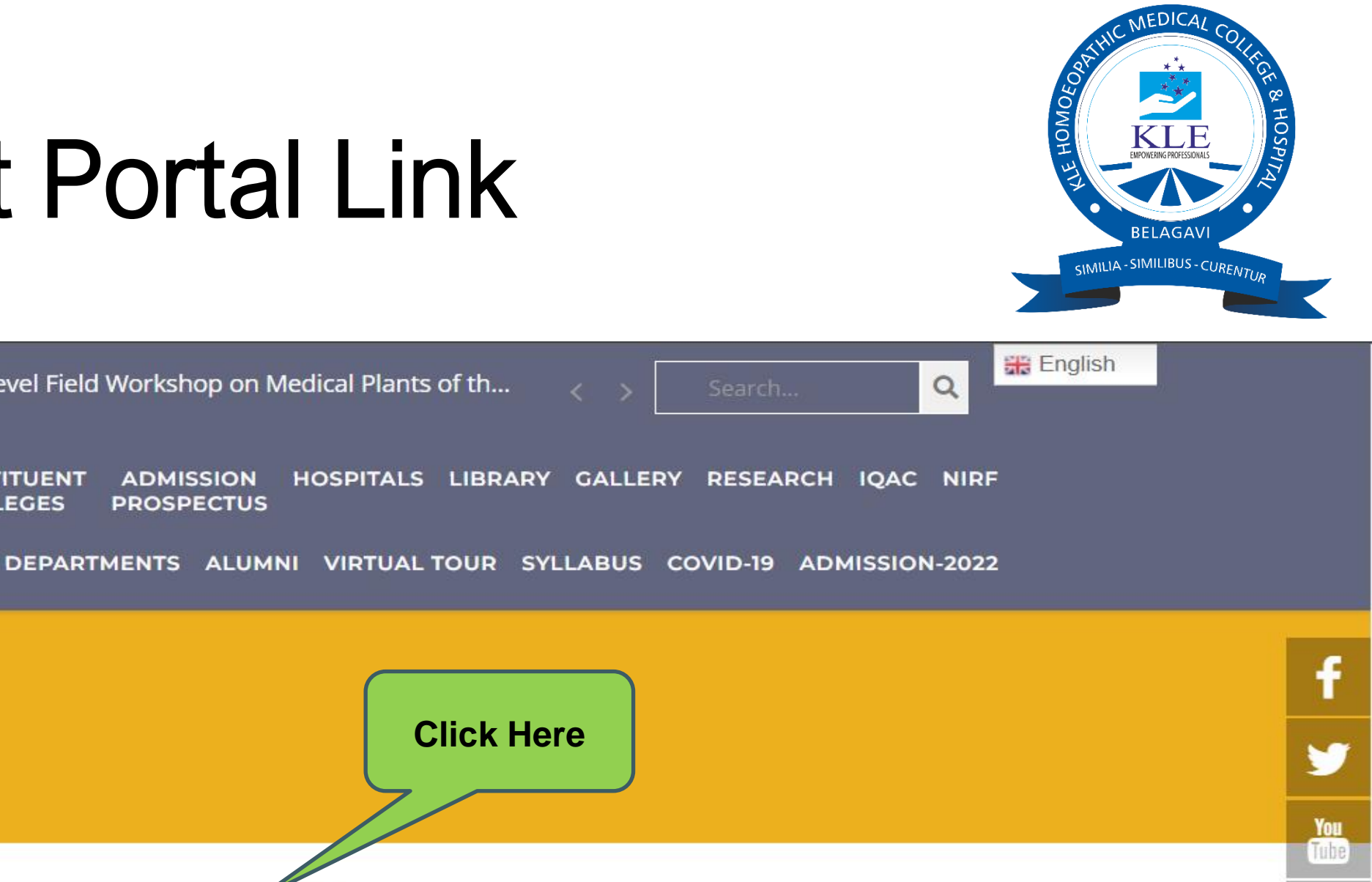

 $\odot$ 

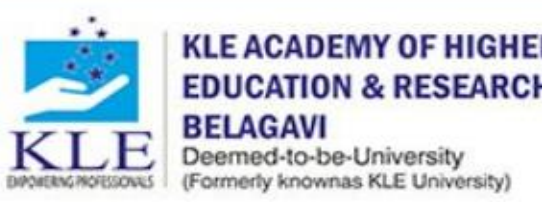

News & Events

**COLLEGES PROSPECTUS** 

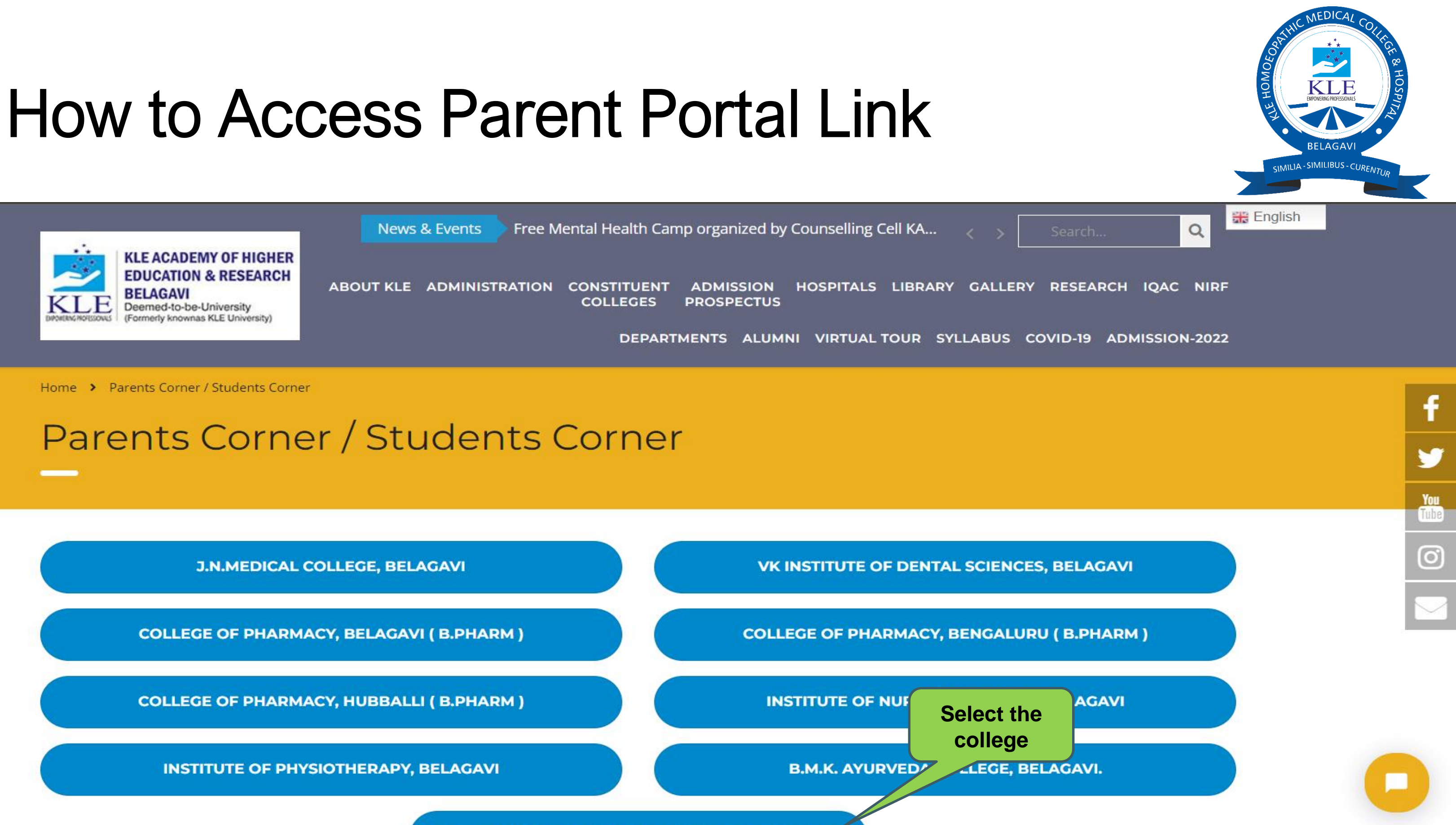

KLE HOMOEOPATHIC MEDICAL COLLEGE BELAGAVI.

# **Parent Portal Dashboard**

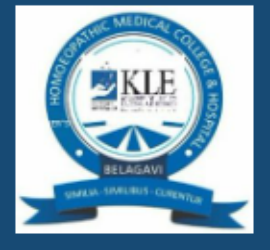

KLE Academy of Higher Education and Research Bachelor of Homoeopathic Medicine and Surgery

### Welcome to KLE Academy of Higher Education and Research, Bachelor of **Homoeopathic Medicine and Surgery**

K.L.E. Academy of Higher Education & Research, Belagavi will seek to be a centre of excellence in Medical Education, Research and HealthCare services at then national and international level

### Notice Board

You can view your wards performance by logging onto our academic system here

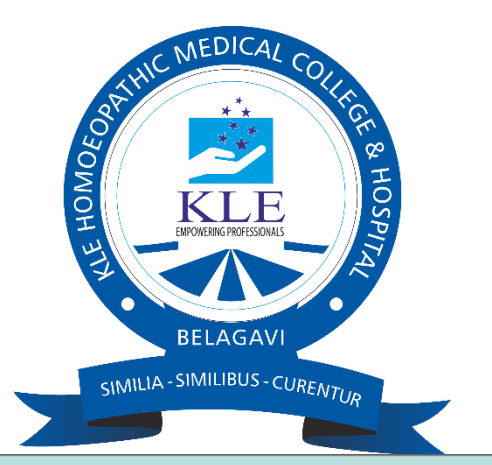

### Login to Your Account

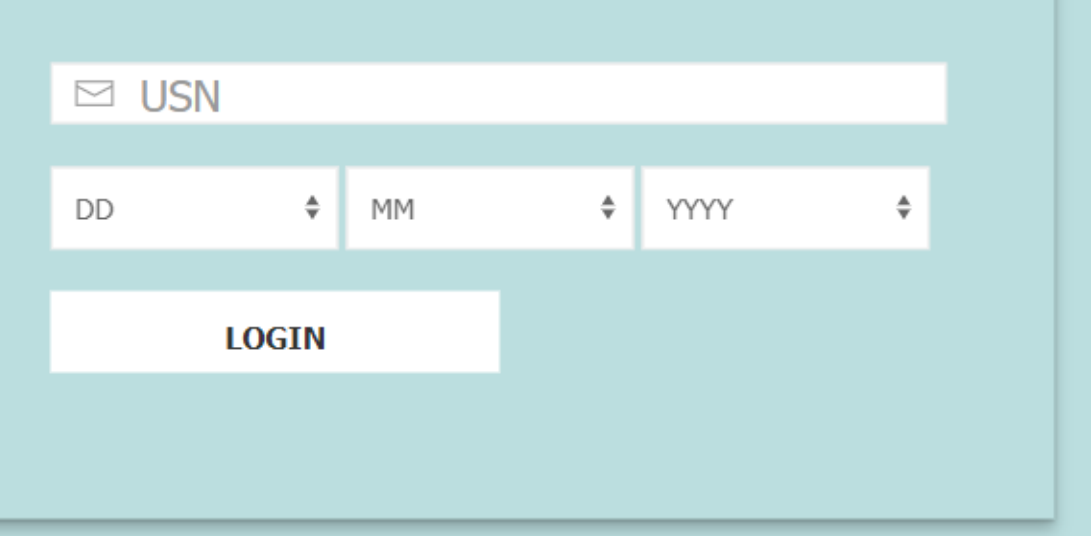

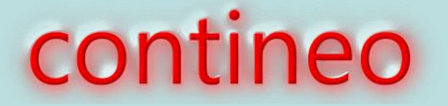

# Parent Portal Dashboard

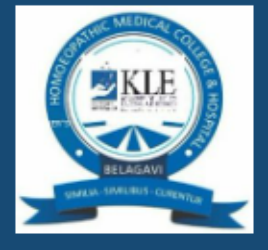

KLE Academy of Higher Education and Re of Homoeopathic Medicine and Surgery

**Students and Parents can login using the Student Registration Number and Date of Birth.**

Welcome to KLE Academy of Higher Education and Research, Bachelor of **Homoeopathic Medicine and Surgery** 

K.L.E. Academy of Higher Education & Research, Belagavi will seek to be a centre of excellence in Medical Education, Research and HealthCare services at then national and international level

Notice Board

You can view your wards performance by logging onto our academic system here

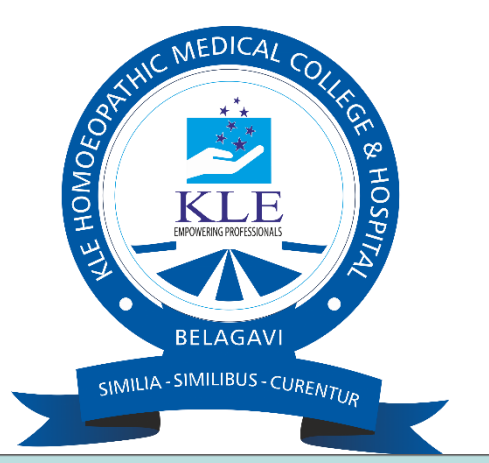

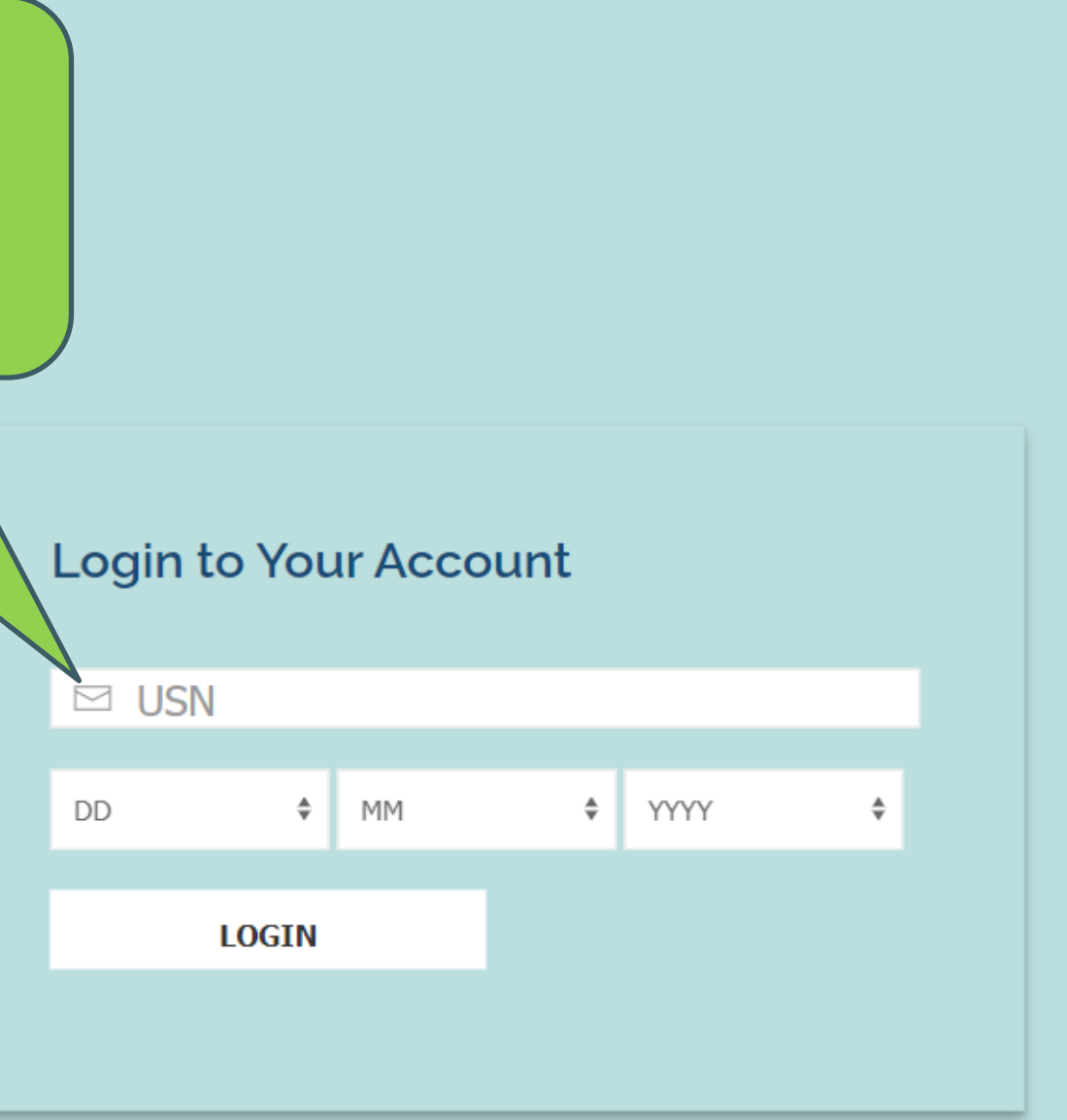

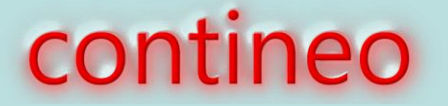

# Profile view

Bachelor of Homoeopathic<br>Medicine and Surgery

### ANUSHKA NARAYAN KAMAT

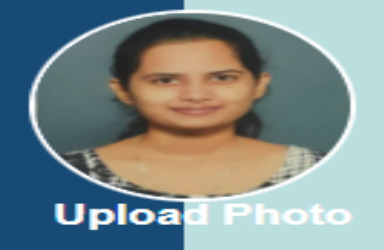

#### Student Details

Name as per SSLC\*

Anushka Narayan Kamat

**First Name** 

Anushka

**Middle Name** 

Narayan

Last Name / Surname / Initials

Kamat

Gender\*

○ Male ● Female

Date of Birth\*

07-09-2001

**Blood Group** 

 $B + ve$ 

#### Current Address\*

plot no 83, 2nd cross chidambar nagar belgaum

**Current Taluk** 

**BELAGAVI** 

**Current District** 

belagavi

Current City\*

Belagavi

Current State\*

Karnataka

Country\*

India

 $\div$ 

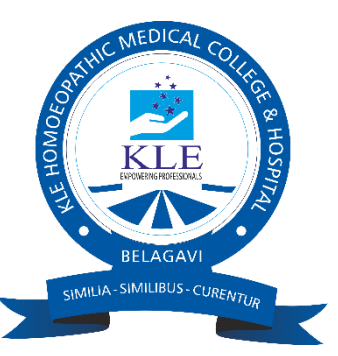

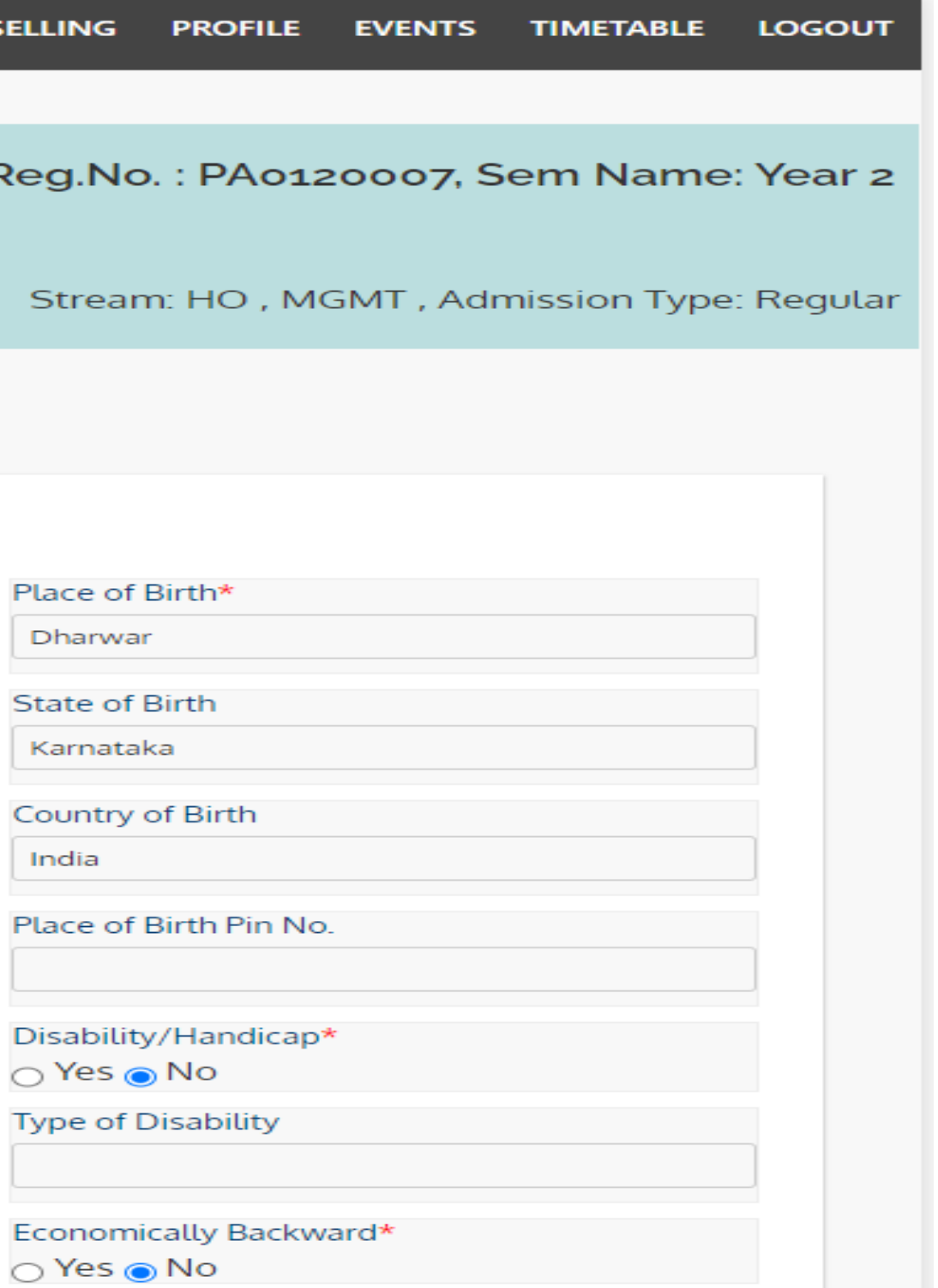

# Attendance and IA

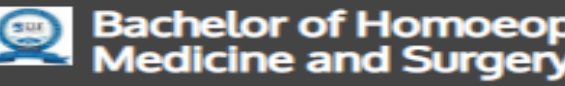

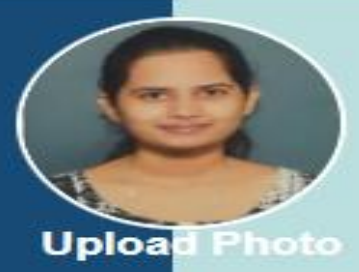

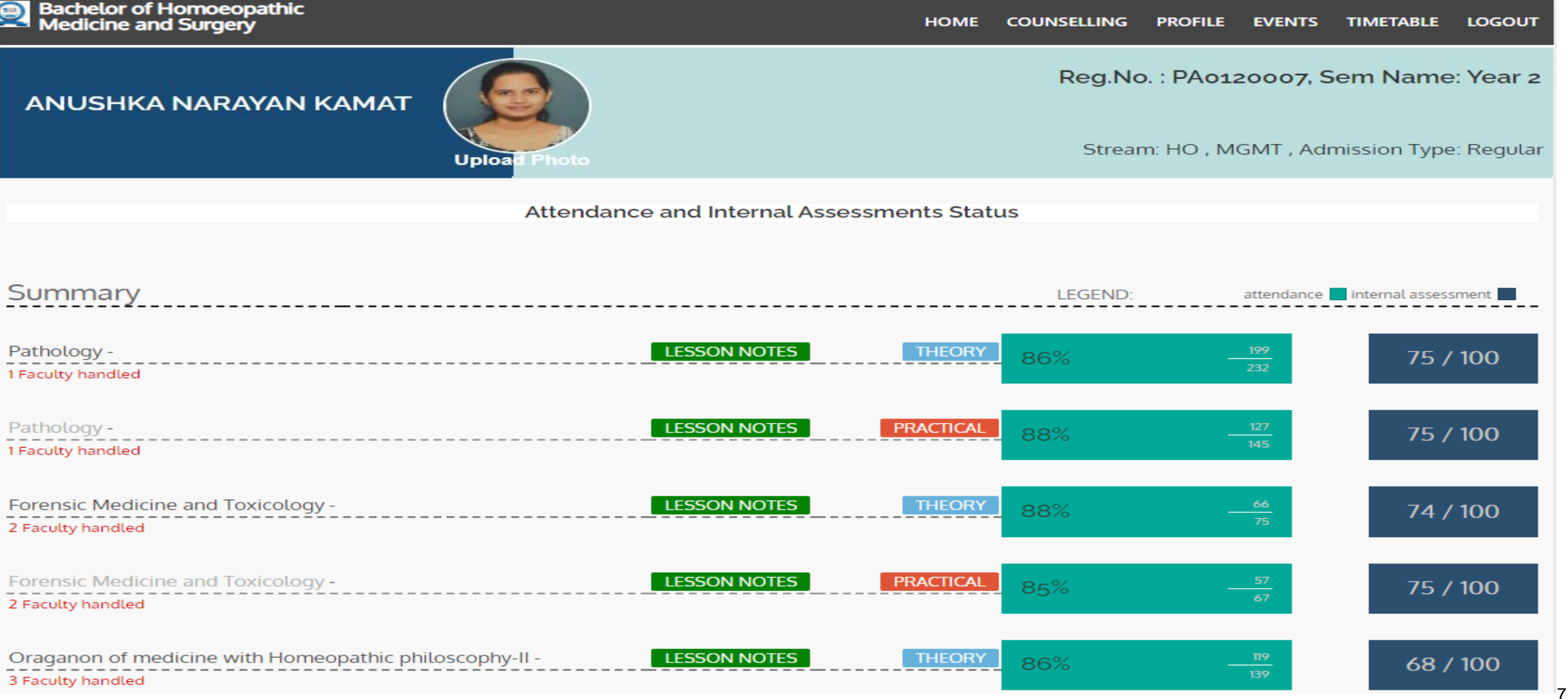

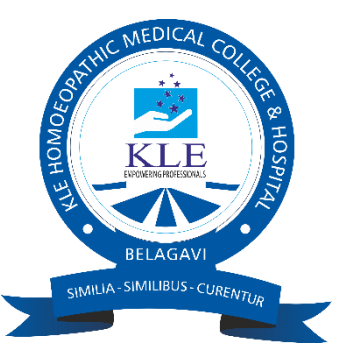

# **Mentor notes**

### $\left( \frac{1}{2} \sum_{i=1}^{n} a_i \right)$

**Bachelor of Homoeopathic Medicine and Surgery** 

**HOME** 

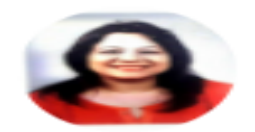

#### Dr. IndiraM. Kulkarni

Bachelor of Homeopathic Medicine and Surgery

#### **Proctorial Notes**

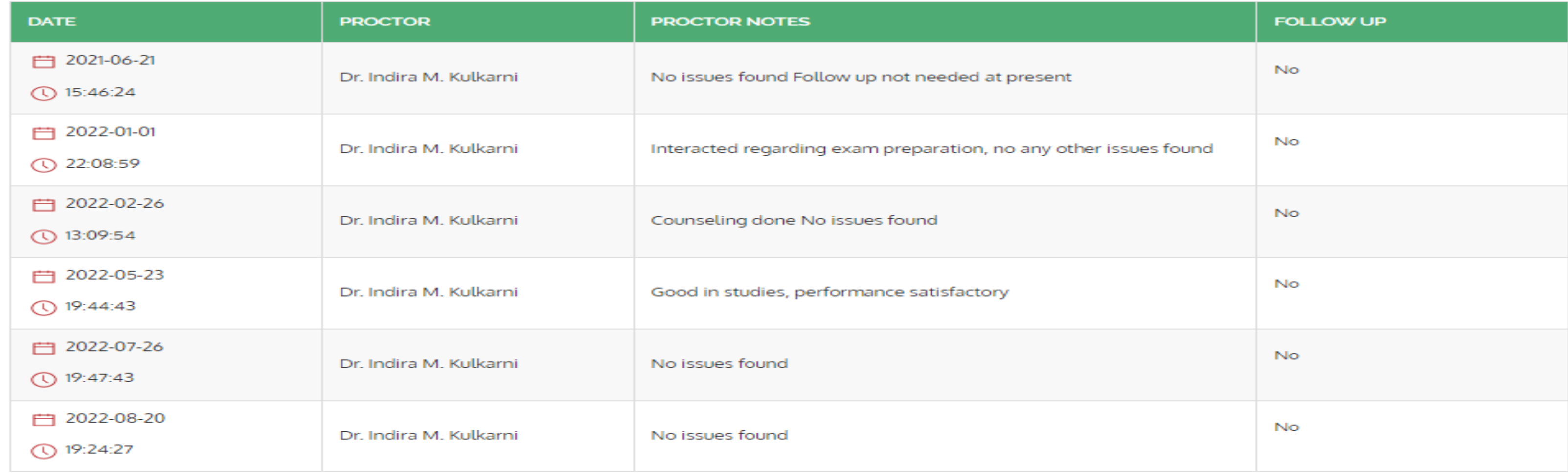

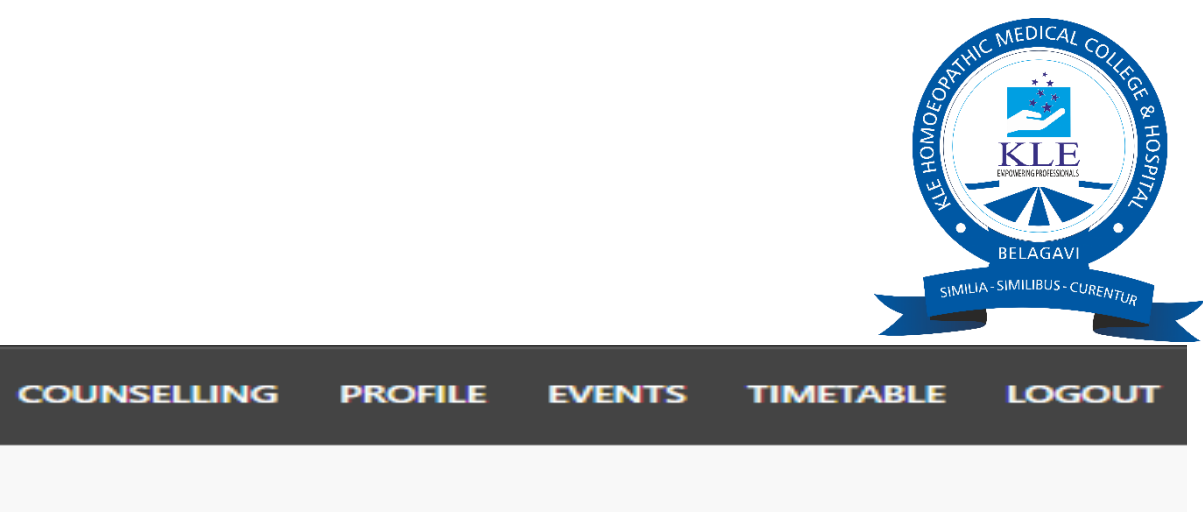

Terms of Service | Privacy Policy

# Calendar of Events

Bachelor of Homoeopathic<br>Medicine and Surgery

**HOME** 

**View Academic Calendar** 

COE for BHMS 1st year

**Start Date: 202** 

Associated To Other CoE's

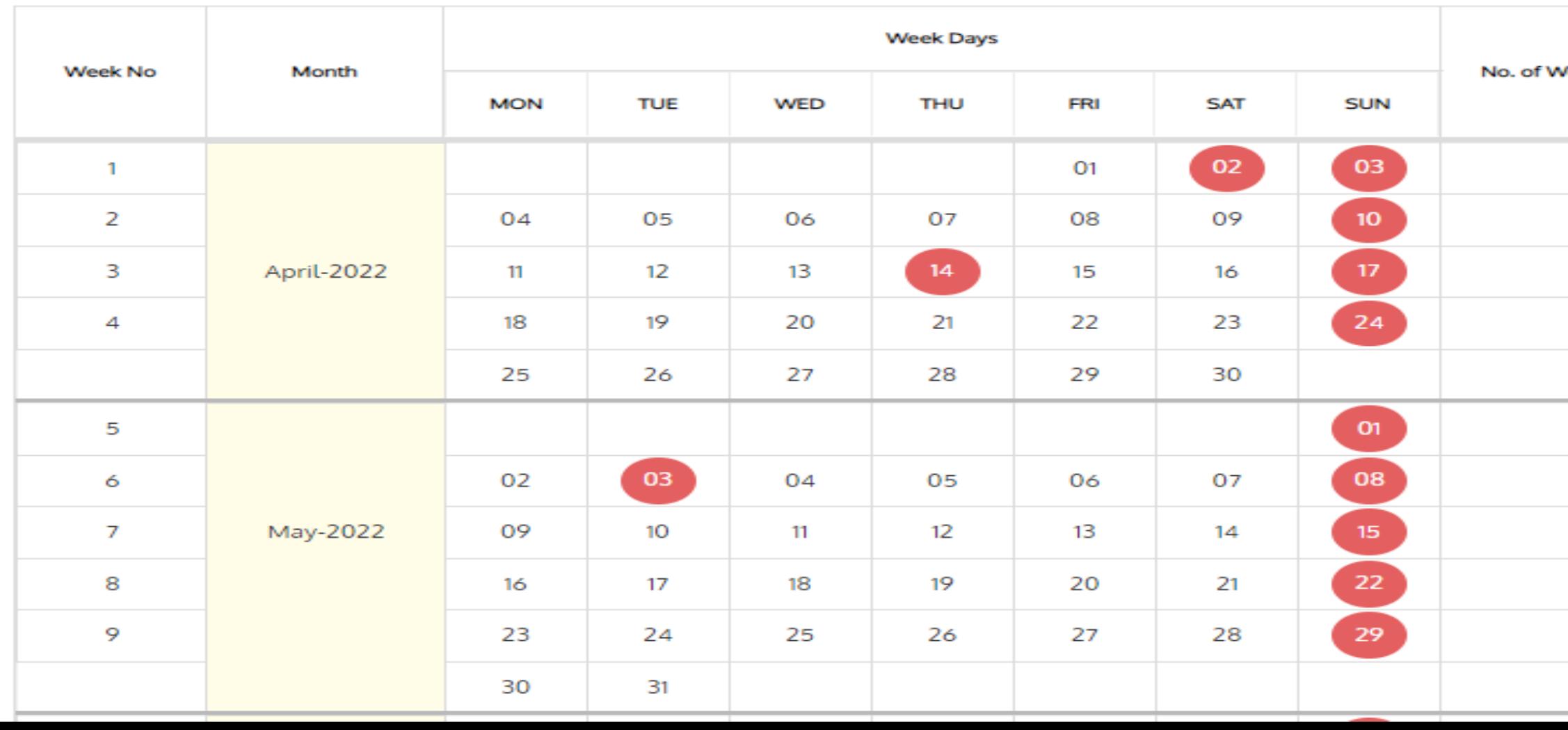

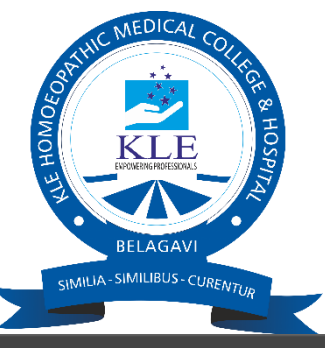

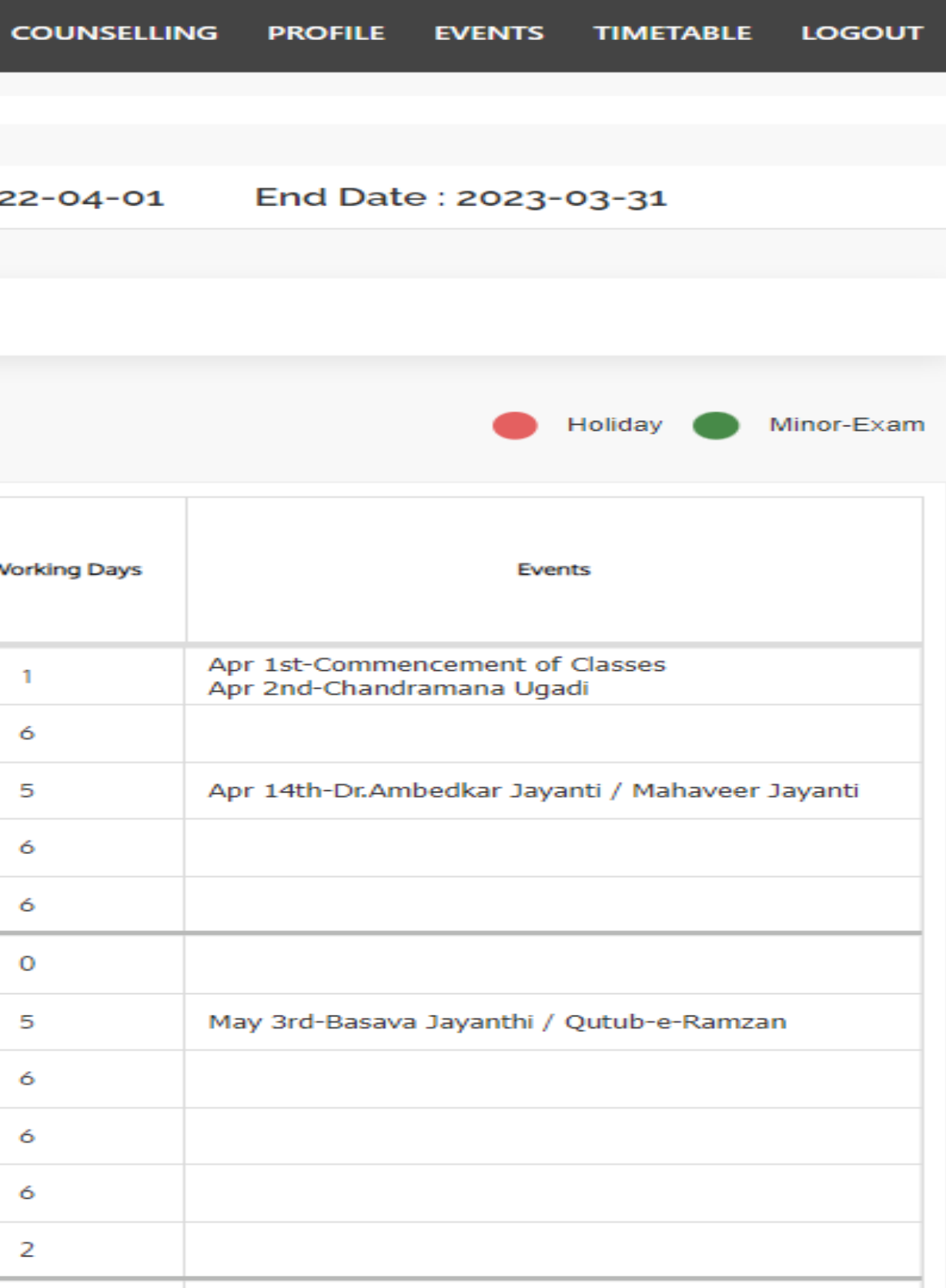

# Rolling Time Table

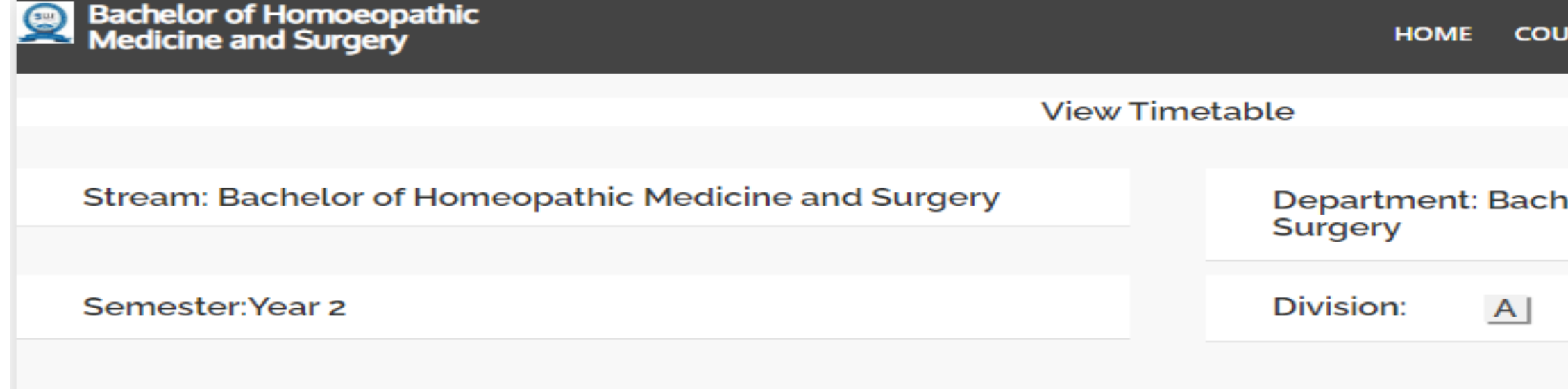

TimeTable for Sem 2 - A

THURSDAY 01-12-2022

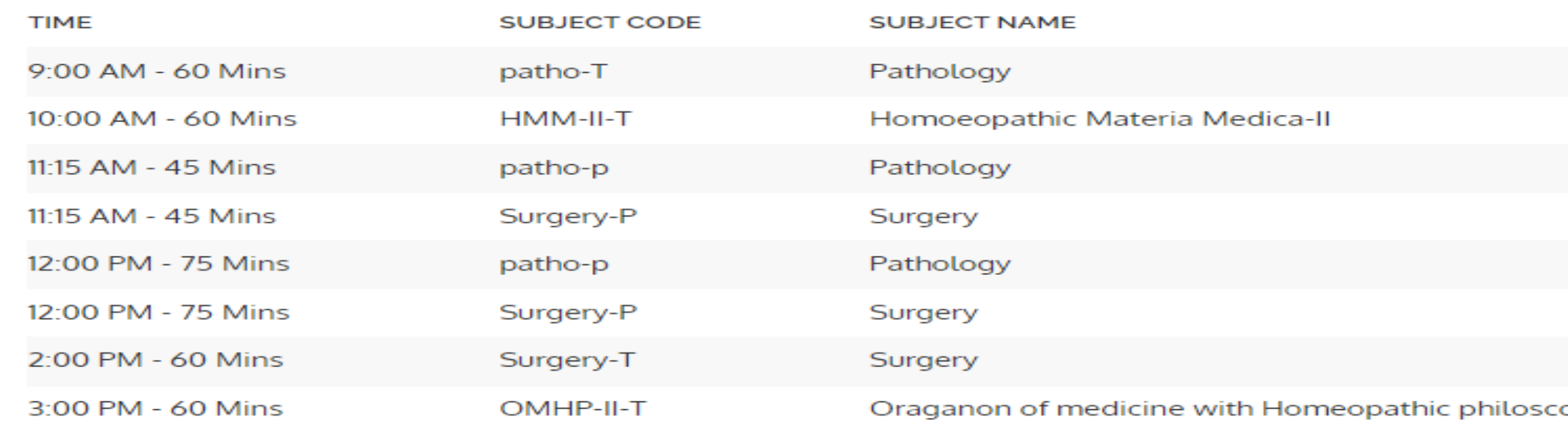

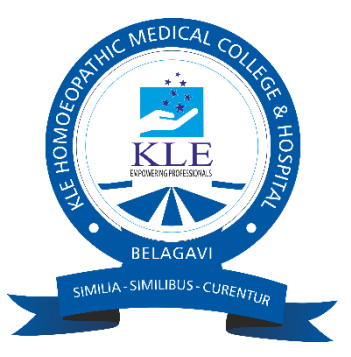

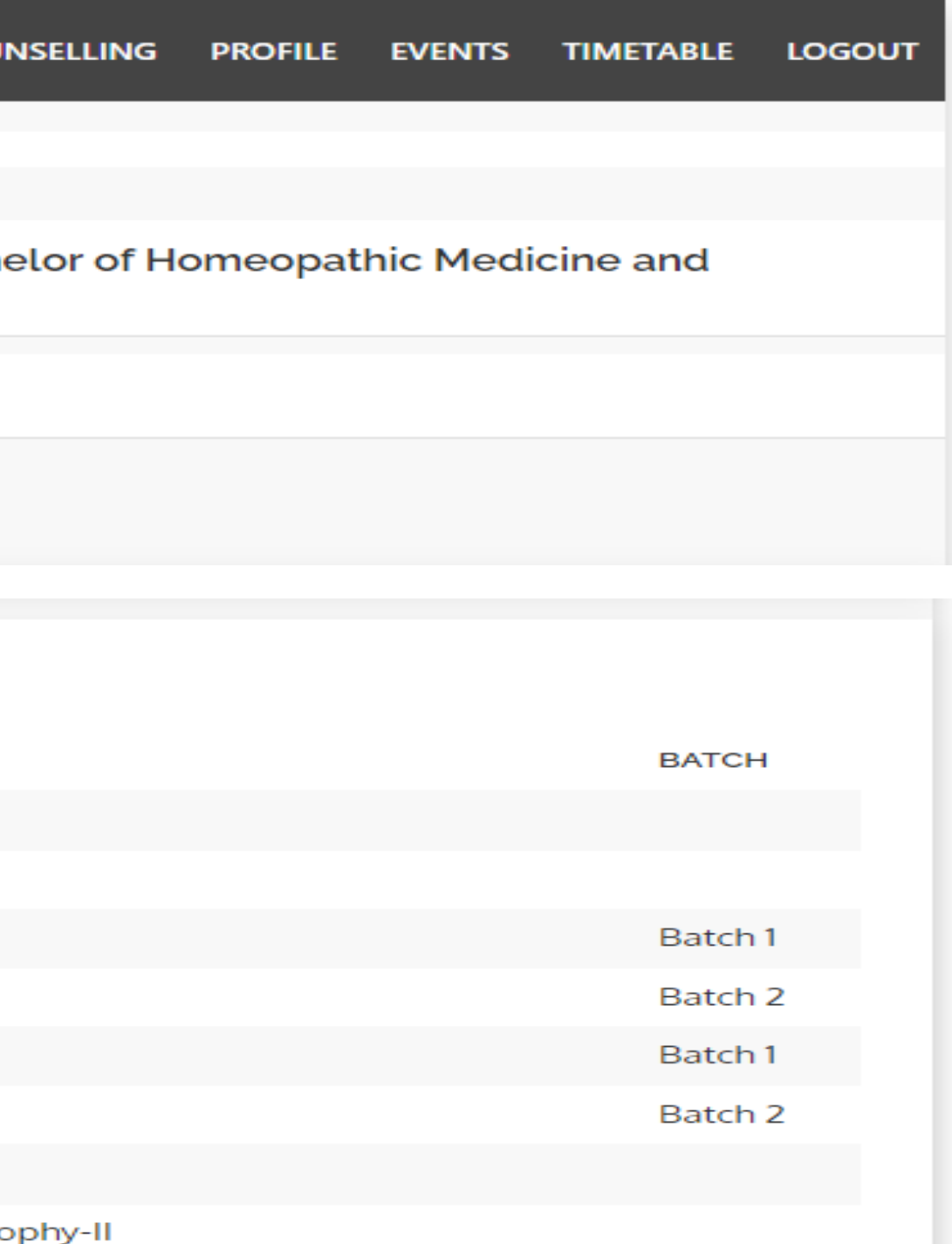

### **STUDENT ADMISSION AND SUPPORT**

### **Turnitin software for Student support**

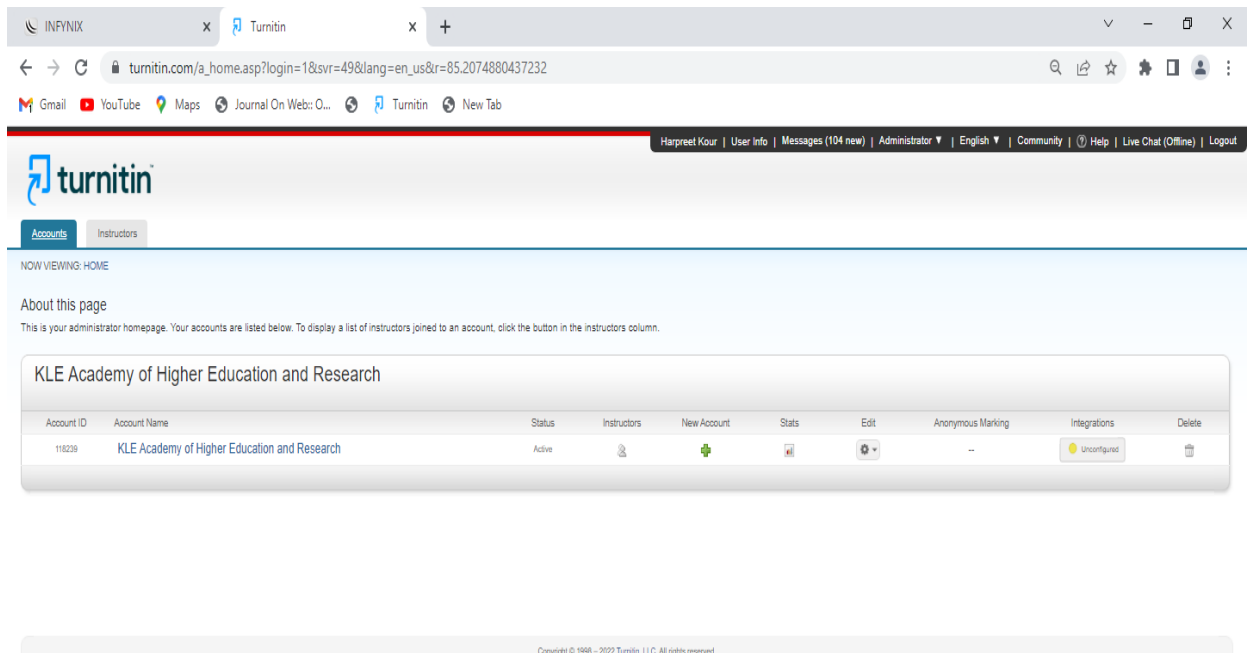

Start +● Sunset coming  $\land$  ⊕  $\boxed{C}$   $\boxed{T}$  (1) ENG  $\begin{bmatrix} 17.21 & 77.21 \\ 26-12-2022 & 77.2 \end{bmatrix}$ 0 TH 03 Q M  $\begin{array}{|c|c|} \hline \ \multicolumn{1}{|c|}{\mathbf{H}} & \hspace{1.1cm}\mathcal{O} & \text{Type here to search} \end{array}$ 

Terms of Service EU Data Protection Compliance Copyright Protection Legal FAQs

Privacy Policy

### Impartus (Up Grad) Lecture Capture Software

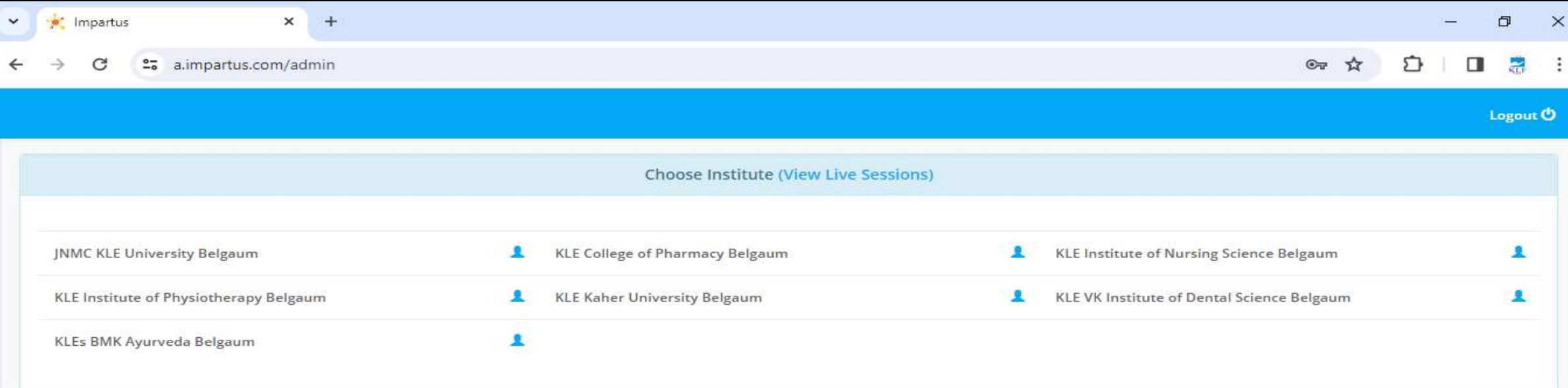

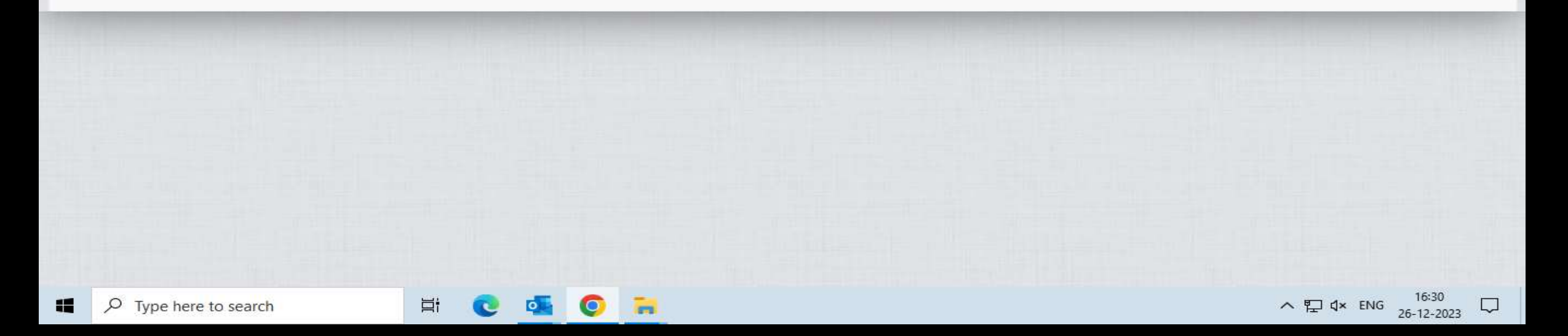

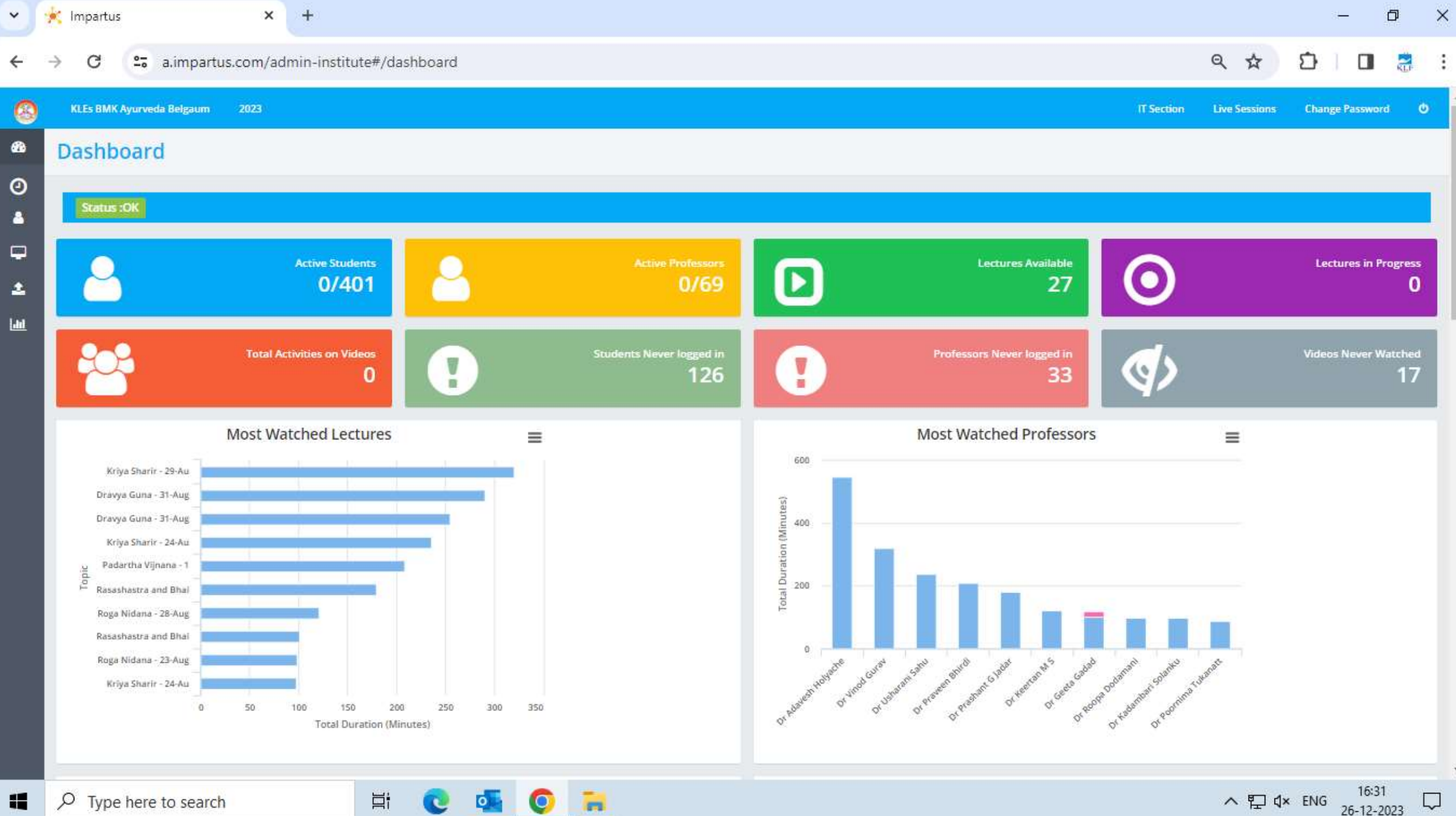

 $\rho$  Type here to search

**Ei**  $\infty$ **O**  $\bullet$ 

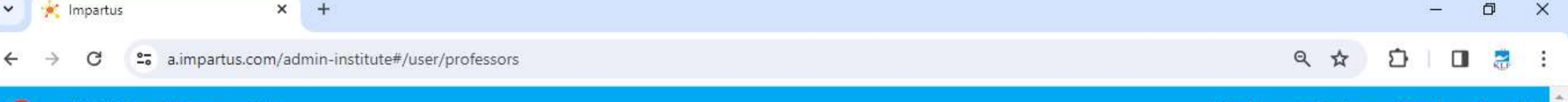

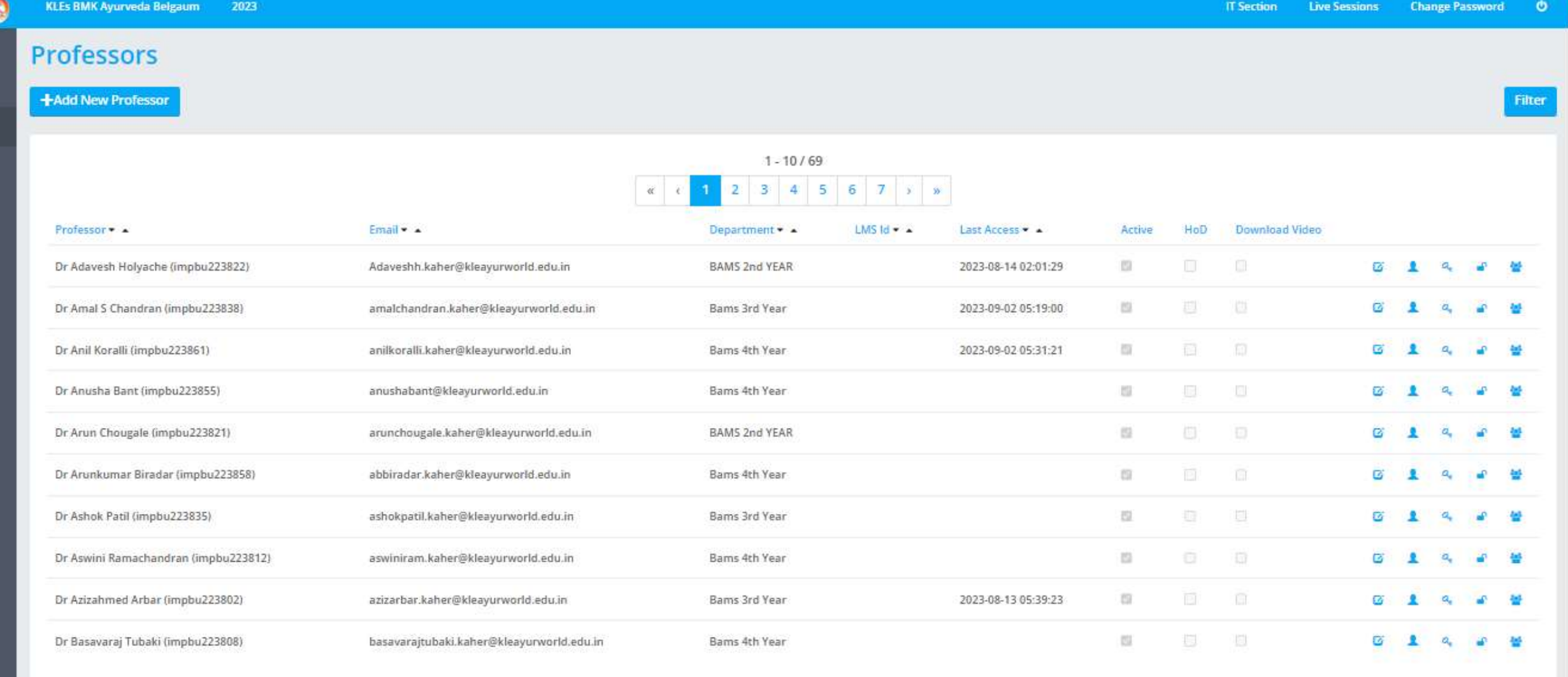

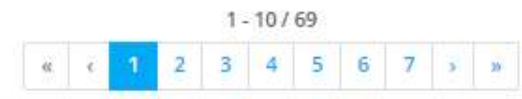

ø

 $\odot$ 

å

 $\Box$ 

 $\blacktriangle$ 

 $<sub>td</sub>$ </sub>

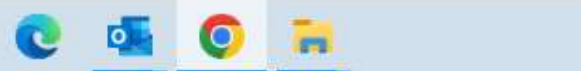

 $\Xi^{\scriptscriptstyle \sharp}$ 

 $\downarrow$ 

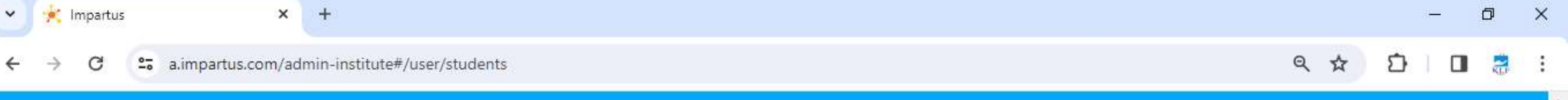

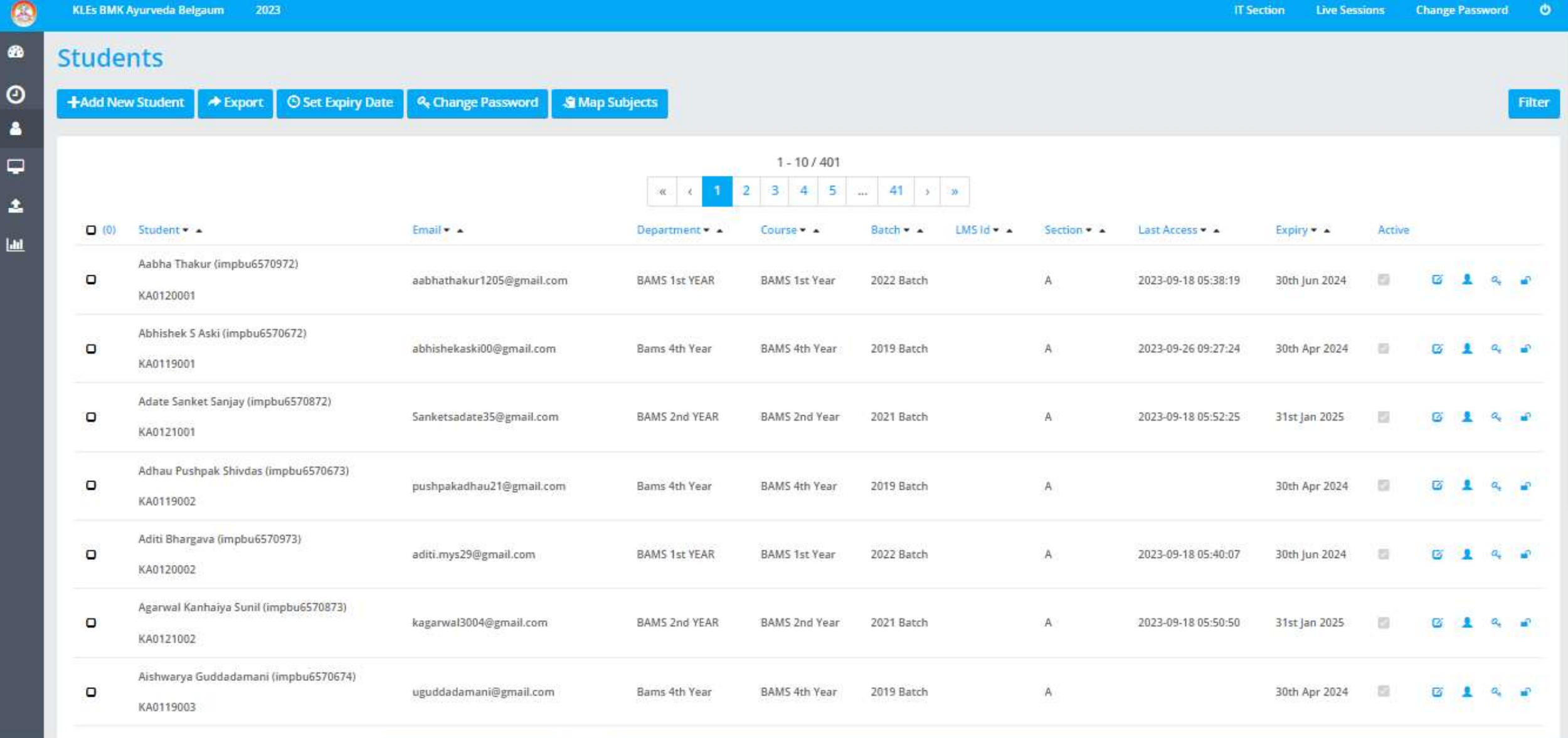

 $\rightarrow$ 

へ ロ く ENG  $\frac{16:32}{26-12\times2023}$  ロ

å

 $\bullet$ 

 $<sup>1</sup>$ </sup>

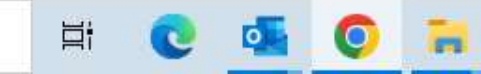
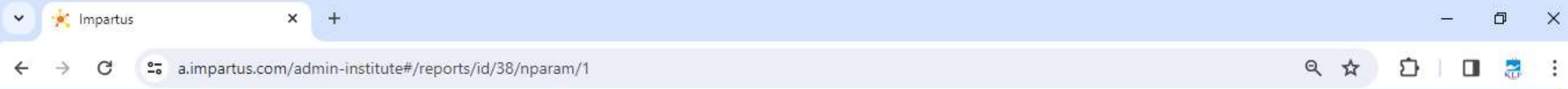

 $\pmb{\alpha}$ 

 $\odot$ 

В

 $\Box$ 

 $\Delta$ 

 $\underline{\mathsf{Lld}}$ 

#### **Reports Video Access Report - Students**

2023

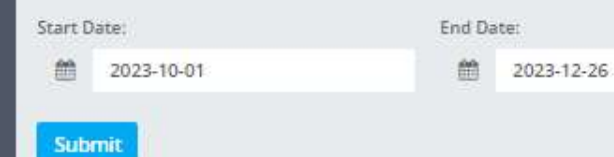

**KLEs BMK Ayurveda Belgaum** 

Export

 $\star$ 

 $\bullet$ 

Live Sessions Change Password

**IT Section** 

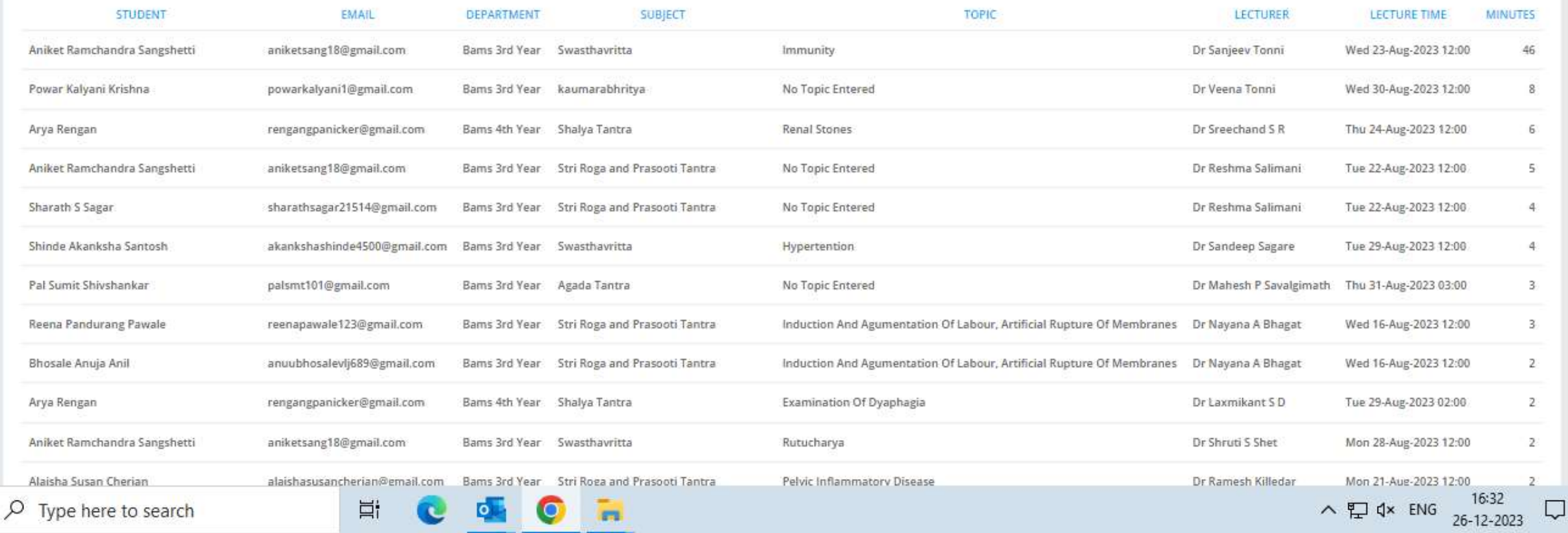

H

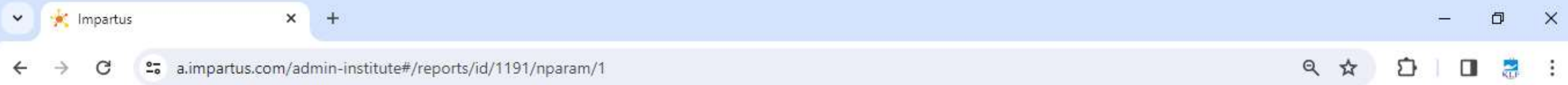

#### $\circledcirc$ **KLEs BMK Ayurveda Belgaum**

**IT Section** Live Sessions Change Password

Submit

 $\Box$ 

 $\Delta$ 

 $\underline{\mathsf{Lld}}$ 

疆

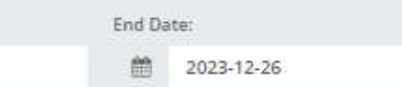

2023

 $\bullet$ 

 $\mathbf w$ 

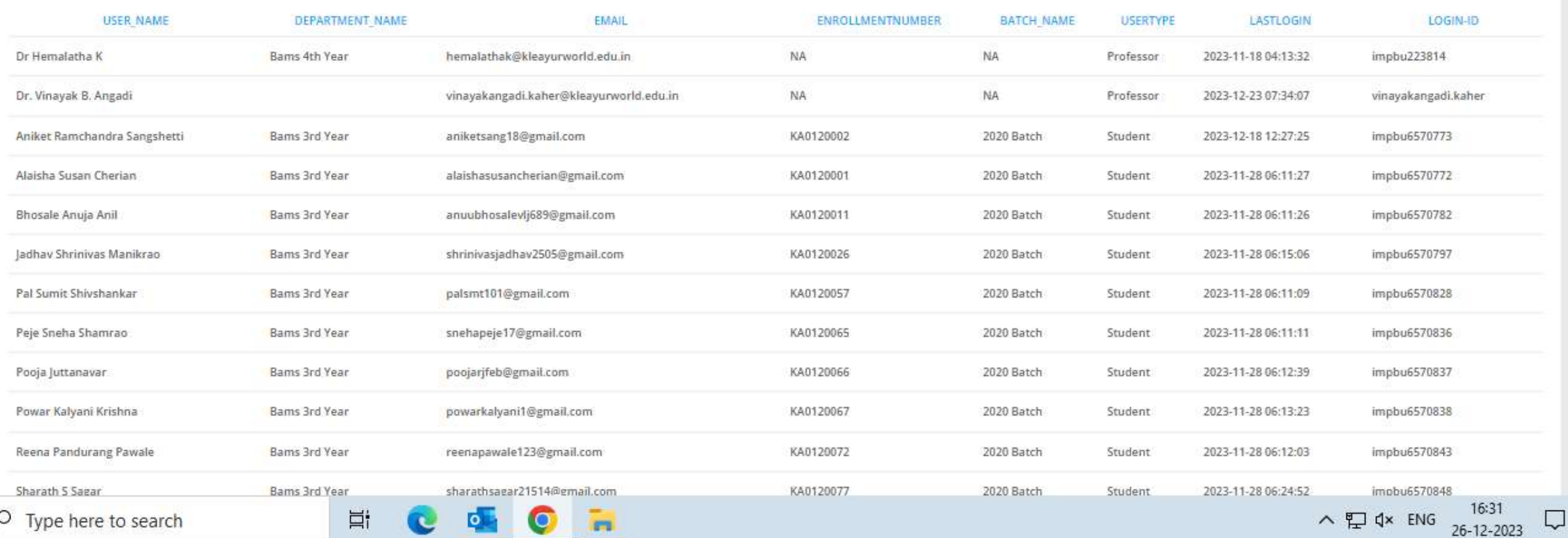

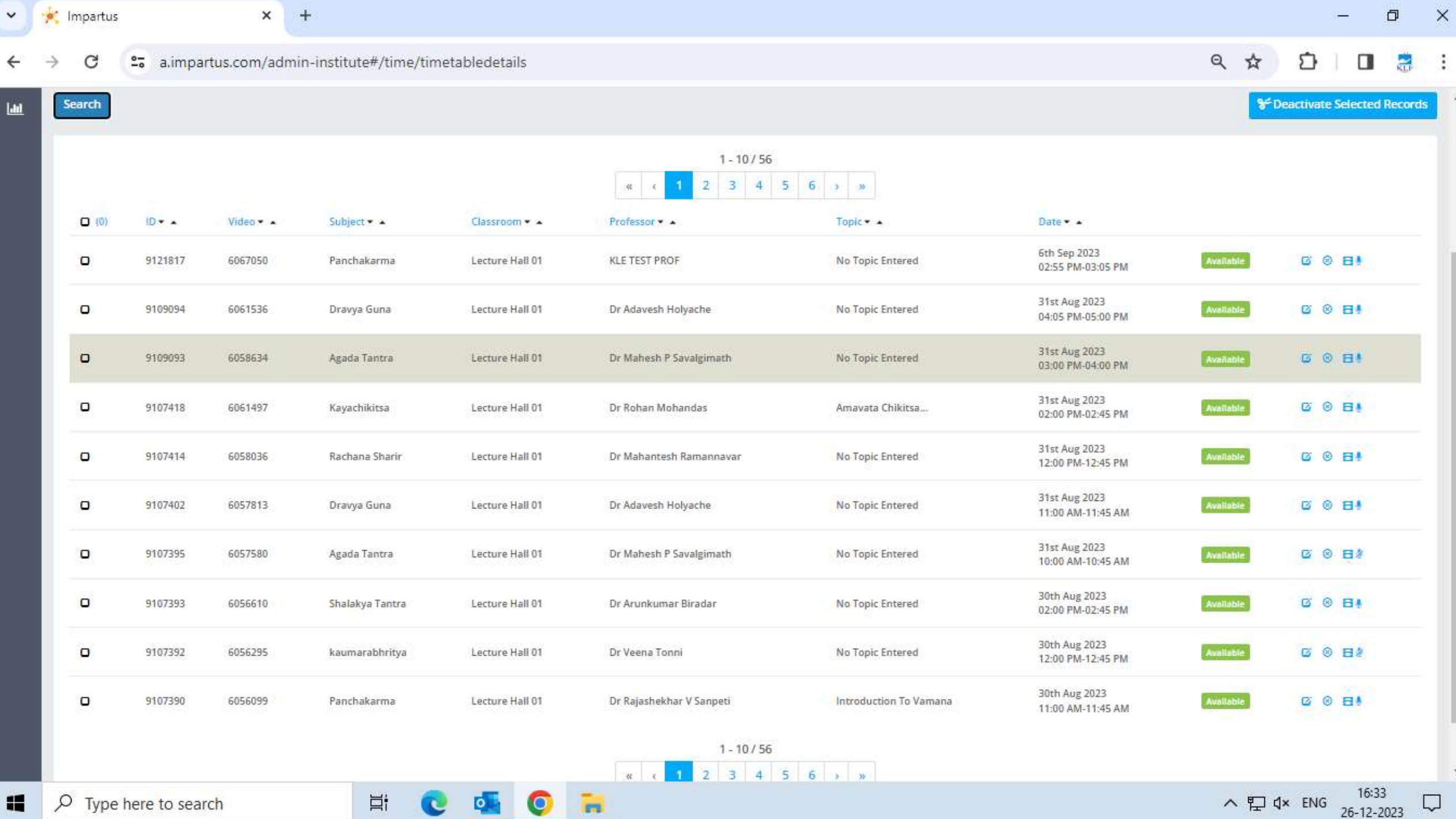

26-12-2023

#### **Easy Lib**

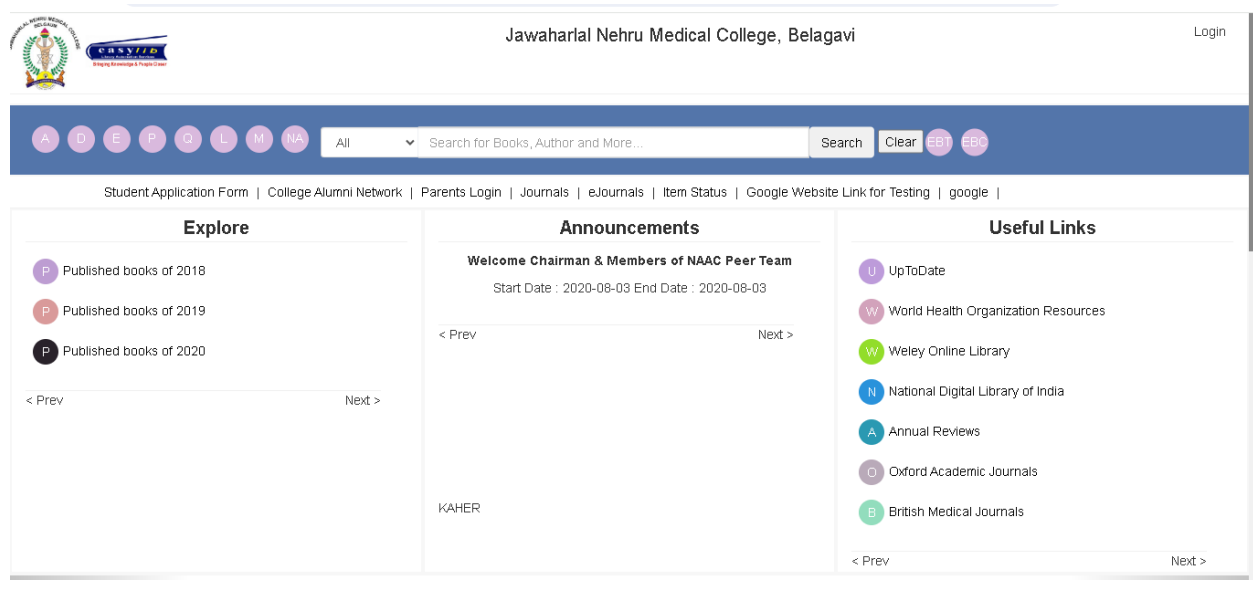

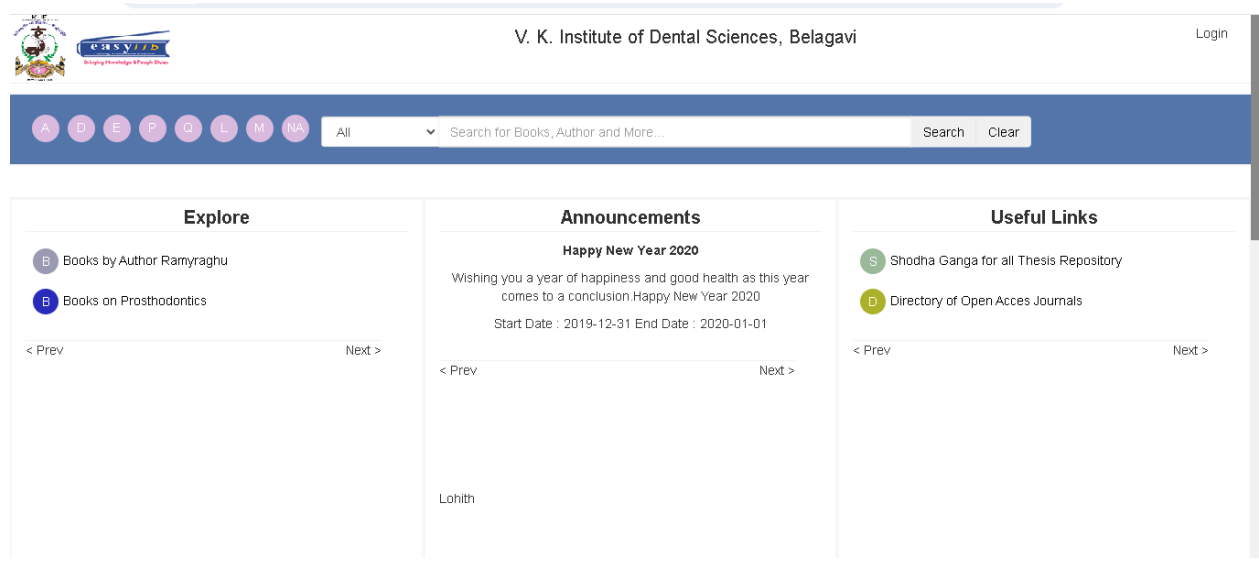

#### **VAAVE Alumni Software**

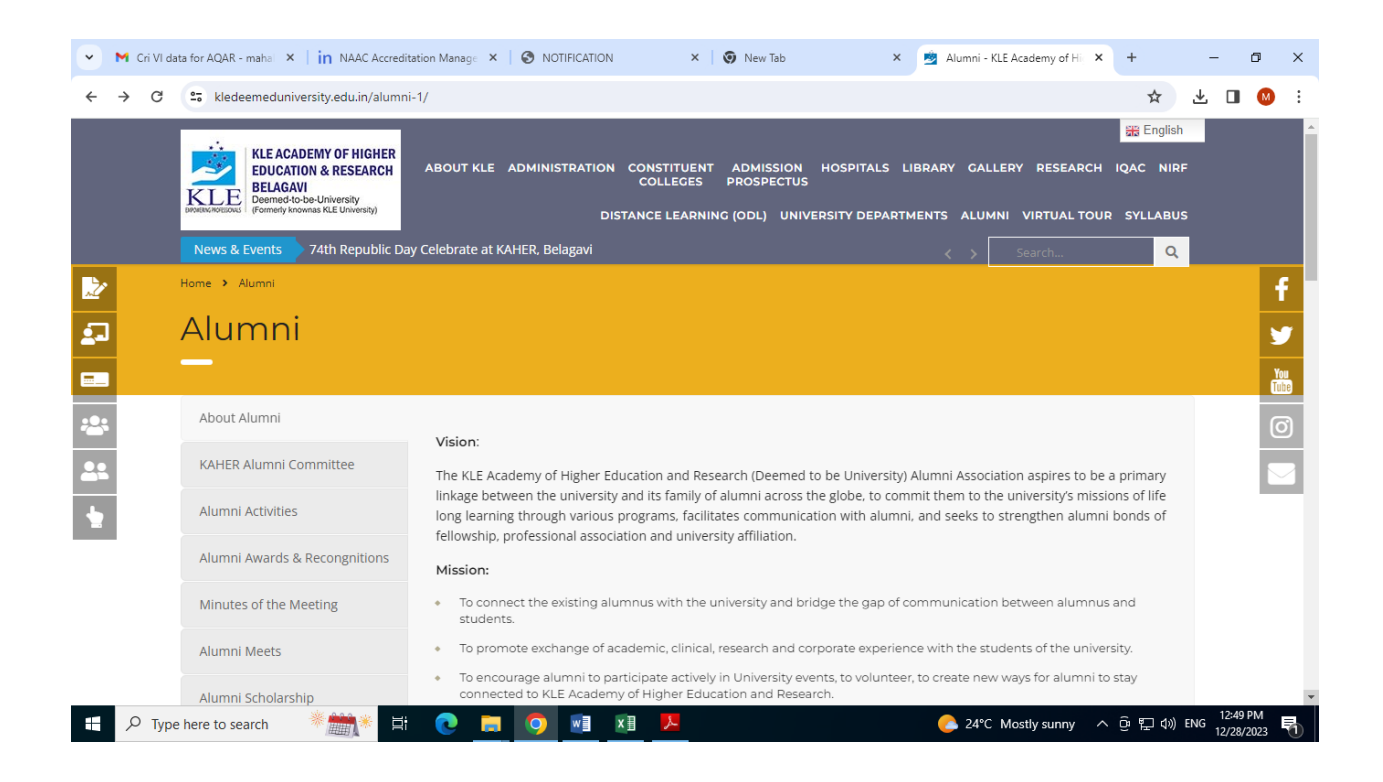

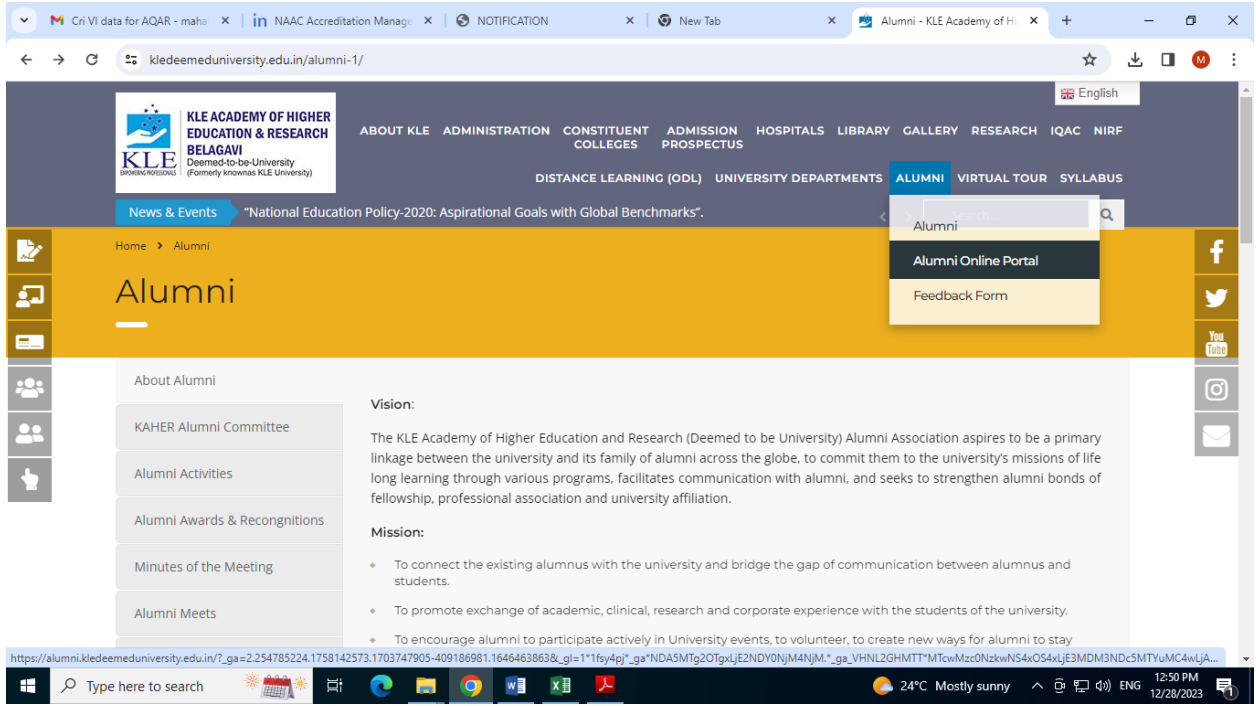

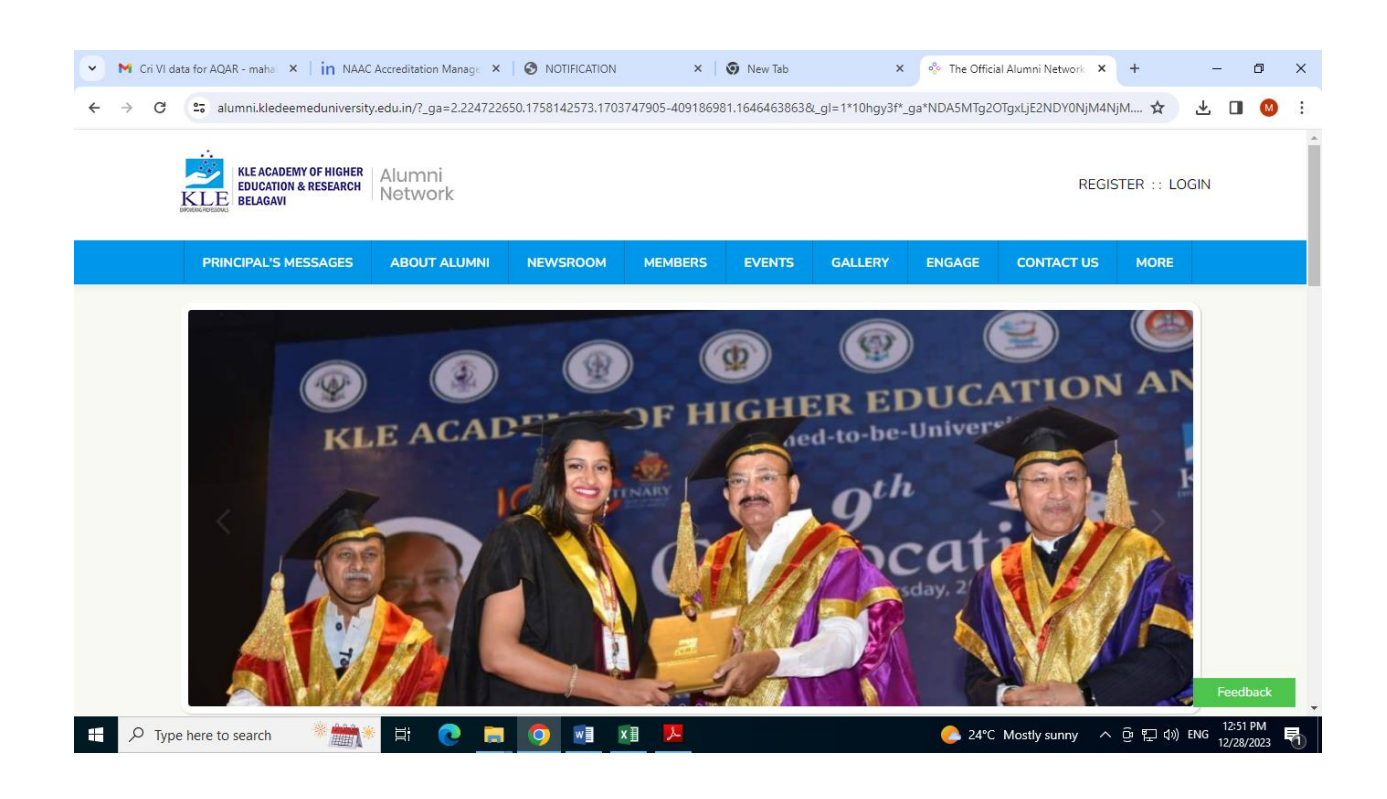

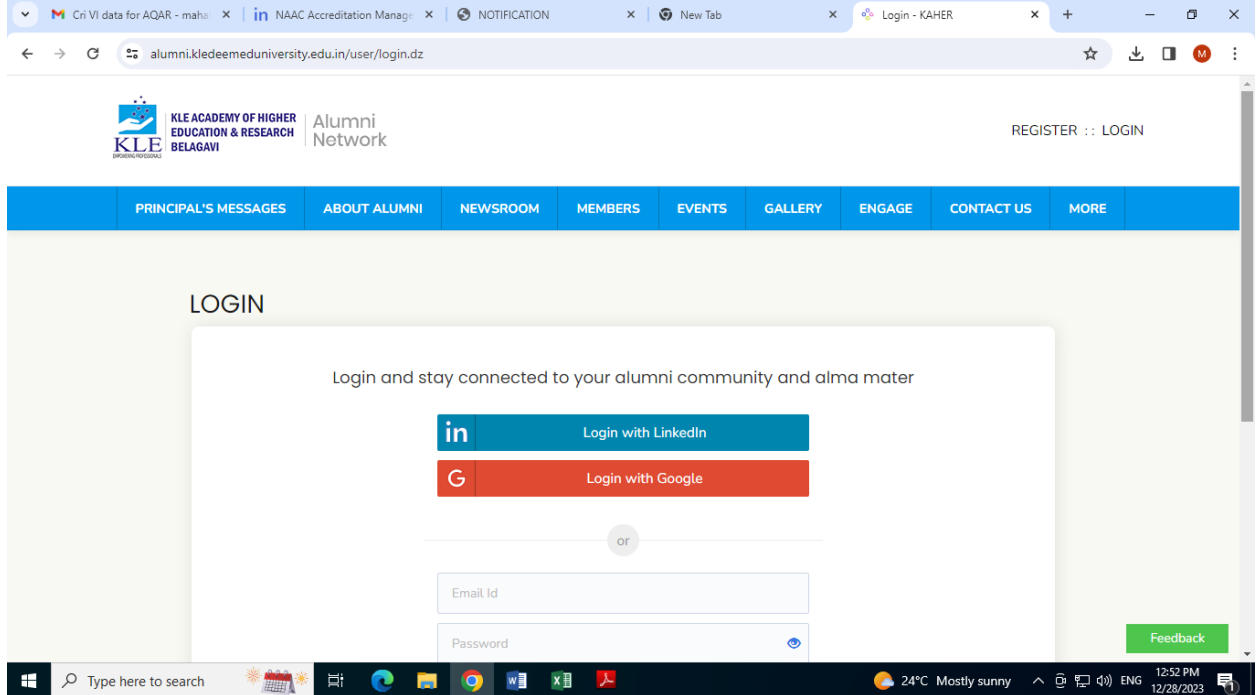

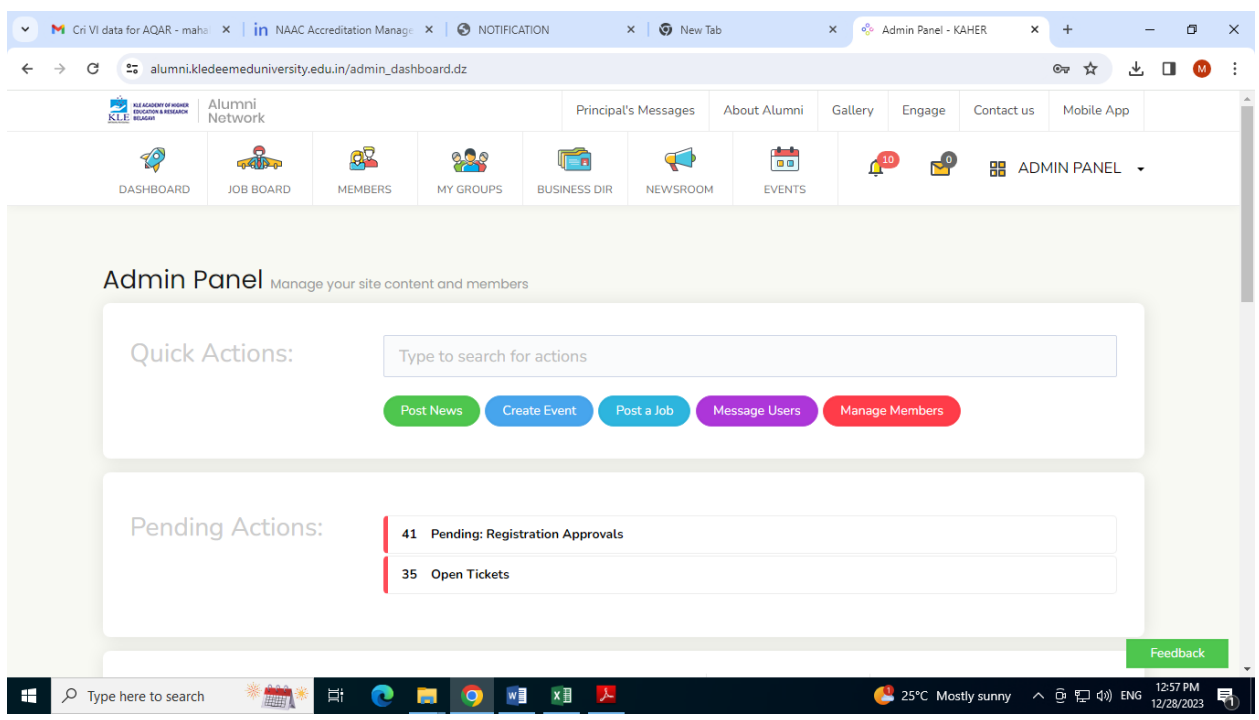

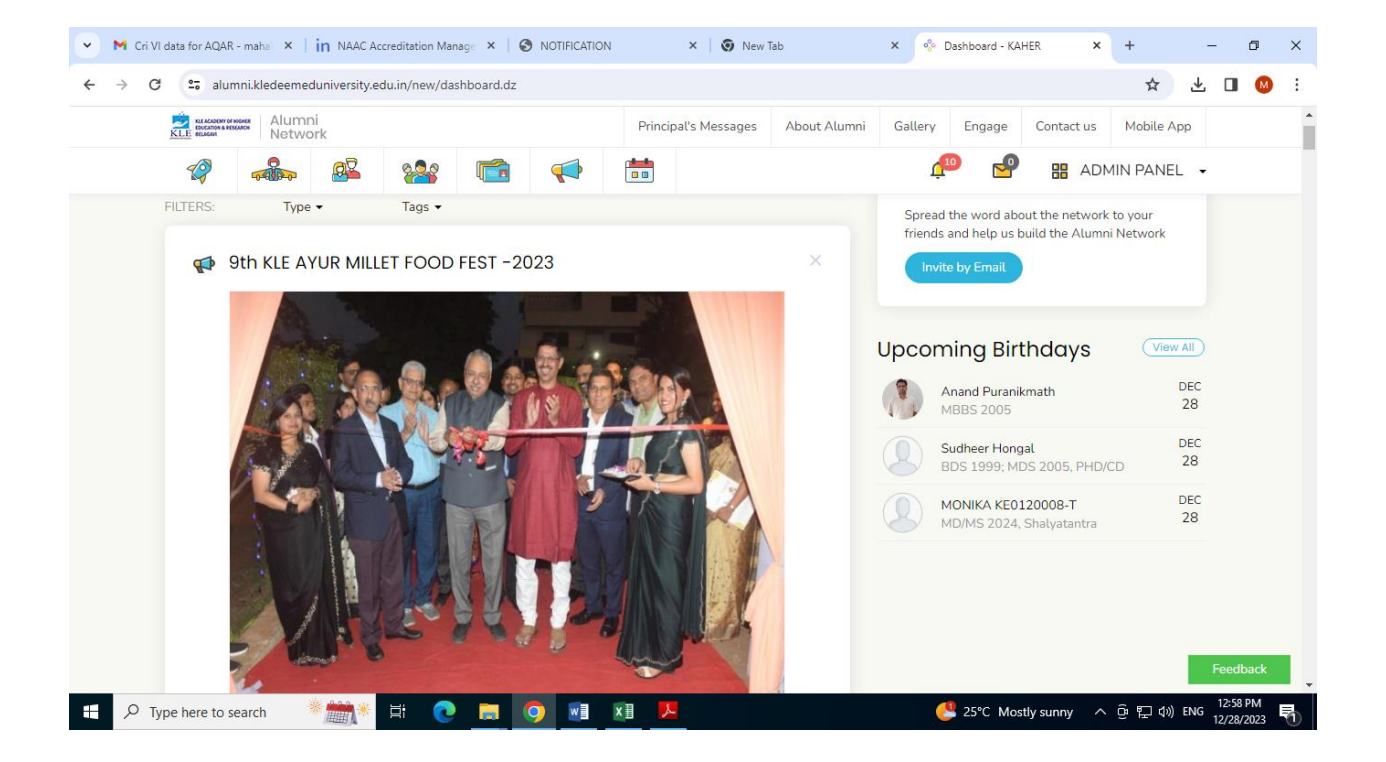

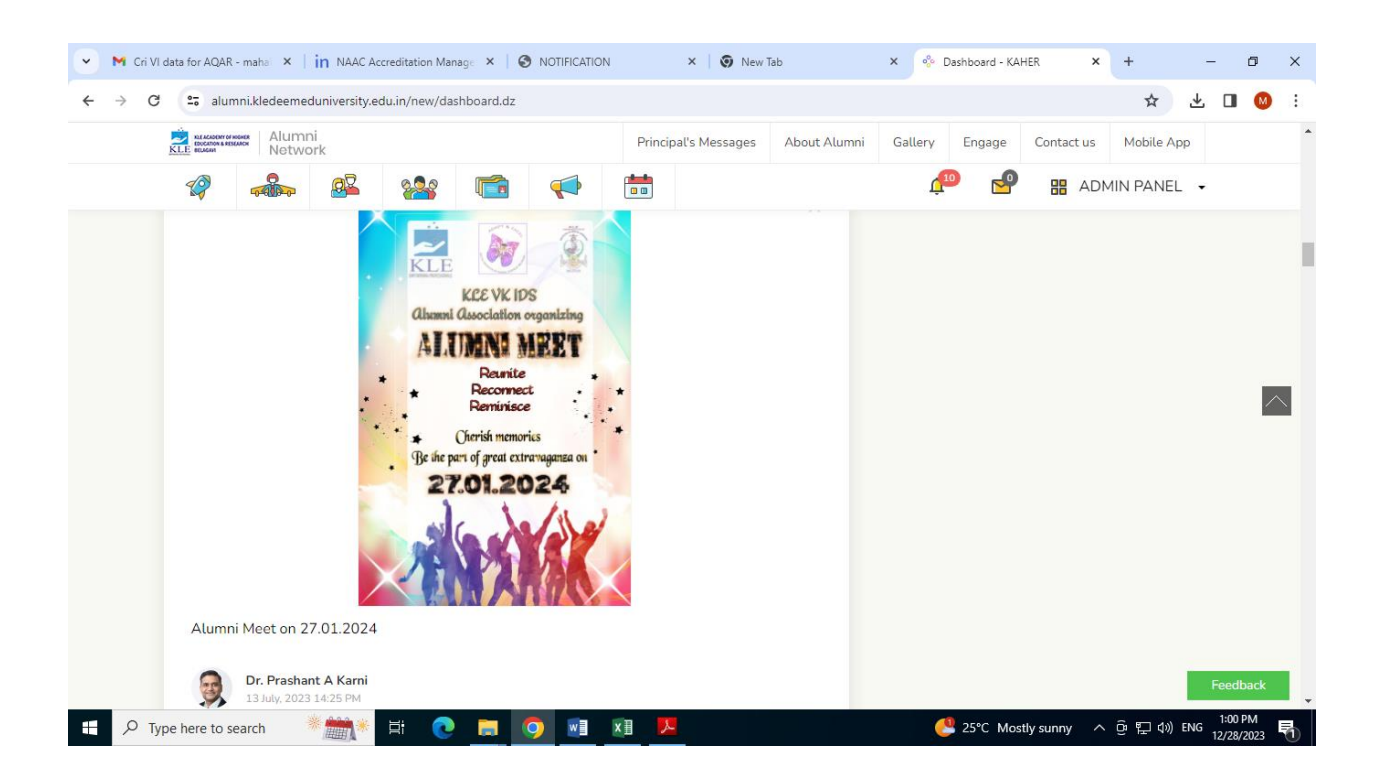

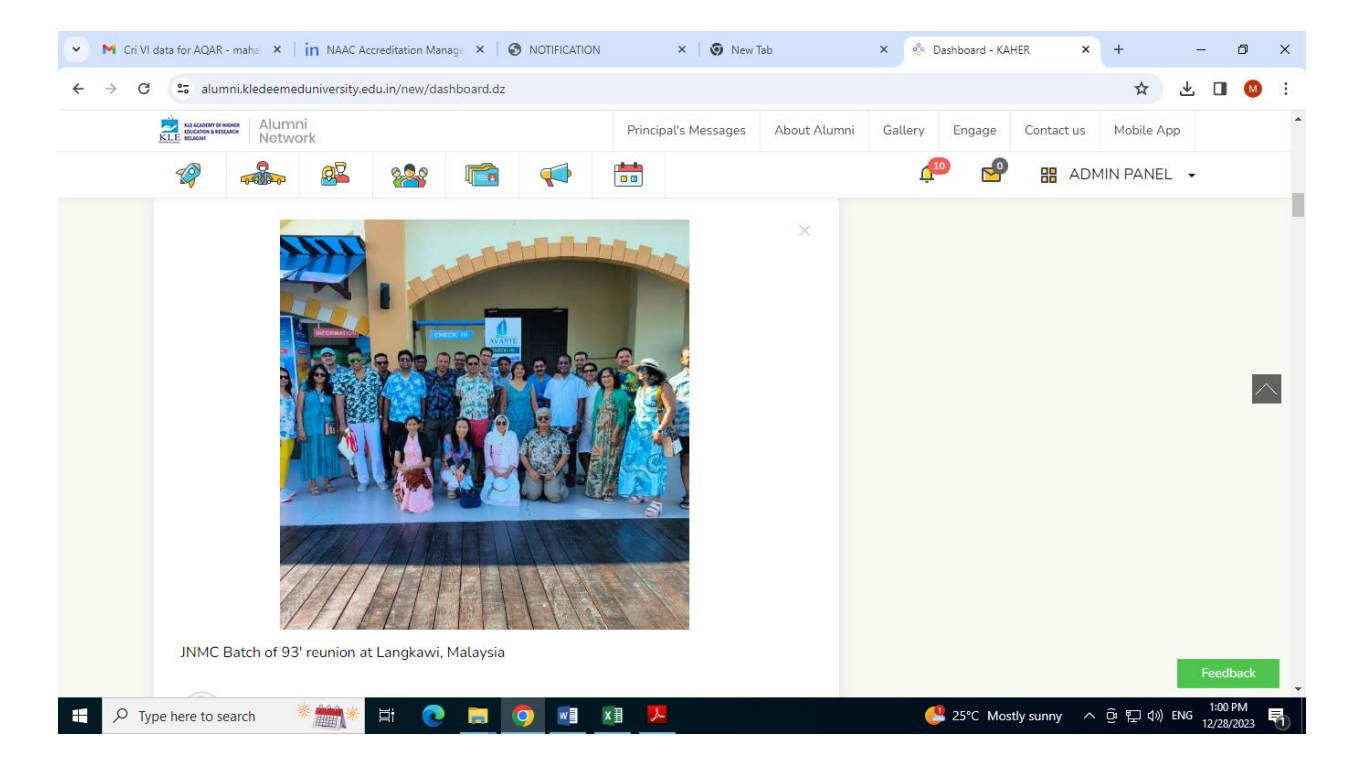

### **EXAMINATION**

TO fill up exam form visit our University website www.kledeemeduniversity.edu.in

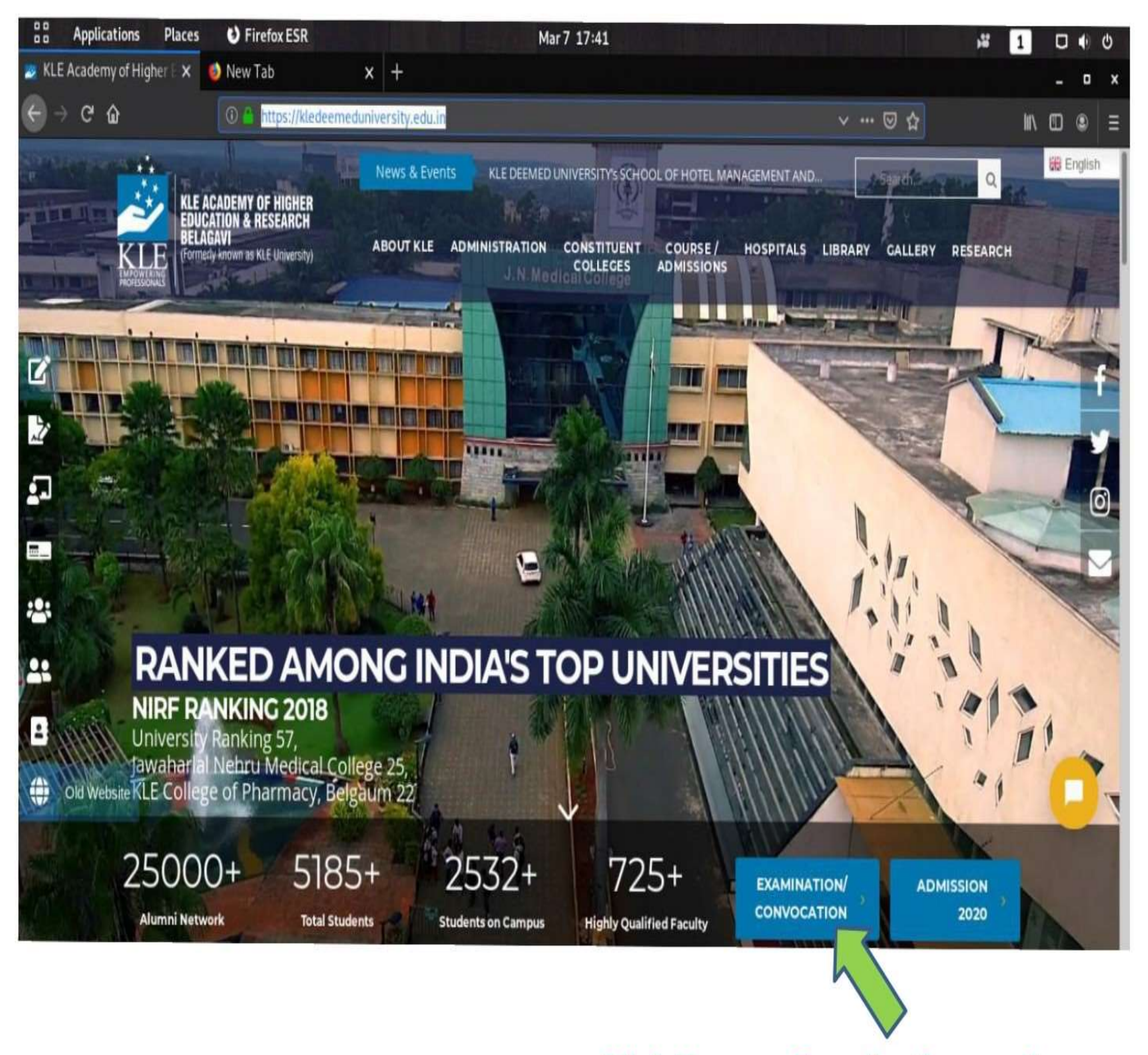

### **Click Here on Examination section**

## " GO TO - Exam Registration "

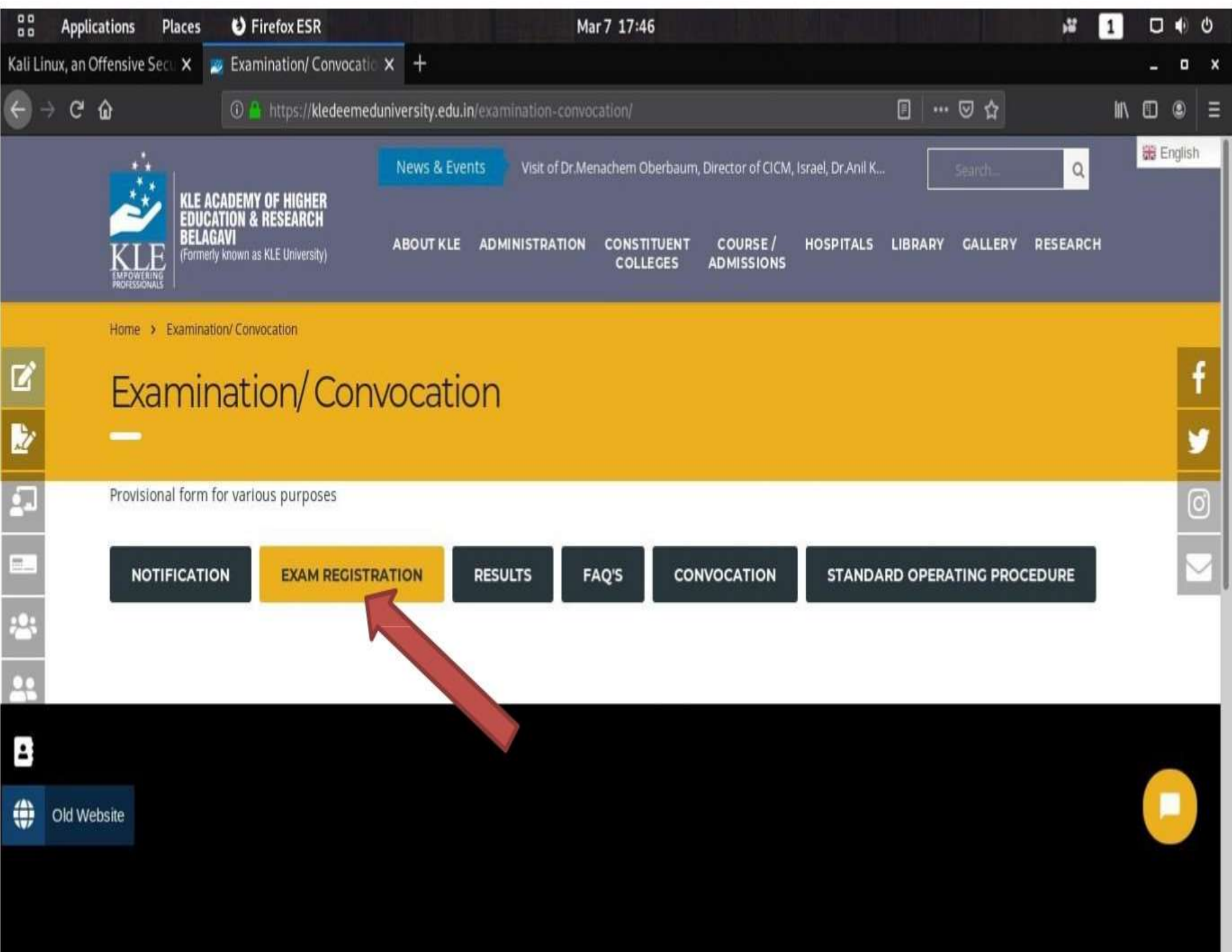

### **Click on "New Registration "This Is One Time Registration**

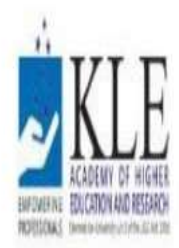

KLE Academy of Higher Education and Research, Belagavi

**Deemed to be University** 

Accredited 'A' Grade by NAAC (2nd cycle)

Placed in Category 'A' by MHRD (Gol)

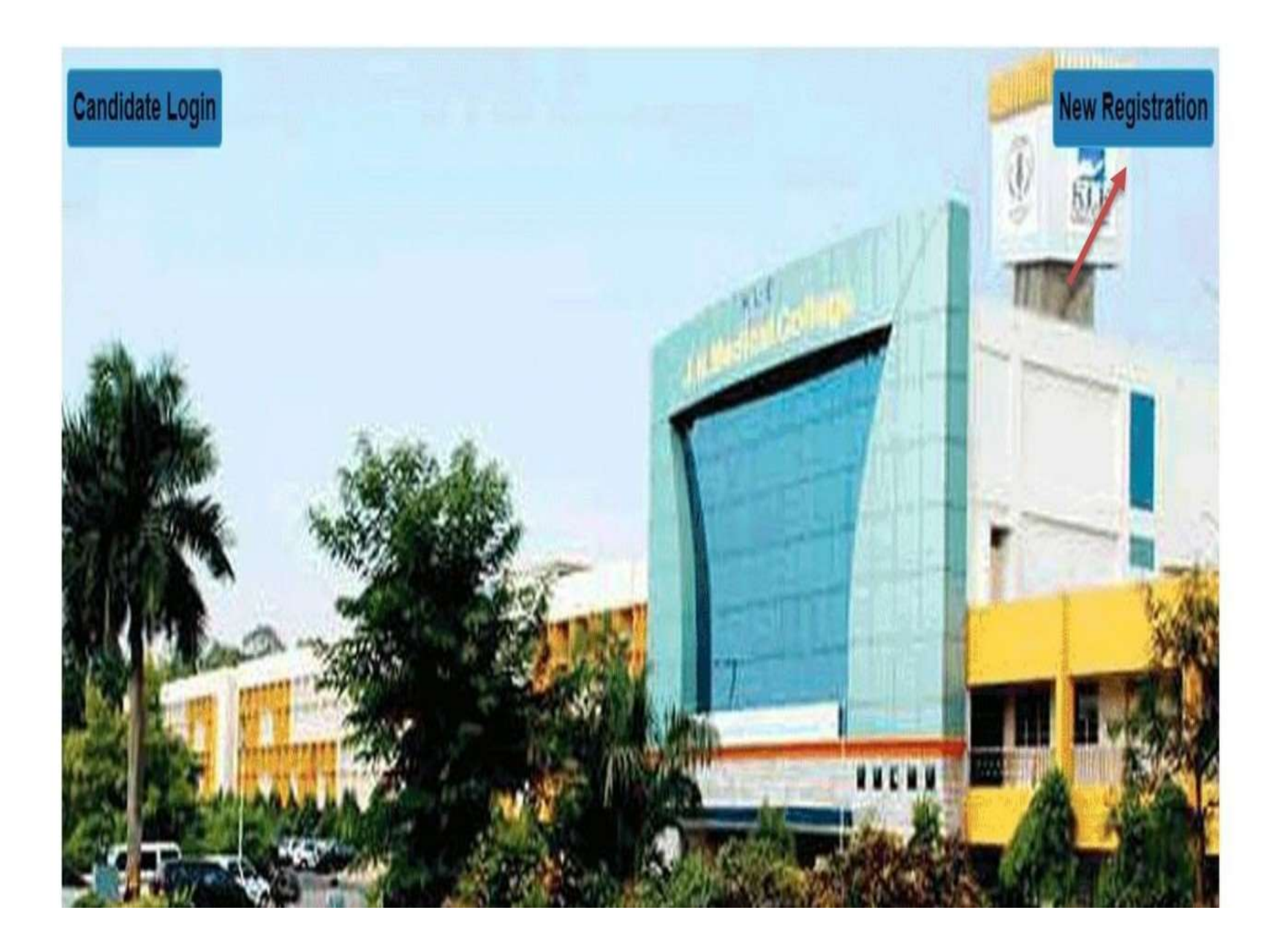

### "Student should enter university registration number and DOB .OTP will be sent on registered mobile number then YOU have to set YOUR NEW PASSWORD"

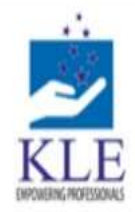

KLE Academy of Higher Education and Research, Belagavi **Deemed to be University** 

Accredited 'A' Grade by NAAC (2nd cycle)

Placed in Category 'A' by MHRD (Gol)

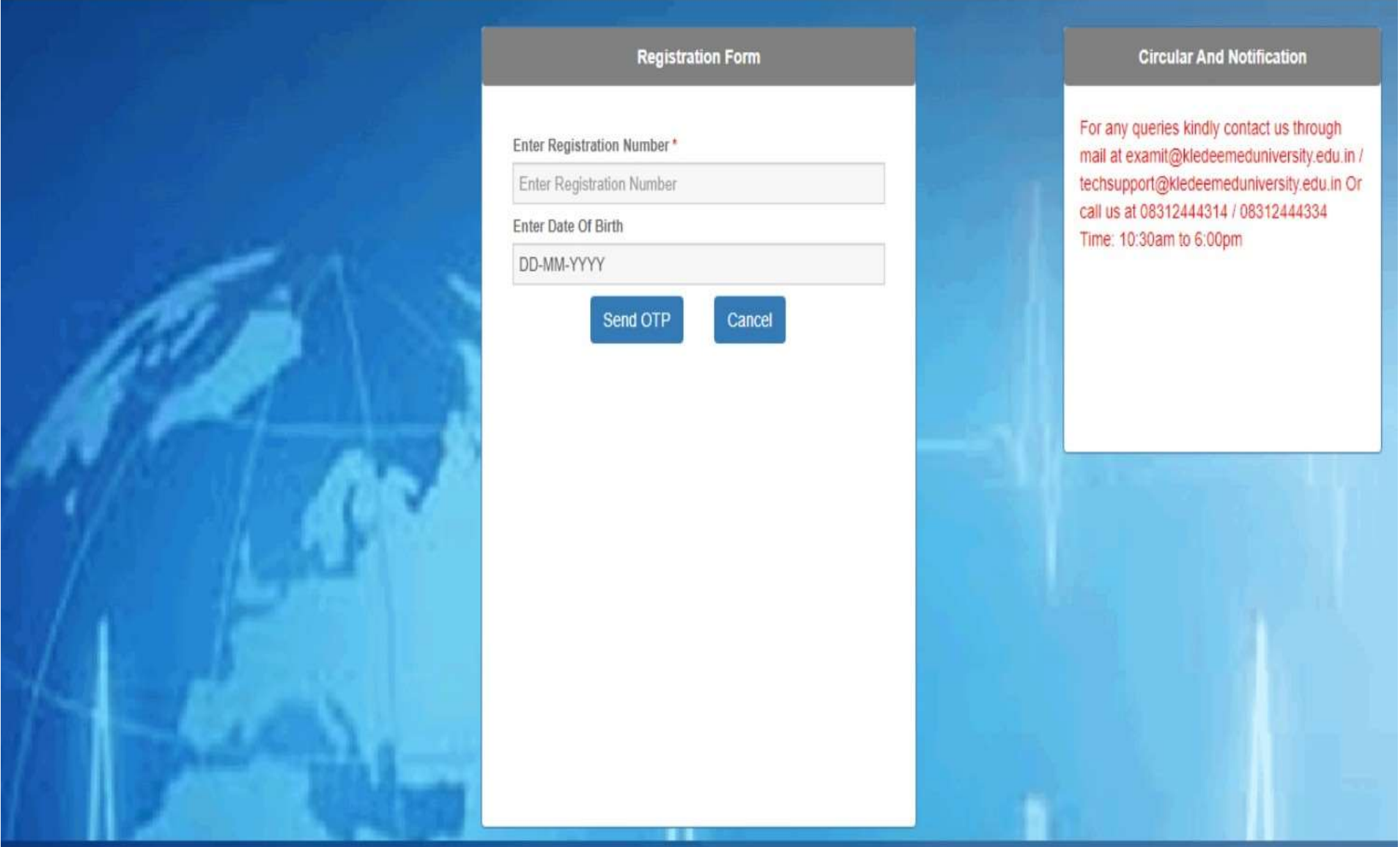

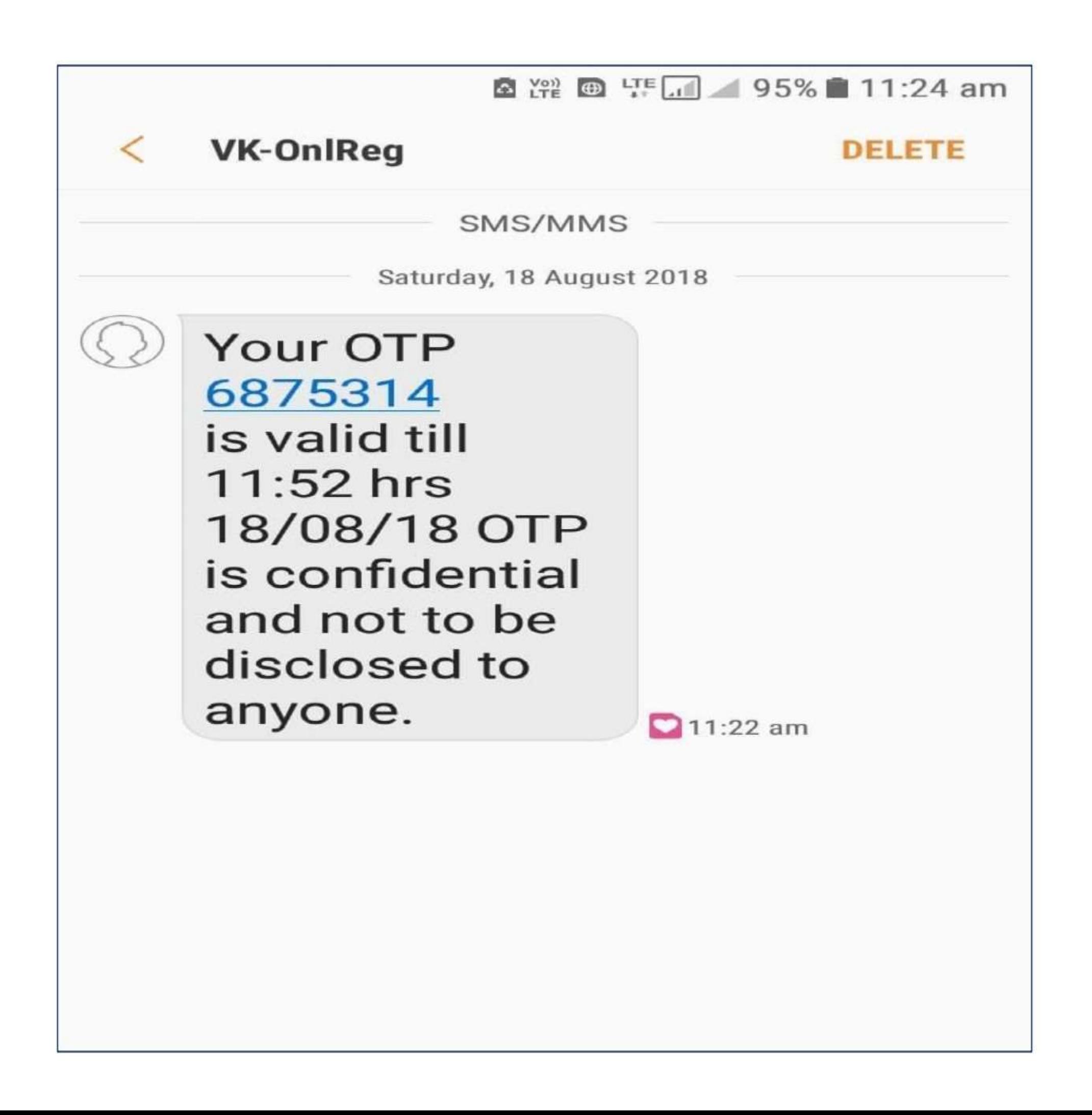

# **ROTCHES SHAT**

### KLE Academy of Higher Education and Research, Belagavi **Deemed to be University**

Accredited 'A' Grade by NAAC (2nd cycle)

Placed in Category 'A' by MHRD (Gol)

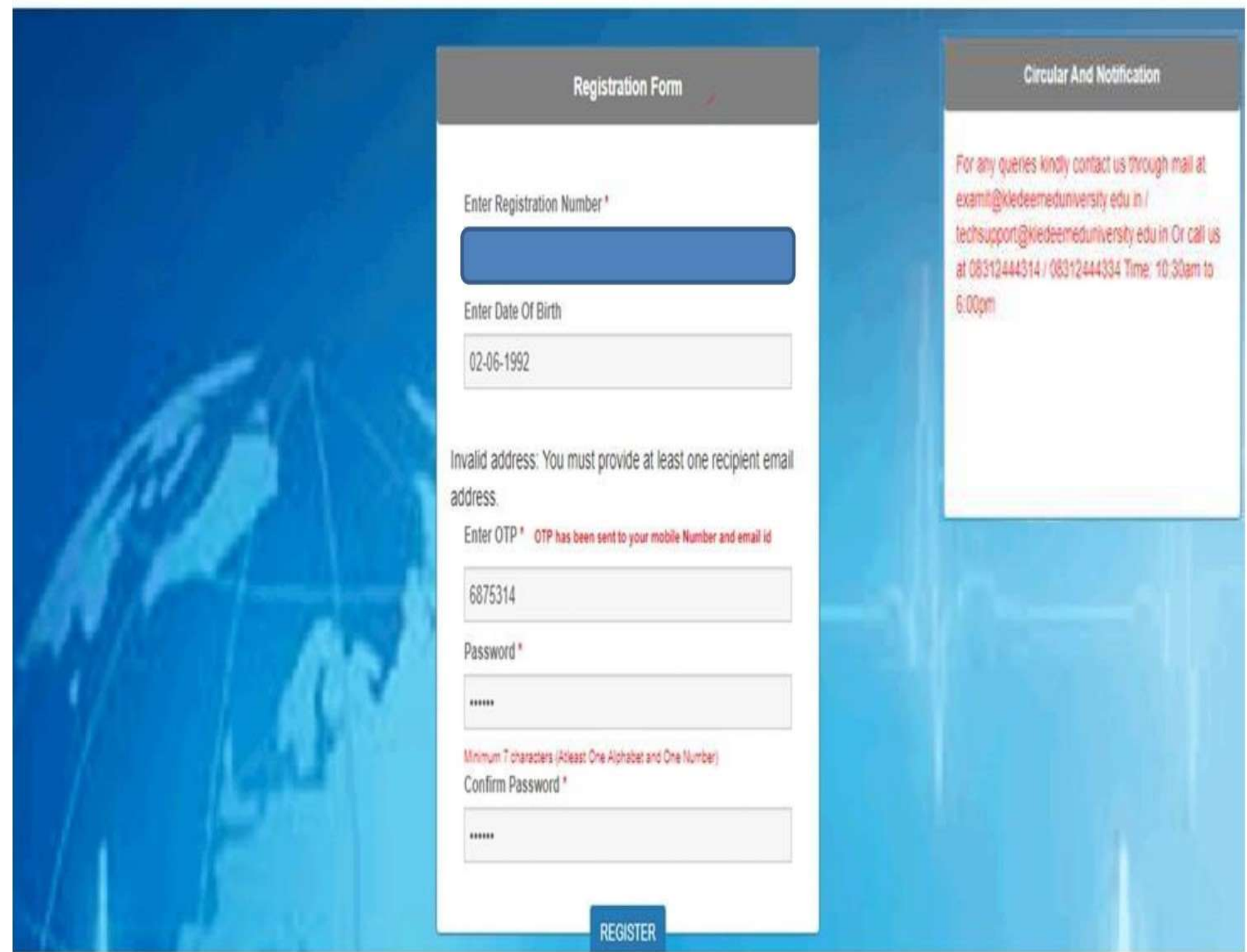

Powered by SMB Group of Companies.

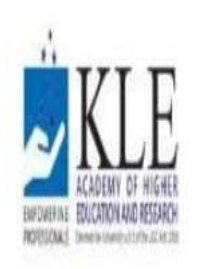

KLE Academy of Higher Education and Research, Belagavi

Deemed to be University

Accredited 'A' Grade by NAAC (2nd cycle)

Placed in Category 'A' by MHRD (Gol)

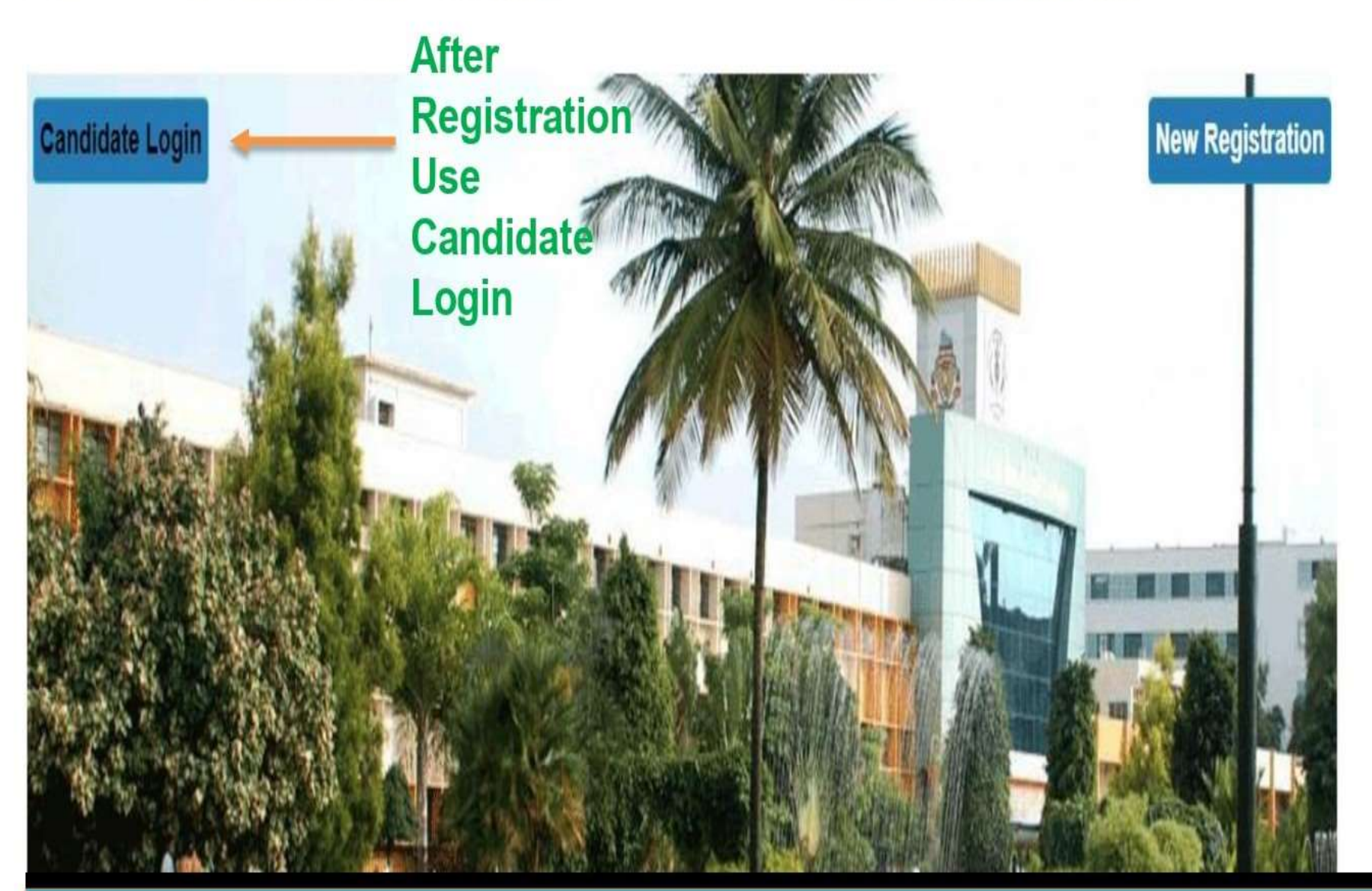

"After Registration, Candidate has to Login with university registration number along with their New password"

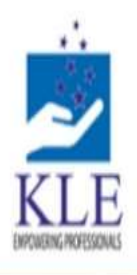

### KLE Academy of Higher Education and Research, Belagavi **Deemed to be University**

Accredited 'A' Grade by NAAC (2nd cycle)

Placed in Category 'A' by MHRD (Gol)

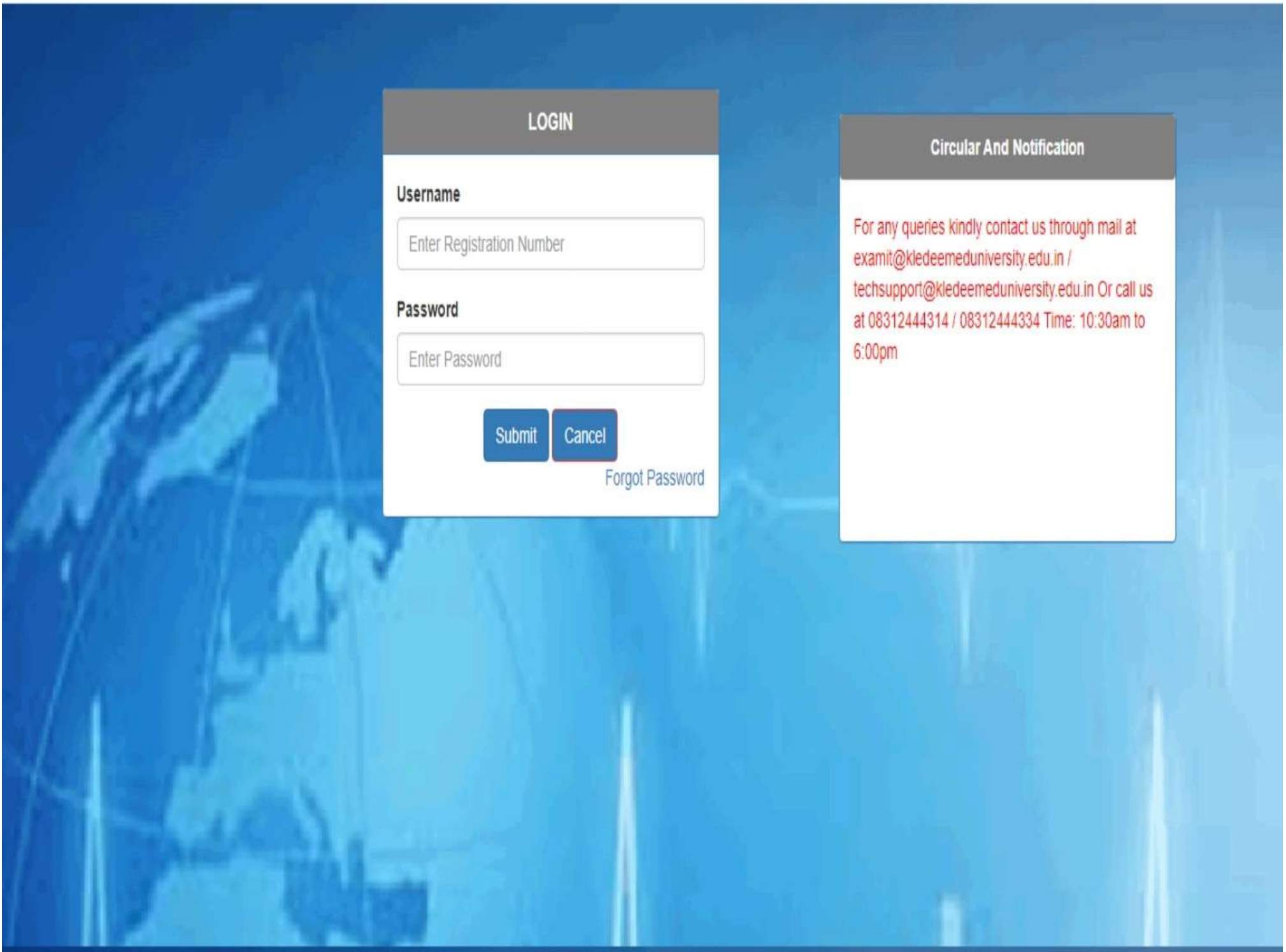

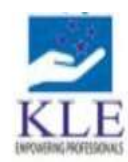

nLE Academy or Higher Equication and Research, Belagavi **Deemed to be University** Accredited 'A' Grade by NAAC (2nd cycle)

Placed in Category 'A' by MHRD (Gol)

*O* Logout

Home Exam Form Documents FeedBack Form

Welcome To KLE Academy of Higher Education and Research, Belagavi

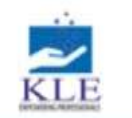

#### KLE Academy of Higher Education and Research, Belagavi

**Deemed to be University** 

Accredited 'A' Grade by NAAC (2nd cycle)

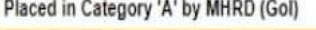

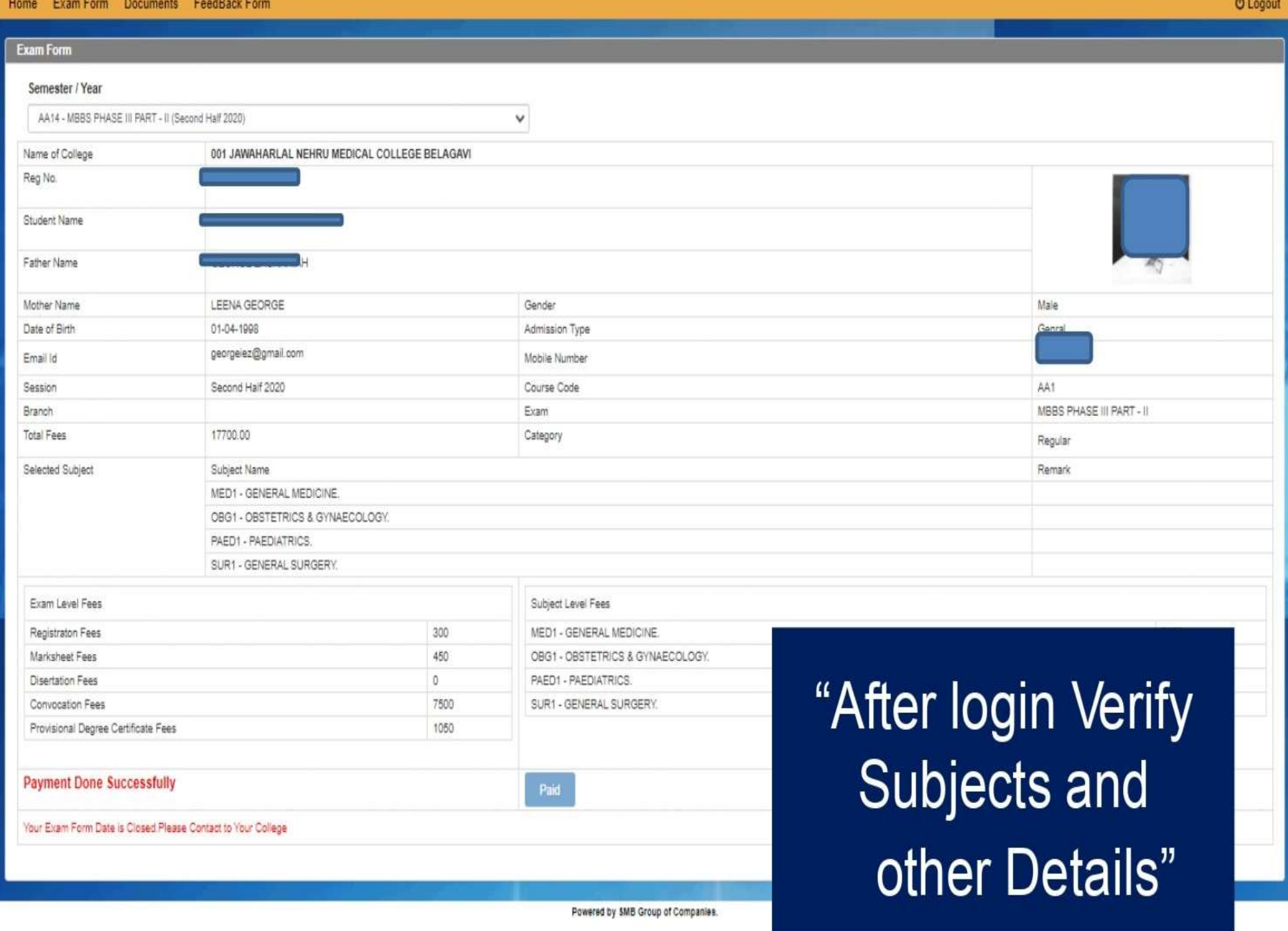

- The Above information is correct  $\blacksquare$
- Note: It is recommended to use laptop/desktop for  $\blacksquare$ making payment for exam fees with debit/credit card.

**PAY NOW** 

## After Verification Make Payment

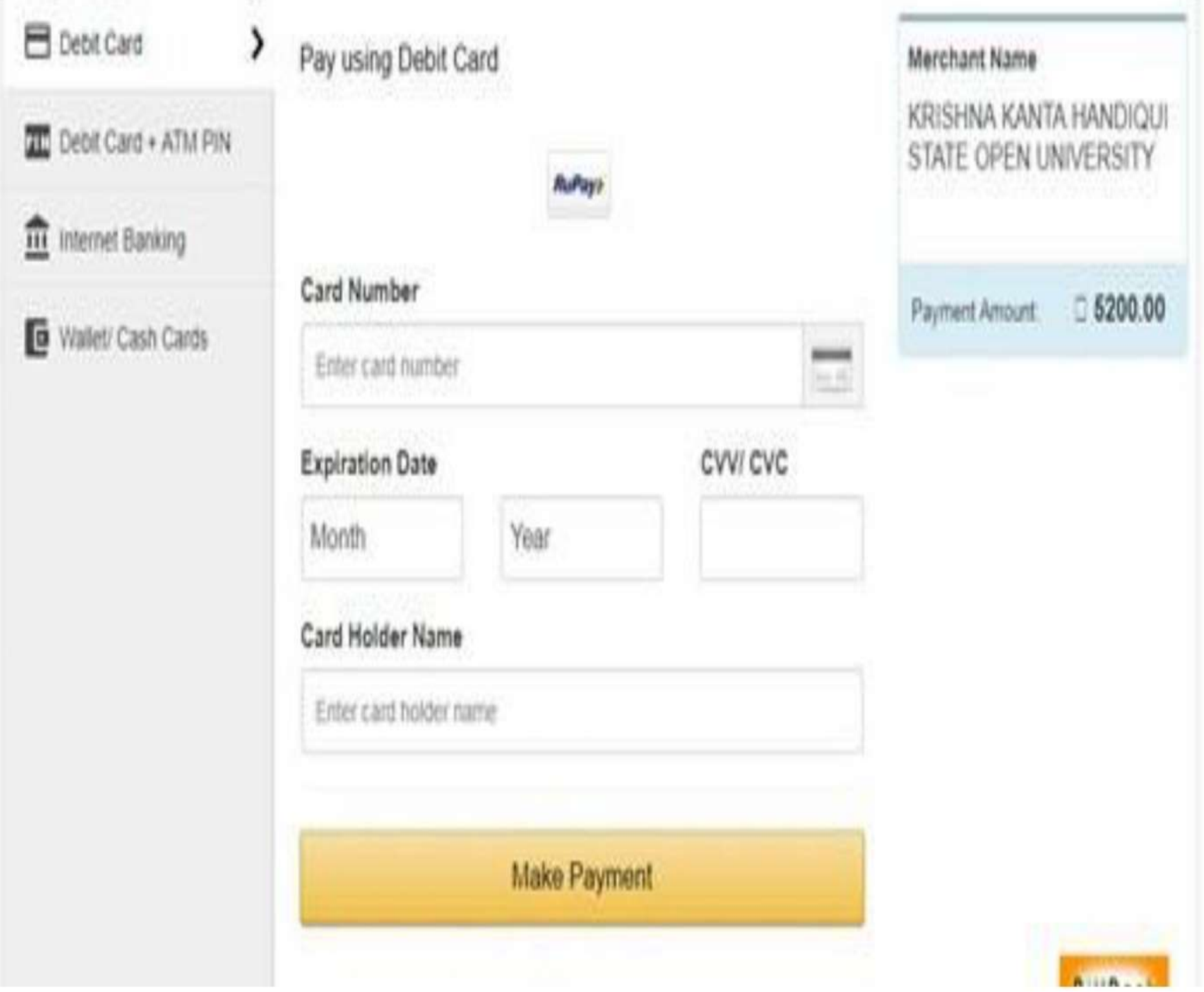

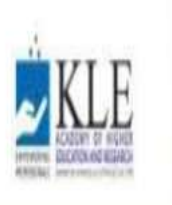

KLE Academy of Higher Education and Research, Belagavi

Deemed to be University Accredited 'A' Grade by NAAC (2nd cycle)

Placed in Category 'A' by MHRD (Gol)

Home Exam Form Documents

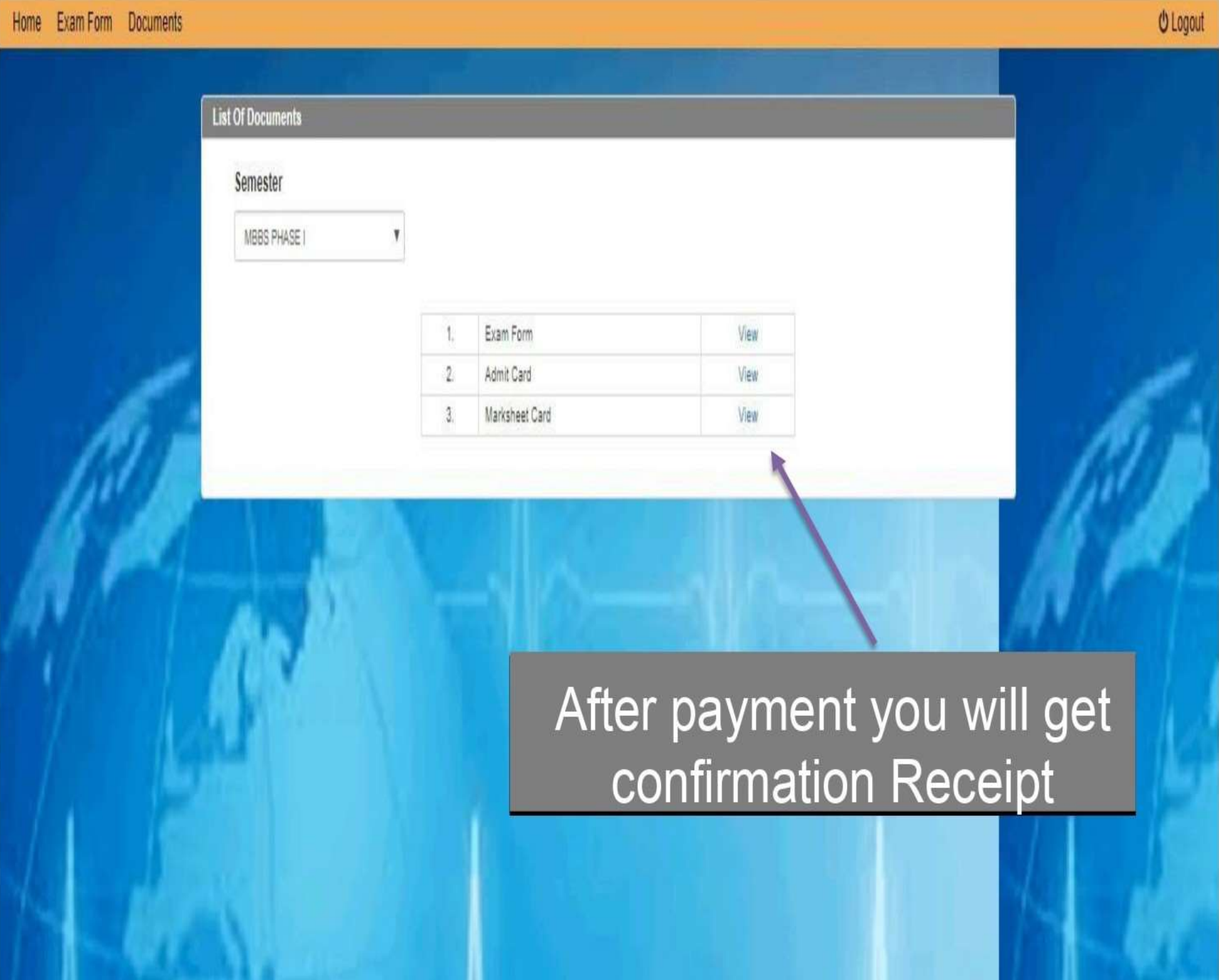

## Payment Acknowledgement

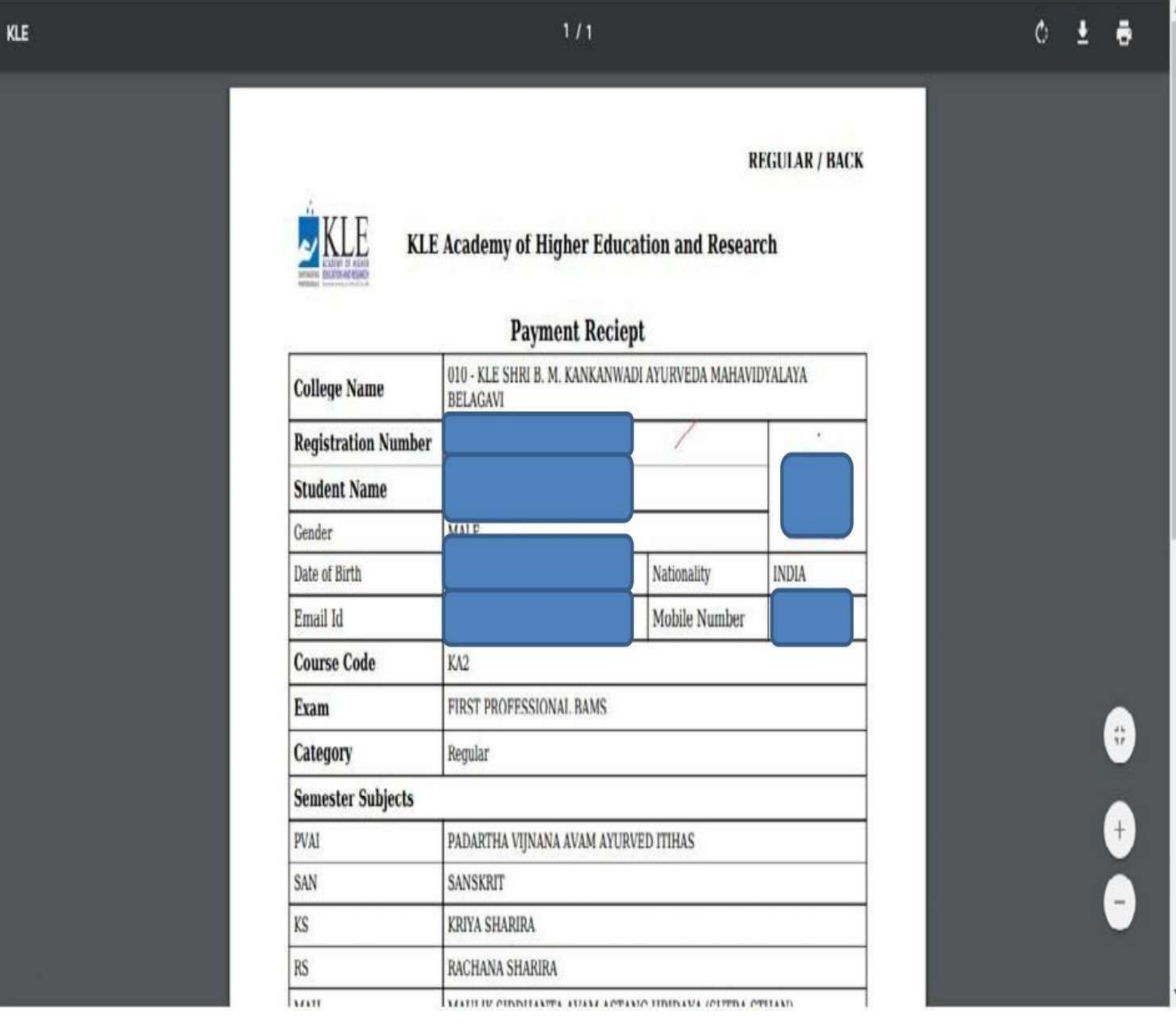

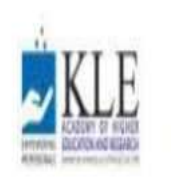

KLE Academy of Higher Education and Research, Belagavi

Deemed to be University Accredited 'A' Grade by NAAC (2nd cycle)

Placed in Category 'A' by MHRD (Gol)

*O* Logout **Exam Form Documents** Home **List Of Documents** Semester MBBS PHASE I Y Exam Form View Admit Card  $\overline{2}$ View Marksheet Card View  $\overline{3}$ Download Hall Ticket

## **Admit Card**

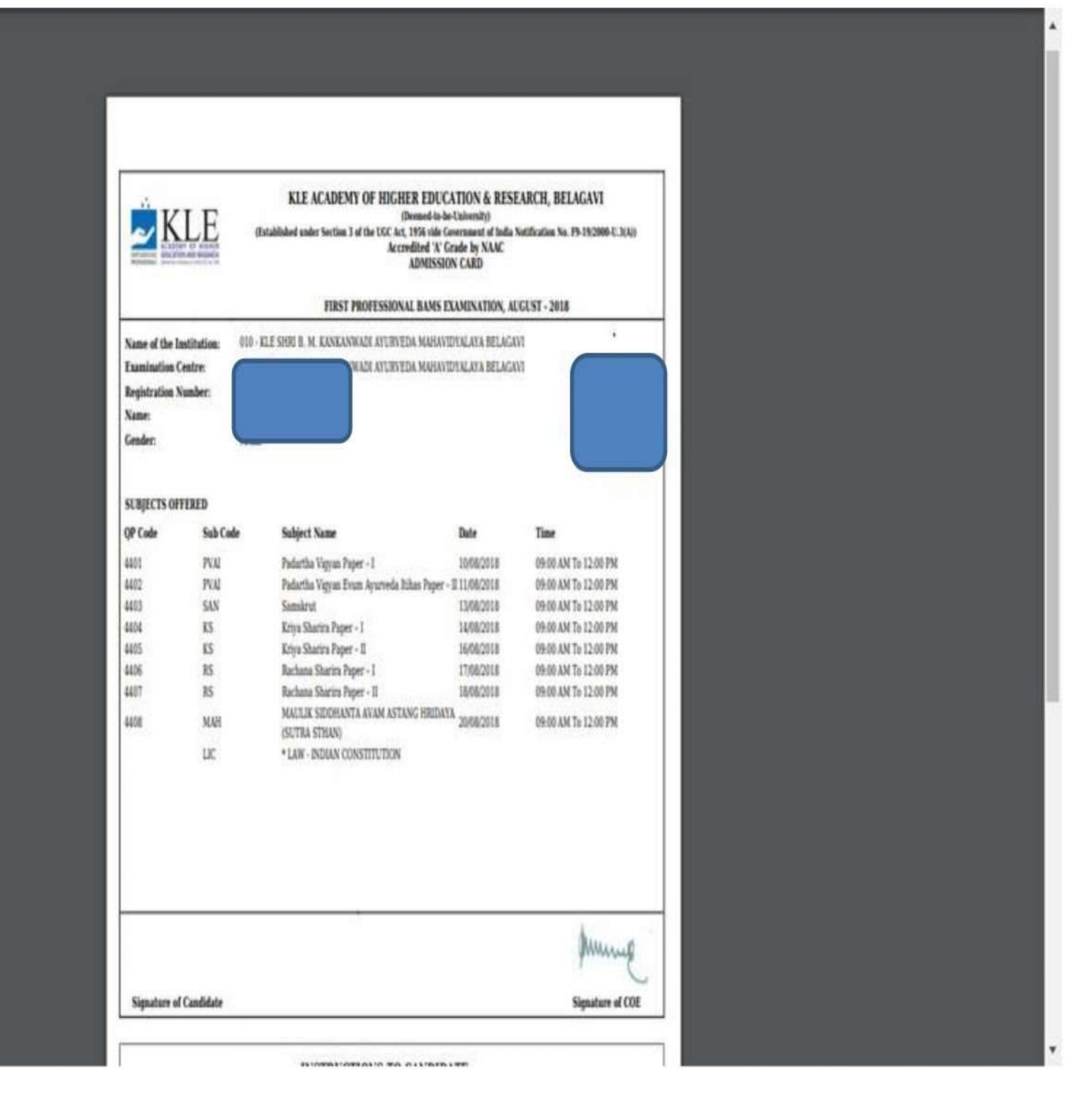

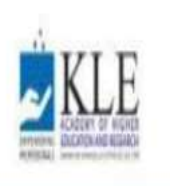

KLE Academy of Higher Education and Research, Belagavi

Deemed to be University Accredited 'A' Grade by NAAC (2nd cycle)

Placed in Category 'A' by MHRD (Gol)

### Home Exam Form Documents **O** Logout **List Of Documents** Semester MBBS PHASE I Exam Form View 1 Admit Card  $\overline{2}$ View Marksheet Card  $3$ View **To View Provisional Marks Sheet**

## **Provisional Marks sheet**

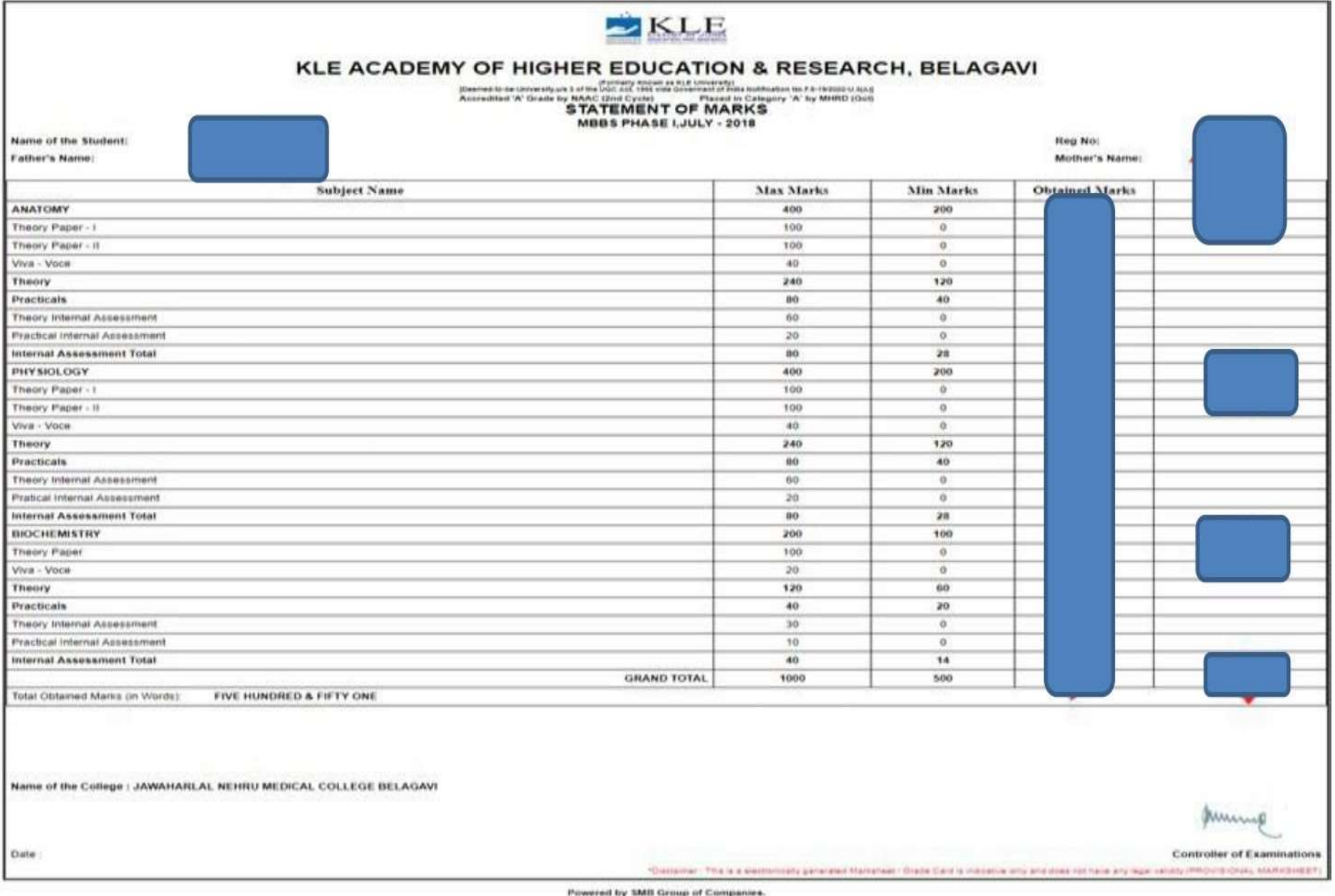

\*once the results are published individual candidate will receive an SMS notifcation.

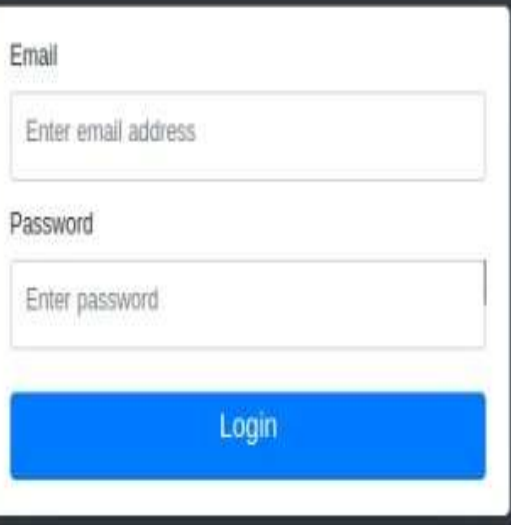

#### $\equiv$  2 acce@kaher.com ~

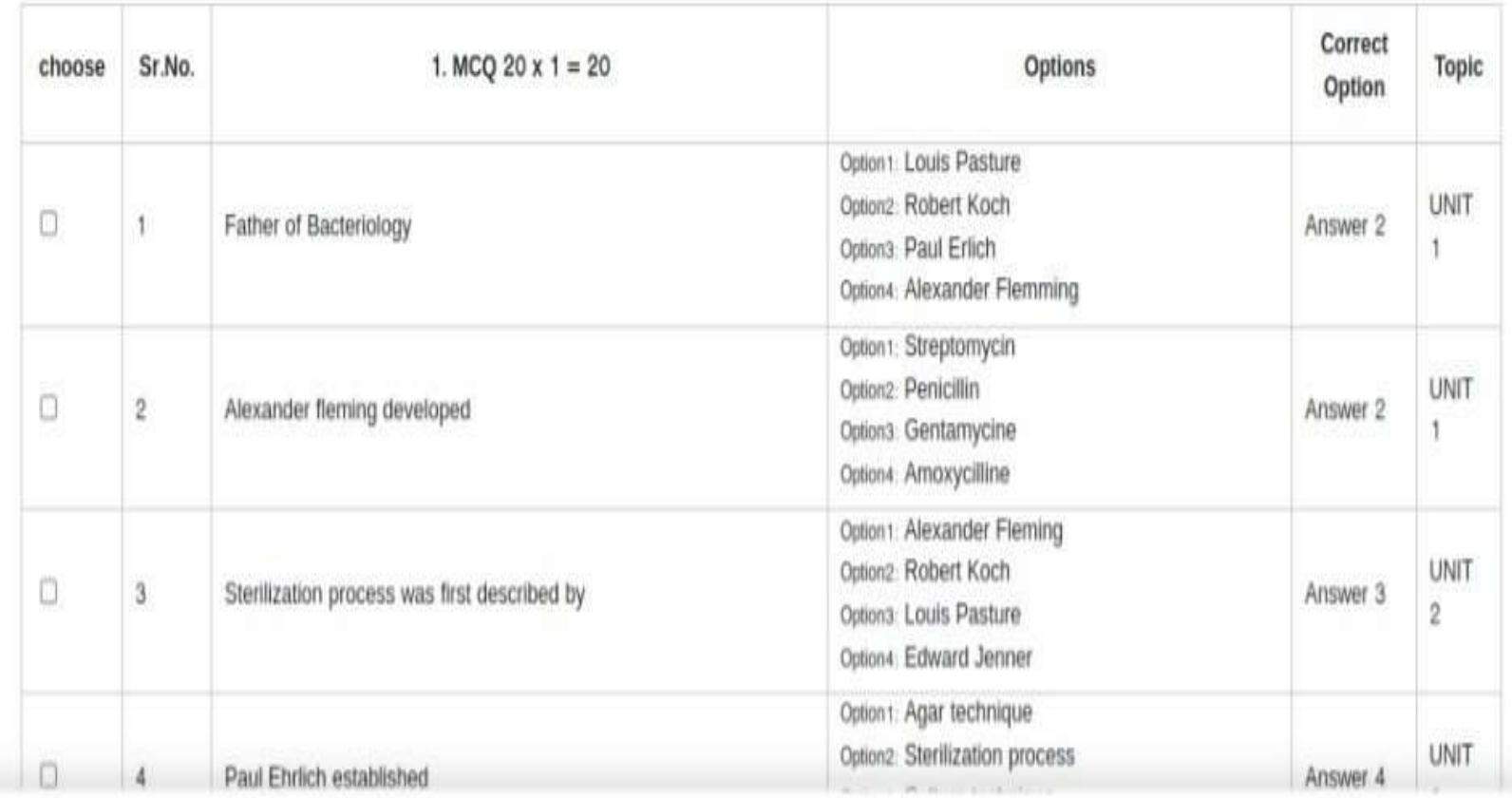

## MCQ QP Selection As per Blue Print

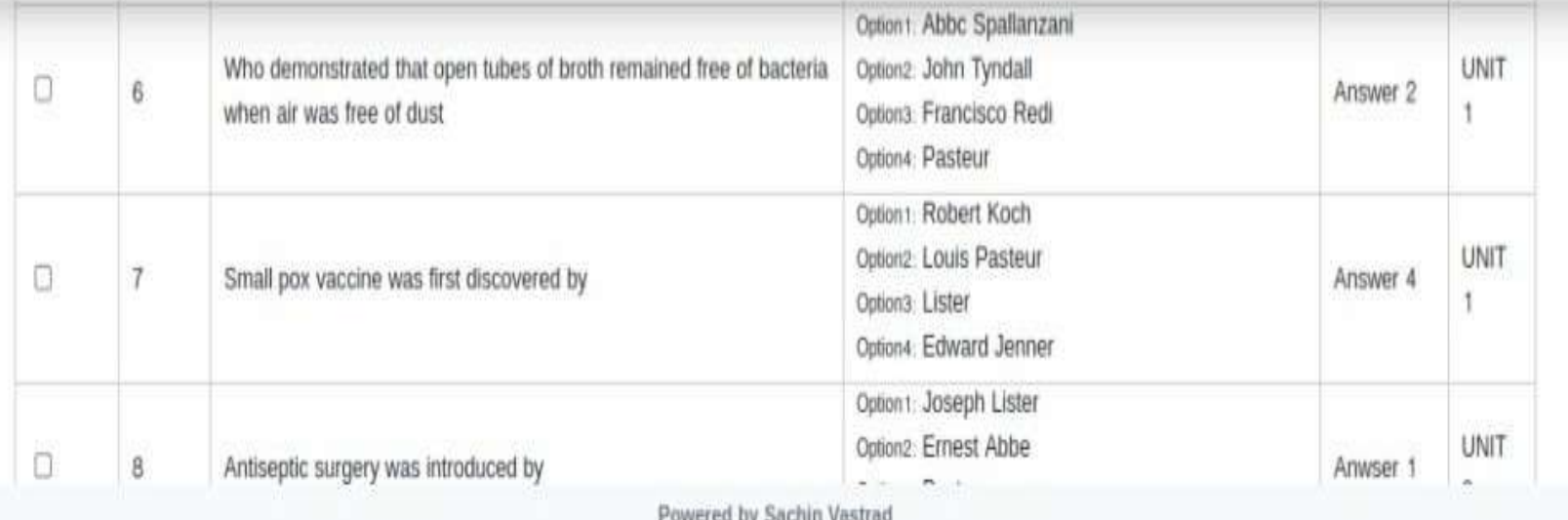

**KLE** 

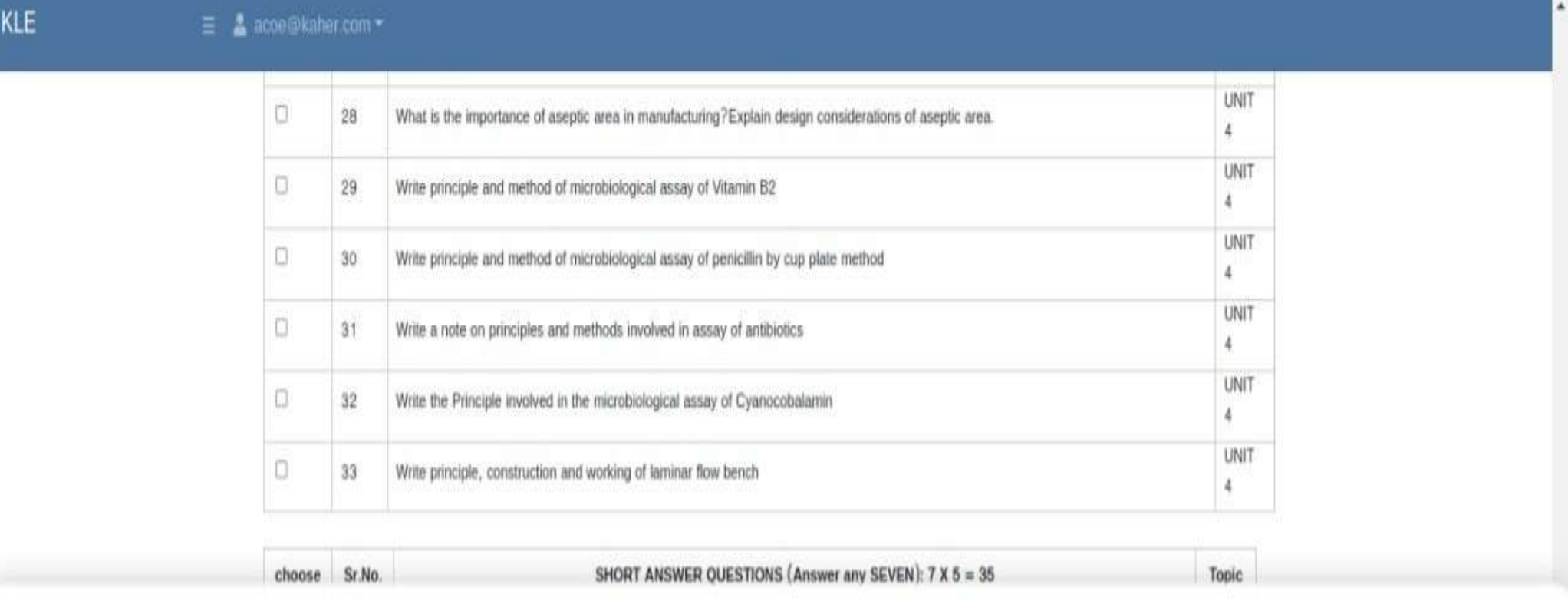

## essay type question QP Selection As per Blue Print

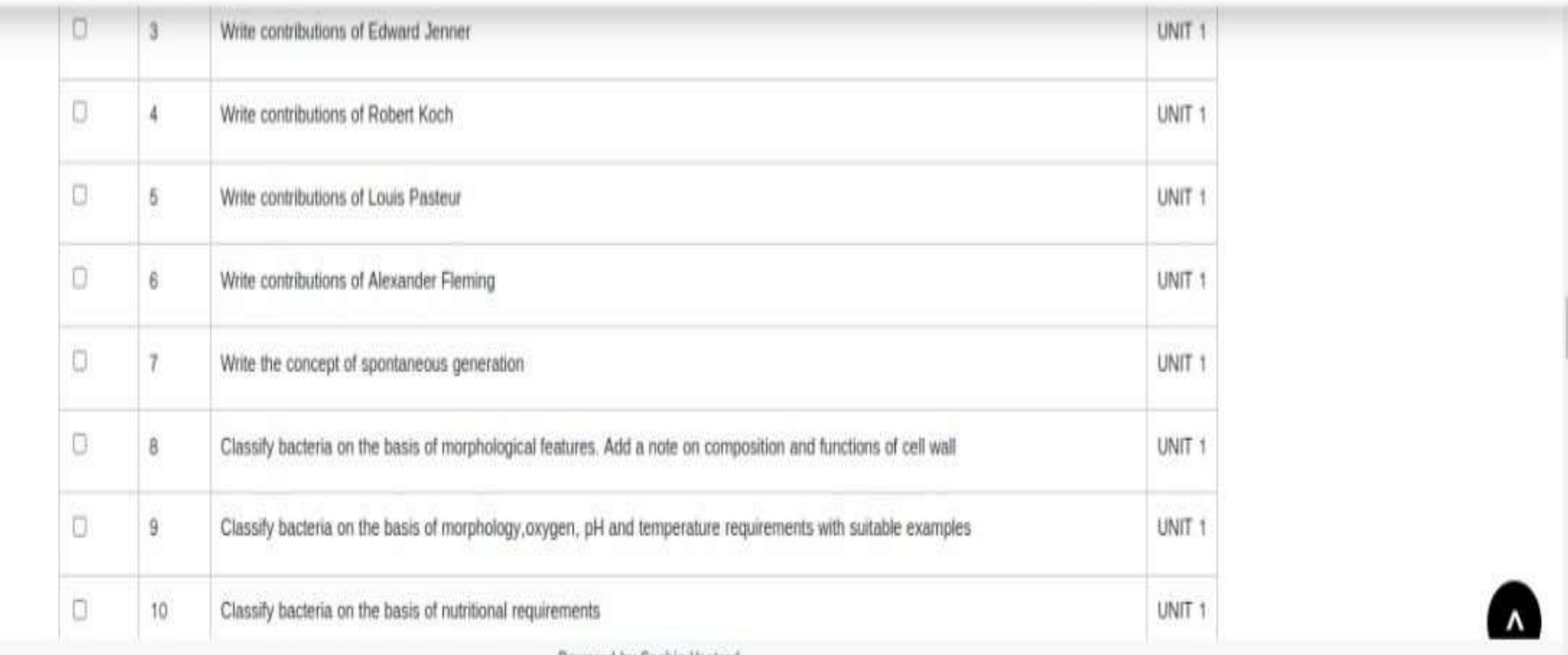

Powered by Sachin Vastra

KLE

### Question paper sets list

#### Create new question paper

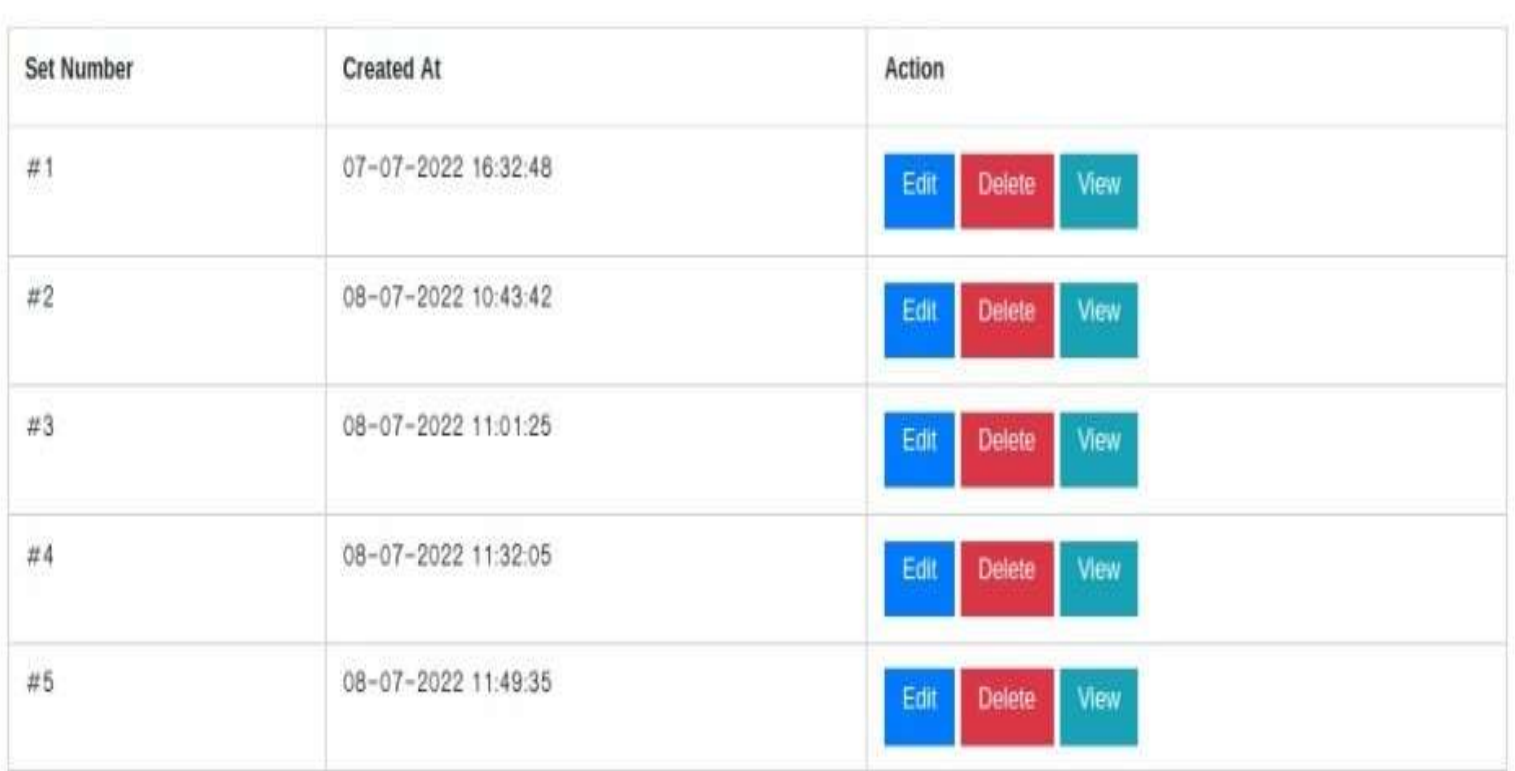

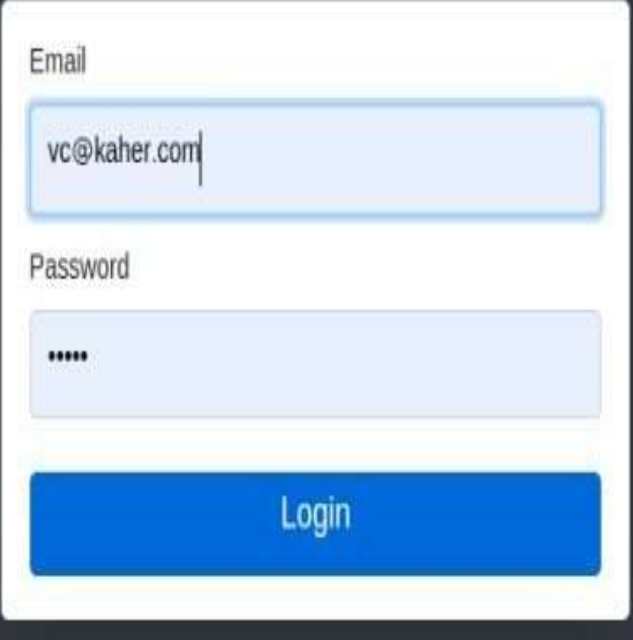

### Frezze & Unfrezze status of QP

### aper management

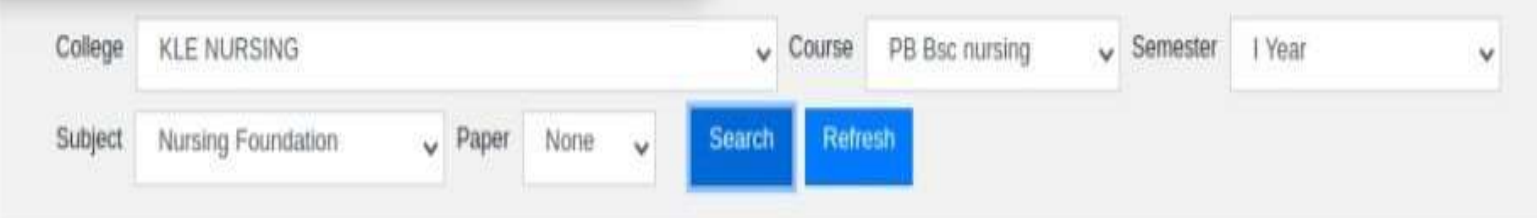

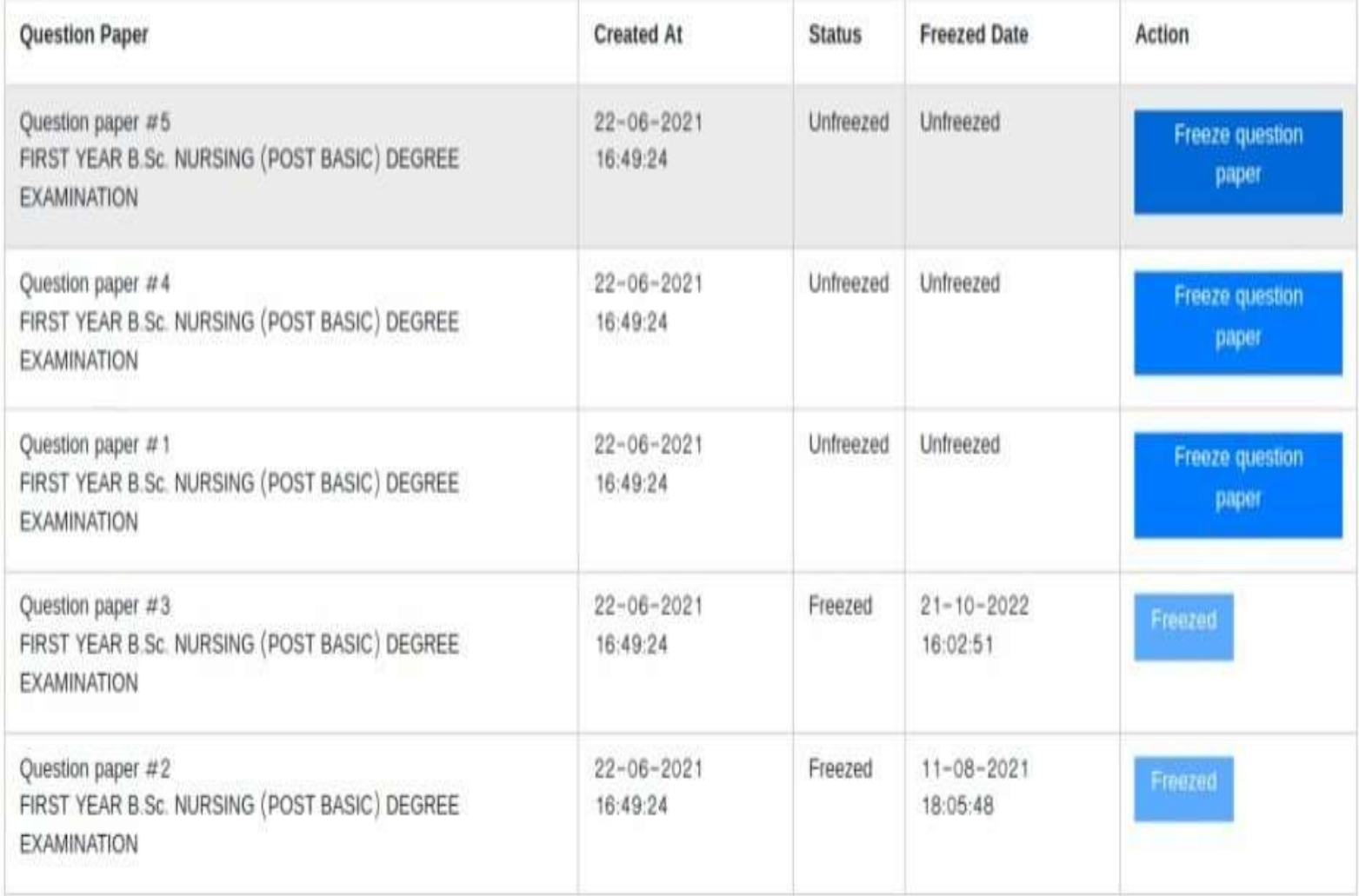

#### KLE ACADEMY OF HIGHER EDUCATION AND RESEARCH, BELAGAVI.

[ Declared as Deemed-to-be University ]

**SERIAL MERCAN MAKIN** 

Accredited 'A+' Grade by NAAC(3rd Cycle)

Placed in 'A' Category by MHRD (Gol)

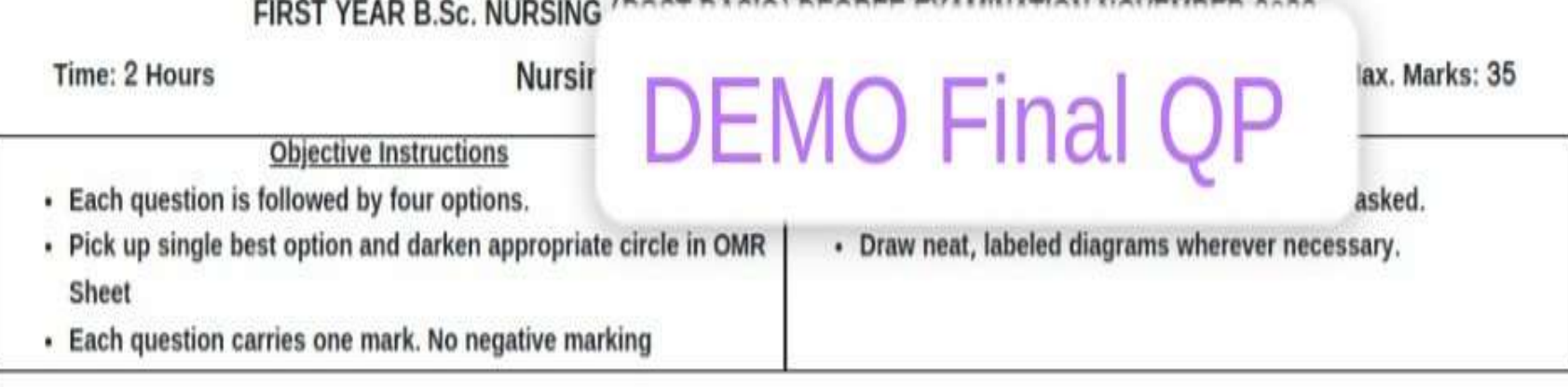

#### 1. MCQ  $5 \times 1 = 5$

1. Health as state of complete physical, mental, social and spiritual well being not merely the absence of disease?. Definition is given by:

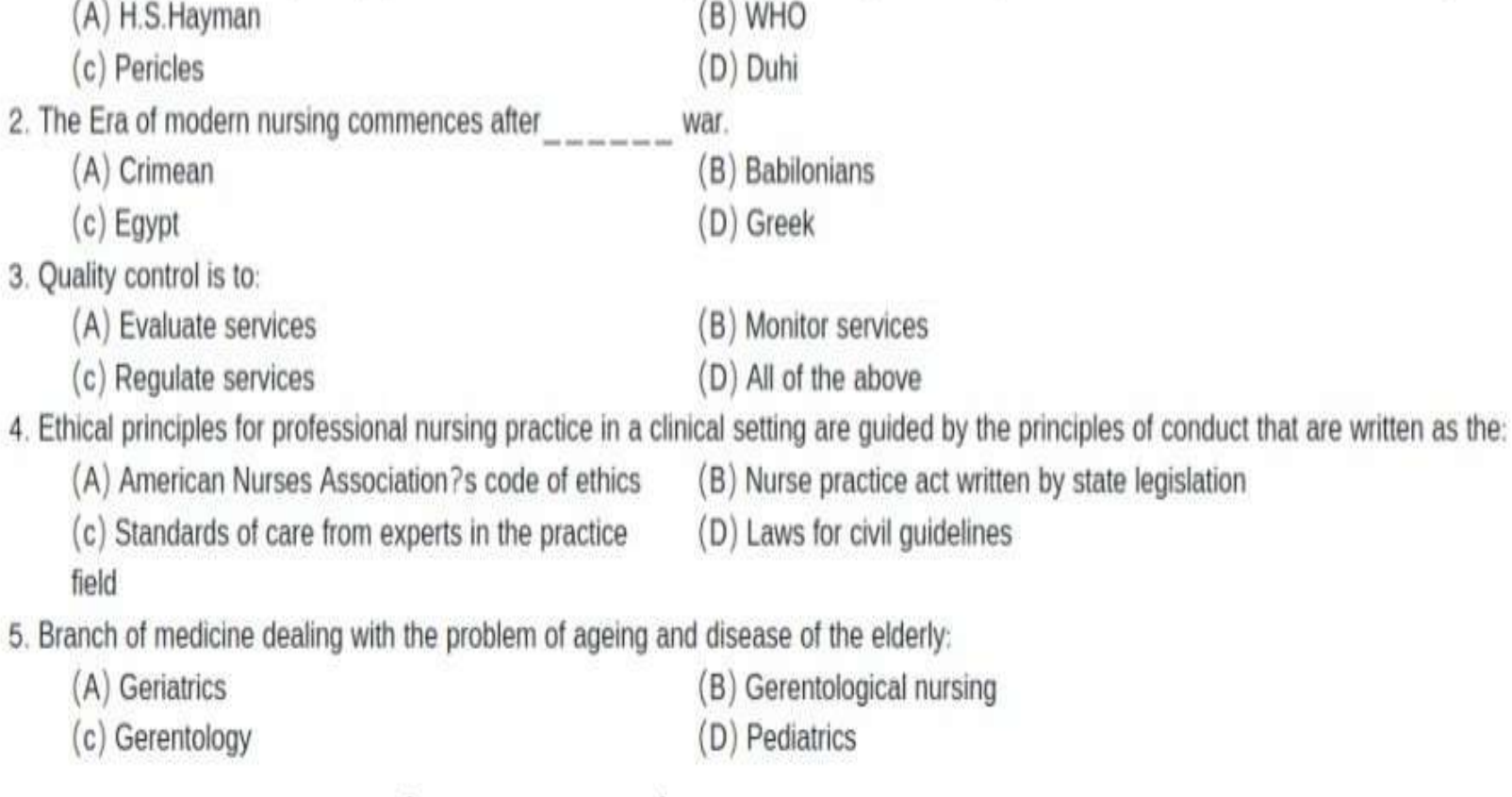

### LONG ESSAY QUESTIONS (Answer any ONE) :  $1 \times 10 = 10$

#### ONLINE QUESTION PAPER DELIVERY PROCESS

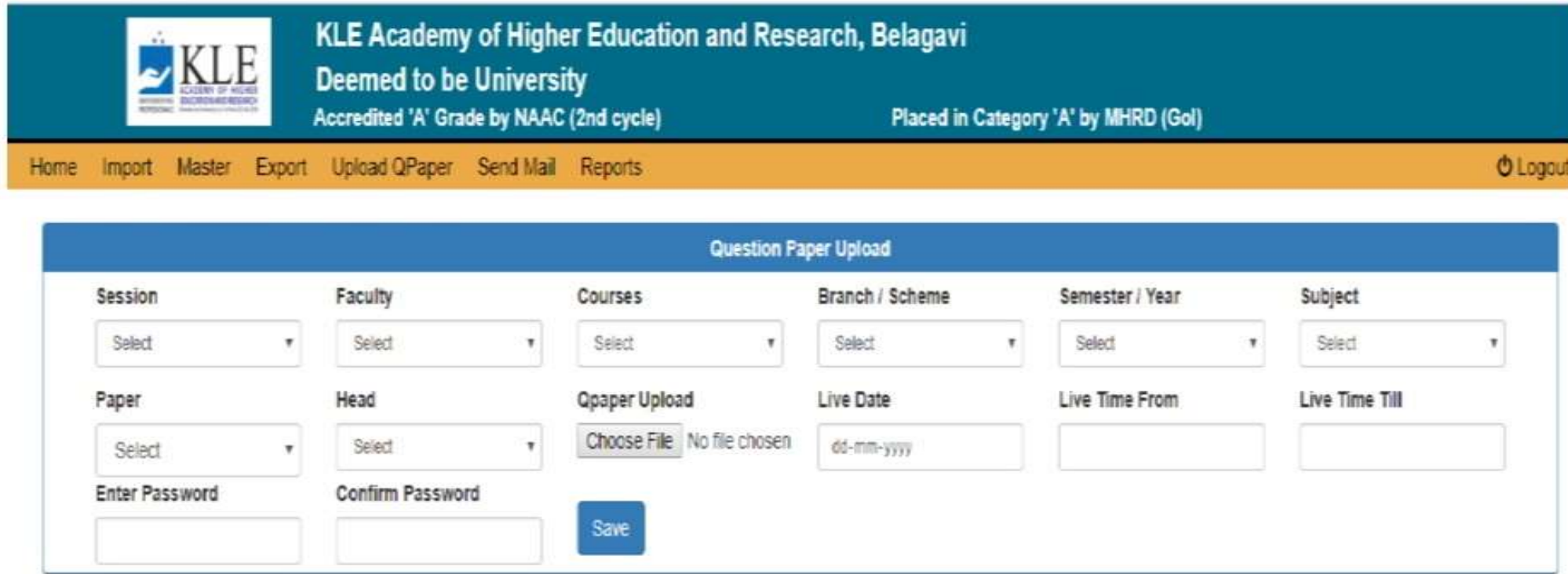

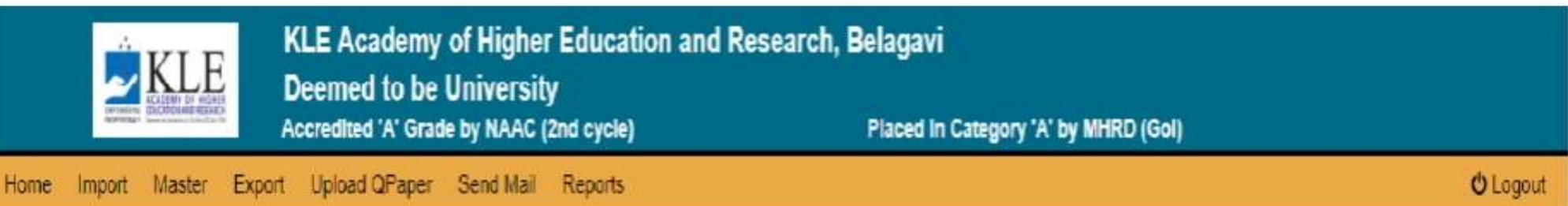

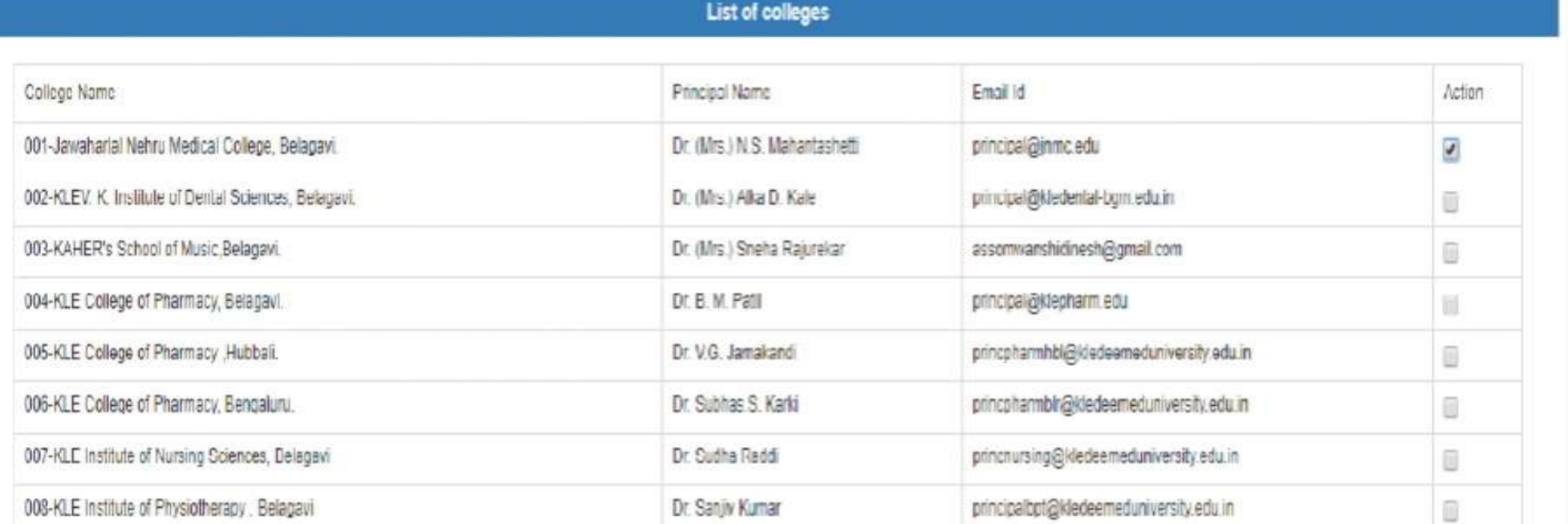

### EPAD EXAMINATION ADMIN DASHBORD

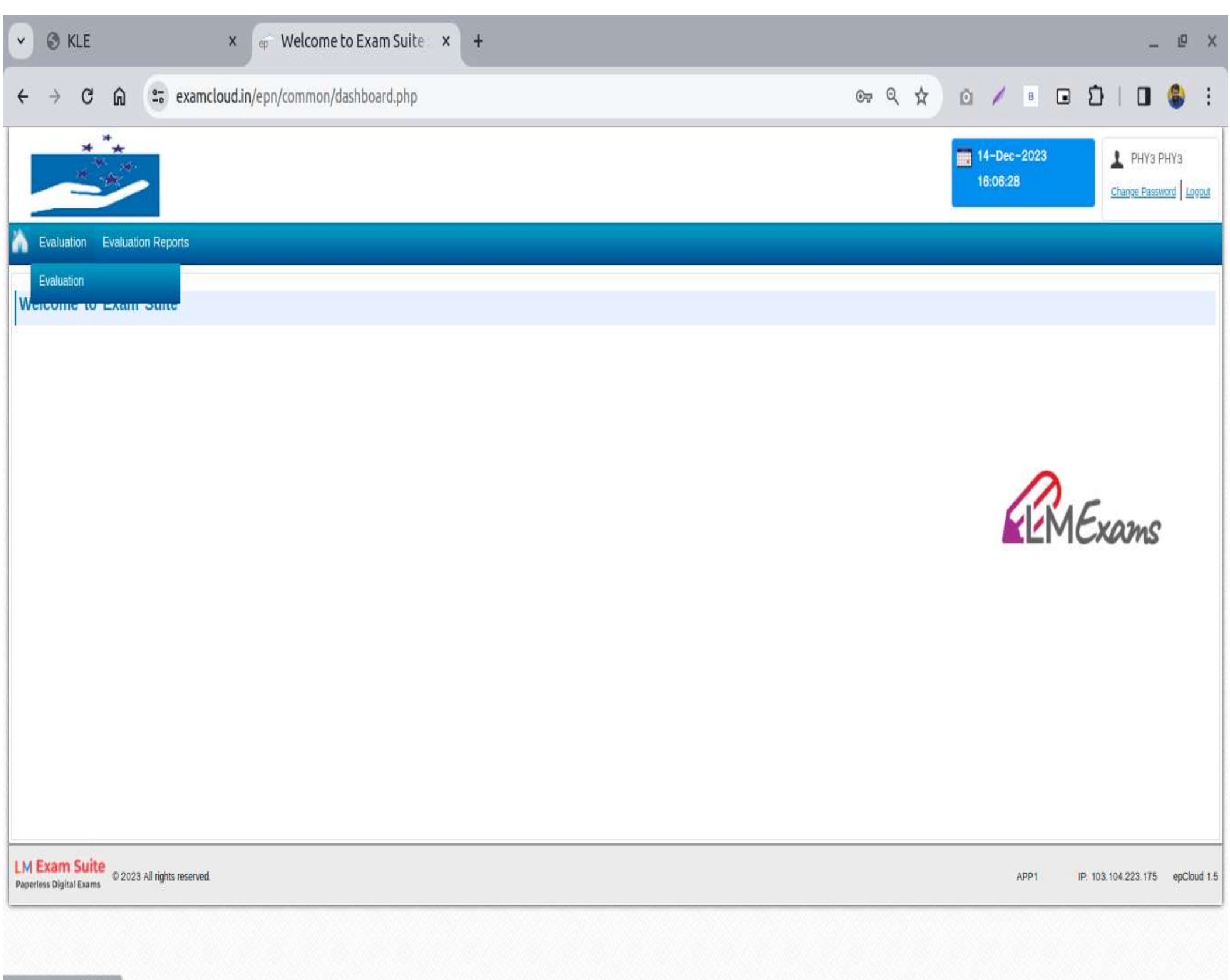

javascript:void(0);

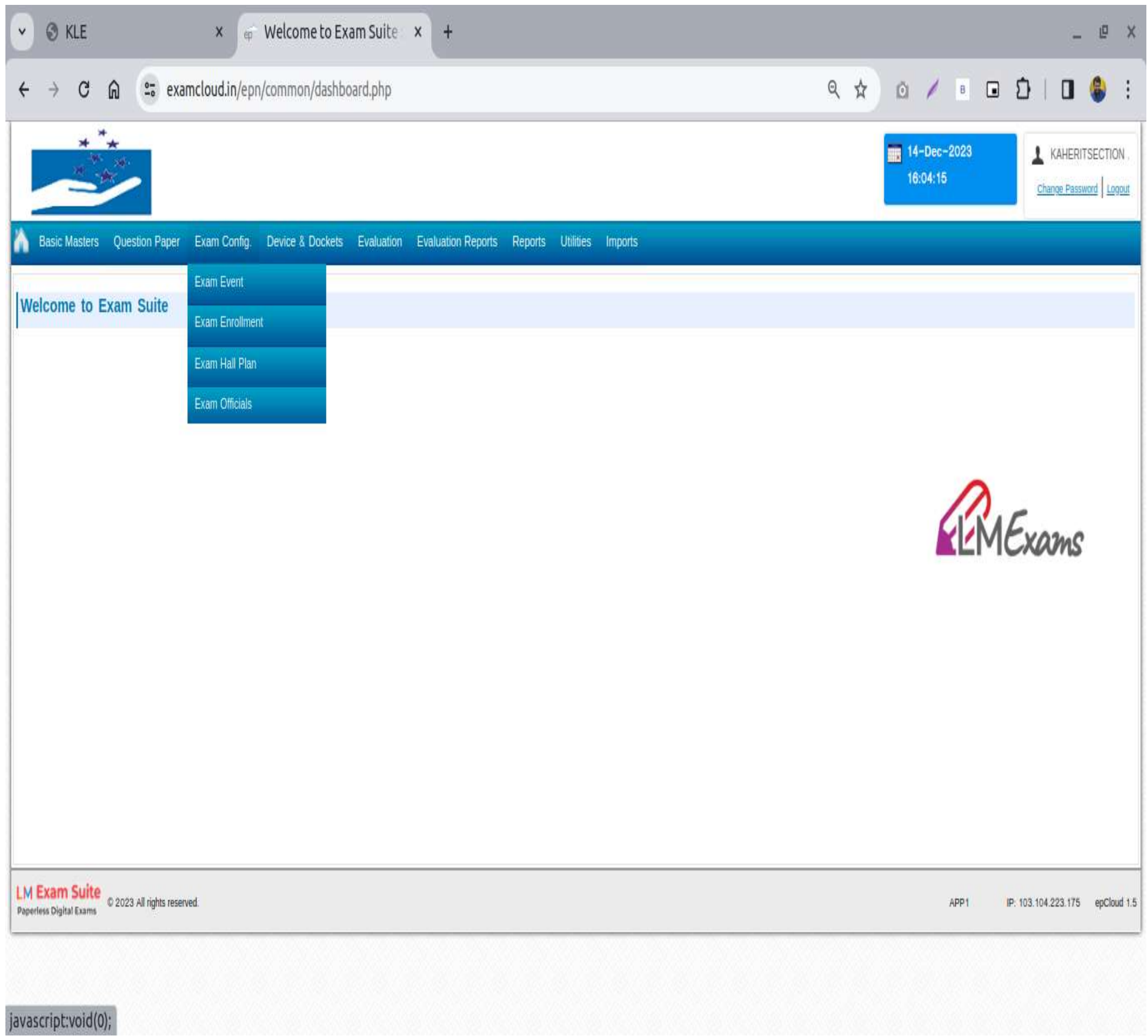
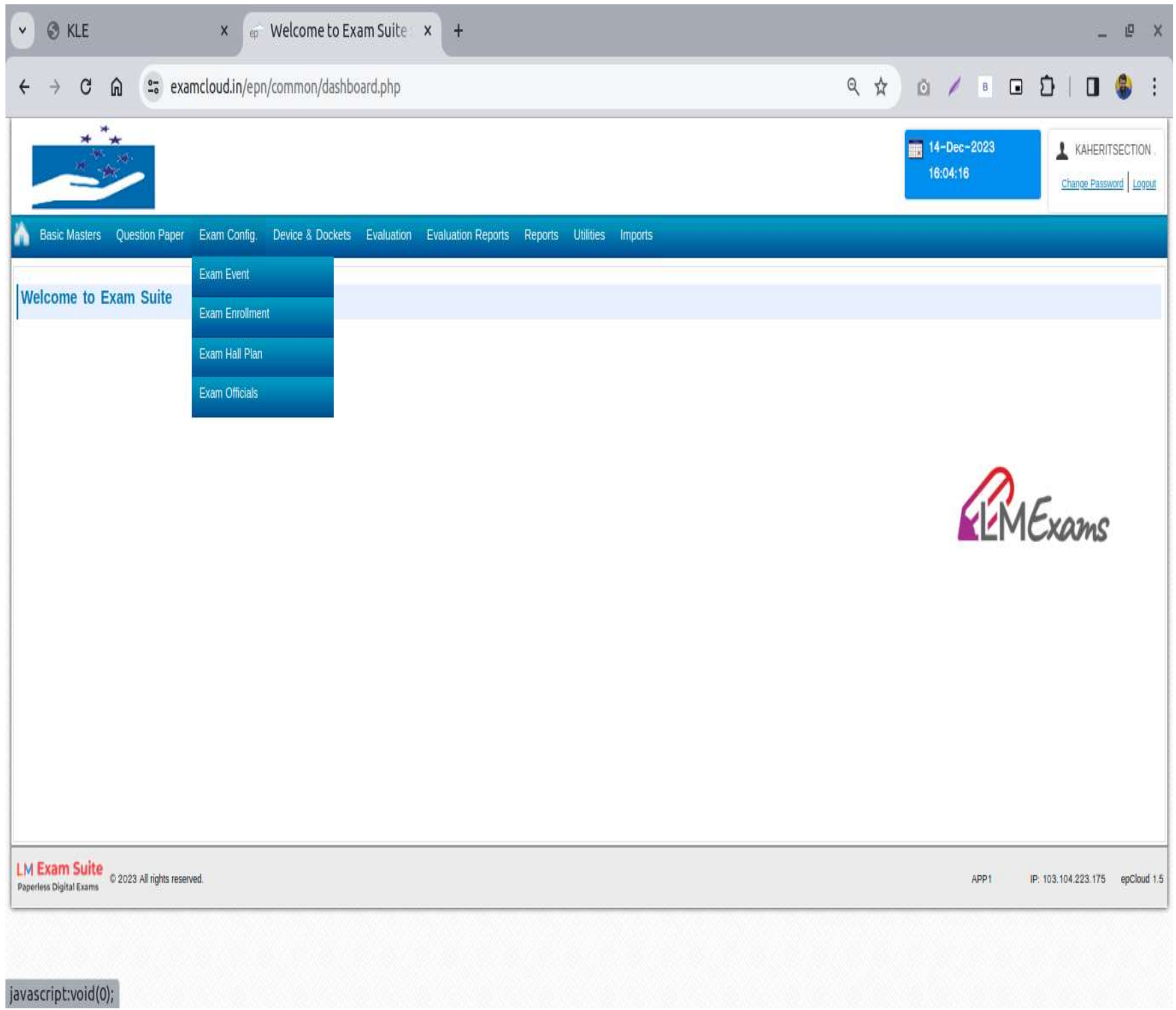

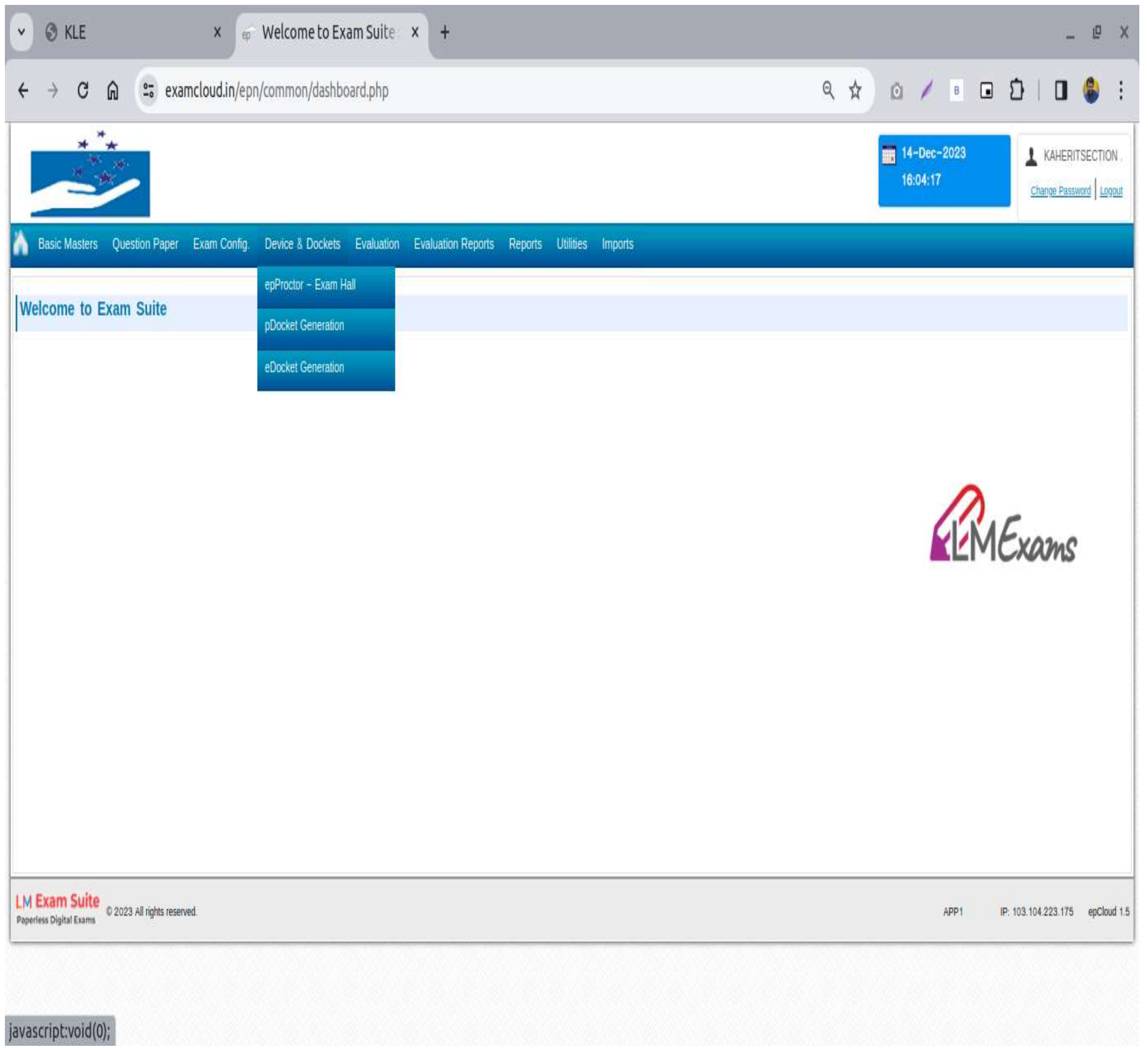

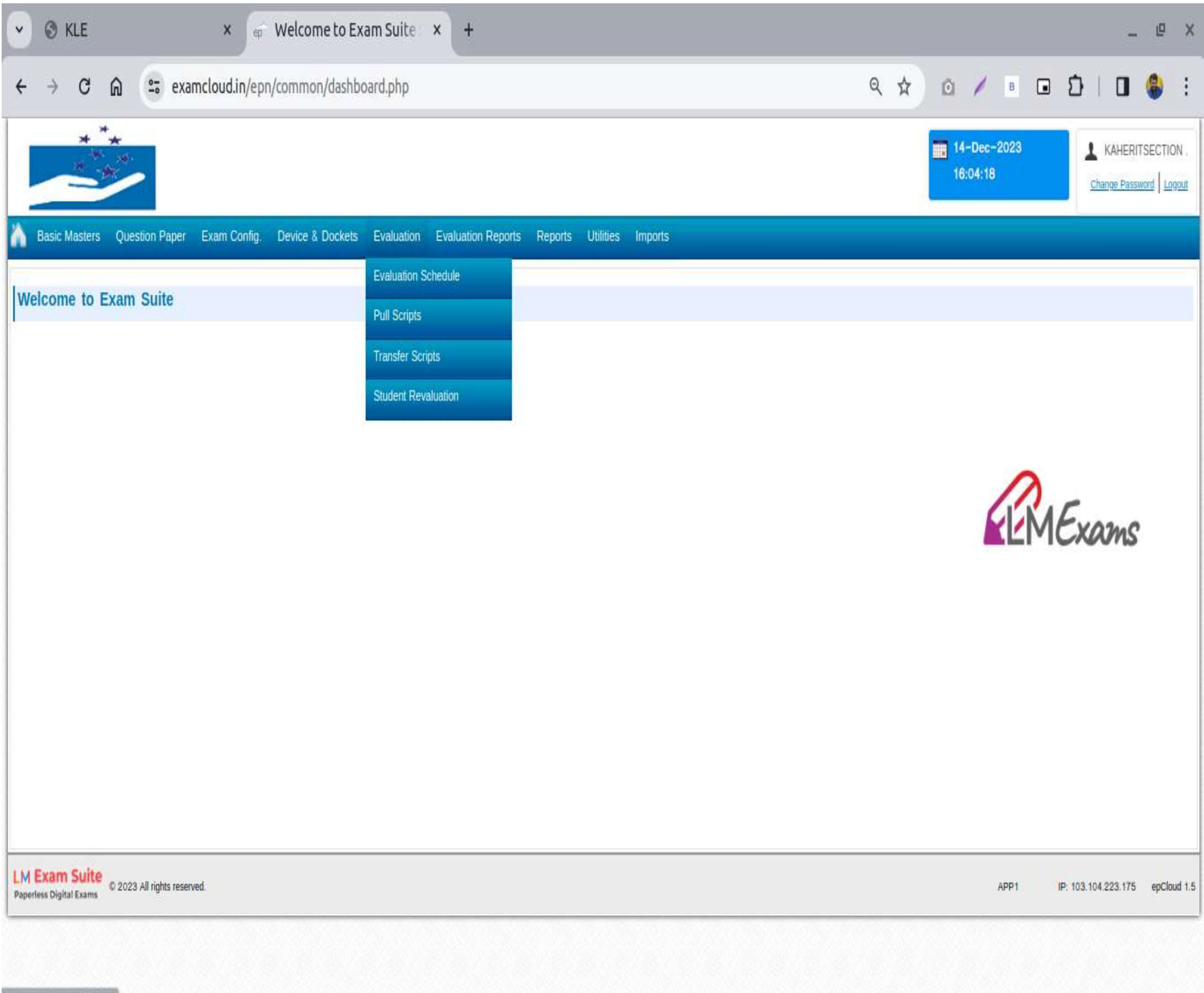

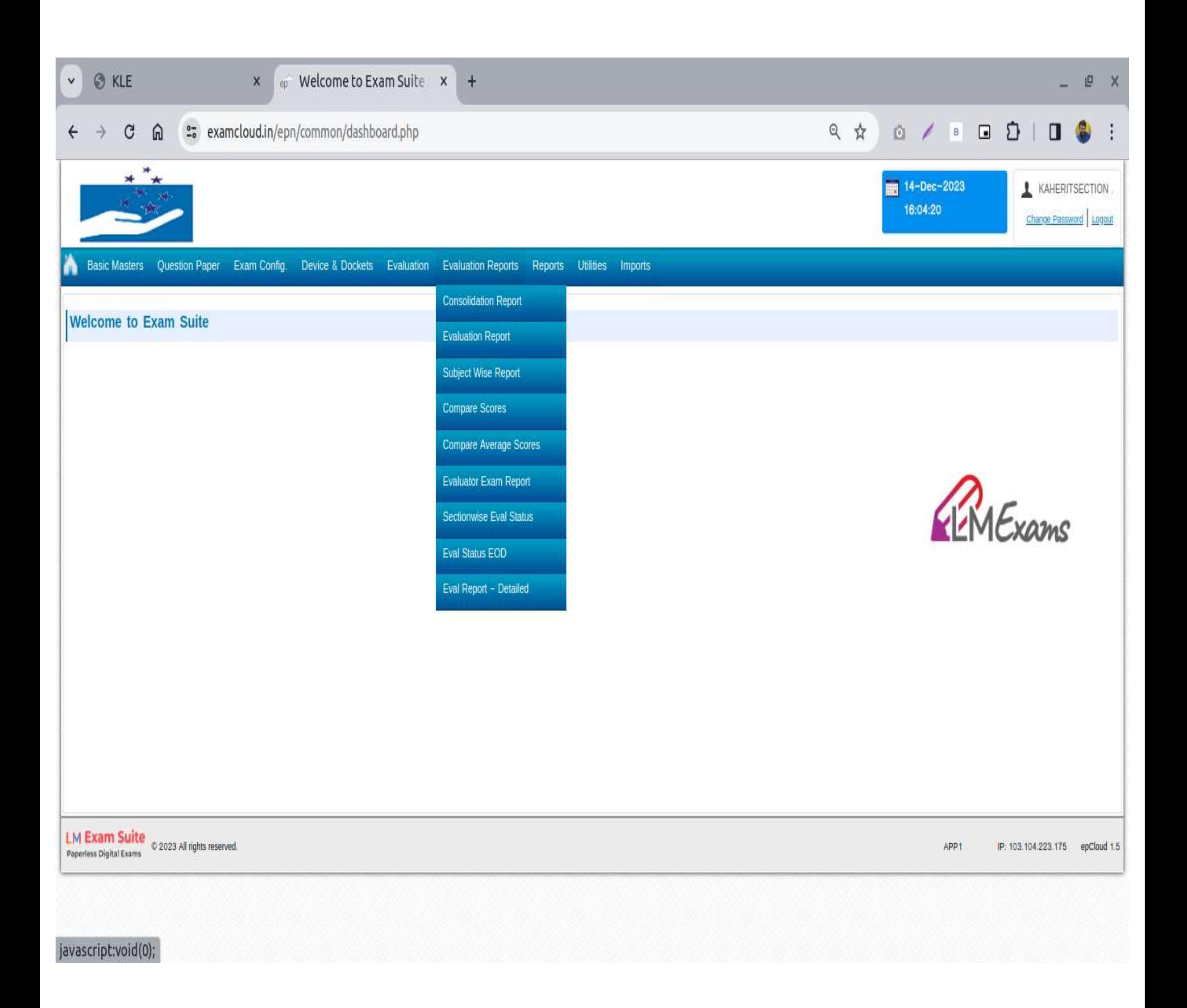

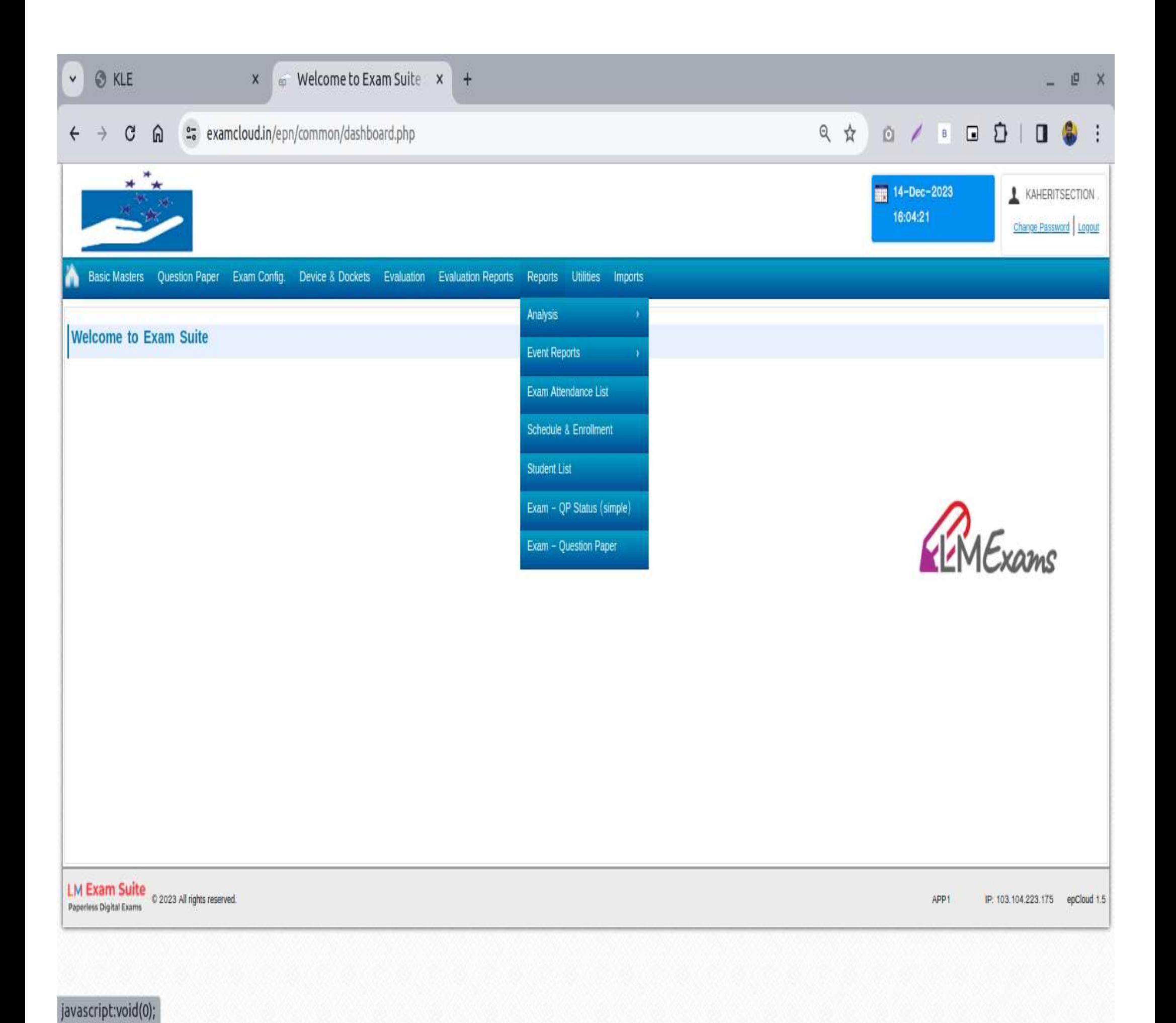

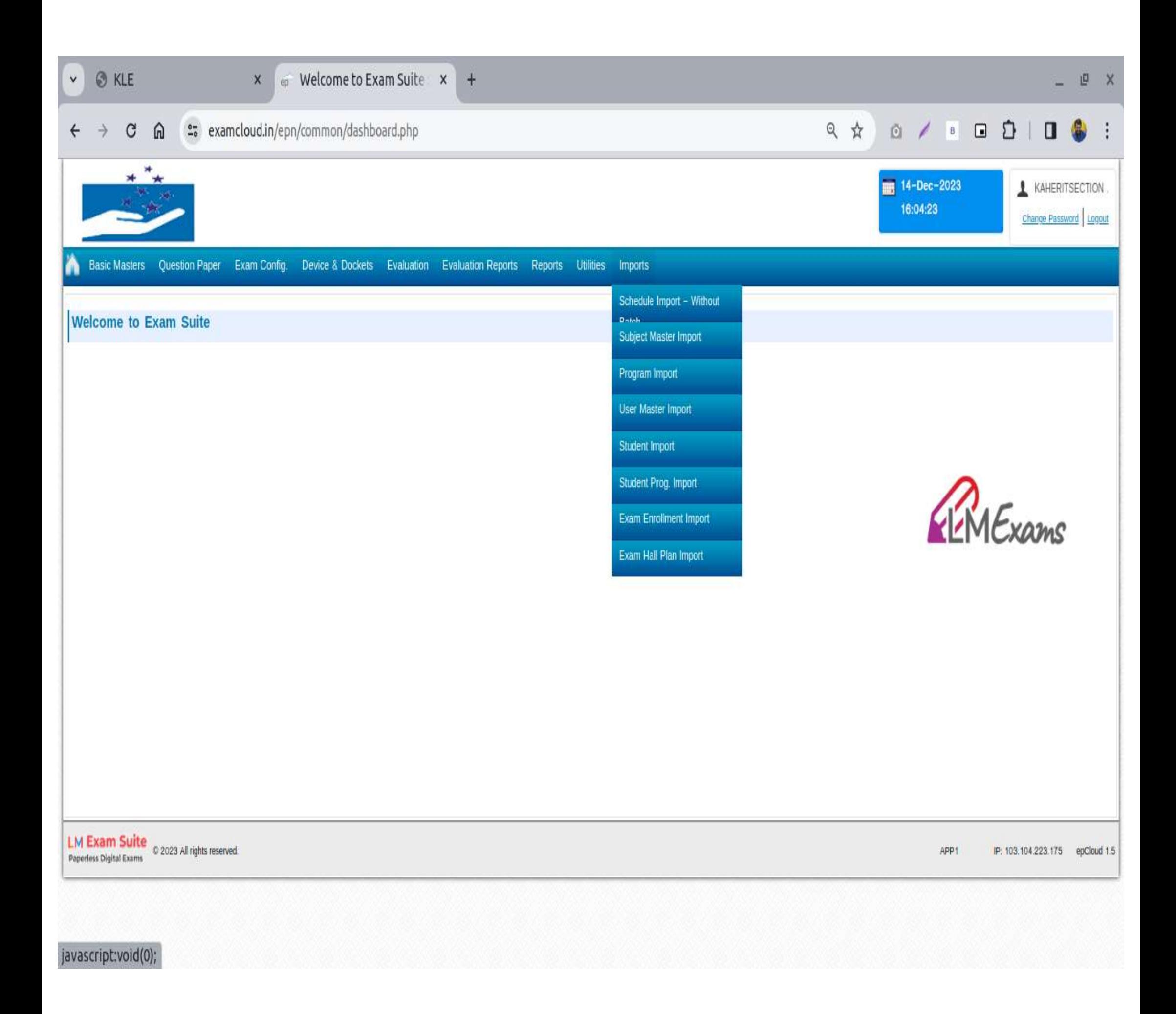

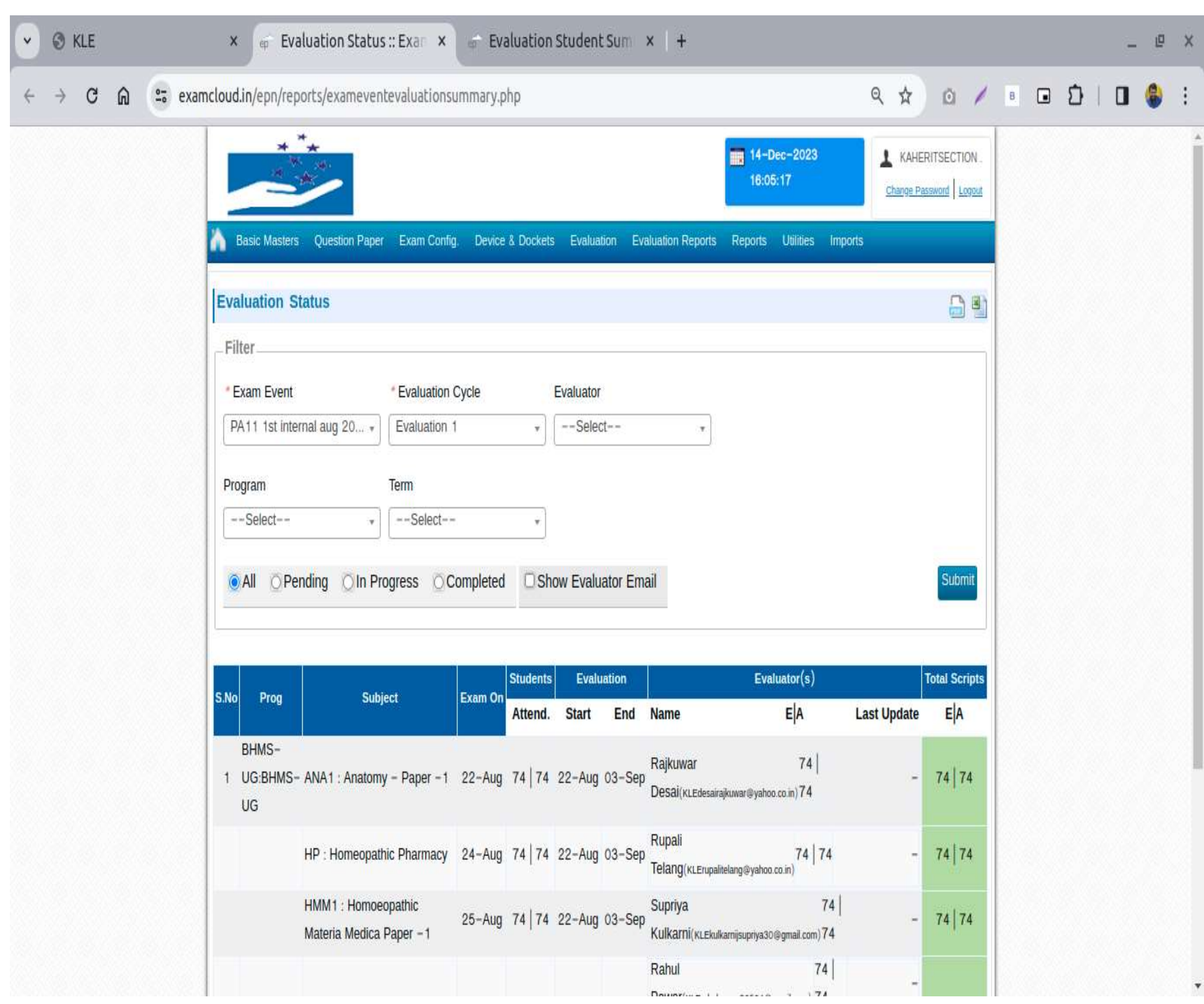

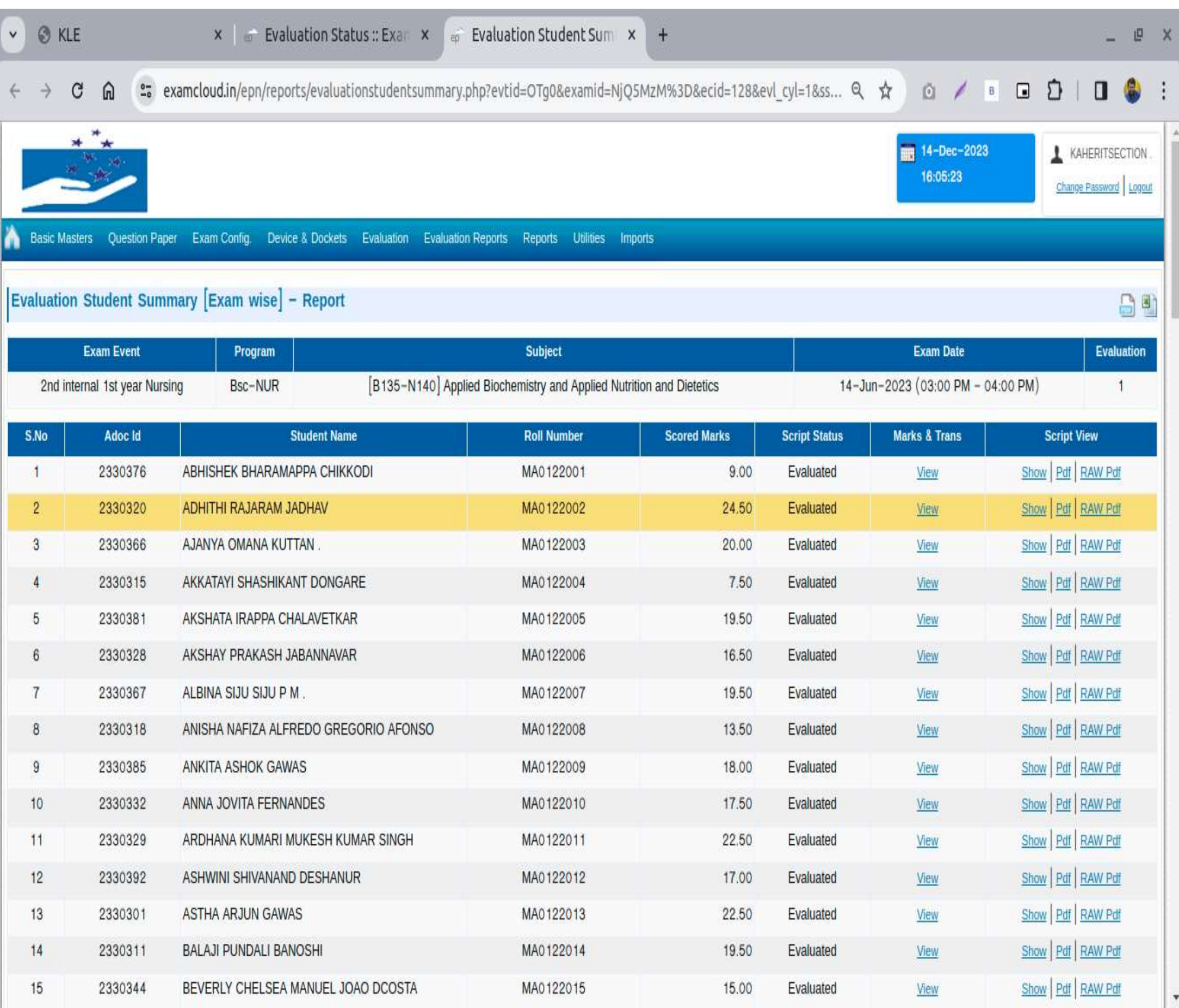

## Evaluator Dashboard

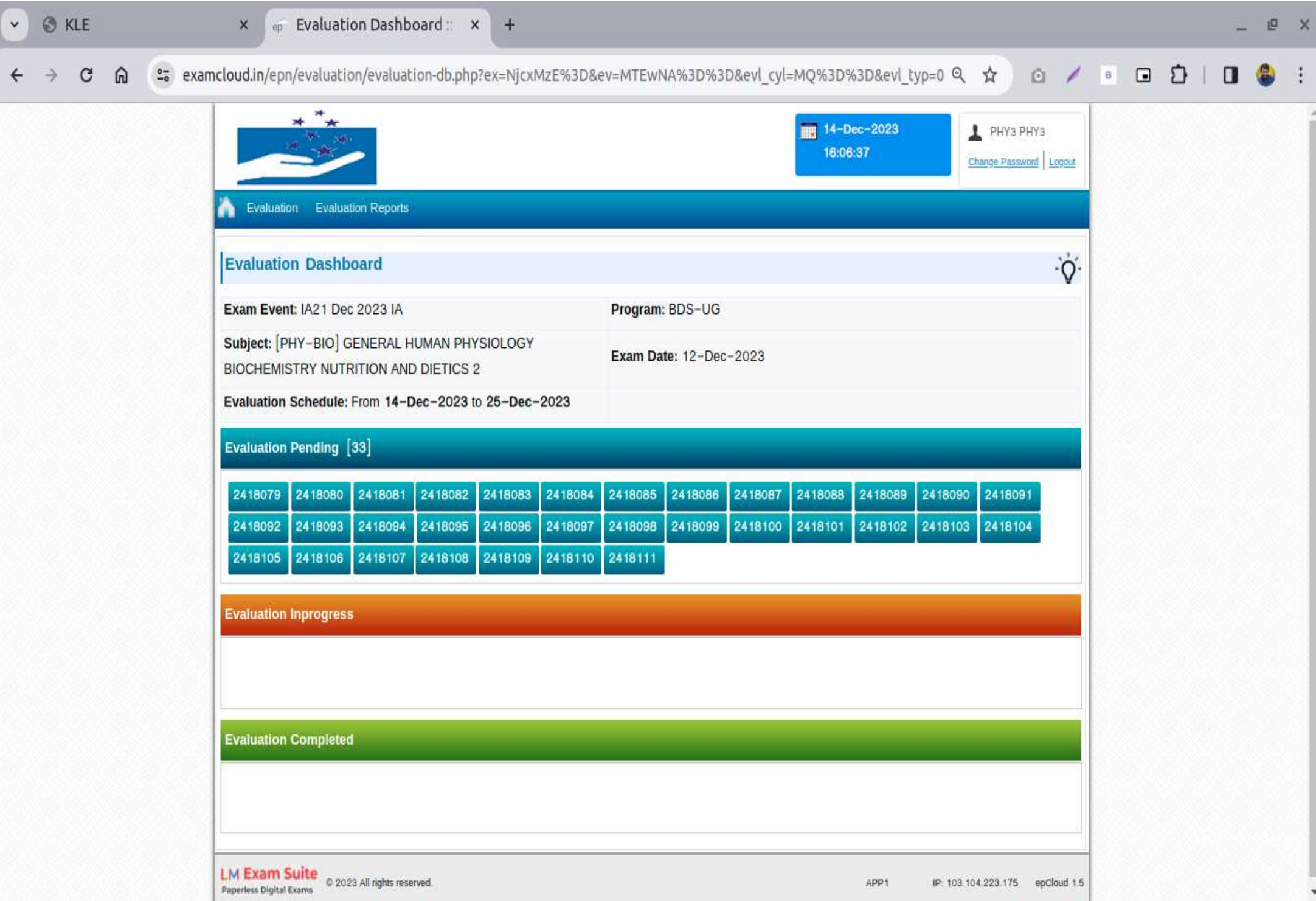

### Answer Script

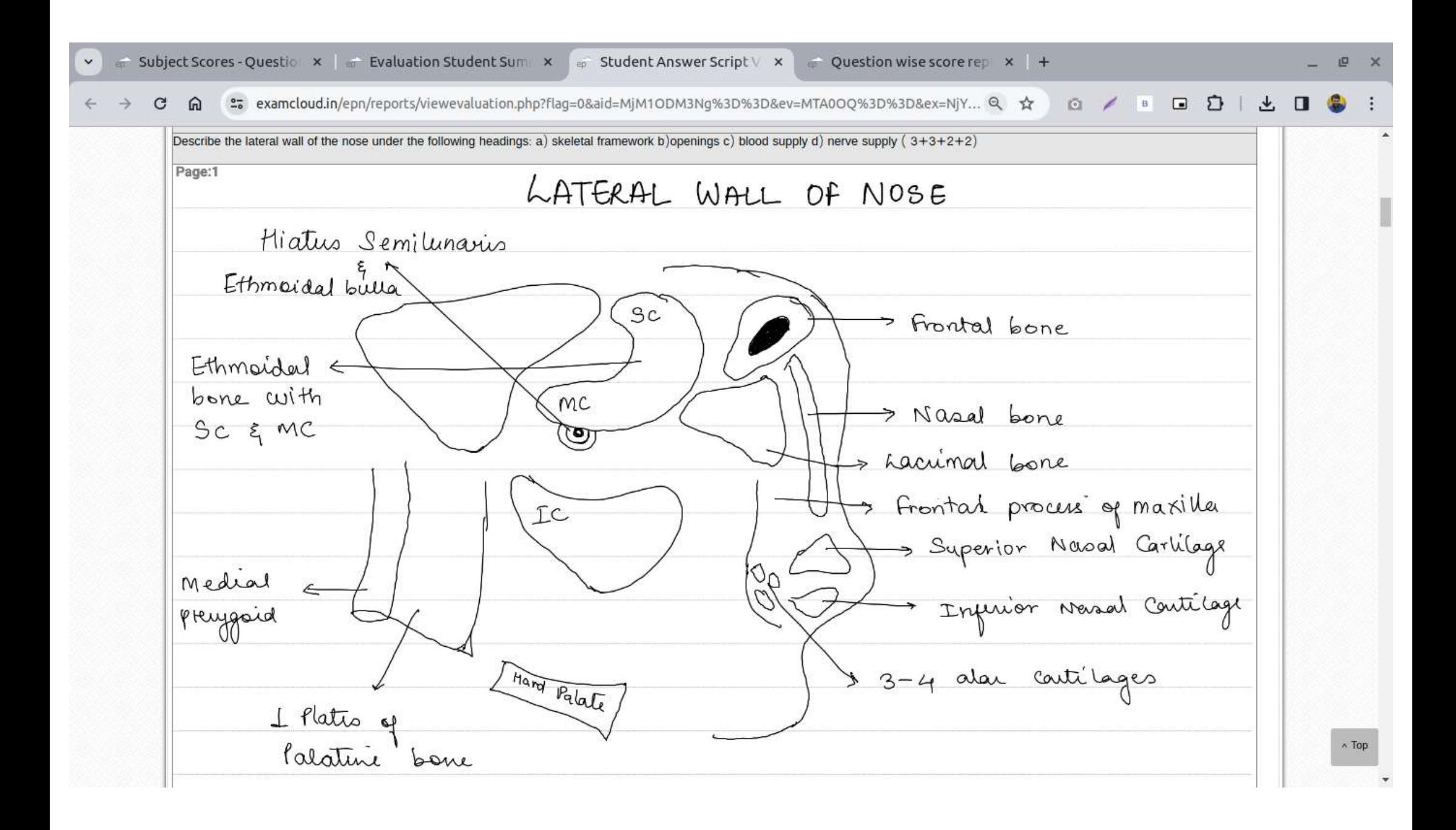

#### **ONSCREEN EVALUATION MODULE**

#### **Scanner (Scanning machine)**

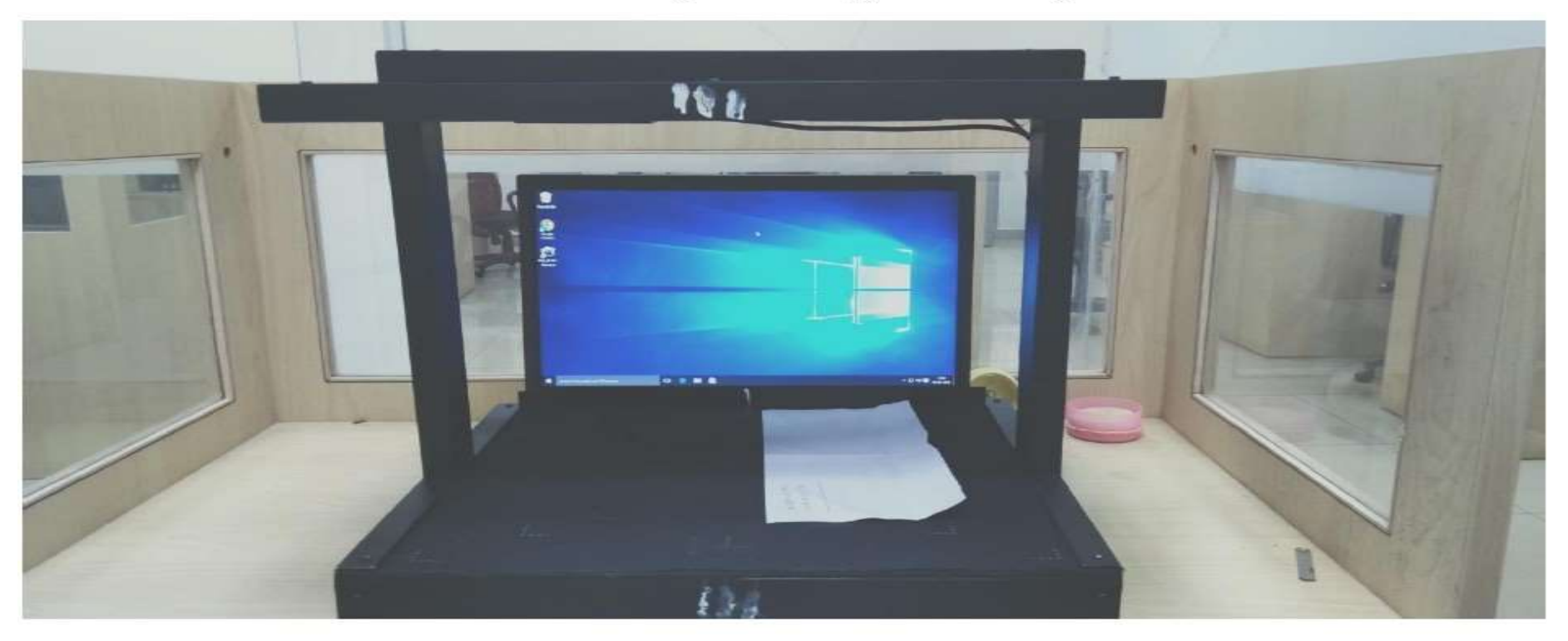

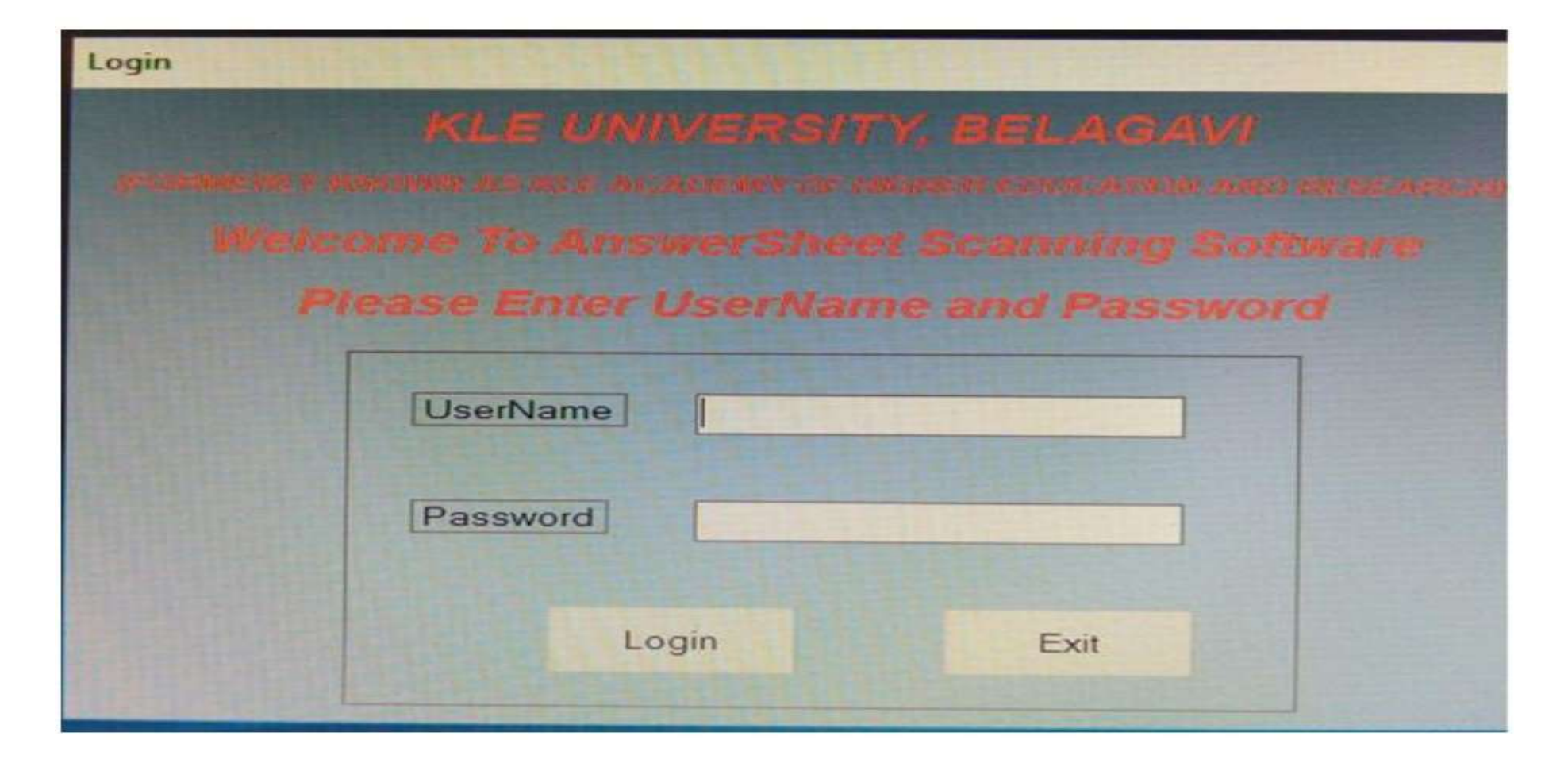

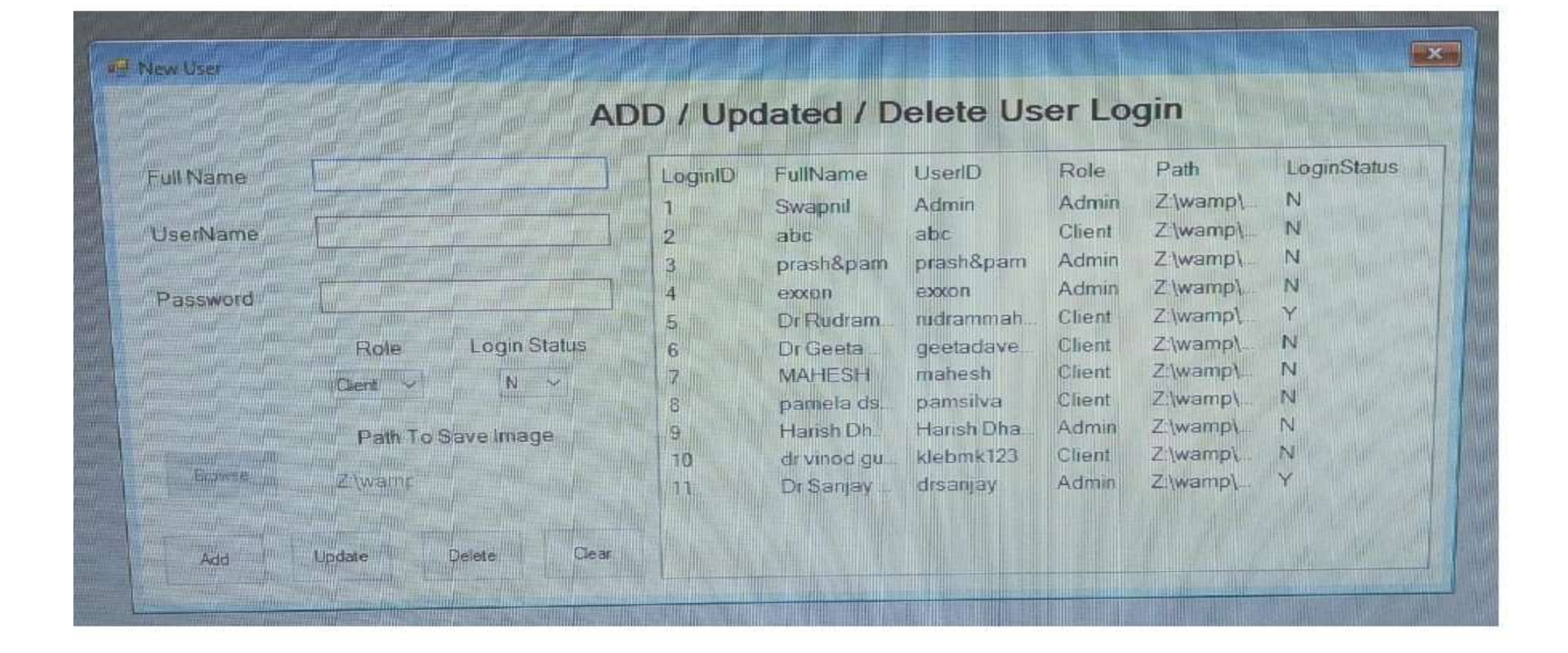

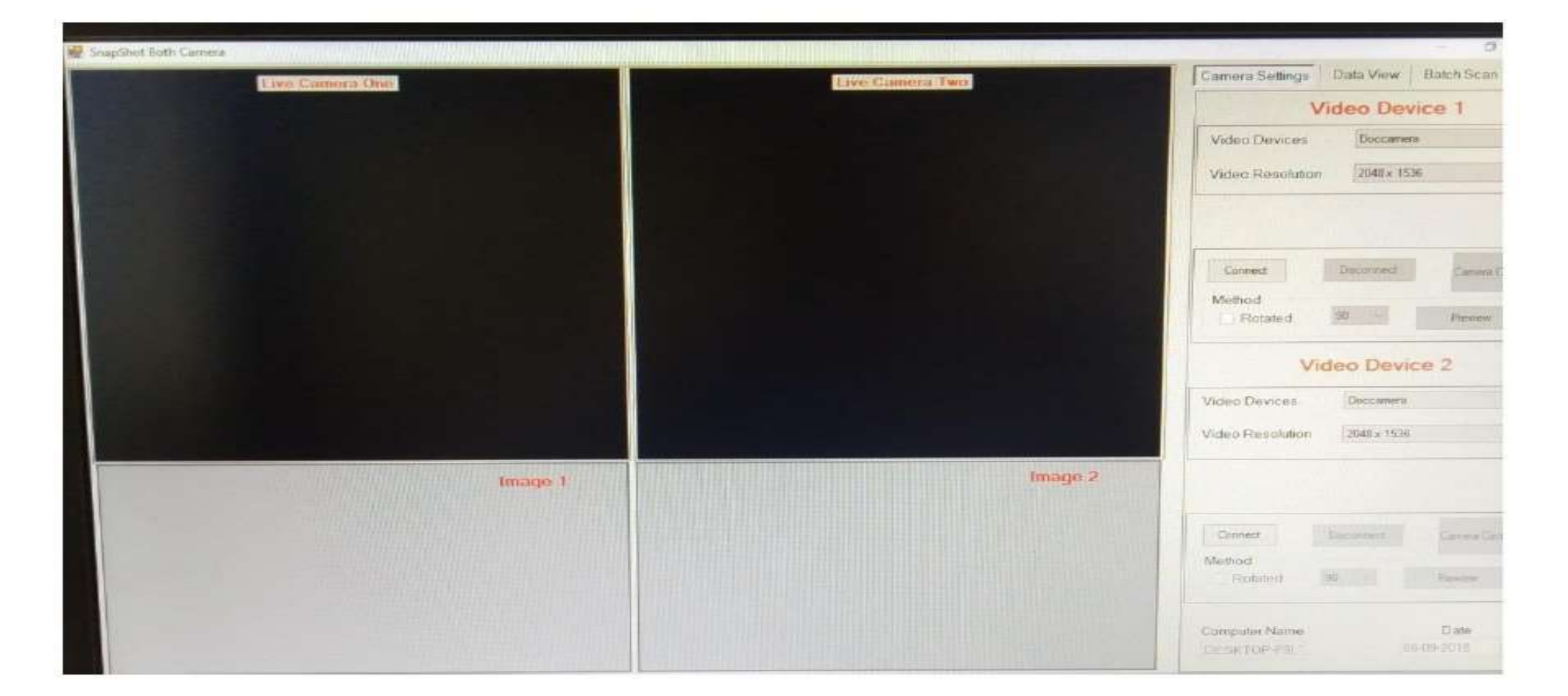

#### **SAMPLE OF ANSWER SCRIPT**

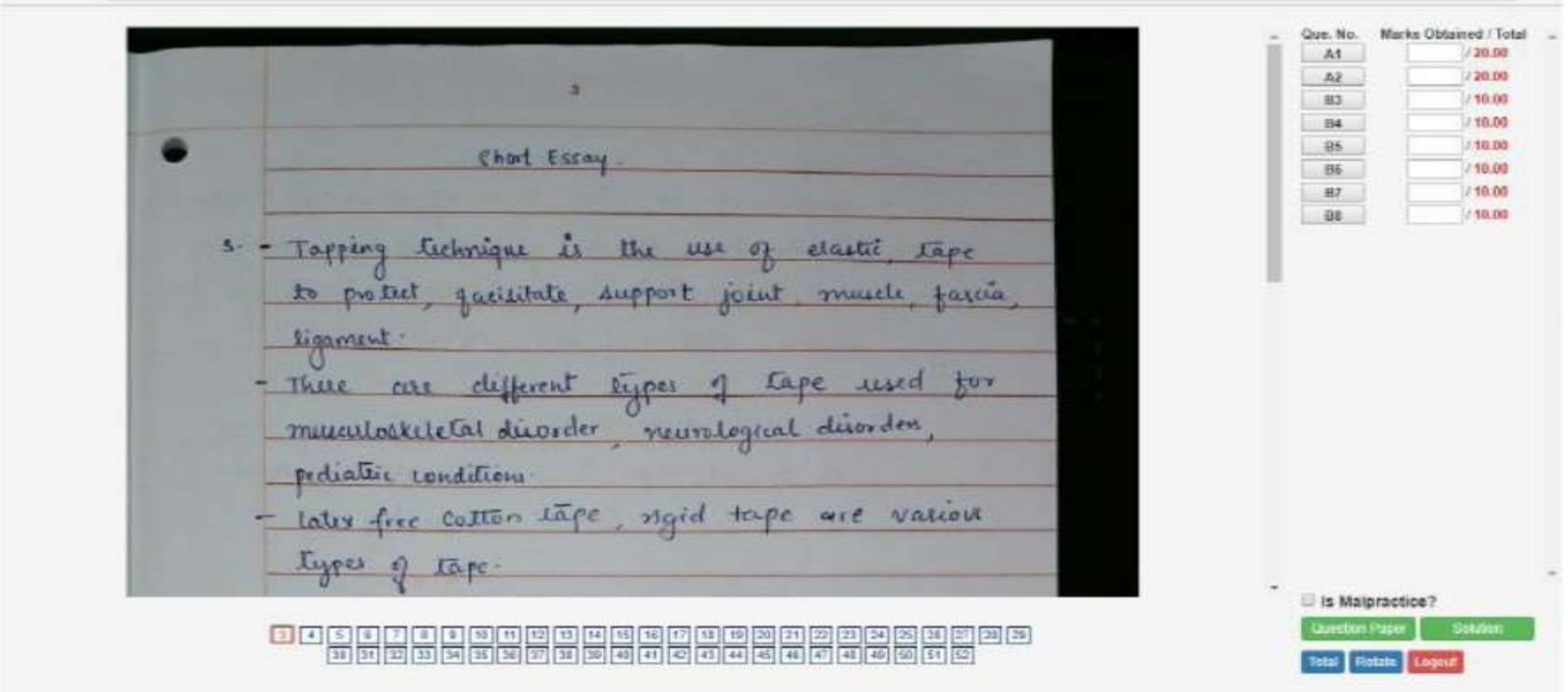

**ZKLE 1Faculty** Assignment Masters Transaction Report Logout **Scanning Error Report** Faculty Subject Paper Course Branch Exam LB1-MPT IN ORTHOPAE T NA. LB11 - FIRST YEAR MPT + OMT - ORTHOPAEDIC M 7 TWR1 - Theory Paper I T PT - Physiotherapy  $\mathbf{r}$  $\overline{\tau}$ Section Back Not Applicable  $\pmb{\mathrm{v}}$ RgNo Sr No. Error From View

No Records Found

#### **EVALUATION STATUS**

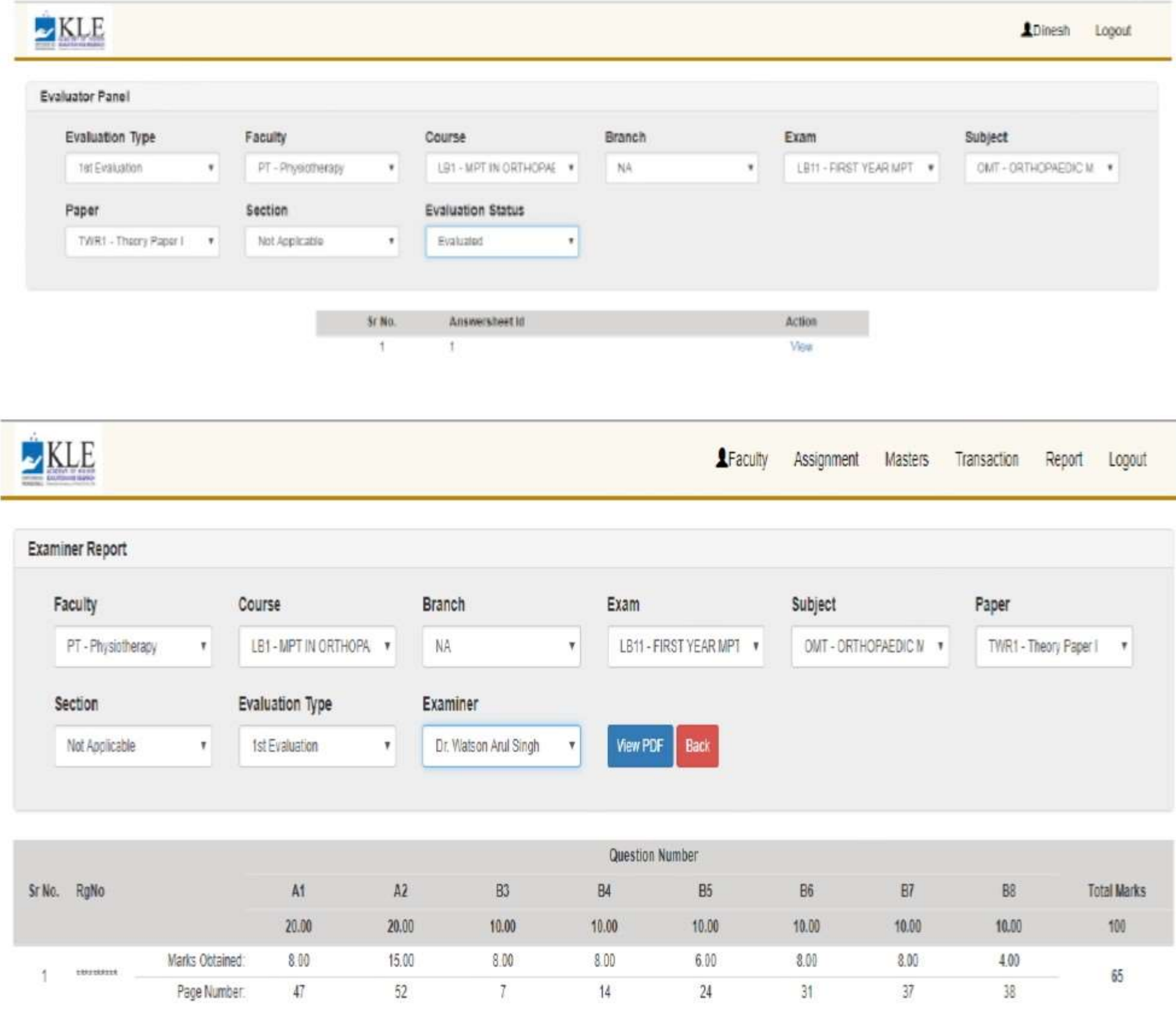

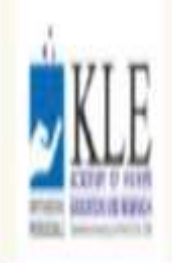

## Faculty Assignment Masters Transaction Report Logout

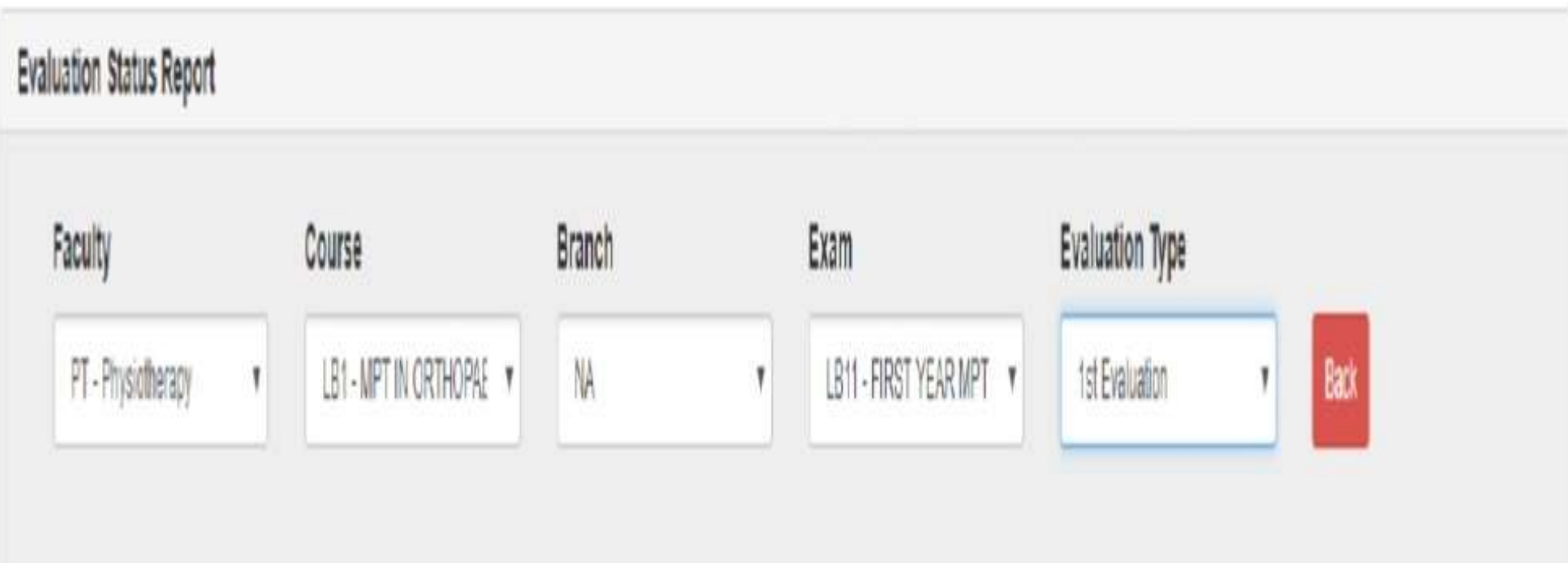

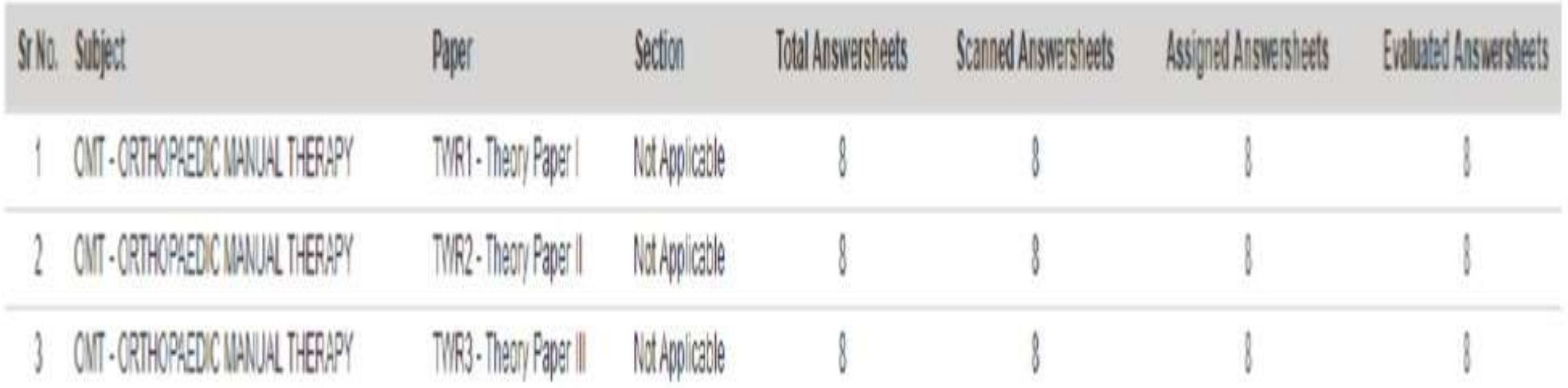

#### **ADMIN LOGIN**

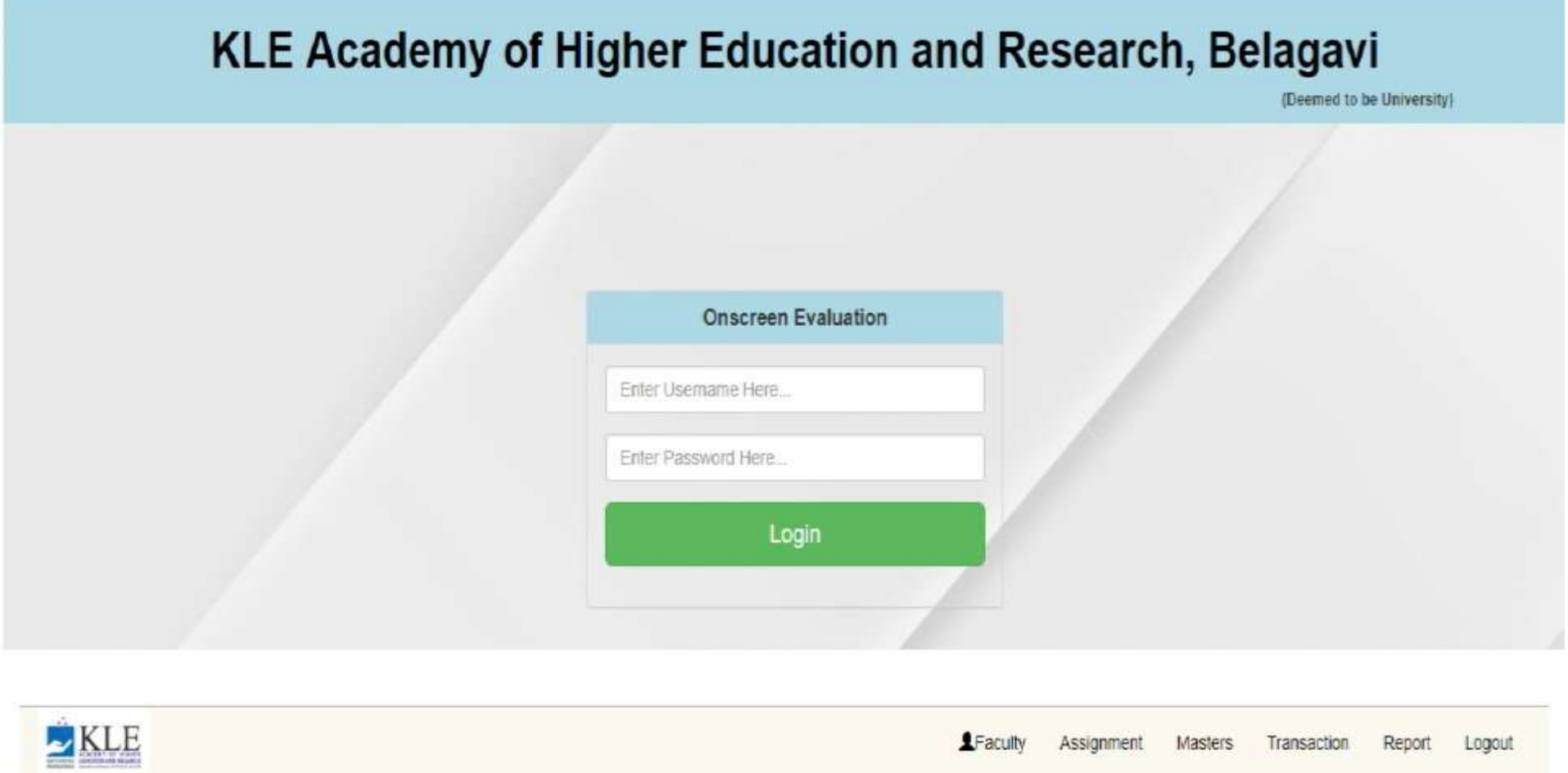

Welcome to KLE Academy of Higher Education and Research, Belagavi

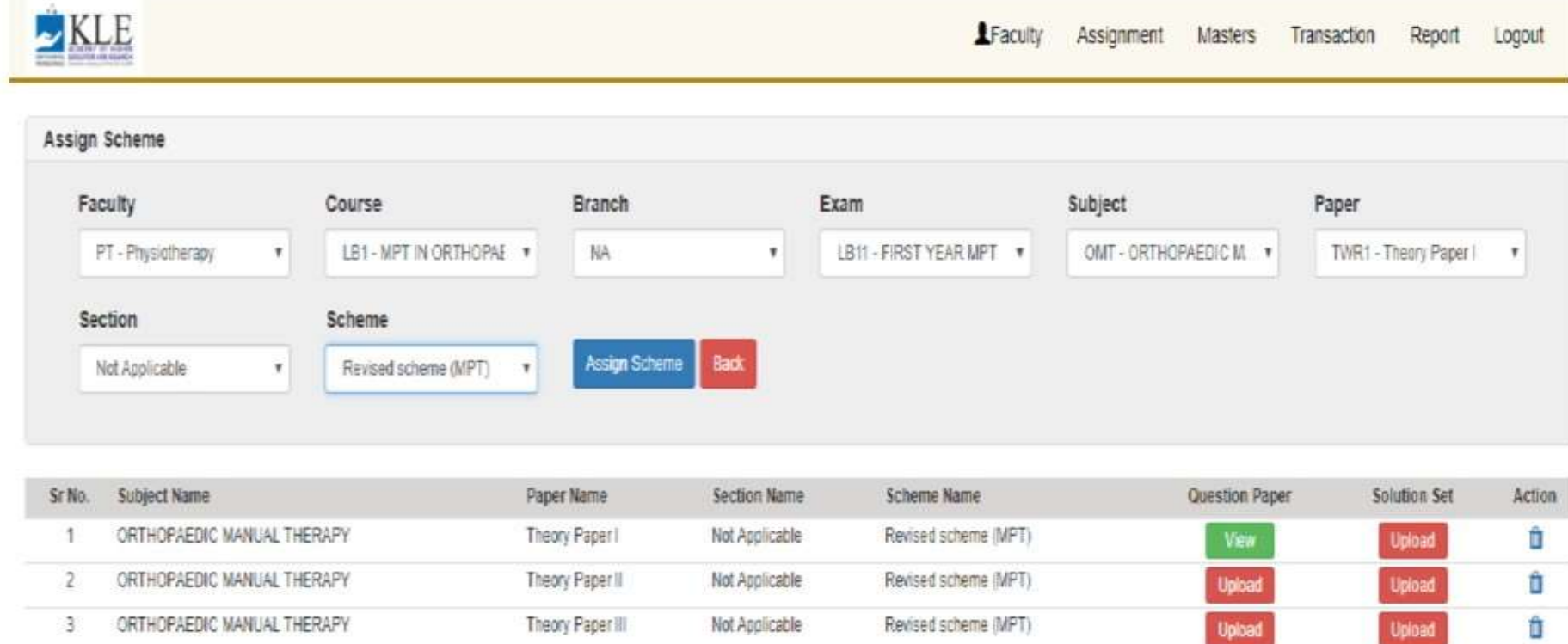

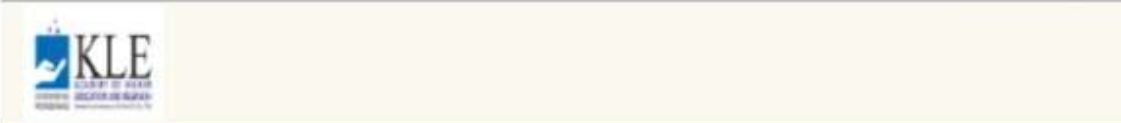

LFaculty Assignment Masters Transaction Report Logout

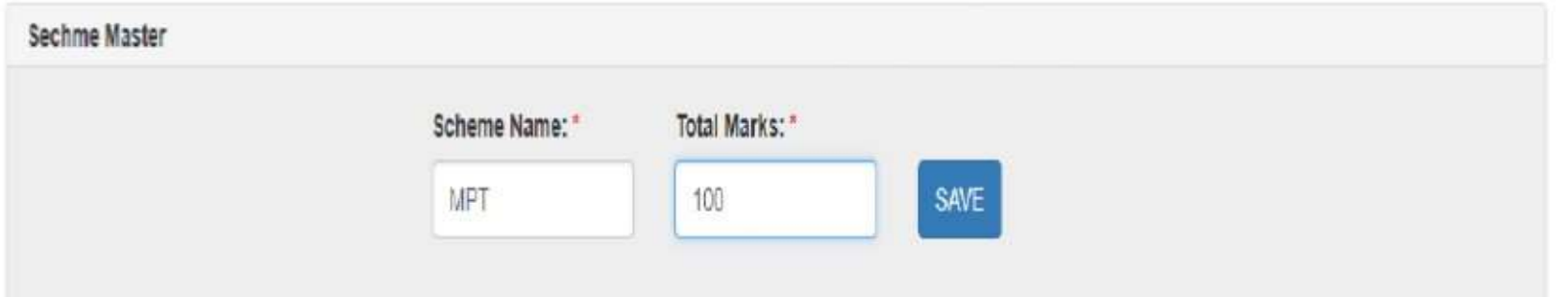

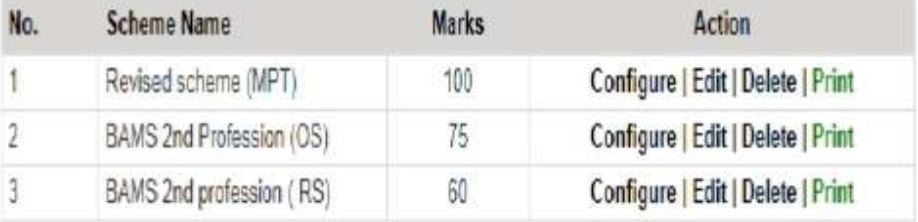

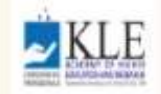

Faculty Assignment Masters Transaction Report Logout

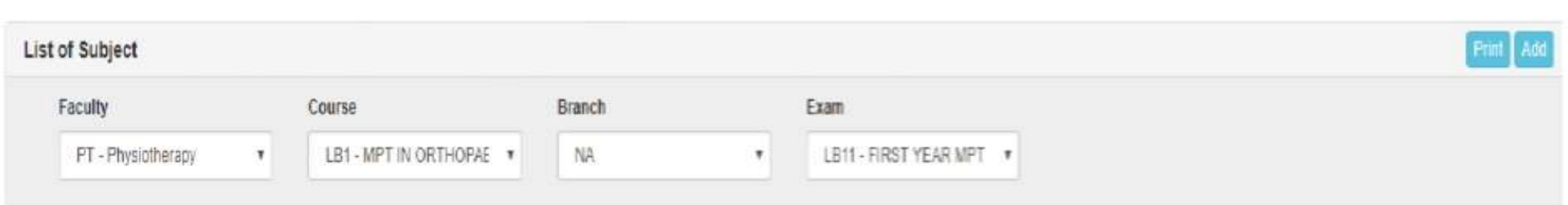

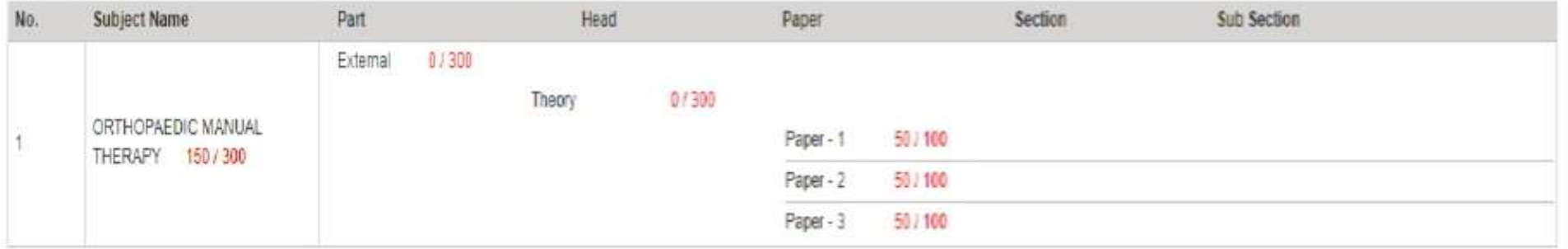

 $KLE$ LFaculty Assignment Masters Transaction Report Logout

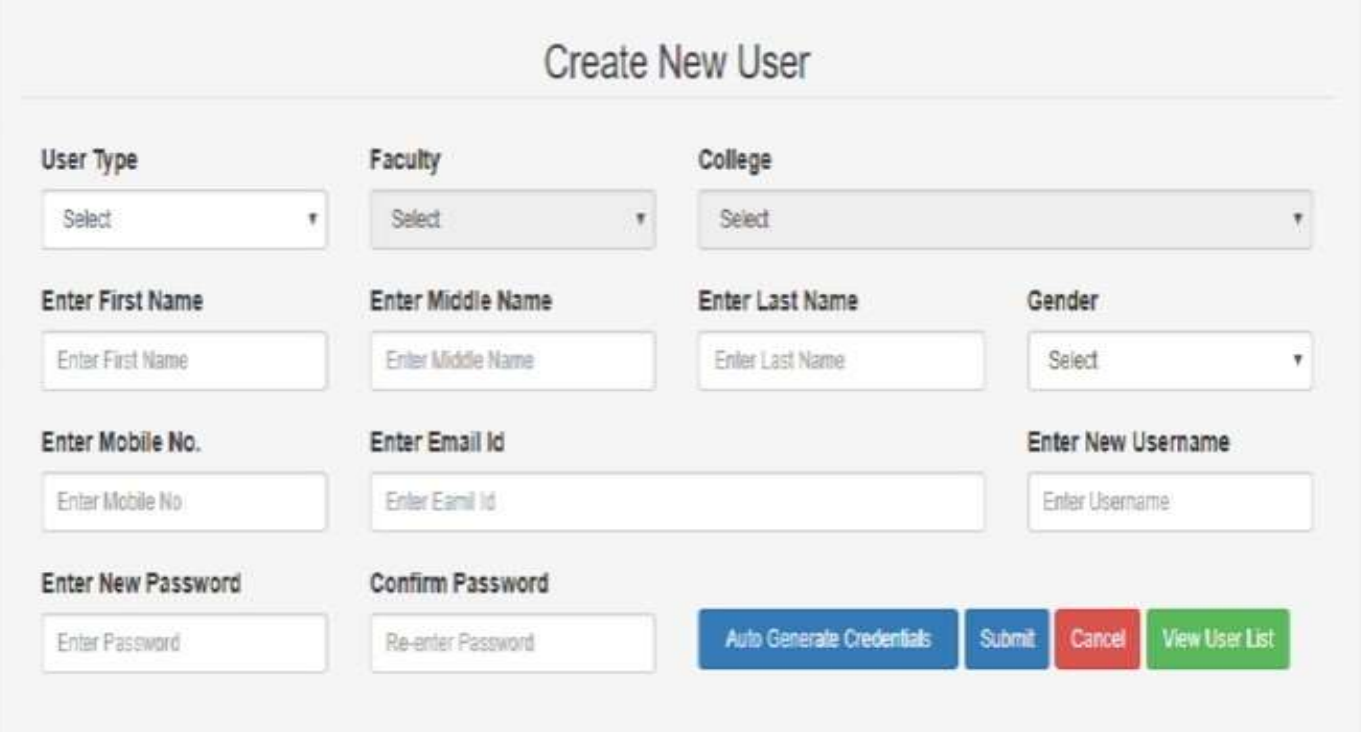

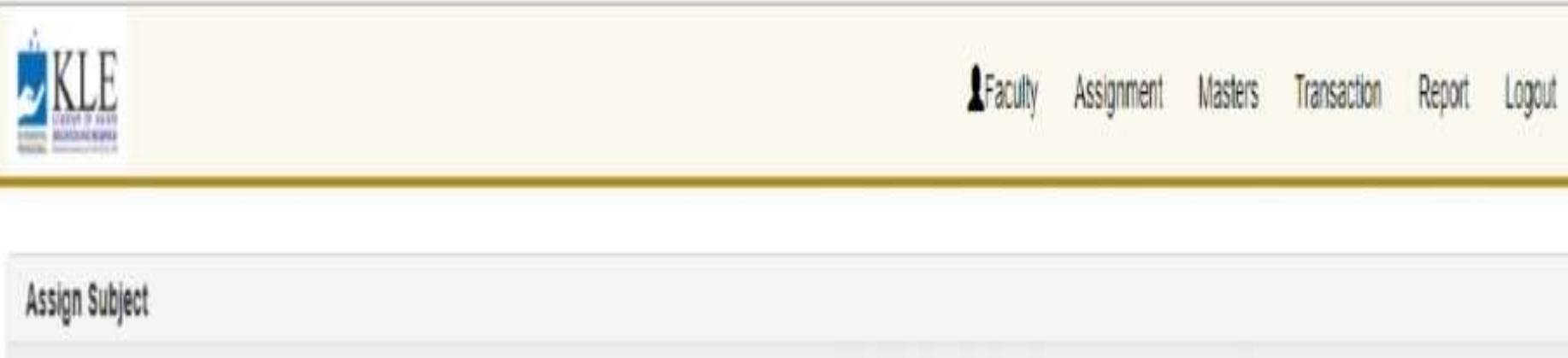

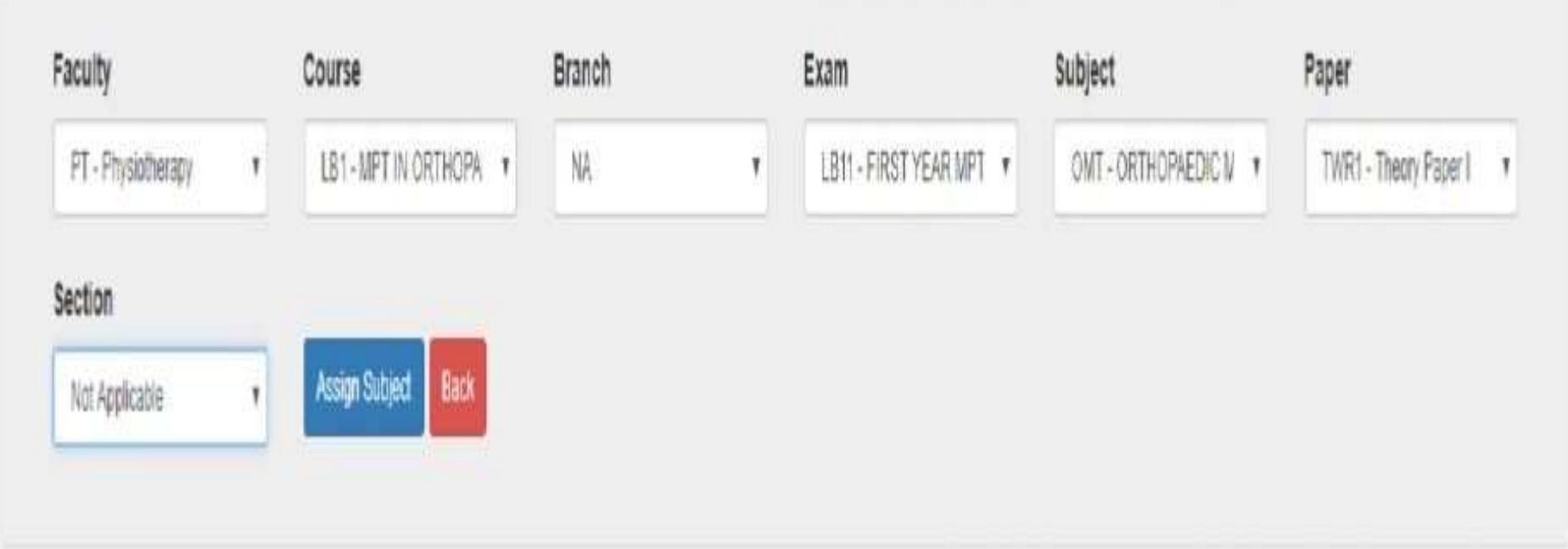

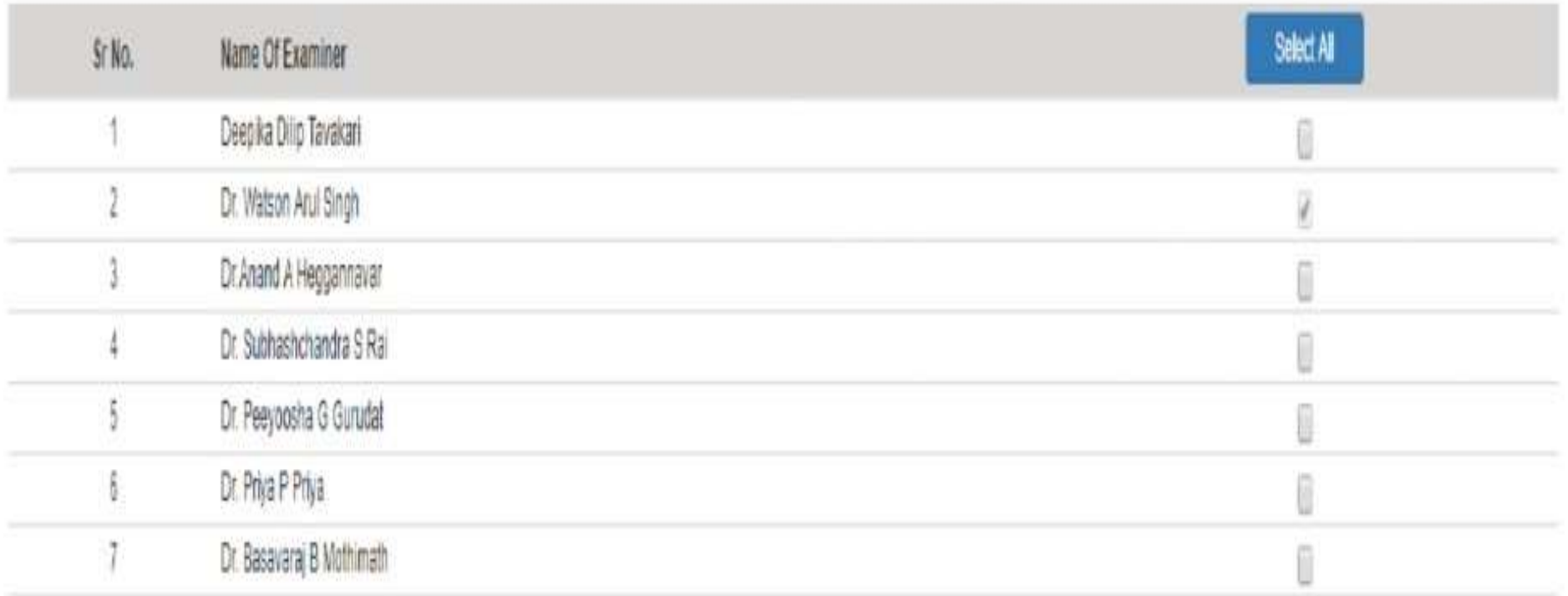

#### **EVALUATOR LOGIN**

# KLE Academy of Higher Education and Research, Belagavi (Deemed to be University) **Onscreen Evaluation** Enter Username Here... Enter Password Here... Login

#### **EVALUATION PAGE**

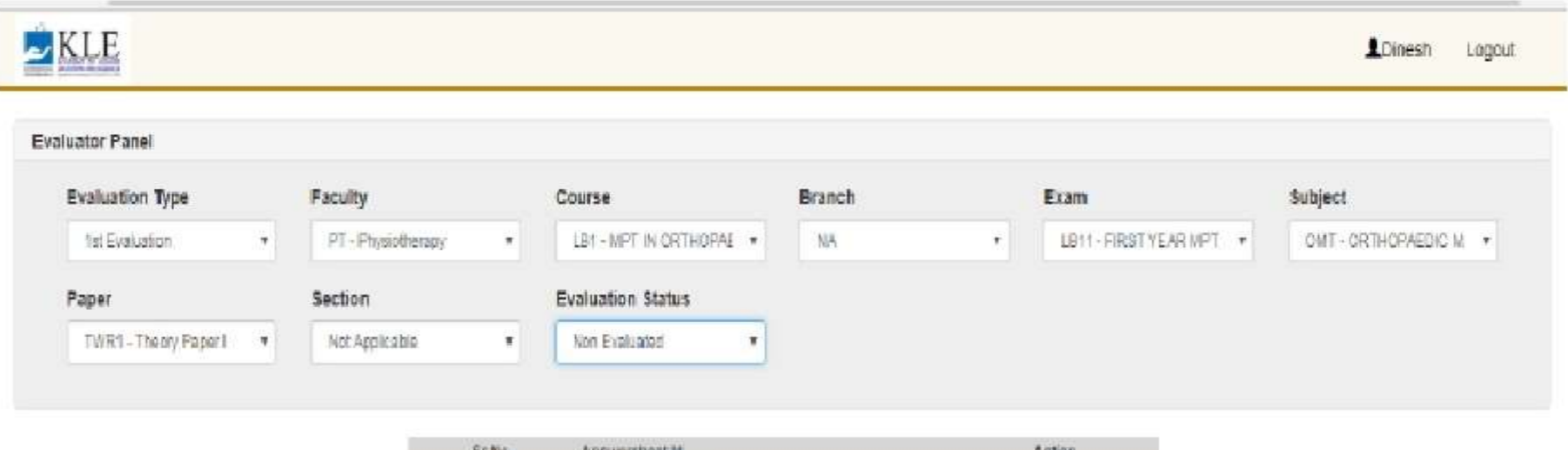

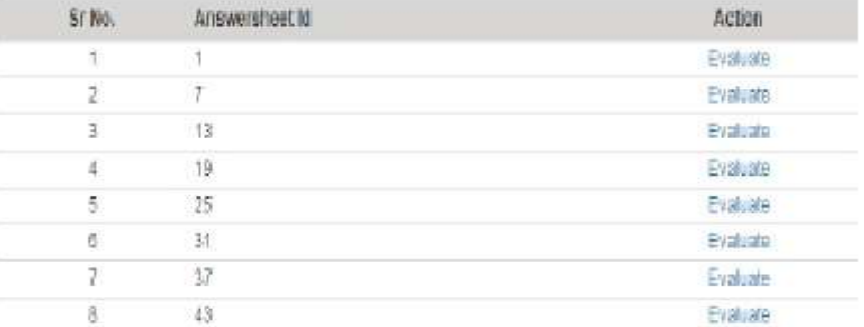

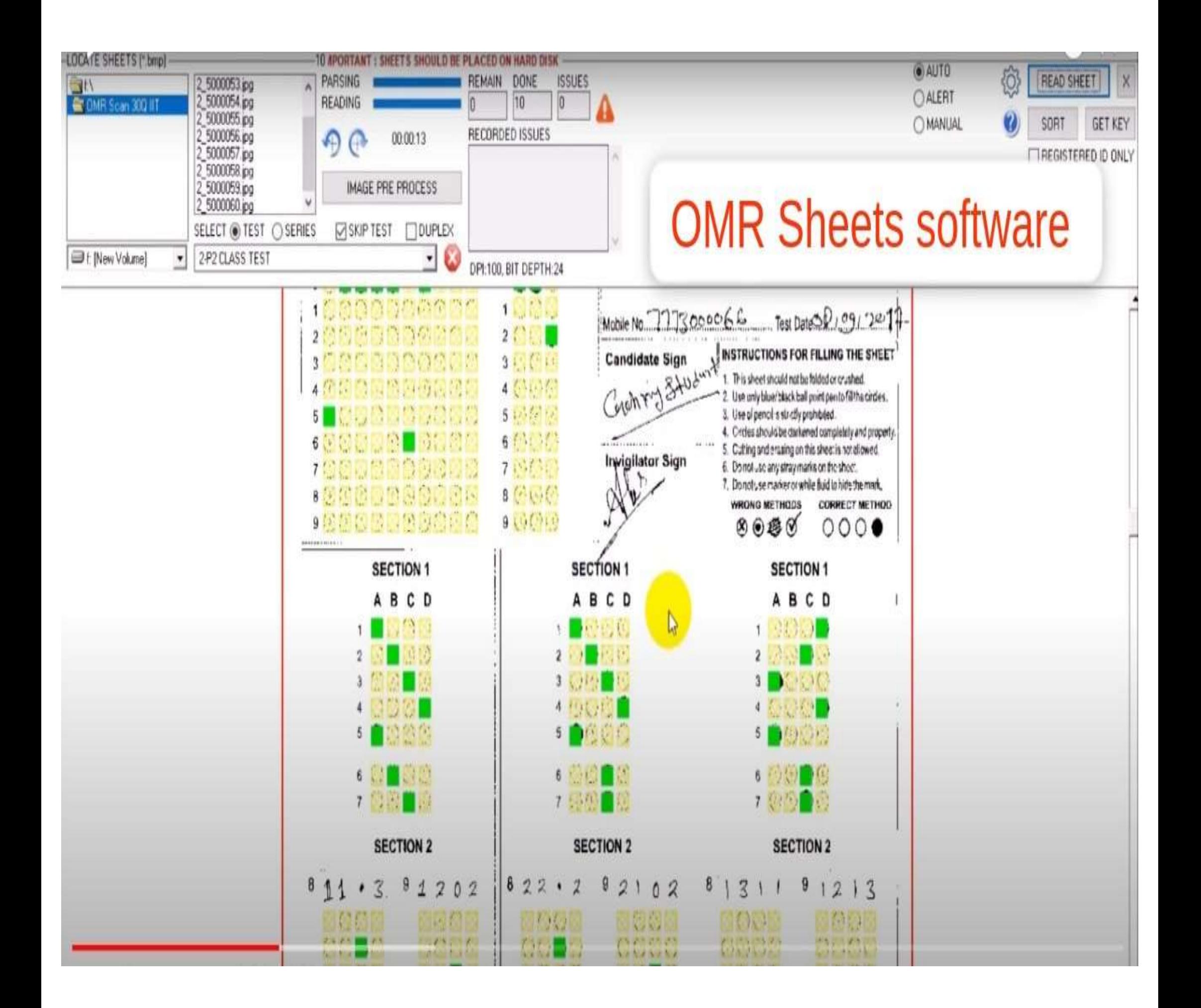

#### **RESULT PROCESSING AND DECLARATION** (EDPS)

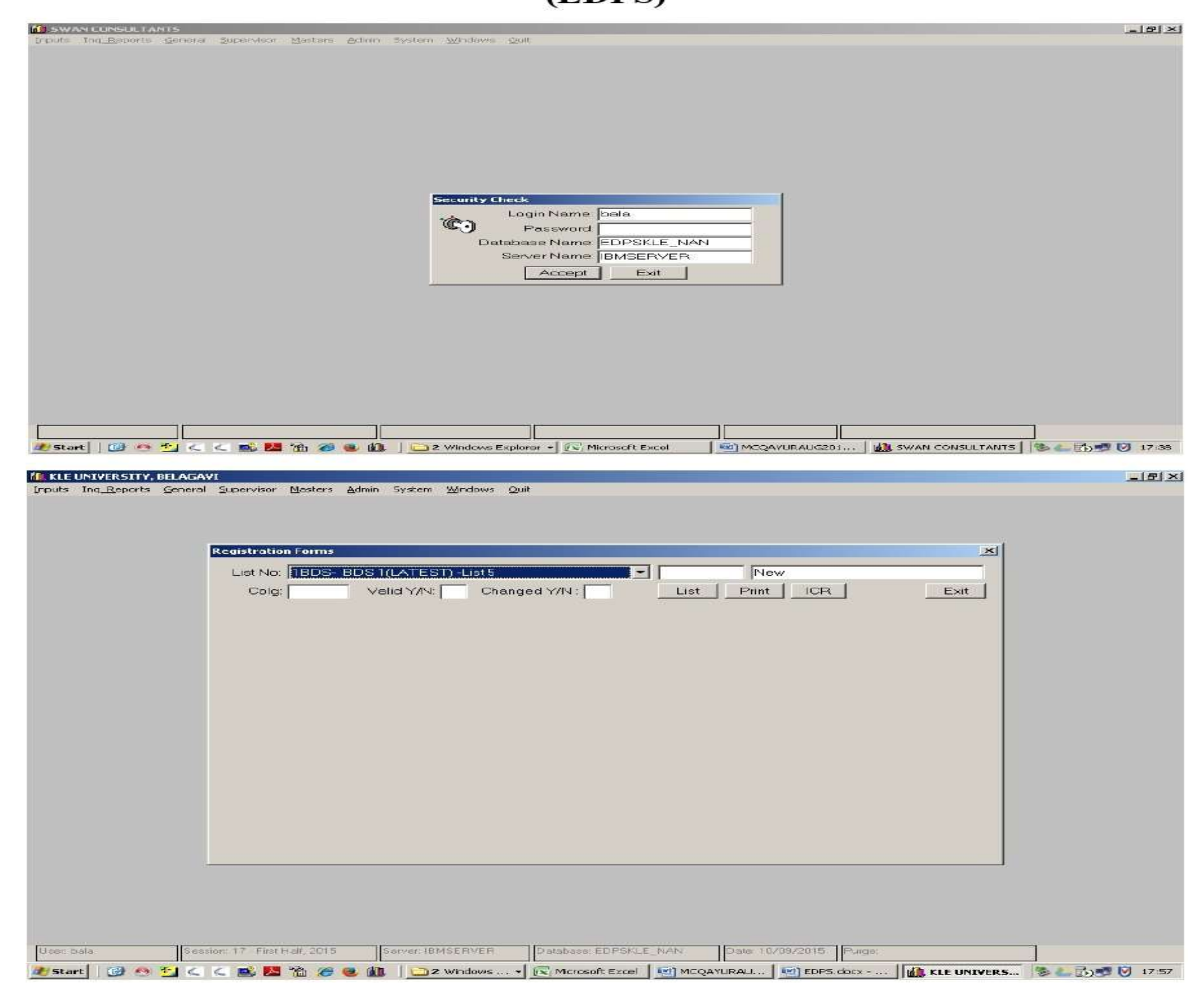

#### STUDENT REGISTRATION FORM

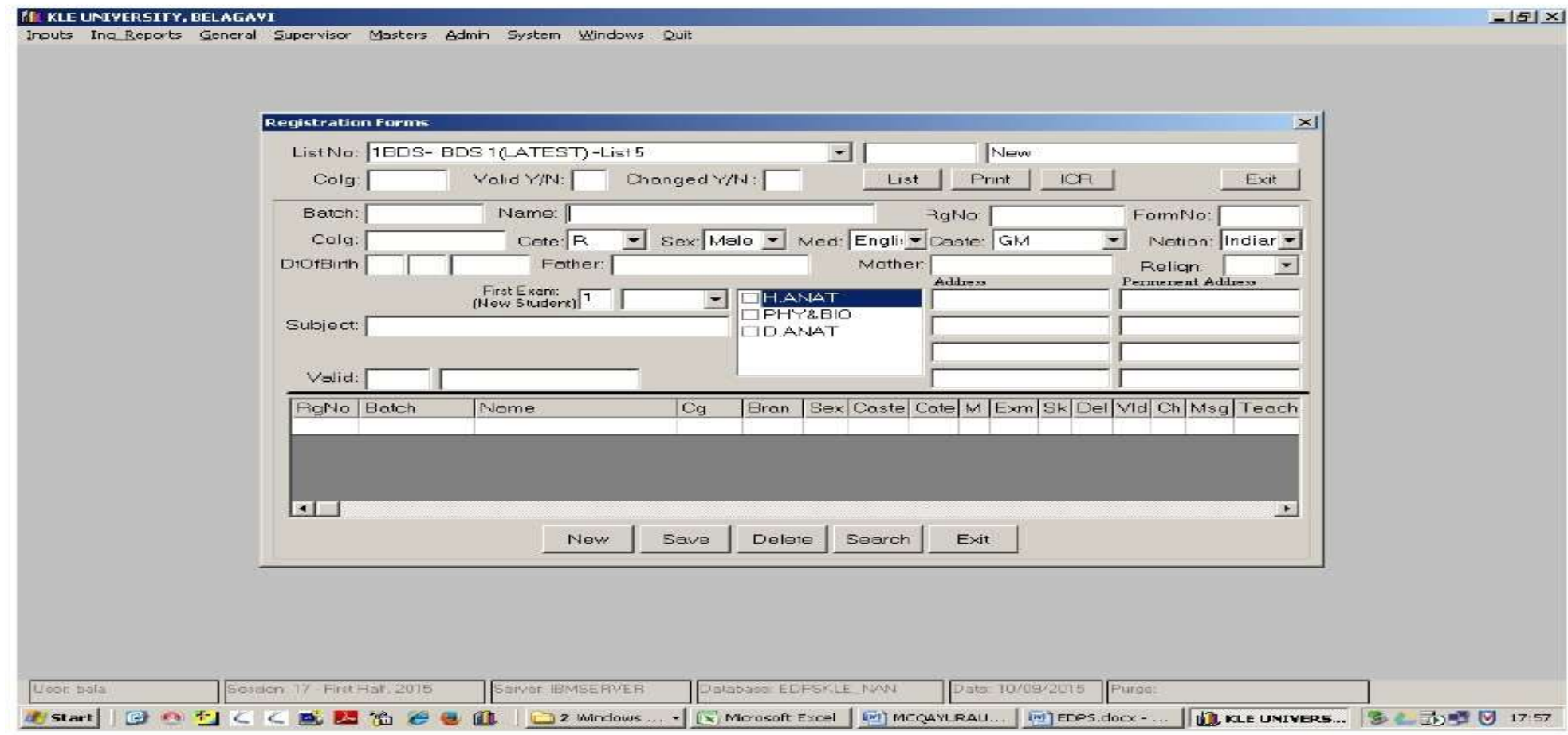

#### **EXAM APPLICATION FORM**

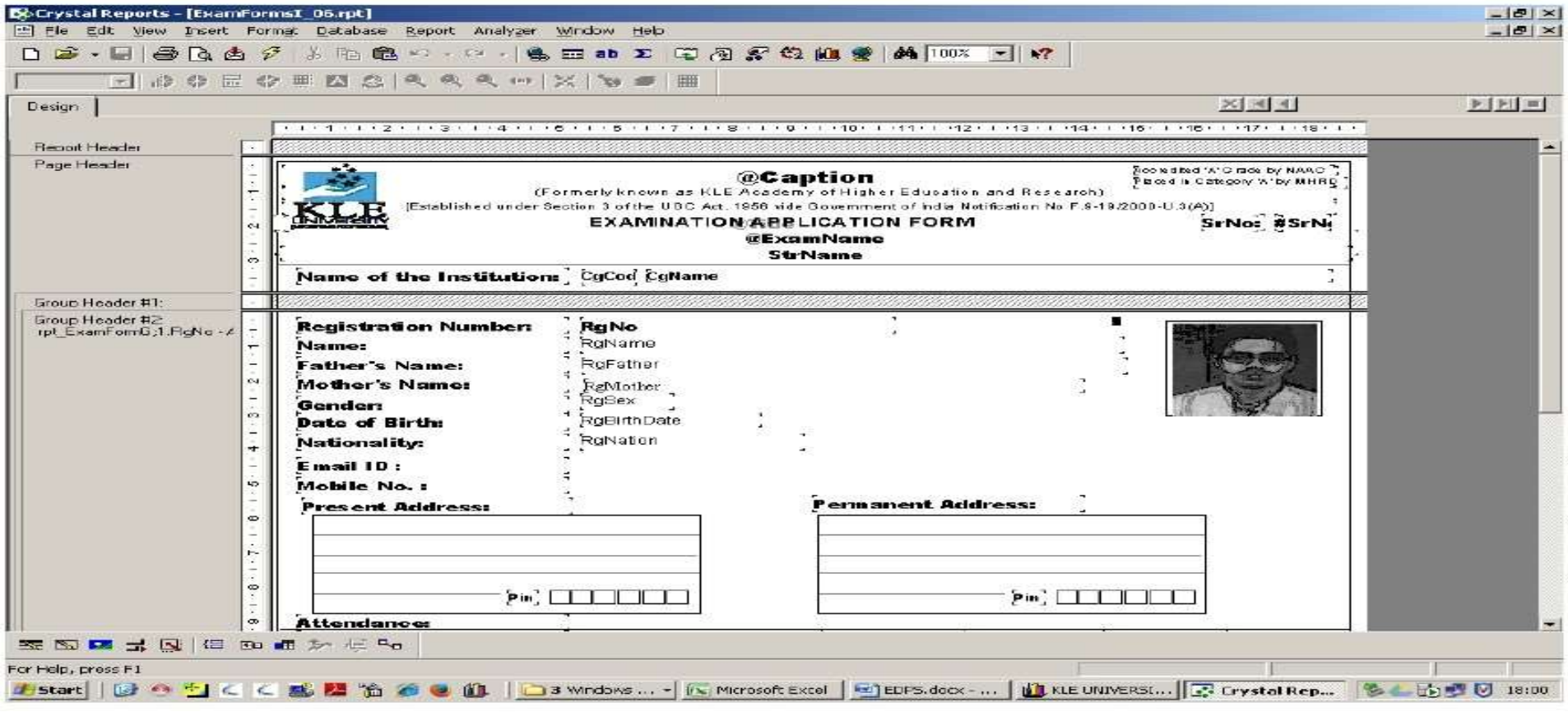

#### **ADMIT CARD**

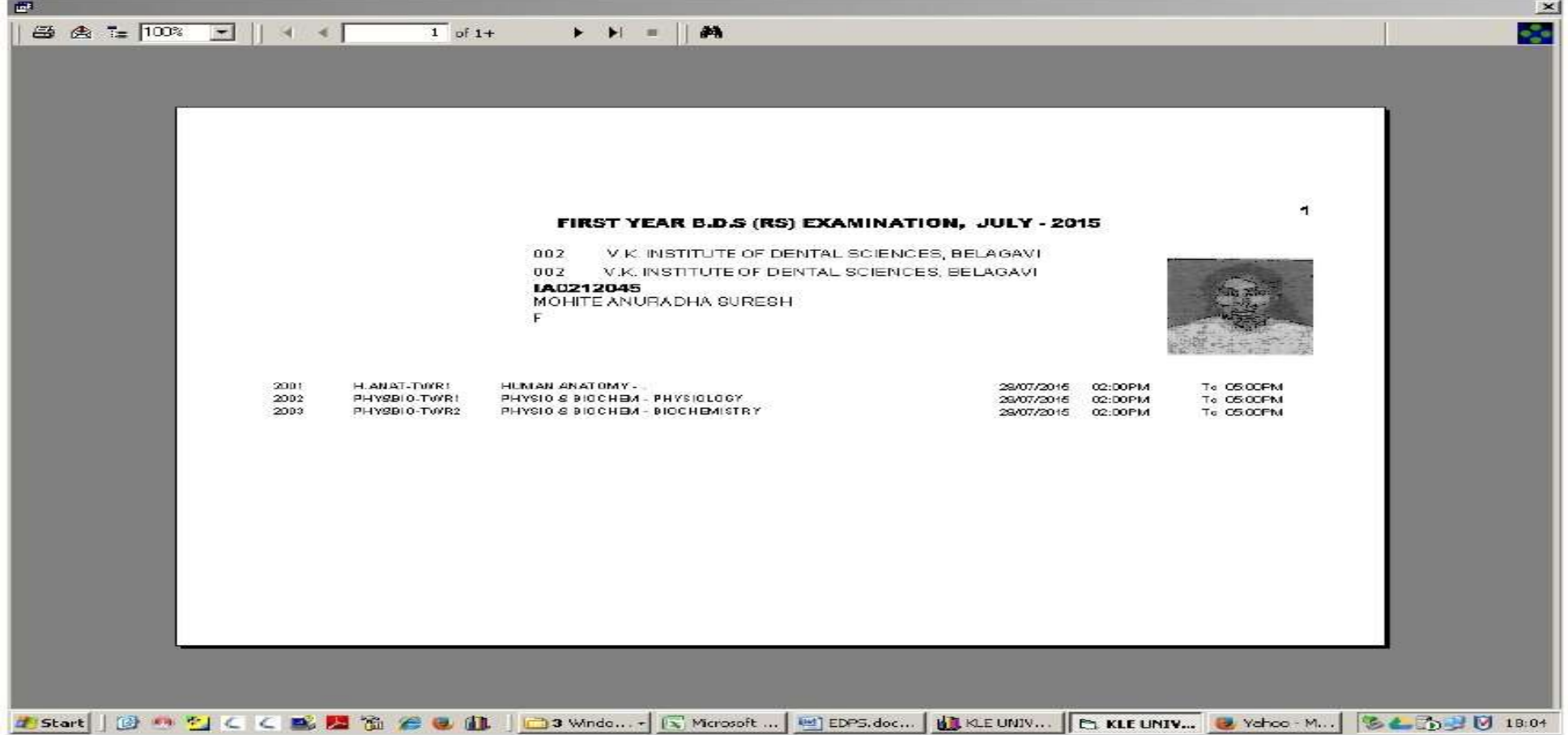

#### **FORMSREC**

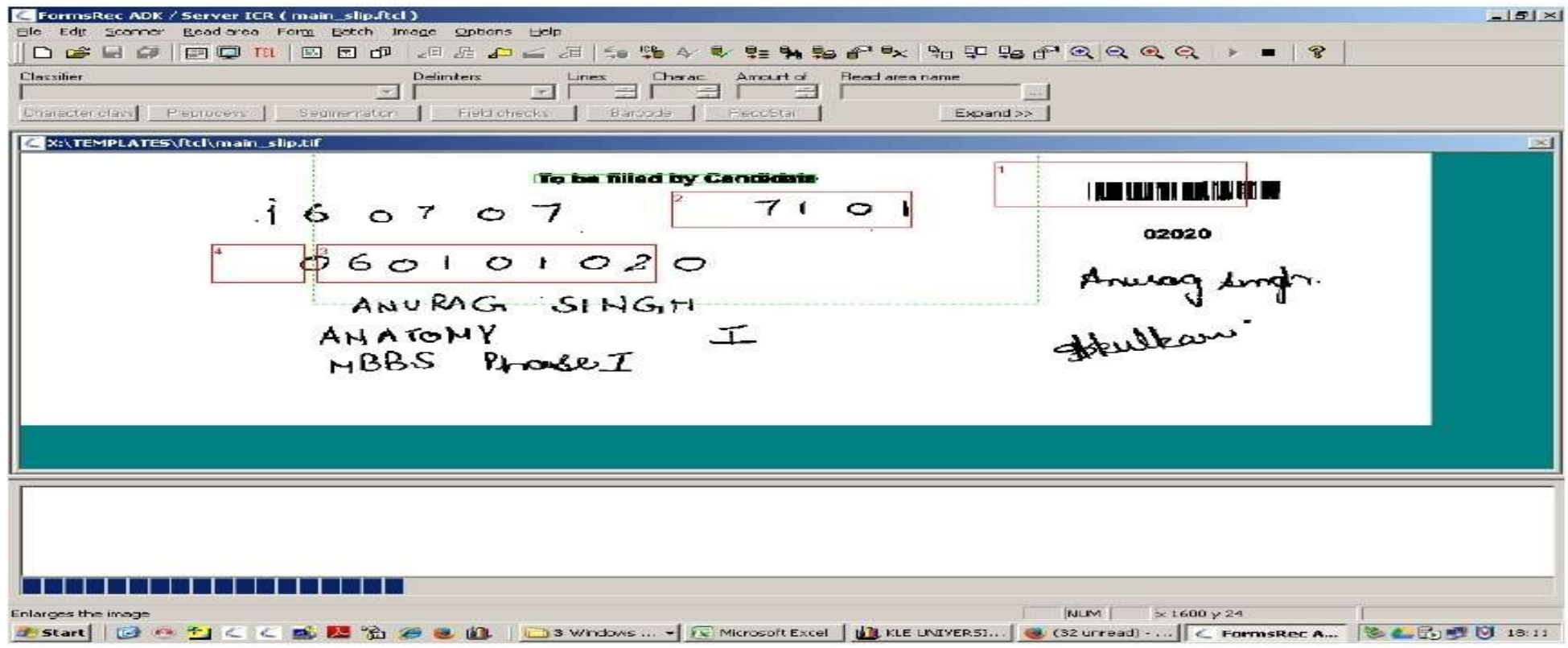

#### **BARCODE, ICR. OCR RECOGNITION**

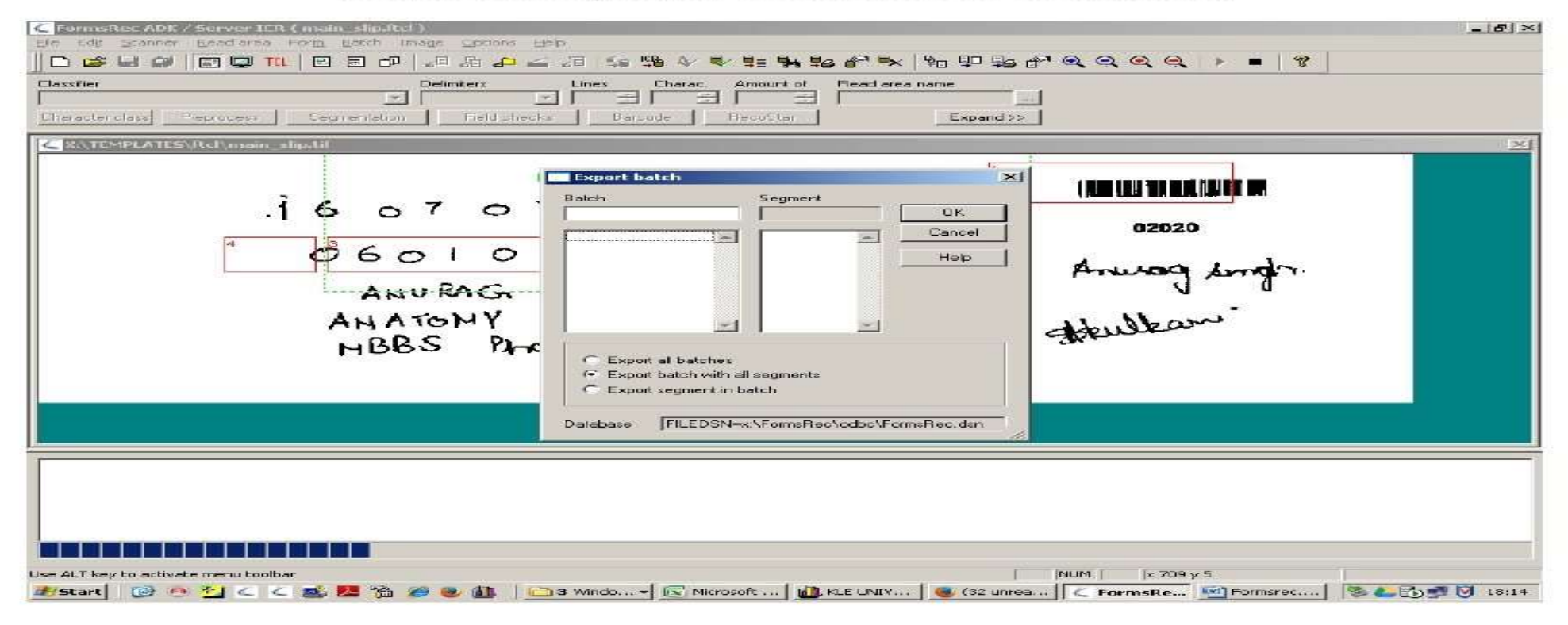

#### **OMR RECOGNITION**

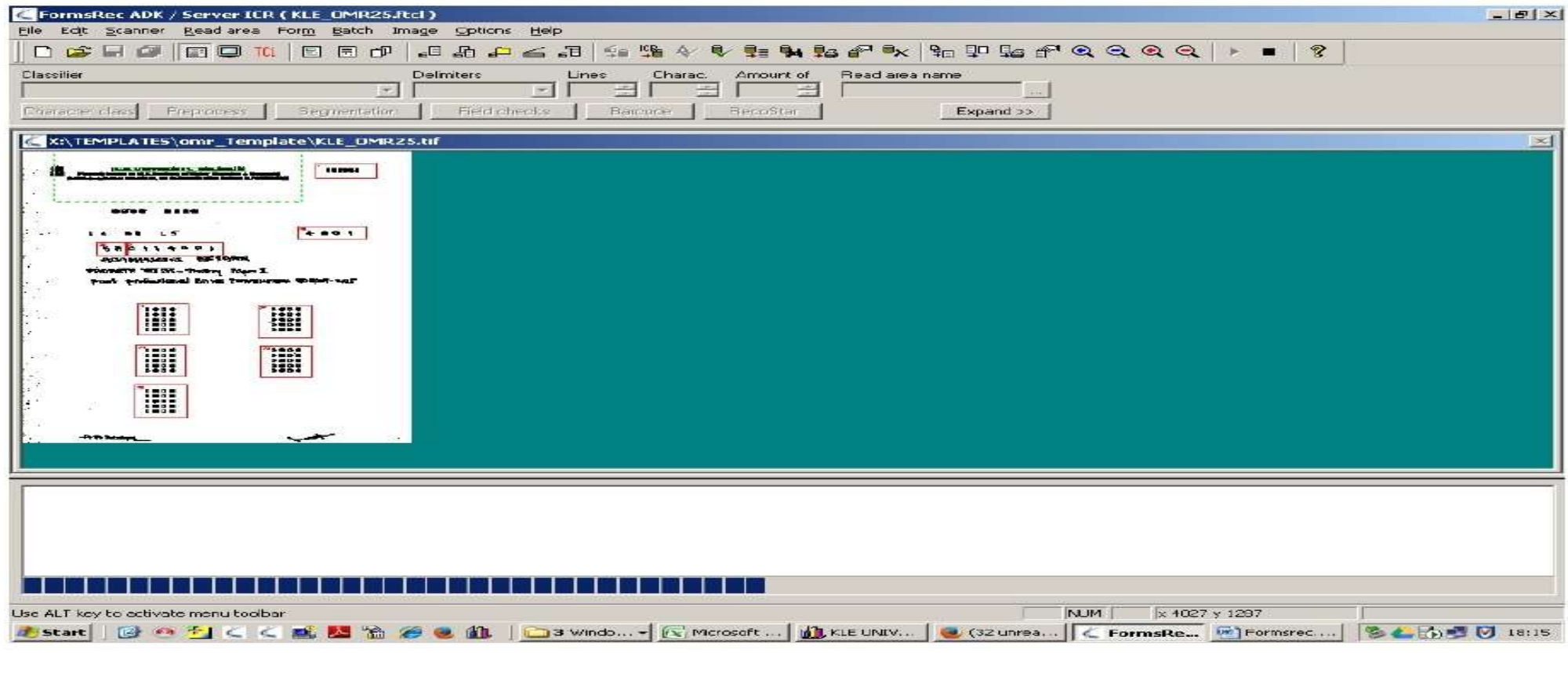

## Online Dissertation Application

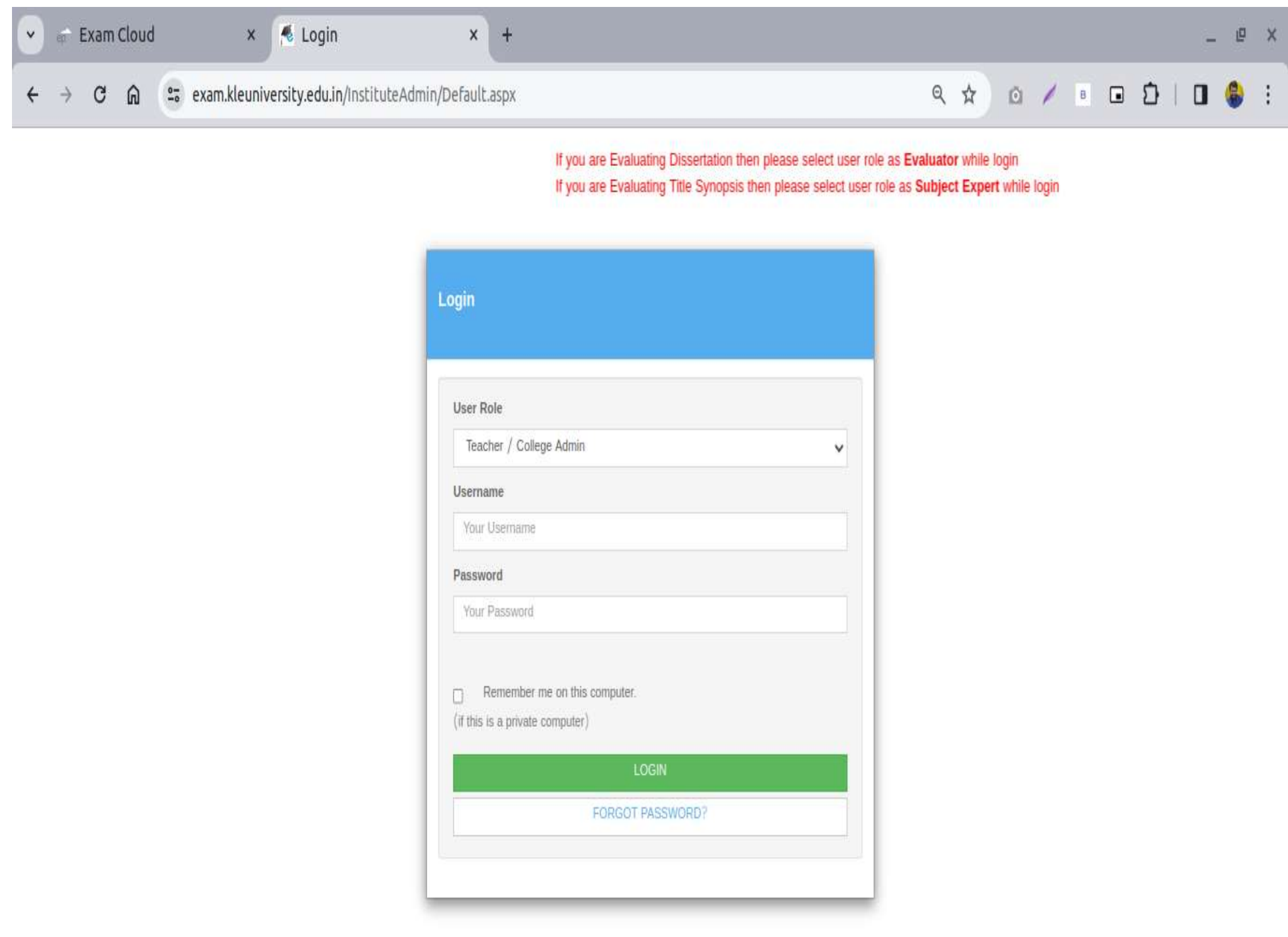

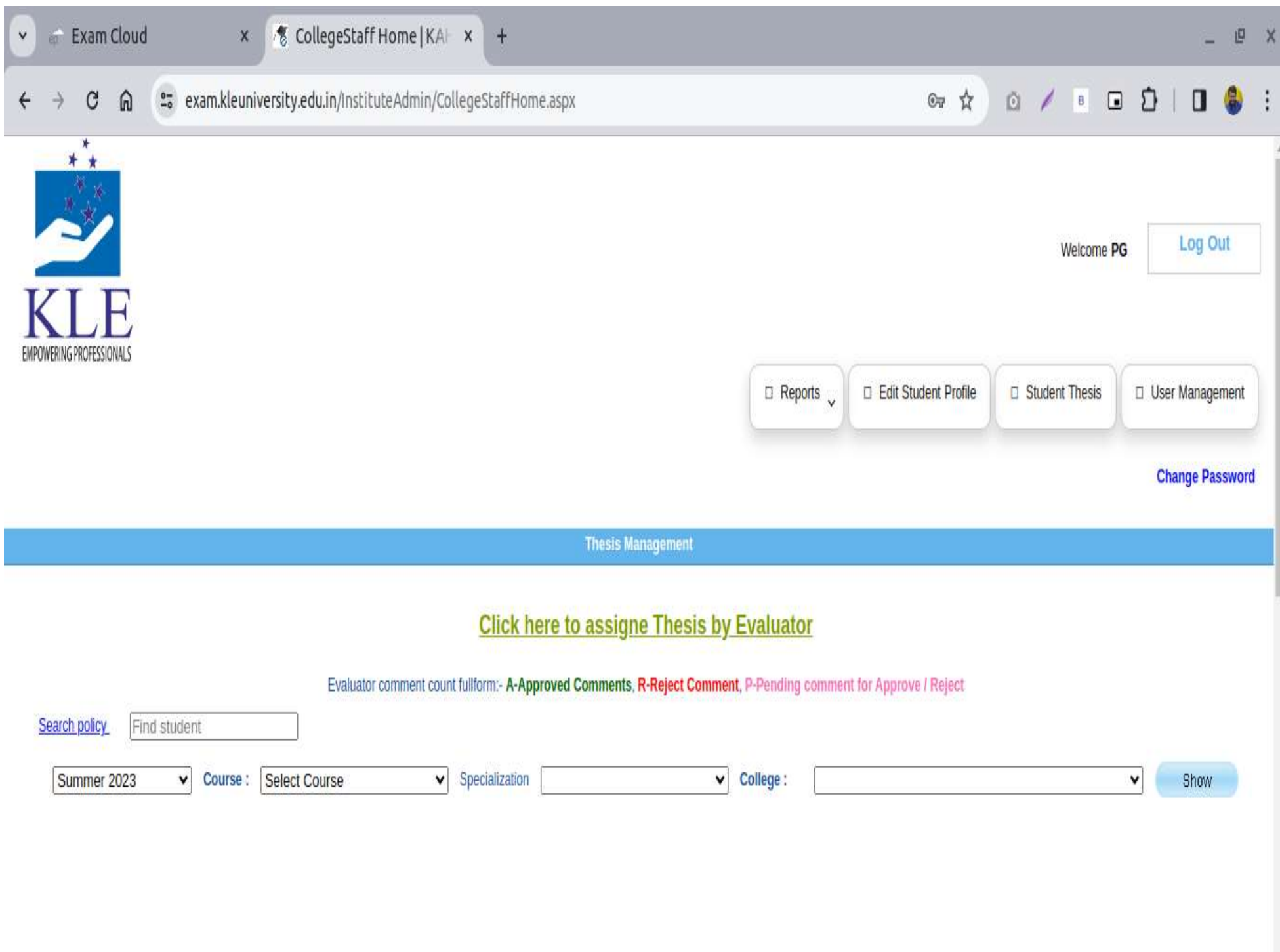

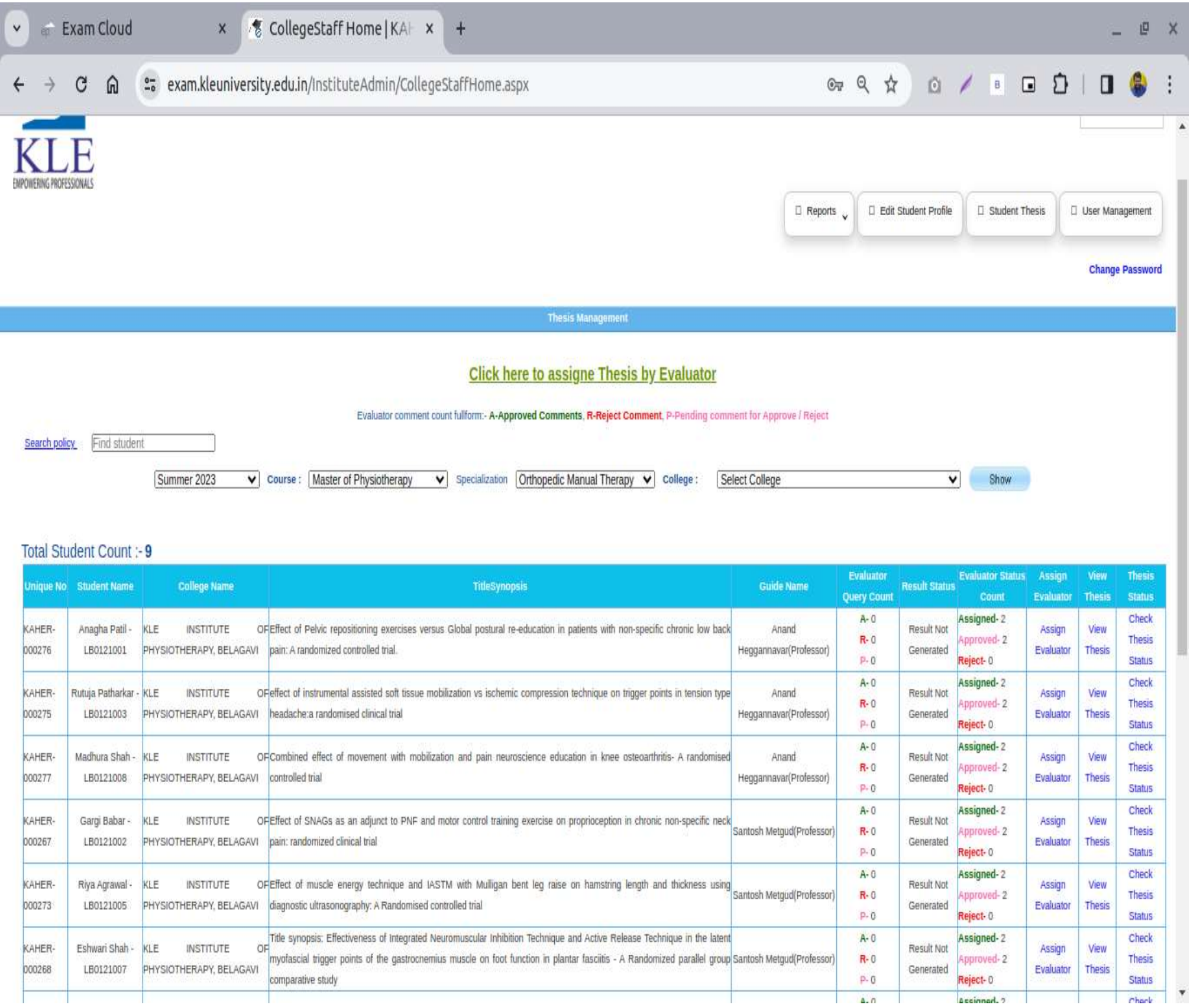

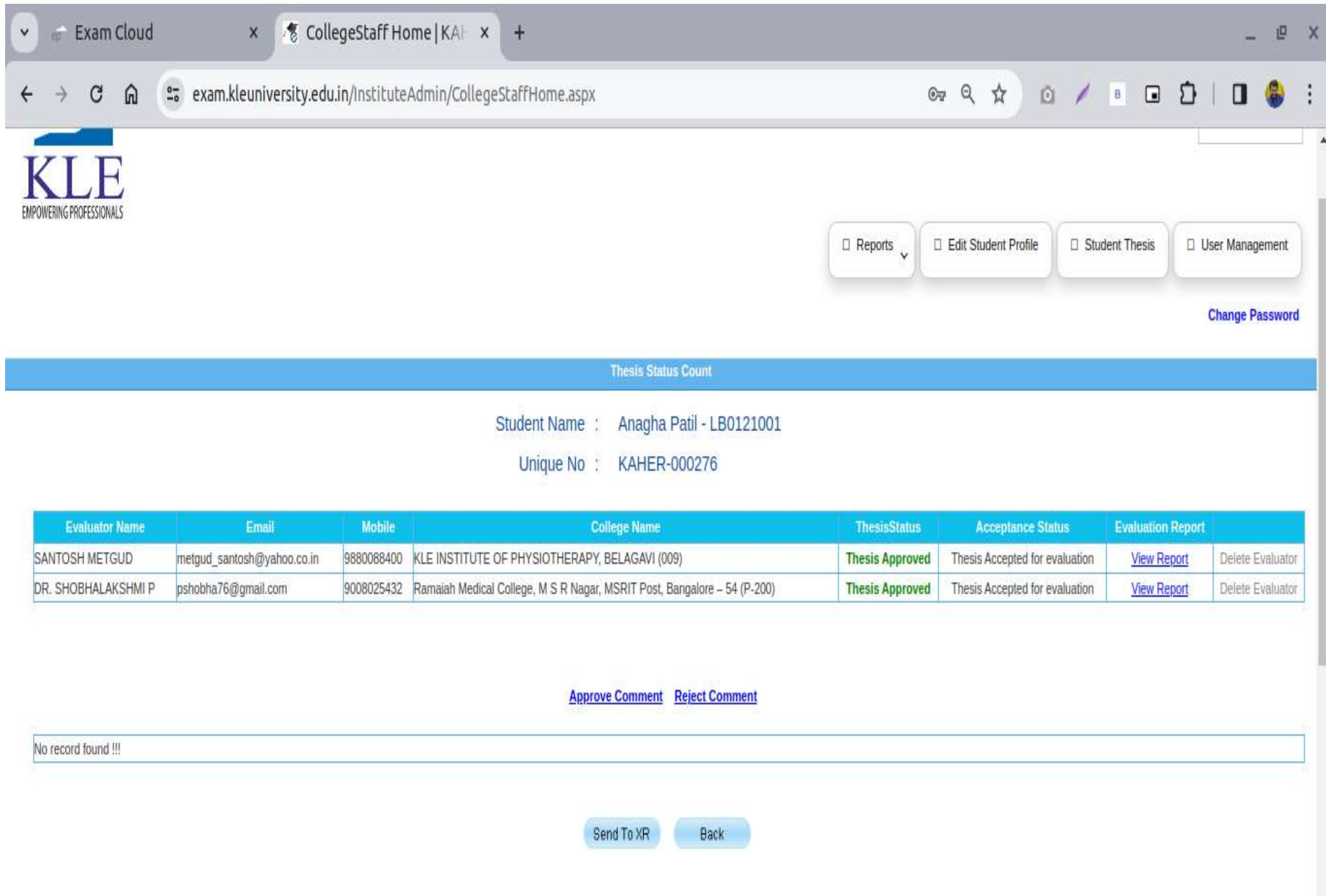

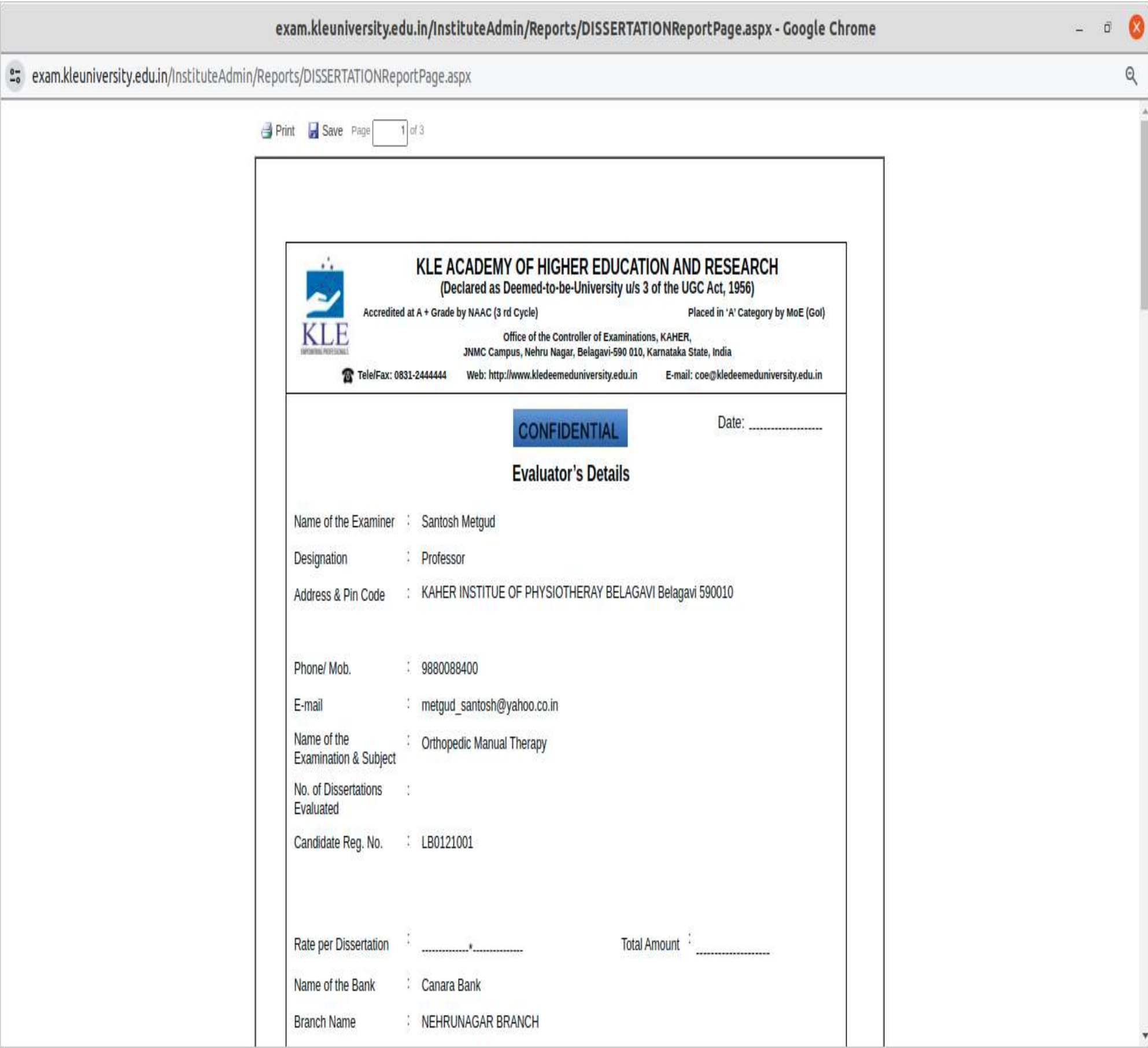

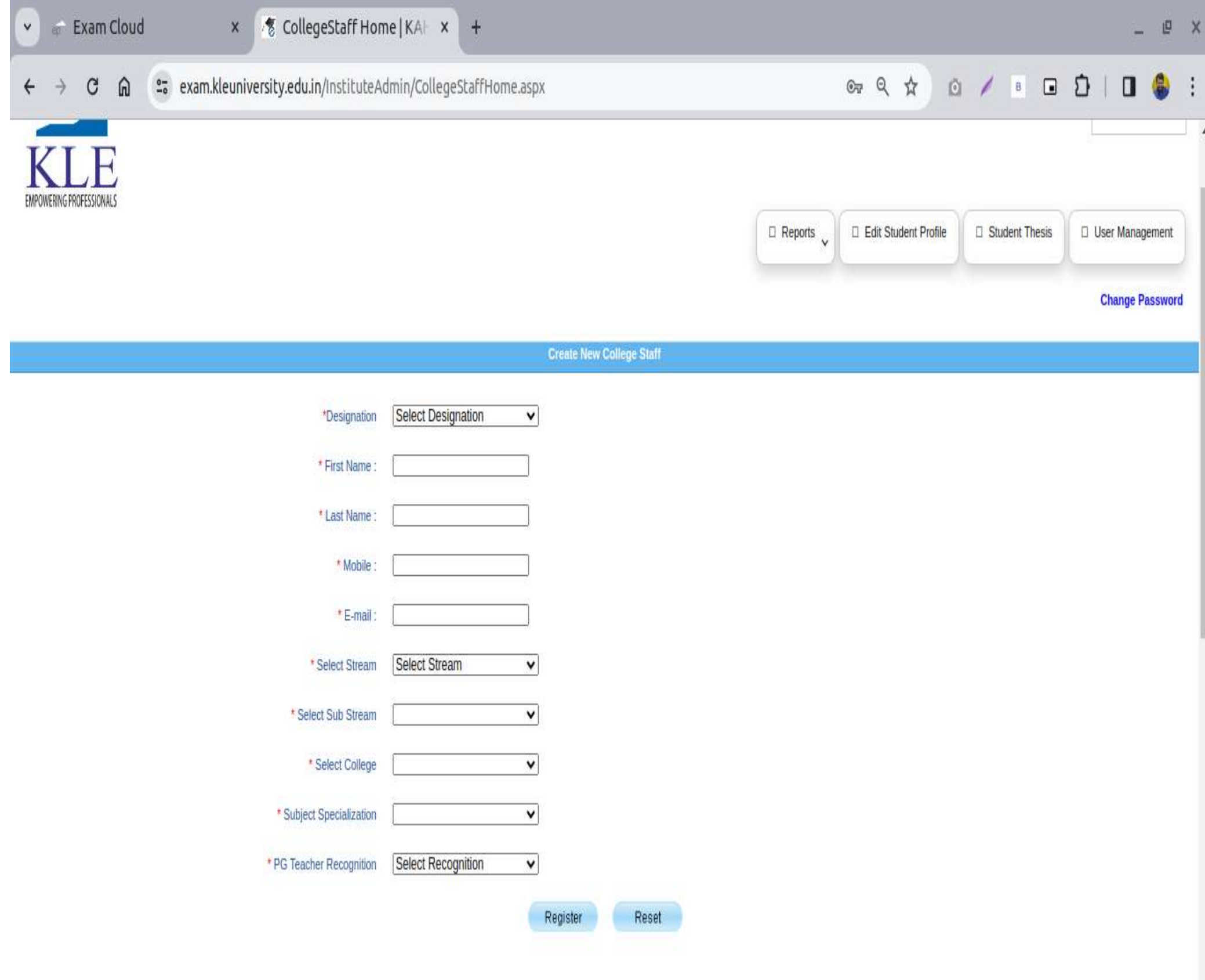

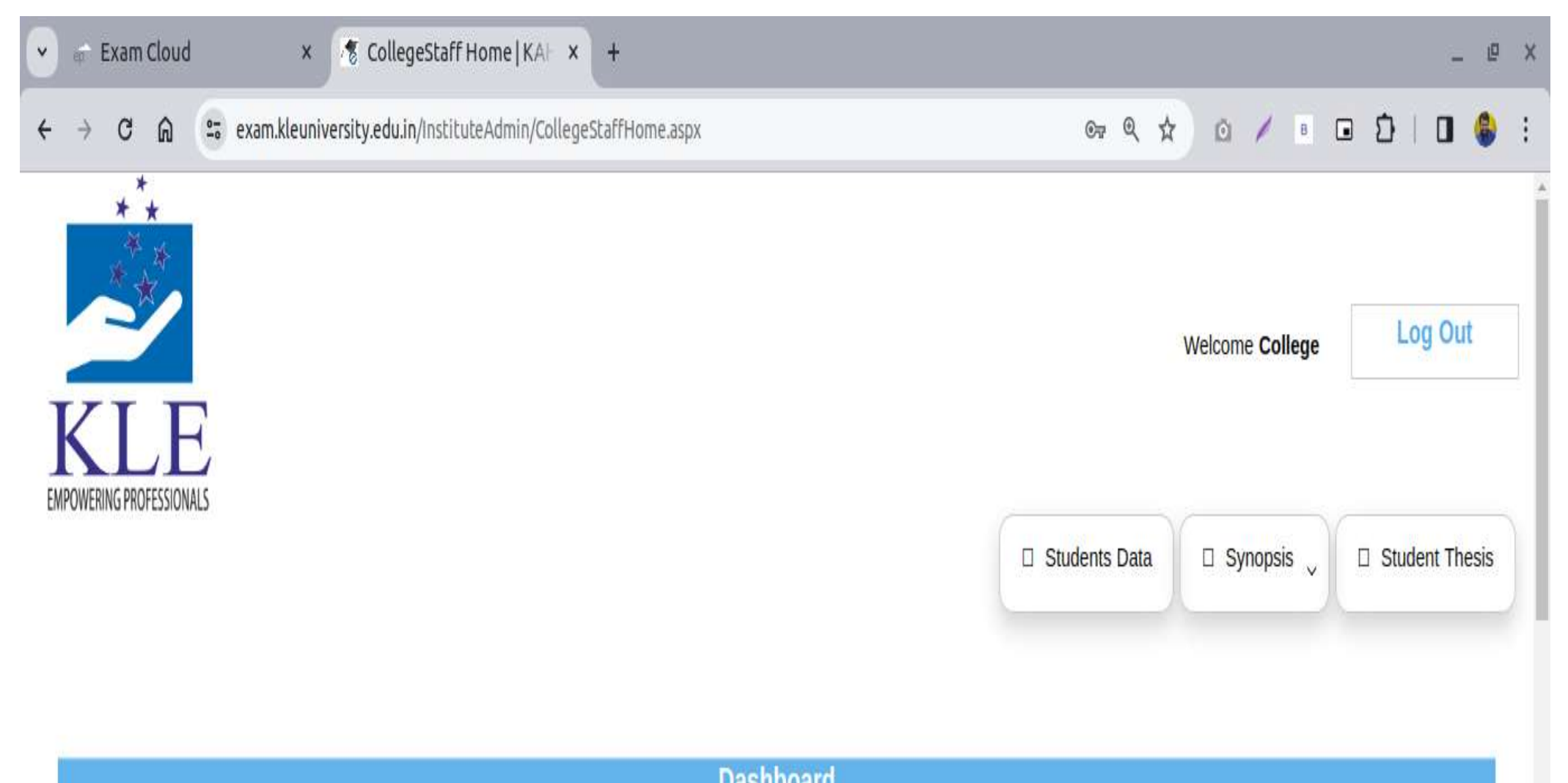

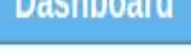

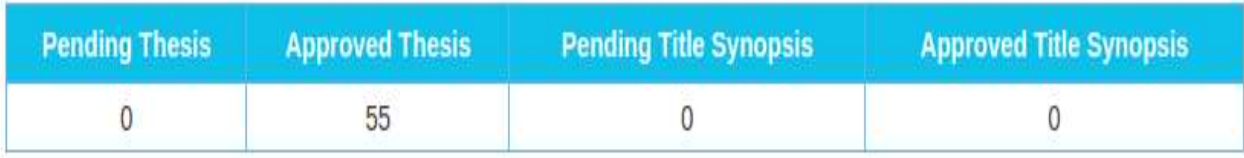

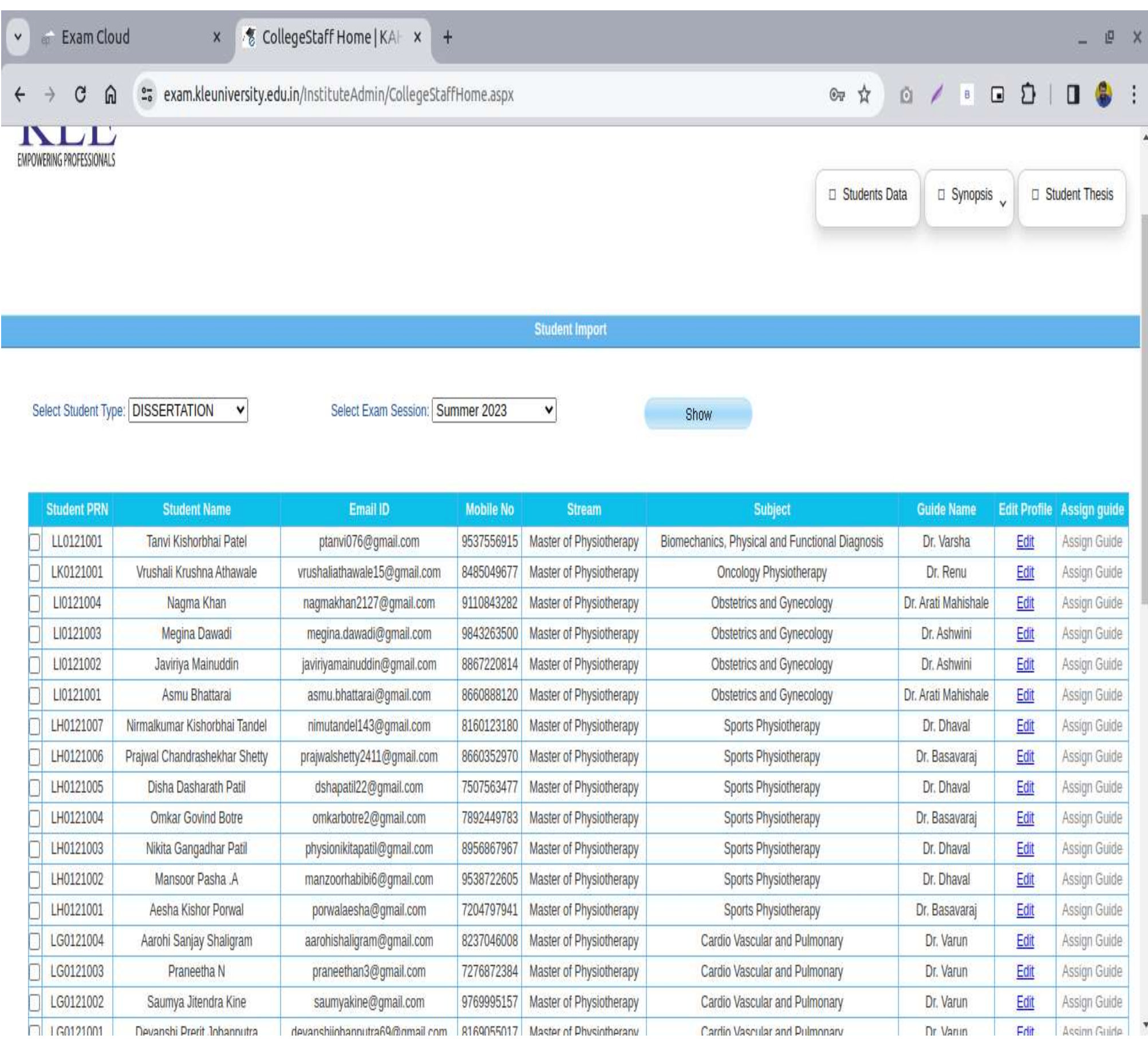

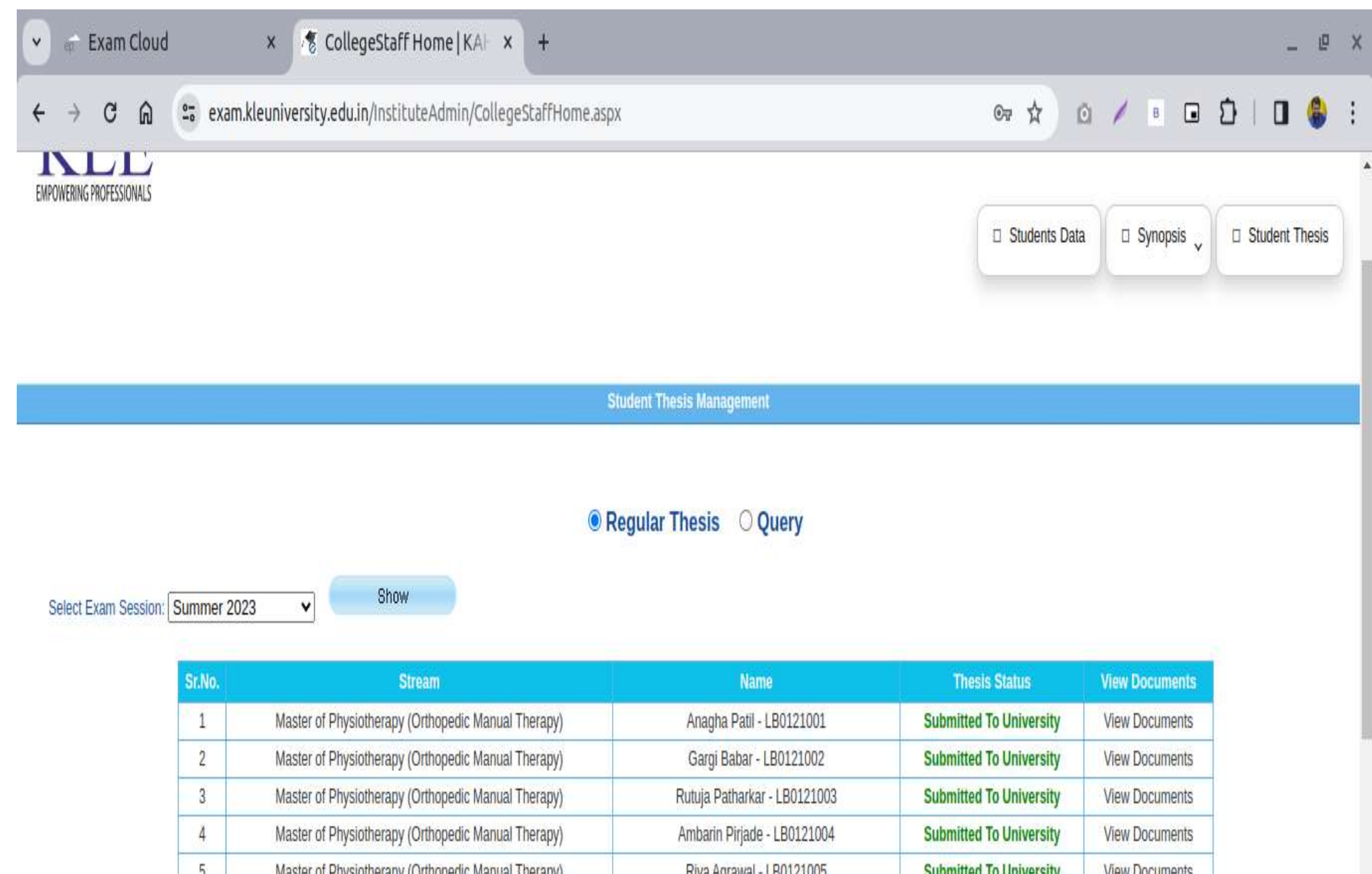

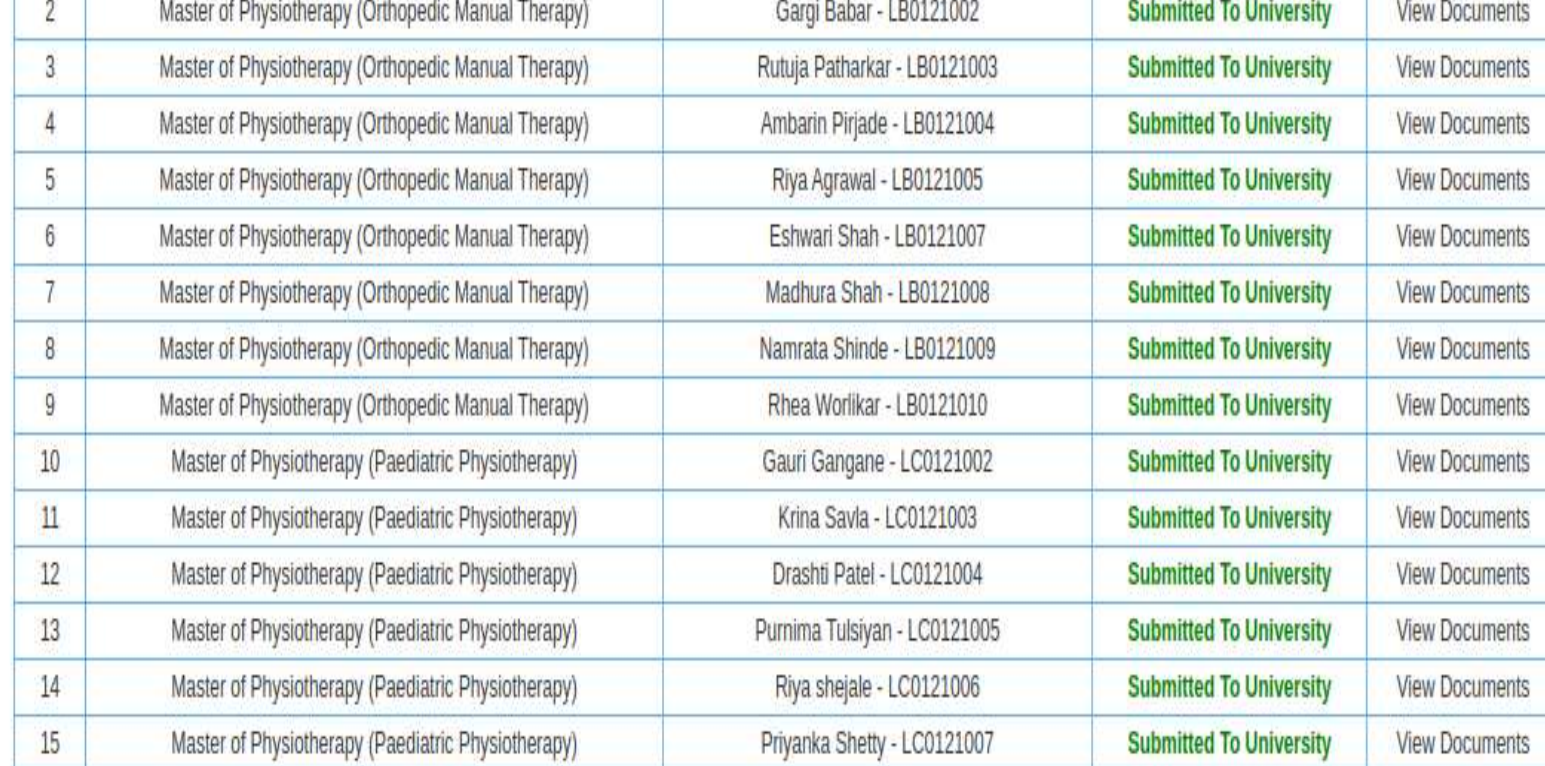

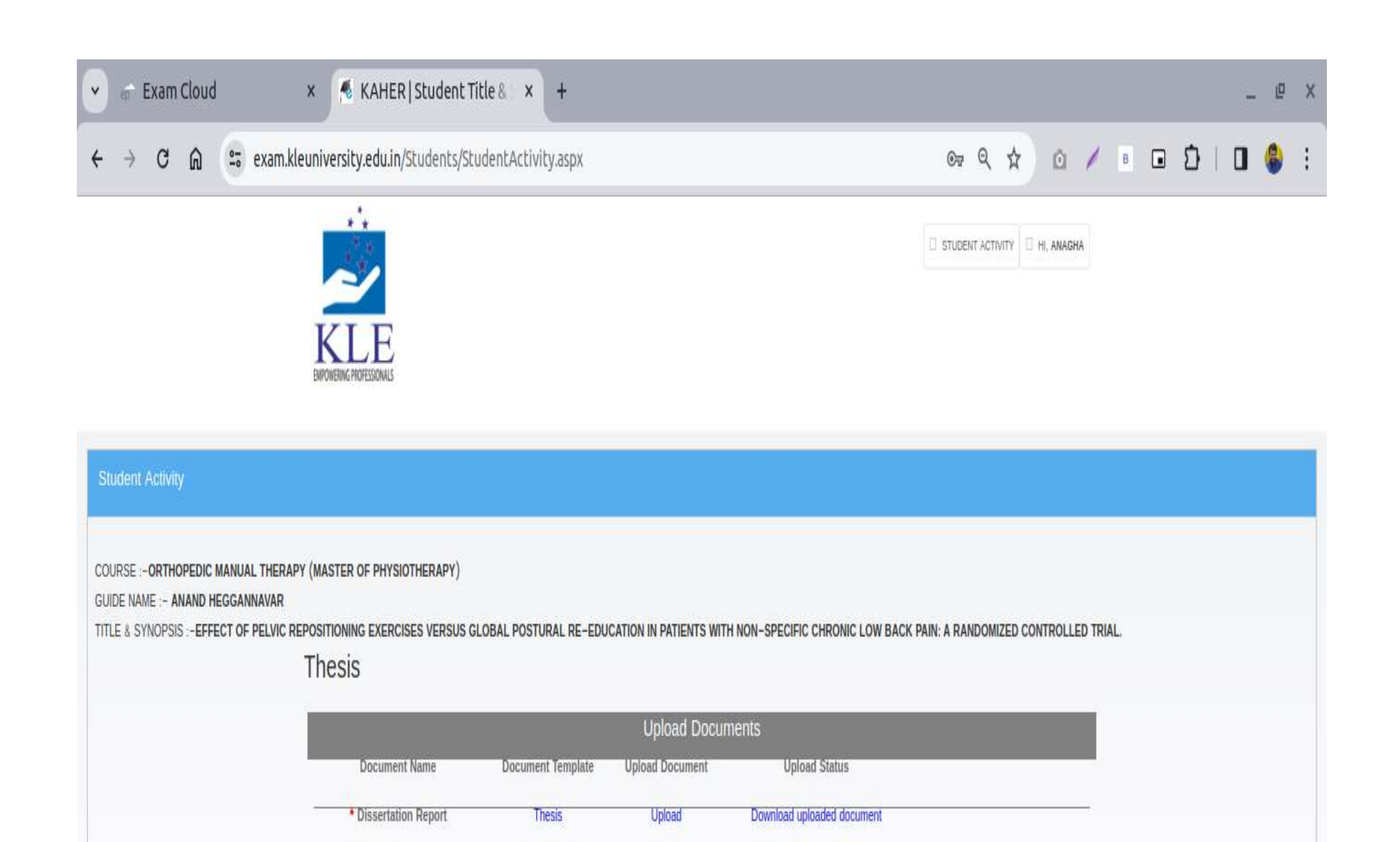

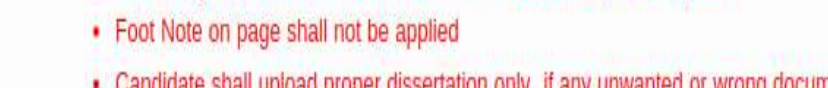

. No identity shall reveal in the dissertation otherwise it shall be rejected.

**Plagiarism Report** 

\* Plagiarism Report

**Important Instruction** 

ad proper dissertation only, if any unwanted or wrong document is uploaded by candidate. He $\prime$  She shall be liable for punishment for resubmitting His/ Her dissertation within stipulated Period.

Upload

**VIEW COMMENTS** 

Download uploaded document

### Evaluator Login

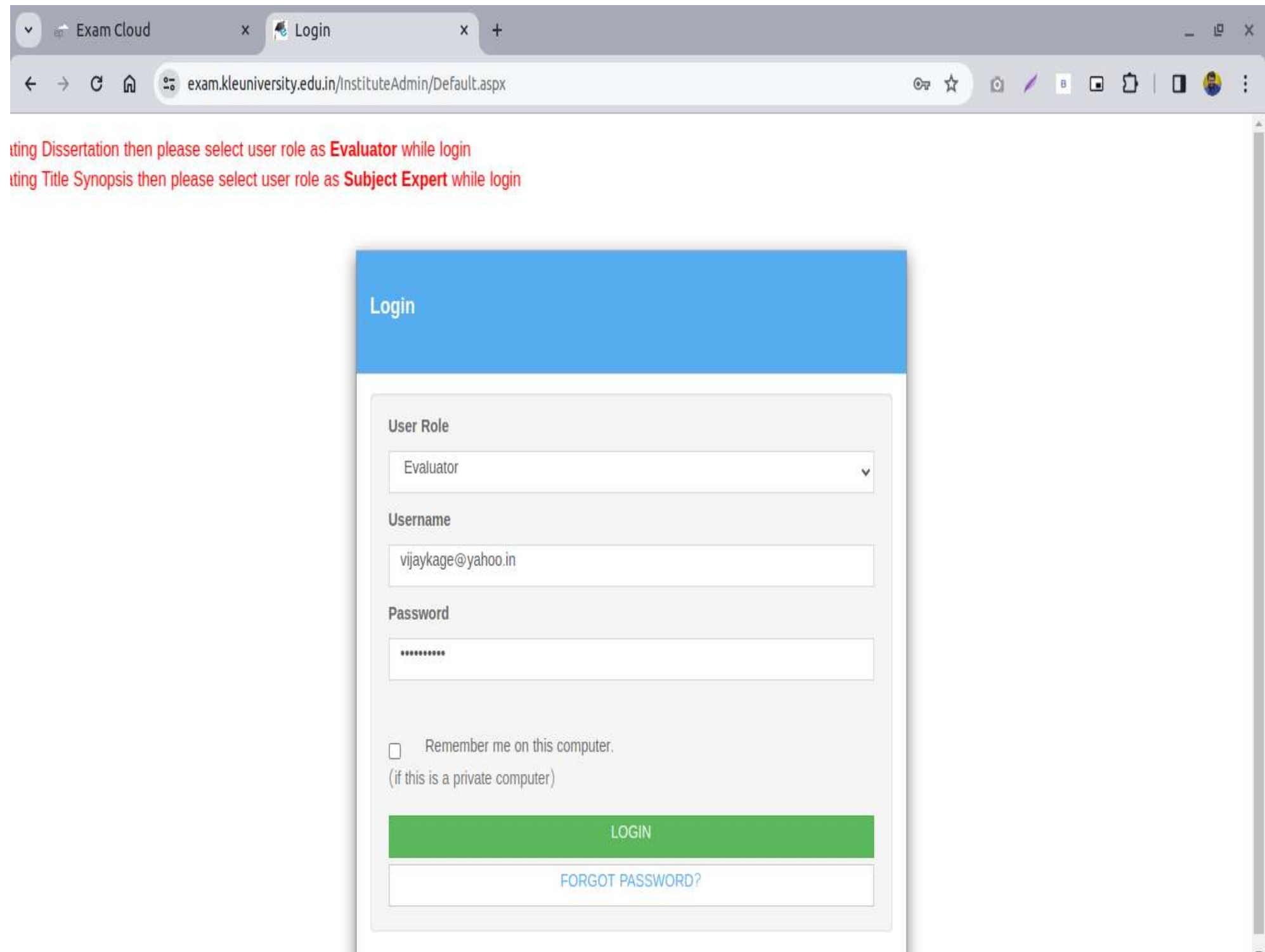
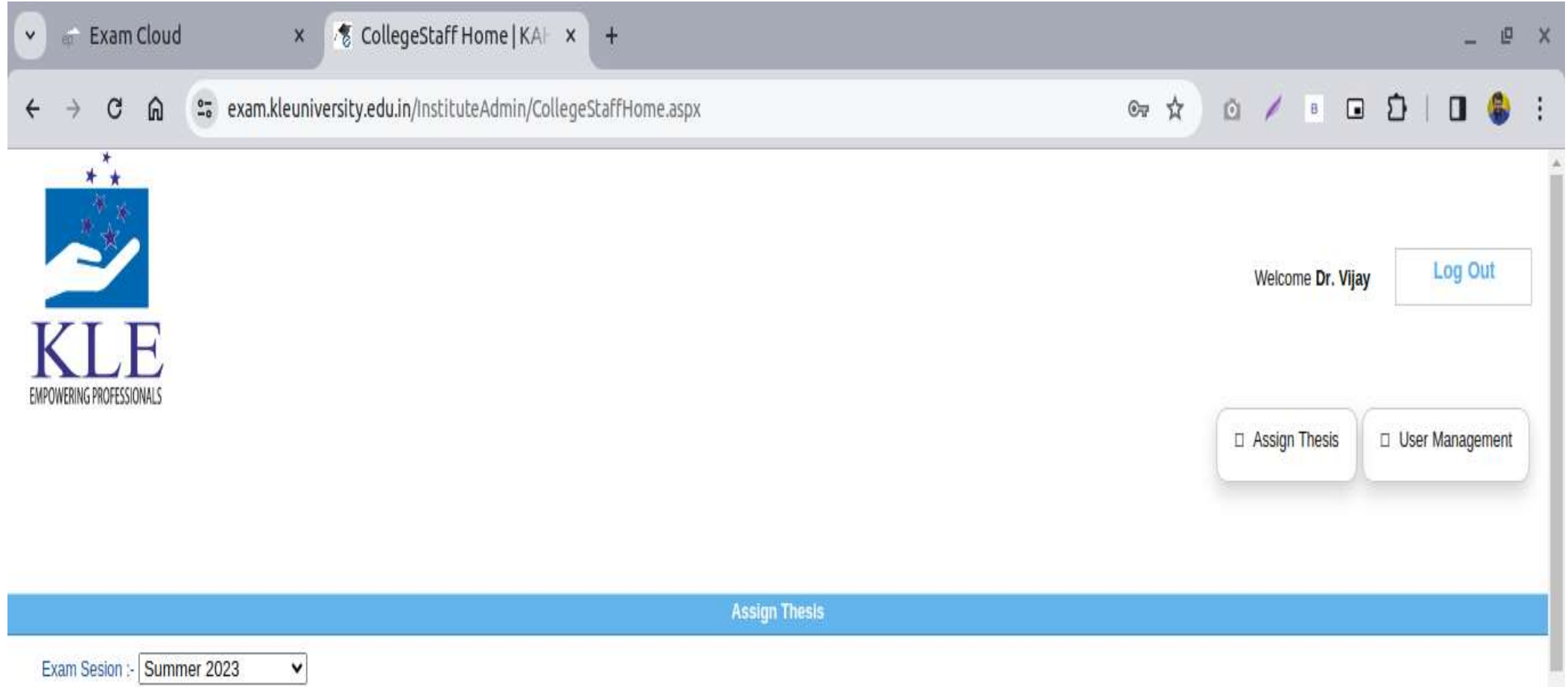

Exam Sesion :- Summer 2023

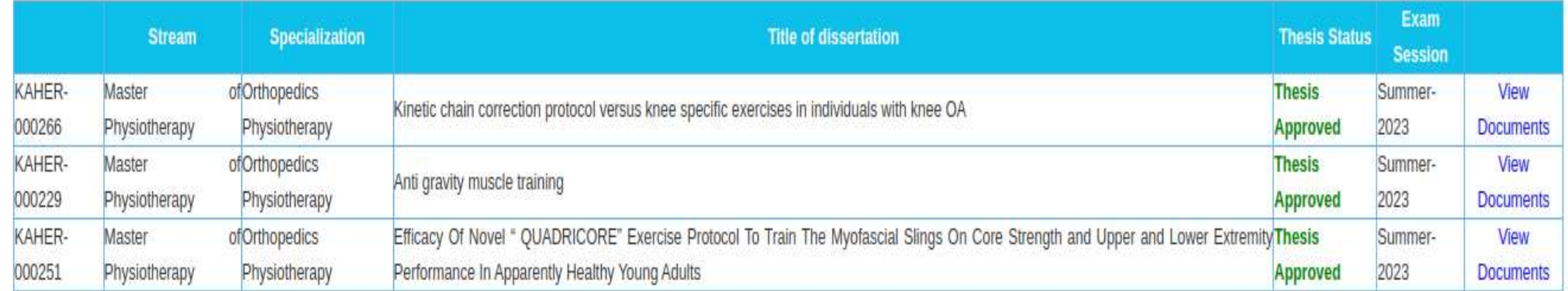

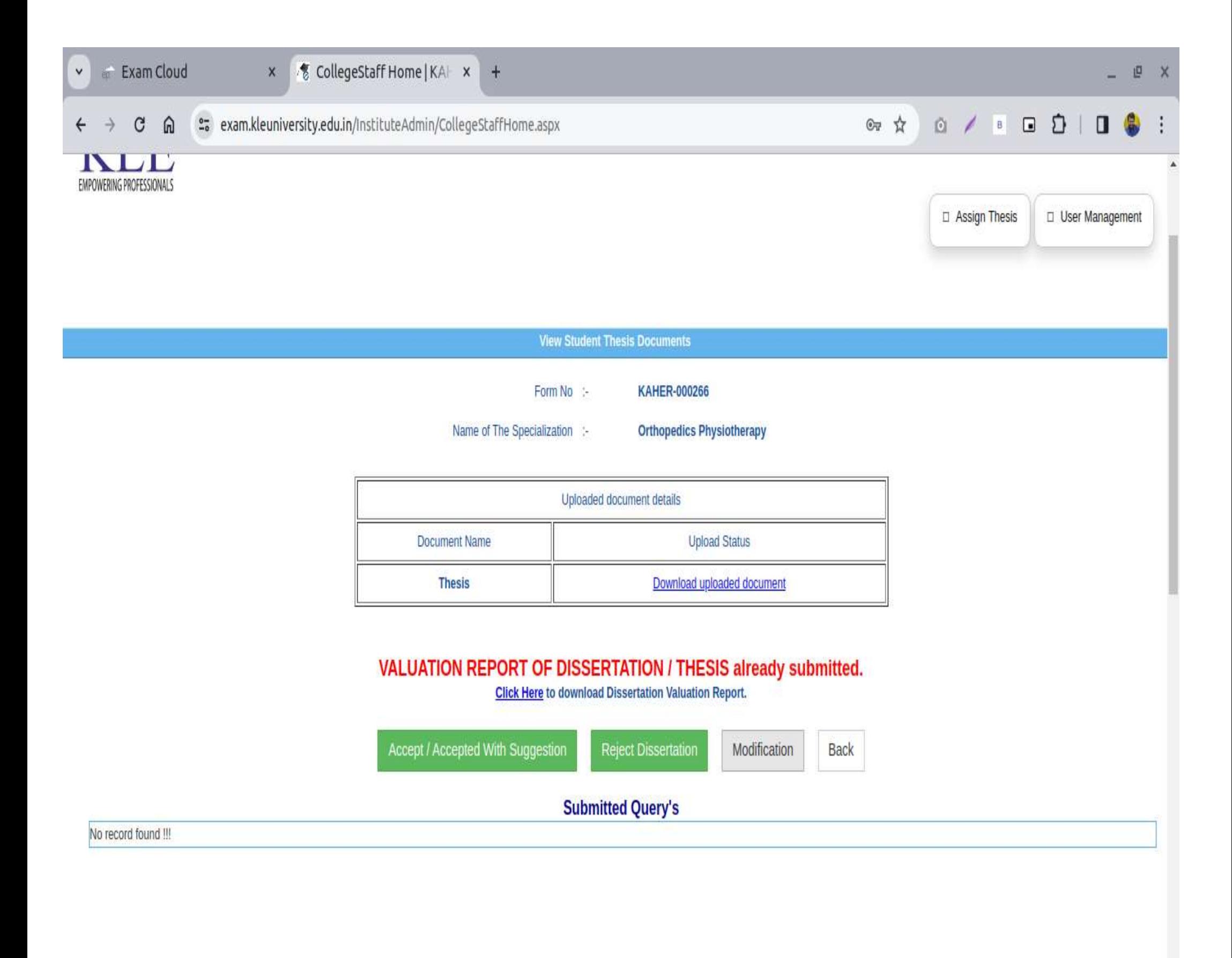